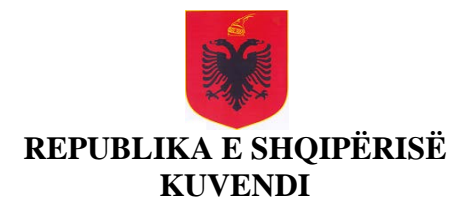

# **LIGJ**

## **Nr. 115/2016**

# **PËR ORGANET E QEVERISJES SË SISTEMIT TË DREJTËSISË**

Në mbështetje të neneve 81, pika 2, dhe 83, pika 1, të Kushtetutës, me propozimin e një grupi deputetësh,

# K U V E N D I

## I REPUBLIKËS SË SHQIPËRISË

## V E N D O S I:

## PJESA I

## KREU I

# DISPOZITA TË PËRGJITHSHME

## Neni 1

## **Objekti**

Objekti i rregullimit të këtij ligji është përcaktimi i parimeve dhe rregullave në lidhje me organizimin dhe funksionimin e Këshillit të Lartë Gjyqësor, të Këshillit të Lartë të Prokurorisë, të Inspektorit të Lartë të Drejtësisë, të Këshillit të Emërimeve në Drejtësi, si dhe të Shkollës së Magjistraturës.

## Neni 2

## **Parimet e qeverisjes së sistemit të drejtësisë**

Sistemi i drejtësisë në Republikën e Shqipërisë qeveriset bazuar në parimet e pavarësisë, llogaridhënies, transparencës dhe të efiçencës.

## PJESA II

## KËSHILLI I LARTË GJYQËSOR

## KREU I

# PËRBËRJA DHE ZGJEDHJA E ANËTARËVE TË KËSHILLIT TË LARTË GJYQËSOR

## SEKSIONI 1

## ANËTARËT E KËSHILLIT TË LARTË GJYQËSOR DHE STATUSI I TYRE

#### Neni 3

#### **Përbërja e Këshillit të Lartë Gjyqësor dhe mandati i anëtarëve**

1. Këshilli i Lartë Gjyqësor është organ kolegjial i përbërë nga njëmbëdhjetë anëtarë, të cilët shërbejnë në detyrë me kohë të plotë. Gjashtë prej anëtarëve të Këshillit janë gjyqtarë nga të gjitha nivelet e pushtetit gjyqësor. Pesë anëtarët e tjerë të Këshillit janë juristë të përzgjedhur nga radhët e avokatëve, të pedagogëve të fakulteteve të drejtësisë, të Shkollës së Magjistraturës dhe të përfaqësuesve të shoqërisë civile.

2. Anëtarët gjyqtarë zgjidhen nga Mbledhja e Përgjithshme e gjyqtarëve të të gjitha niveleve.

3. Anëtarët jogjyqtarë që zgjidhen nga radhët e avokatëve, trupa e pedagogëve të fakulteteve të drejtësisë dhe të Shkollës së Magjistraturës, si dhe shoqërisë civile zgjidhen nga Kuvendi, bazuar në një proces vlerësimi paraprak të kushteve dhe kritereve ligjore, sipas rregullave të parashikuara në këtë ligj.

4. Përveç rasteve kur vërtetohen kushtet për ndërprerjen e parakohshme të mandatit, anëtari i Këshillit të Lartë Gjyqësor qëndron në detyrë për 5 vjet, pa të drejtë rizgjedhjeje të njëpasnjëshme.

### Neni 4

#### **Statusi i anëtarëve të Këshillit të Lartë Gjyqësor**

1. Anëtari i Këshillit të Lartë Gjyqësor ka statusin e magjistratit, sipas rregullave të parashikuara nga ligji "Për statusin e gjyqtarëve dhe prokurorëve në Republikën e Shqipërisë", përveç rasteve kur parashikohet ndryshe nga ky ligj.

2. Anëtari i Këshillit gëzon pagën dhe përfitimet e gjyqtarit të Gykatës së Lartë.

3. Anëtari gjyqtar i Këshillit nuk i nënshtrohet vlerësimit etik dhe profesional të veprimtarisë gjatë kohës së shërbimit si anëtar. Performanca e tij gjatë kohës së shërbimit si anëtar i Këshillit mbahet parasysh në rast të transferimit ose promovimit, sipas parashikimeve të ligjit që rregullon statusin e gjyqtarit dhe prokurorit.

4. Anëtari gjyqtar, në përfundim të mandatit, kthehet në vendin e mëparshëm të punës. Gjyqtarit të Gjykatës së Lartë ose i gjyqtarit të Gjykatës së Posaçme i pezullohet mandati si gjyqtar gjatë kohës që ushtron funksionin si anëtar i Këshillit të Lartë Gjyqësor. Anëtari gjyqtar i Këshillit nuk mund të transferohet, të ngrihet në detyrë ose të delegohet gjatë 3 viteve pas përfundimit të mandatit.

5. Anëtari jogjyqtar, i cili përpara emërimit punonte me kohë të plotë në sektorin publik, rikthehet në vendin e mëparshëm të punës ose, në pamundësi, në një detyrë të barasvlershme me të.

### Neni 5

## **Shkeljet disiplinore të anëtarëve të Këshillit të Lartë Gjyqësor**

Dispozitat e ligjit "Për statusin e gjyqtarëve dhe prokurorëve në Republikën e Shqipërisë", mbi shkeljet disiplinore të magjistratëve aplikohen për aq sa gjejnë zbatim edhe për anëtarin e Këshillit të Lartë Gjyqësor.

### Neni 6

#### **Procedura disiplinore**

1. Shkeljet disiplinore të anëtarit të Këshillit të Lartë Gjyqësor hetohen nga Inspektori i Lartë i Drejtësisë, në bazë të procedurave dhe rregullave të parashikuara në ligjin "Për statusin e gjyqtarëve dhe prokurorëve në Republikën e Shqipërisë".

2. Gjykata Kushtetuese shqyrton ankimet kundër vendimeve të Inspektorit të Lartë të Drejtësisë për arkivimin e ankesës ose mbylljen e hetimit ndaj anëtarit të Këshillit të Lartë Gjyqësor.

3. Gjykata Kushtetuese vendos pezullimin e anëtarit të Këshillit të Lartë Gjyqësor në rastet e parashikuara në Kushtetutë.

4. Procedura disiplinore ndaj anëtarëve të Këshillit të Lartë Gjyqësor zhvillohet nga Gjykata Kushtetuese, e cila vendos në bazë të ligjit "Për Gjykatën Kushtetuese në Republikën e Shqipërisë", dhe ligjit "Për statusin e gjyqtarëve dhe prokurorëve në Republikën e Shqipërisë".

### SEKSIONI 2

## ZGJEDHJA E ANËTARËVE TË KËSHILLIT TË LARTË GJYQËSOR

# NËNSEKSIONI I

# PROCEDURA E ZGJEDHJES SË ANËTARËVE GJYQTARË TË KËSHILLIT TË LARTË GJYQËSOR

#### Neni 7

## **Zgjedhja e anëtarëve gjyqtarë të Këshillit të Lartë Gjyqësor dhe kushtet për t'u zgjedhur**

1. Mbledhja e Përgjithshme e gjyqtarëve të të gjitha niveleve zgjedh 6 anëtarë të Këshillit të Lartë Gjyqësor, sipas raportit të mëposhtëm:

a) tre prej të zgjedhurve janë gjyqtarë të shkallës së parë. Së paku 1 prej tyre është gjyqtar në një gjykatë të shkallës së parë jashtë Tiranës;

b) dy prej të zgjedhurve janë gjyqtarë të apelit. Së paku 1 prej tyre është gjyqtar në një gjykatë të apelit jashtë Tiranës;

c) një prej të zgjedhurve është gjyqtar në Gjykatën e Lartë.

2. Kandidatët duhet të plotësojnë kushtet e mëposhtme:

a) në kohën e kandidimit, të kenë ushtruar funksionin e gjyqtarit për të paktën 10 vjet;

b) në kohën e kandidimit, nuk duhet të jenë kryetarë të një gjykate ose anëtarë të organeve drejtuese të grupeve të interesit, të tilla si shoqata gjyqtarësh, sindikata gjyqtarësh etj.;

c) të jenë vlerësuar të paktën "shumë mirë" në dy vlerësimet e fundit të performancës etike dhe profesionale;

ç) të mos kenë masë disiplinore në fuqi;

d) të mos kenë qenë dënuar më parë me vendim gjyqësor të formës së prerë për kryerjen e një vepre penale;

dh) të mos kenë qenë anëtarë, bashkëpunëtorë ose të favorizuar të ish-Sigurimit të Shtetit para 2 korrikut 1991 në kuptimin e ligjit "Për të drejtën e informimit për dokumentet e ish-Sigurimit të Shtetit të Republikës Popullore Socialiste të Shqipërisë";

e) të mos jenë bashkëpunëtorë, informatorë ose agjentë të shërbimeve të inteligjencës;

ë) në kohën e kandidimit, të mos kenë asnjë anëtar të familjes, sipas kuptimit të parashikuar në ligjin "Për deklarimin dhe kontrollin e pasurive, të detyrimeve financiare të të zgjedhurve dhe të disa nëpunësve publikë", dhe të afërm të shkallës së parë që është anëtar në detyrë i Këshillit ose kandidat për anëtar.

3. Çdo gjyqtar i Gjykatës së Lartë, që plotëson kushtet ligjore të përcaktuara në pikën 2, të këtij neni, ka të drejtë të kandidojë.

4. Çdo gjyqtar i shkallës së parë dhe i apelit, që plotëson kushtet ligjore të përcaktuara në pikën 2, të këtij neni, dhe që siguron mbështetjen e së paku 10 kolegëve nga e njëjta shkallë e gjyqësorit, ka të drejtë të kandidojë.

## Neni 8

#### **Mbështetja e kandidatëve**

1. Kryetari i Gjykatës së Lartë miraton modelin e deklaratës individuale për dhënien e mbështetjes kandidatëve për anëtarë të Këshillit.

2. Një gjyqtar nuk mund të mbështesë më shumë se një kandidat për çdo vend vakant.

#### Neni 9

#### **Thirrja për paraqitjen e shprehjes së interesit**

1. Jo më vonë se 4 muaj nga data e mbarimit të mandatit të anëtarëve gjyqtarë në detyrë të Këshillit të Lartë Gjyqësor, Kryetari i Gjykatës së Lartë shpall thirrjen për paraqitjen e shprehjes së interesit nga gjyqtarët e interesuar për pozicionin e anëtarit të Këshillit të Lartë Gjyqësor.

2. Kuvendi mund t'i drejtojë Kryetarit të Gjykatës së Lartë një kujtesë lidhur me detyrimet e tij, sipas pikës 1, të këtij neni, dhe çdo informacion tjetër që e gjykon të nevojshëm, për datën e fillimit të procesit për përzgjedhjen e kandidatëve dhe kalendarin e veprimeve.

3. Thirrja për paraqitjen e shprehjes së interesit përmban afatin, brenda të cilit duhet të dorëzohet shprehja e interesit, adresën postare dhe elektronike ku duhet të dorëzohet shprehja e interesit dhe dokumentet që duhet të shoqërojnë atë.

4. Thirrja shpallet në faqen zyrtare të Gjykatës së Lartë dhe i dërgohet të gjithë gjyqtarëve në adresën elektronike zyrtare.

## Neni 10

## **Paraqitja dhe shqyrtimi i shprehjes së interesit**

1. Brenda 15 ditëve nga shpallja e thirrjes për paraqitjen e shprehjeve të interesit, gjyqtarët e interesuar shprehin interesin e tyre përmes një kërkese me shkrim drejtuar Kryetarit të Gjykatës së Lartë.

2. Shprehja e interesit mund të bëhet në adresën elektronike të përmendur në thirrjen për paraqitjen e shprehjeve të interesit ose në adresën postare të Gjykatës së Lartë.

3. Krahas kërkesës me shkrim, të interesuarit bashkëngjisin të paktën dokumentet e mëposhtme:

a) jetëshkrimin e përditësuar;

b) deklaratat individuale të gjyqtarëve që i kanë mbështetur, të nënshkruara rregullisht;

c) formularin e vetëdeklarimit, sipas kërkesave të ligjit "Për garantimin e integritetit të personave që zgjidhen, emërohen ose ushtrojnë funksione publike";

ç) një platformë personale të qëllimeve dhe objektivave që propozojnë të ndjekin në qoftë se zgjidhen;

d) një deklaratë individuale të nënshkruar, përkundrejt përgjegjësisë ligjore, që nuk kanë qenë anëtarë ose bashkëpunëtorë të shërbimeve të inteligjencës përpara 2 korrikut 1991;

dh) një deklaratë individuale të nënshkruar, përkundrejt përgjegjësisë ligjore, se nuk janë bashkëpunëtorë, informatorë ose agjentë të shërbimeve sekrete;

e) informacion mbi të afërmit e shkallës së dytë, ungj/emtë, nip/mbesë, gjysh/gjyshe, gjysmë vëlla/motër dhe të afërmit e shkallës së parë të bashkëshortit/bashkëjetuesit, prindër, fëmijë dhe vëllezër/motra që ushtrojnë në mënyrë aktive profesionin e avokatit ose janë pronarë ose drejtues ekzekutivë në subjektet ekonomike, të cilat klasifikohen si tatimpagues të mëdhenj nga autoriteti tatimor. Këshilli i Lartë Gjyqësor miraton dhe vë në dispozicion të të interesuarve një formular tip për dhënien e këtij informacioni;

ë) listën e personave të lidhur, të përcaktuar në ligjin për "Për parandalimin e konfliktit të interesave në ushtrimin e funksioneve publike".

## Neni 11

## **Verifikimi i plotësimit të kushteve ligjore**

1. Brenda 7 ditëve nga dita kur mbyllet afati për dorëzimin e shprehjeve të interesit, nën përgjegjësinë e Kryetarit të Gjykatës së Lartë, administrata e Gjykatës së Lartë verifikon plotësimin e kushteve nga kandidatët, sipas përcaktimeve të nenit 7, pikat 2 dhe 4, të këtij ligji, dhe shpall zyrtarisht kandidaturat në faqen zyrtare të Gjykatës së Lartë.

2. Vendimi për përjashtimin e kandidatëve që nuk plotësojnë kushtet ligjore të parashikuara në nenin 7, pikat 2 dhe 4, merret nga Komisioni i Kualifikimit, i përbërë nga Kryetari i Gjykatës së Lartë dhe dy gjyqtarë të tjerë të Gjykatës së Lartë të zgjedhur me short nga radhët e atyre që nuk kandidojnë. Shorti për përzgjedhjen e anëtarëve të Komisionit të Kualifikimit organizohet nën përgjegjësinë e Kryetarit të Gjykatës së Lartë.

3. Kandidatët e përjashtuar njoftohen menjëherë, individualisht dhe në mënyrë të arsyetuar për shkaqet e përjashtimit.

4. Në qoftë se nuk ka kandidatë për një ose më shumë nga nivelet e gjyqësorit që duhet të përfaqësohen në Këshillin e Lartë Gjyqësor, sipas përcaktimeve të nenit 147, të Kushtetutës dhe të këtij ligji, Kryetari i Gjykatës së Lartë bën një thirrje të dytë jo më vonë se 3 ditë nga dita kur shpallen kandidaturat në faqen zyrtare të Gjykatës së Lartë. Në këtë rast afati për paraqitjen e shprehjeve të interesit është 15 ditë nga dita e shpalljes së thirrjes së dytë.

5. Në qoftë se edhe pas thirrjes së dytë nuk paraqiten kandidatë nga shkallët e papërfaqësuara të gjyqësorit, zgjedhja e tyre bëhet me short nga radhët e gjyqtarëve që kanë kandiduar për vendin vakant. Çdo kandidat që përmbush kriteret për t'u zgjedhur anëtar i Këshillit dhe kriteret për t'u ngritur në detyrë ose për t'u transferuar në shkallët e papërfaqësuara të gjyqësorit, ka të drejtë të kandidojë për vendin vakant përkatës.

## Neni 12

#### **Ankimet kundër vendimeve të përjashtimit**

1. Ankimet kundër vendimeve për përjashtimin e kandidatëve për shkelje të rënda procedurale, bëhen në Gjykatën Administrative të Apelit jo më vonë se 5 ditë nga dita e njoftimit të vendimit.

2. Gjykata Administrative e Apelit vendos brenda 7 ditëve nga dita e depozitimit të ankimit. Vendimi i saj është përfundimtar dhe i formës së prerë.

3. Ankimi nuk pezullon zhvillimin e procedurës së vlerësimit dhe të verifikimit paraprak të kryer nga Komisioni i Kualifikimit, sipas nenit 11 të këtij ligji.

### Neni 13

## **Thirrja e Mbledhjes së Përgjithshme për zgjedhjen e anëtarëve gjyqtarë të Këshillit të Lartë Gjyqësor**

1. Jo më vonë se dy muaj para datës së mbarimit të mandatit të anëtarëve gjyqtarë të Këshillit të Lartë Gjyqësor në detyrë, Kryetari i Gjykatës së Lartë thërret Mbledhjen e Përgjithshme të gjyqtarëve të të gjitha niveleve për të zgjedhur anëtarët e Këshillit.

2. Thirrja e Mbledhjes së Përgjithshme për zgjedhjen e anëtarëve të Këshillit bëhet përmes shpalljes në faqen zyrtare të Gjykatës së Lartë, i dërgohet secilit gjyqtar në adresën elektronike zyrtare dhe në çdo mënyrë tjetër të përshtatshme.

3. Thirrja e Mbledhjes së Përgjithshme të gjyqtarëve për zgjedhjen e anëtarëve të Këshillit tregon datën, vendin dhe orën e mbledhjes.

4. Përveç rasteve kur parashikohet ndryshe në këtë ligj, zgjedhja e anëtarëve të Këshillit është pika e vetme në rendin e ditës së Mbledhjes së Përgjithshme.

#### Neni 14

#### **Kuorumi**

1. Pjesëmarrja në Mbledhjen e Përgjithshme të gjyqtarëve për zgjedhjen e anëtarëve të Këshillit të Lartë Gjyqësor është e detyrueshme.

2. Mbledhja e Përgjithshme e gjyqtarëve për zgjedhjen e anëtarëve të Këshillit të Lartë Gjyqësor zhvillohet kur janë të pranishëm më shumë se gjysma e numrit të përgjithshëm të gjyqtarëve.

3. Numri i pjesëmarrësve në Mbledhjen e Përgjithshme shënohet në një listë emërore të nënshkruar nga të gjithë të pranishmit.

### Neni 15

### **Thirrja e Mbledhjes së Përgjithshme nga anëtarët**

1. Në qoftë së në përfundim të afatit të parashikuar në nenin 13, pika 1, të këtij ligji, nuk është thirrur ende Mbledhja e Përgjithshme për zgjedhjen e anëtarëve të Këshillit të Lartë Gjyqësor, ajo mund të thirret menjëherë nga një e dhjeta e numrit të përgjithshëm të gjyqtarëve.

2. Kërkesa e tyre për thirrjen e Mbledhjes së Përgjithshme dorëzohet në administratën e Gjykatës së Lartë.

3. Me paraqitjen e kërkesës, Kancelari i Gjykatës së Lartë njofton menjëherë gjyqtarët, duke përcaktuar në njoftim datën, vendin dhe orën e mbledhjes. Njoftimi i dërgohet secilit gjyqtar në adresën elektronike zyrtare.

## Neni 16

#### **Procesi i votimit për zgjedhjen e anëtarëve të Këshillit të Lartë Gjyqësor**

1. Votimi për zgjedhjen e anëtarëve të Këshillit të Lartë Gjyqësor nga Mbledhja e Përgjithshme e gjyqtarëve është i fshehtë dhe individual.

2. Jo më vonë se 2 ditë nga data e Mbledhjes së Përgjithshme të gjyqtarëve për zgjedhjen e anëtarëve gjyqtarë të Këshillit, Kryetari i Gjykatës së Lartë miraton fletën tip të votimit, e cila përmban emrat e kandidatëve të regjistruar.

3. Procesi i votimit është i hapur për mediat dhe të gjithë vëzhguesit e tjerë që shprehin interesim për të ndjekur procesin. Vëzhguesit autorizohen paraprakisht nga Kryetari i Gjykatës së Lartë. Ministri i Drejtësisë ose persona të autorizuar prej tij, 2 anëtarë të komisionit të përhershëm përgjegjës për çështjet ligjore në Kuvend, njëri prej të cilëve i përket opozitës, mund të marrin pjesë si vëzhgues në Mbledhjen e Përgjithshme të gjyqtarëve për zgjedhjen e anëtarëve të Këshillit të Lartë Gjyqësor pa autorizim paraprak.

4. Për administrimin e procesit të votimit krijohet komisioni i votimit, i përbërë nga 3 ndihmësmagjistratë të Gjykatës së Lartë të zgjedhur me short. Shorti për përzgjedhjen e anëtarëve të komisionit të votimit organizohet nën përgjegjësinë e Kryetarit të Gjykatës së Lartë.

5. Përpara fillimit të votimit, anëtarët e komisionit të votimit shumëfishojnë dhe nënshkruajnë paraprakisht një numër fletësh votimi të barabartë me numrin e gjyqtarëve që janë të pranishëm në mbledhje. Në rast të dëmtimit të një ose disa fletëve të votimit, komisioni nënshkruan një numër fletësh votimi të barabartë me fletët e dëmtuara dhe shkatërron në praninë e pjesëmarrësve fletët e dëmtuara.

6. Në administrimin e procesit të votimit komisioni i votimit ndihmohet nga administrata e Gjykatës së Lartë.

7. Me propozim të Kryetarit të Gjykatës së Lartë dhe në përputhje me përcaktimet e këtij ligji, Mbledhja e Përgjithshme e gjyqtarëve mund të miratojë rregulla më të hollësishme për procesin e votimit dhe për zgjedhjen e anëtarëve të komisionit të votimit, në fillim të mbledhjes.

#### Neni 17

### **Numërimi i votave dhe shpallja e rezultatit**

1. Në përfundim të procesit të votimit, nën përgjegjësinë e Kryetarit të Gjykatës së Lartë, anëtarët e komisionit të votimit hapin kutitë në prani të të gjithë gjyqtarëve që marrin pjesë në mbledhje, numërojnë votat dhe shpallin rezultatin paraprak të zgjedhjeve.

2. Fletët e votimit ndahen në vota të vlefshme ose në vota të pavlefshme. Vota të vlefshme janë vetëm fletët e votimit, në të cilat është votuar qartësisht vetëm për njërin nga kandidatët. Vota të pavlefshme janë fletët e votimit kur:

- a) fleta e votimit nuk ka të njëjtat elemente të miratuara nga komisioni i votimit;
- b) në fletën e votimit janë bërë shënime në favor ose në disfavor të kandidatëve;
- c) është votuar për më shumë se një nga kandidatët;
- ç) nuk është votuar për asnjë nga kandidatët;
- d) nuk është e qartë se për cilin kandidat është votuar;
- dh) është votuar për një person që nuk është regjistruar si kandidat në fletën e votimit.

3. Votat që gjykohen të pavlefshme rivlerësohen në fund të procesit të numërimit. Në rast mosmarrëveshjeje mes anëtarëve të komisionit të votimit për vlefshmërinë e votave, vendimet merren në fund të procesit të rivlerësimit me shumicën e votave. Votat që gjykohen të vlefshme në fund të procesit të rivlerësimit u shtohen kandidatëve përkatës.

4. Në përfundim të procesit të votimit dhe të numërimit të votave, anëtarët e komisionit të votimit hartojnë dhe miratojnë një procesverbal, i cili tregon numrin e pjesëmarrësve, numrin total të votave të hedhura, numrin e votave të hedhura për secilën kategori kandidatësh, numrin e votave të pavlefshme, nëse ka të tilla, numrin e votave për çdo kandidat dhe emrat e kandidatëve fitues. Rastet e mosmarrëveshjeve midis anëtarëve të komisionit të votimit për vlefshmërinë e votave dhe mënyra e zgjidhjes së tyre shënohen në procesverbal. Në procesverbal shënohet edhe numri i fletëve të votimit që janë zëvendësuar për shkak të dëmtimit.

5. Në fund të procesit të votimit quhen të zgjedhur kandidatët që kanë marrë numrin më të madh të votave. Në qoftë se dy ose më shumë kandidatë kanë marrë të njëjtin numër votash, fituesi përcaktohet me short midis tyre.

6. Procesverbali origjinal që tregon numrin e pjesëmarrësve në Mbledhjen e Përgjithshme, numrin e votave dhe rezultatin e numërimit të votave, i nënshkruar nga të gjithë anëtarët e komisionit të votimit, i dërgohet menjëherë Gjykatës së Lartë.

7. Vendimet me rezultatin e zgjedhjeve dhe shpalljen e fituesve, çdo vendim i ndërmjetëm dhe procesverbalet nënshkruhen bashkërisht nga anëtarët e komisionit të votimit. Vendimet njoftohen publikisht në fund të Mbledhjes së Përgjithshme dhe shpallen zyrtarisht në faqen zyrtare të Gjykatës së Lartë jo më vonë se 24 orë nga mbyllja e Mbledhjes së Përgjithshme. Vendimi për shpalljen e fituesve botohet në Fletoren Zyrtare.

## Neni 18

## **Ankimet kundër vendimeve të Mbledhjes së Përgjithshme**

1. Ankimet për shkelje të procedurës që lidhen me thirrjen e Mbledhjes së Përgjithshme, në verifikimin e pjesëmarrjes, të votimit dhe numërimit të votave, të konstatimit dhe shpalljes së votave të pavlefshme dhe të shpalljes së rezultatit gjatë Mbledhjes së Përgjithshme të gjyqtarëve për zgjedhjen e anëtarëve të Këshillit të Lartë Gjyqësor, bëhen në Gjykatën Administrative të Apelit jo më vonë se 5 ditë nga dita e shpalljes së vendimit në faqen zyrtare të Gjykatës së Lartë.

2. Gjykata Administrative e Apelit merr vendim brenda 7 ditëve nga dita e dorëzimit të ankimit. Gjykata mund të vendosë përsëritjen e zgjedhjeve vetëm në qoftë se shkeljet procedurale të parashikuara në pikën 1, të këtij neni, vërtetohen dhe janë të tilla që kanë ndikuar ose mund të kishin ndikuar në rezultatin e zgjedhjeve. Vendimi i gjykatës është përfundimtar dhe i formës së prerë.

3. Në rast se Gjykata Administrative e Apelit vendos përsëritjen e zgjedhjeve, ato zhvillohen jo më vonë se 7 ditë nga dita e njoftimit të vendimit të gjykatës.

## NËNSEKSIONI II

# PROCEDURA E ZGJEDHJES SË ANËTARËVE TË KËSHILLIT TË LARTË GJYQËSOR NGA AVOKATIA

## Neni 19

## **Verifikimi dhe vleresimi paraprak i kandidatëve për anëtarë të Këshillit të Lartë Gjyqësor nga avokatia dhe kushtet për t'u zgjedhur**

1. Kuvendi zgjedh 2 anëtarë të Këshillit të Lartë Gjyqësor nga radhët e avokatëve, të cilët plotësojnë kushtet e parashikuara nga Kushtetuta dhe nga parashikimet e këtij neni.

2. Për verifikimin paraprak të plotësimit të kushteve ligjore nga kandidatët dhe për vlerësimin paraprak të integritetit moral e profesional të tyre, krijohet një Komision i Pavarur *Ad Hoc,* sipas parashikimeve të nenit 23 të këtij ligji.

3. Avokatët që kandidojnë për pozicionin e anëtarit të Këshillit të Lartë Gjyqësor duhet të plotësojnë kushtet e mëposhtme:

a) të jenë shtetas shqiptarë;

b) të kenë përfunduar ciklin e dytë të studimeve universitare për drejtësi, me diplomë "Master i shkencave", ose diplomë të njësuar me të, ose studimet universitare për drejtësi jashtë shtetit dhe të kenë marrë një diplomë të njësuar, sipas rregullave për njësimin e diplomave, të parashikuar me ligj;

c) të jenë avokatë të licencuar sipas ligjit;

ç) të kenë shlyer rregullisht të gjitha detyrimet tatimore dhe financiare ndaj Dhomës së Avokatisë;

d) të kenë jo më pak se 15 vjet përvojë pune në profesion si jurist, nga të cilat të paktën 10 vitet e fundit të kenë ushtruar profesionin e avokatit pa ndërprerje;

dh) të jenë licencuar për të ushtruar profesionin pranë Gjykatës së Lartë dhe/ose Gjykatës Kushtetuese, sipas parashikimeve të ligjit "Për profesionin e avokatit";

e) të mos kenë masë disiplinore në fuqi;

ë) të mos kenë qenë dënuar më parë me vendim gjyqësor të formës së prerë për kryerjen e një vepre penale;

f) të mos kenë mbajtur gjatë 10 viteve të fundit funksione politike në administratën publike ose pozicione drejtuese në partitë politike;

g) të mos kenë qenë anëtarë, bashkëpunëtorë ose të favorizuar të ish-Sigurimit të Shtetit para 2 korrikut 1991, në kuptimin e ligjit "Për të drejtën e informimit për dokumentet e ish-Sigurimit të Shtetit të Republikës Popullore Socialiste të Shqipërisë";

gj) të mos jenë bashkëpunëtorë, informatorë ose agjentë të shërbimeve të inteligjencës;

h) në kohën e kandidimit, të mos kenë asnjë anëtar të familjes, sipas kuptimit të ligjit "Për deklarimin dhe kontrollin e pasurive, të detyrimeve financiare të të zgjedhurve dhe të disa nëpunësve publikë", si dhe të afërm të shkallës së parë që është anëtar në detyrë i Këshillit ose kandidat për anëtar;

i) të mos jenë larguar nga detyra të mëparshme si gjyqtar, prokuror ose oficer i Policisë Gjyqësore me masë disiplinore;

j) të mos jenë kandidatë të propozuar nga trupa e pedagogëve të fakulteteve të drejtësisë dhe Shkollës së Magjistraturës, si dhe nga shoqëria civile.

4. Avokatët që mbajnë pozicione drejtuese në dhomat e avokatisë ose në organet drejtuese të grupeve të interesit, të tilla si shoqata, grupime dhe sindikata avokatësh, japin dorëheqjen nga këto pozicione drejtuese nëse zgjidhen anëtarë të Këshillit të Lartë Gjyqësor.

#### Neni 20

#### **Thirrja për paraqitjen e shprehjes së interesit**

1. Jo më vonë se 4 muaj para datës së mbarimit të mandatit të anëtarëve avokatë të Këshillit të Lartë Gjyqësor në detyrë, Sekretari i Përgjithshëm i Kuvendit shpall vendet vakante dhe thirrjen për paraqitjen e shprehjeve të interesit nga avokatët që plotësojnë kriteret e parashikuara në nenin 19 të këtij ligji. Shpallja bëhet në faqen zyrtare të Kuvendit, të Dhomës Kombëtare të Avokatisë, të Avokatit të Popullit dhe në të paktën një gazetë me tirazhin më të lartë.

2. Thirrja për paraqitjen e shprehjes së interesit përmban afatin, brenda të cilit duhet të dorëzohet shprehja e interesit, adresën postare dhe elektronike ku duhet të dorëzohet shprehja e interesit dhe dokumentet që duhet të shoqërojnë atë.

### Neni 21

### **Paraqitja e shprehjes së interesit**

1. Jo më vonë se 15 ditë nga shpallja e thirrjes për paraqitjen e shprehjeve të interesit, avokatët e interesuar shprehin interesin e tyre përmes një kërkese me shkrim drejtuar Avokatit të Popullit.

2. Shprehja e interesit mund të bëhet në adresën elektronike të përmendur në thirrjen për paraqitjen e shprehjeve të interesit dhe/ose në adresën postare të Avokatit të Popullit.

3. Krahas kërkesës me shkrim, të interesuarit bashkëngjisin dokumentet e mëposhtme:

a) jetëshkrimin e përditësuar;

b) një platformë personale të qëllimeve dhe objektivave që propozojnë të ndjekin nëse zgjidhen;

c) formularin e vetëdeklarimit, sipas kërkesave të ligjit "Për integritetin e personave qe zgjidhen, emërohen ose ushtrojnë funksione publike";

ç) një deklaratë përkundrejt përgjegjësisë ligjore që nuk kanë qenë anëtarë, bashkëpunëtorë ose të favorizuar të ish-Sigurimit të Shtetit para 2 korrikut të vitit 1991;

d) një deklaratë përkundrejt përgjegjësisë ligjore se nuk janë bashkëpunëtorë, informatorë ose agjentë të shërbimeve sekrete;

dh) dokumente konfirmuese nga Dhoma Kombëtare e Avokatisë, që vërtetojnë se kandidati plotëson kushtet e parashikuara në shkronjat "c" deri në "e", të nenit 19, të këtij ligji;

e) çdo dokument tjetër që vërteton plotësimin e kushteve ligjore të parashikuara në nenin 19 të këtij ligji.

## Neni 22

### **Shqyrtimi i shprehjes së interesit**

1. Për marrjen në dorëzim të shprehjeve të interesit dhe të dokumentacionit shoqërues të kandidatëve, mbahet një procesverbal, i cili tregon numrin dhe llojin e dokumenteve të paraqitura nga kandidatët. Procesverbali firmoset nga kandidati dhe përfaqësuesi i zyrës së protokollit të Avokatit të Popullit.

2. Avokati i Popullit, brenda 5 ditëve nga paraqitja e shprehjeve të interesit dhe dokumentacionit shoqërues, verifikon nëse dokumentacioni i paraqitur nga kandidatët është i plotë.

3. Nëse dokumentacioni i kandidatëve nuk është i plotë për të vlerësuar plotësimin e kushteve ligjore të përcaktuara në Kushtetutë dhe në nenin 19, të këtij ligji, si dhe të kritereve profesionale e morale, sipas nenit 34, të këtij ligji, Avokati i Popullit i kërkon kandidatit të bëjë plotësimin e dokumentacionit ose paraqitjen e dokumenteve shtesë. Njoftimi për plotësimin e dokumentacionit ose paraqitjen e dokumentacionit shtesë, i përcillet kandidatit me shkresë zyrtare ose në adresën elektronike të deklaruar, jo më vonë se 5 ditë nga dita e njoftimit nga Avokati i Popullit.

4. Mosparaqitja e dokumentacionit plotësues, ose dokumentacionit shtesë në përfundim të afatit 5-ditor, nuk pezullon procesin e regjistrimit përfundimtar të kandidatëve dhe të dokumentacionit shoqërues. Në këtë rast, vlerësimi i kandidatit bëhet mbi dokumentacionin e dosjes së administruar nga Avokati i Popullit.

5. Data në të cilën plotësohet dokumentacioni i kërkuar, ose afati i përcaktuar për plotësimin, konsiderohet dhe dita e paraqitjes dhe regjistrimit të kandidatëve dhe dokumentacionit shoqërues

në zyrën e Avokatit të Popullit. Paraqitja përfundimtare dokumentohet me një numër regjistrimi nga zyra e protokollit të Avokatit të Popullit.

## Neni 23

## **Përbërja e Komisionit të Pavarur** *Ad Hoc* **për verifikimin dhe vlerësimin paraprak të kandidatëve**

1. Komisioni i Pavarur *Ad Hoc* për verifikimin dhe vlerësimin paraprak të kandidatëve për anëtarë të Këshillit të Lartë Gjyqësor përbëhet nga:

a) Avokati i Popullit;

b) Kryetari i Këshillit të Emërimeve në Drejtësi;

c) dy avokatë, më i riu dhe më i vjetri në moshë ndër avokatët që plotësojnë kushtet për të qenë anëtarë të Këshillit të Lartë Gjyqësor, që nuk kandidojnë dhe që janë angazhuar gjatë 5 viteve të fundit në mësimdhënie në Shkollën e Magjistraturës ose në Shkollën e Avokatisë;

ç) një anëtar rregullt i Akademisë së Shkencave nga shkencat shoqërore.

2. Avokati i Popullit është Kryetari i Komisionit të Pavarur *Ad Hoc*. Kryetari i Këshillit të Emërimeve në Drejtësi është zëvendëskryetar i komisionit.

3. Pjesëmarrja në mbledhjen e komisionit për verifikimin dhe vlerësimin paraprak të kandidatëve për anëtarë të Këshillit të Lartë Gjyqësor është e detyrueshme. Anëtarët që mungojnë zëvendësohen nga anëtarët zëvendësues, të cilët zgjidhen sipas parashikimeve të nenit 25 të këtij ligji.

4. Mbledhja e komisionit zhvillohet kur janë të pranishëm më shumë se gjysma e anëtarëve të tij.

## Neni 24

#### **Funksioni dhe përgjegjësitë e Komisionit të Pavarur** *Ad Hoc*

1. Komisioni i Pavarur *Ad Hoc* është organ i pavarur që bën verifikimin paraprak të kushteve ligjore, vlerësimin paraprak të kritereve profesionale e morale dhe renditjen e avokatëve që kandidojnë për të qenë anëtarë të Këshillit të Lartë Gjyqësor.

2. Komisioni i Pavarur *Ad Hoc* i përmbush funksionet e tij duke respektuar standardet e procesit të rregullt ligjor dhe me qëllimin për të siguruar cilësi sa më të lartë profesionale dhe morale në përbërjen e Këshillit të Lartë Gjyqësor.

3. Komisioni i Pavarur *Ad Hoc* kryen procedurë të përbashkët për verifikimin paraprak të dy kategorive të kandidatëve për anëtarë të Këshillit të Lartë Gjyqësor dhe Këshillit të Lartë të Prokurorisë në rast të krijimit të vendeve vakante për këshillat në të njëjtën kohë.

## Neni 25

## **Zgjedhja e anëtarëve dhe anëtarëve zëvendësues të Komisionit të Pavarur** *Ad Hoc*

1. Jo më vonë se 2 ditë nga dita e paraqitjes së shprehjeve të interesit dhe regjistrimit të kandidatëve, Avokati i Popullit i kërkon Dhomës Kombëtare të Avokatisë listën e avokatëve që

plotësojnë kriteret e parashikuara në nenin 19, shkronjat "c" deri në "e", për të qenë anëtarë të Komisionit të Pavarur *Ad Hoc*, sipas parashikimeve të nenit 23, pika 1, të këtij ligji. Dhoma Kombëtare e Avokatisë dërgon listën brenda 5 ditëve nga data e kërkesës.

2. Avokati i Popullit, pas shqyrtimit të listës së avokatëve për plotësimin e kritereve të parashikuara në nenin 19, të këtij ligji, fton më të riun në moshë dhe më të vjetrin në moshë ndër ta që të shërbejnë si anëtarë të Komisionit të Pavarur *Ad Hoc*. Nëse një ose të dy avokatët e ftuar nuk pranojnë të shërbejnë si anëtarë të Komisionit të Pavarur *Ad Hoc*, Avokati i Popullit kryen të njëjtën procedurë me kandidatët që pasojnë në listë, sipas kriterit të moshës. Avokati i Popullit cakton edhe 2 anëtarë zëvendësues, sipas së njëjtës procedurë dhe në bazë të të njëjtit kriter.

3. Avokati i Popullit jo më vonë se 2 ditë nga dita e shprehjes së interesit i kërkon Akademisë së Shkencave dërgimin e listës me emrat e anëtarit dhe anëtarit zëvendësues për Komisionin e Pavarur *Ad Hoc*.

4. Jo më vonë se 5 ditë nga dita e dërgimit të shkresës së Avokatit të Popullit, Akademia e Shkencave i dërgon Avokatit të Popullit listën me emrat e anëtarëve, të cilët zgjidhen me shumicë të thjeshtë nga Asambleja e Akademisë së Shkencave.

5. Në rast se në përfundim të afatit të parashikuar në këtë nen, Avokati i Popullit nuk ka ushtruar përgjegjësitë e tij, ato ushtrohen nga zëvendëskryetari i Komisionit *Ad Hoc*. Mosushtrimi i kompetencave, sipas këtij neni, brenda afateve të parashikuara në këtë ligj, përbën shkelje disiplinore për Avokatin e Popullit.

## Neni 26

#### **Thirrja e mbledhjes së Komisionit të Pavarur** *Ad Hoc*

1. Jo më vonë se 10 ditë nga dita e paraqitjes së shprehjeve të interesit dhe regjistrimit të kandidatëve Avokati i Popullit thërret mbledhjen e Komisionit të Pavarur *Ad Hoc*.

2. Thirrja e mbledhjes së komisionit bëhet përmes shpalljes në faqen zyrtare të Avokatit të Popullit dhe i dërgohet secilit prej anëtarëve në adresën elektronike të deklaruar dhe me postë.

3. Thirrja e mbledhjes tregon datën, vendin dhe orën e mbledhjes.

4. Në rast se në përfundim të afatit të parashikuar në pikën 1, të këtij neni, Avokati i Popullit nuk ka ushtruar përgjegjësitë e tij, ato ushtrohen nga Kryetari i Këshillit të Emërimeve në Drejtësi.

#### Neni 27

#### **Vendi i takimit dhe mbështetja administrative**

1. Mbledhja e Komisionit të Pavarur *Ad Hoc* thirret nga Avokati i Popullit sa herë është e nevojshme.

2. Mbledhjet e komisionit janë të mbyllura.

3. Mbledhjet e komisionit zhvillohen në zyrat e Avokatit të Popullit.

4. Avokati i Popullit siguron mbështetjen e nevojshme organizative, administrative dhe financiare për realizimin e funksionit dhe të detyrave të Komisionit *Ad Hoc,* të parashikuara në nenin 24 të këtij ligji.

### Neni 28

### **Konflikti i interesit dhe papajtueshmëria**

1. Anëtari i komisionit, i cili është në dijeni të një konflikti interesi ose të një pengese ligjore për veten ose për një anëtar tjetër të Komisionit *Ad Hoc,* lidhur me një çështje, është i detyruar të deklarojë natyrën e interesit ose të pengesës, të mos marrë pjesë në diskutimin e çështjes përkatëse dhe të mos marrë pjesë në marrjen e vendimit për çështjen përkatëse.

2. Anëtari i komisionit nuk mund të marrë pjesë në verifikimin paraprak të kushteve ligjore, vlerësimin paraprak të kritereve profesionale dhe në renditjen e kandidatëve për anëtarë të Këshillit të Lartë Gjyqësor, në qoftë se midis tij dhe kandidatit ekzistojnë marrëdhëniet e mëposhtme:

a) marrëdhënie martesore ose bashkëjetese;

b) marrëdhënie gjinie të afërt, përfshirë persona të paralindur, të paslindur, vëllezër, motra, ungjër, emta, nipër, mbesa, fëmijë të vëllezërve dhe të motrave; ose

c) marrëdhënie krushqie të afërt, përfshirë vjehërr, vjehrrë, dhëndër, nuse, kunatë, thjeshtër dhe njerk.

#### Neni 29

#### **Heqja dorë**

1. Anëtari i komisionit *Ad Hoc* është i detyruar të heqë dorë nga pjesëmarrja në procesin për verifikimin paraprak të kushteve ligjore, vlerësimin paraprak të kritereve profesionale dhe në renditjen e kandidatëve për anëtarë të Këshillit të Lartë Gjyqësor, në rastet e mëposhtme:

a) kur ai, bashkëshorti/bashkëjetuesi i tij ose fëmijët e tij janë debitorë ose kreditorë në raport me kandidatin, ose kanë përfaqësuar interesat e tij në të shkuarën;

b) kur ekzistojnë mosmarrëveshje ndërmjet tij, bashkëshortit/bashkëjetuesit të tij ose ndonjë të afërmi të tij me kandidatin.

2. Vendimi për pranimin e dorëheqjes së anëtarit merret nga kryetari i komisionit. Në rast se konflikti i interesit ose papajtueshmëria prek kryetarin e komisionit, vendimi për pranimin e dorëheqjes pranohet nga zëvendëskryetari.

### Neni 30

#### **Përjashtimi dhe zëvendësimi i anëtarit**

1. Kandidatët mund të kërkojnë përjashtimin e anëtarit të Komisionit të Pavarur *Ad Hoc* nga pjesëmarrja në verifikimin paraprak të kushteve ligjore, vlerësimin paraprak të kritereve morale e profesionale dhe renditjen e kandidatëve jo më vonë se 3 ditë përpara datës së mbledhjes së komisionit, kur ekziston një nga shkaqet e parashikuara në nenet 28 dhe 29, të këtij ligji, dhe kur anëtari nuk heq dorë vetë nga shqyrtimi i çështjes.

2. Vendimi për përjashtimin e anëtarit merret nga kryetari i komisionit. Në rast se kërkohet përjashtimi i kryetarit vendimi merret nga zëvendëskryetari.

3. Kur anëtari i përjashtuar, i dorëhequr ose që mungon është Avokati i Popullit ai zëvendësohet nga komisioneri i Avokatit të Popullit më i vjetër në moshë.

4. Kur anëtari i përjashtuar, i dorëhequr ose që mungon është Kryetari i Këshillit të Emërimeve në Drejtësi, ai zëvendësohet nga Zëvendëskryetari i Këshillit të Emërimeve në Drejtësi.

5. Kur anëtari i përjashtuar, i dorëhequr ose që mungon, është një prej anëtarëve të tjerë të komisionit, ai zëvendësohet nga anëtari zëvendësues, sipas kritereve të parashikuara në nenin 25 të këtij ligji.

## Neni 31

### **Verifikimi i plotësimit të kushteve ligjore**

1. Jo më vonë se 45 ditë nga dita kur përfundon afati për dorëzimin e shprehjeve të interesit për të qenë anëtarë të Këshillit të Lartë Gjyqësor, Komisioni i Pavarur *Ad Hoc* verifikon plotësimin e kushteve ligjore nga kandidatët. Në ushtrimin e përgjegjësive të tij për verifikimin paraprak të plotësimit të kushteve ligjore nga kandidatët, komisioni ndihmohet nga administrata e Avokatit të Popullit.

2. Për kontrollin e integritetit të kandidatëve, kryetari i komisionit i përcjell menjëherë Prokurorisë së Përgjithshme formularët e vetëdeklarimit, të plotësuar nga kandidatët, sipas kërkesave të ligjit "Për garantimin e integritetit të personave që zgjidhen, emërohen ose ushtrojnë funksione publike". Prokuroria e Përgjithshme kryen verifikimet brenda 30 ditëve nga paraqitja e formularëve.

3. Për kontrollin e kushteve të tjera ligjore, kryetari i komisionit dërgon kërkesa me shkrim në adresë të subjekteve publike dhe private, sipas nevojës.

4. Për kontrollin e plotësimit të kushteve të parashikuara nga shkronjat "c" deri në "e", të nenit 19, të këtij ligji, nëse është e nevojshme, kryetari i komisionit i drejtohet Dhomës Kombëtare të Avokatisë për saktësimin e informacionit të deklaruar nga kandidati.

5. Me përfundimin e procedurës së verifikimit paraprak, komisioni shpall menjëherë emrat e kandidatëve që plotësojnë kushtet ligjore për të qenë anëtarë të Këshillit të Lartë Gjyqësor në faqen zyrtare të Avokatit të Popullit, të Kuvendit dhe të Dhomës Kombëtare të Avokatisë. Në të njëjtën kohë, komisioni i komunikon individualisht kandidatëve, rezultatin e verifikimit të të dhënave të deklaruara.

6. Komisioni i Pavarur *Ad Hoc* e ushtron veprimtarinë e tij në mënyrë kolegjiale, sipas rregullave dhe procedurave të parashikuara në legjislacionin për organizimin dhe funksionimin e organeve kolegjiale, për aq sa nuk është parashikuar ndryshe në këtë ligj.

## Neni 32

#### **Ankimet kundër vendimeve të përjashtimit të kandidatëve**

1. Ankimet kundër vendimeve për përjashtimin e kandidatëve, vetëm për shkelje të rënda procedurale, bëhen në Gjykatën Administrative të Apelit jo më vonë se 5 ditë nga dita e njoftimit të vendimit të kundërshtuar.

2. Gjykata Administrative e Apelit vendos brenda 7 ditëve nga dita e dorëzimit të ankimit. Vendimi i saj është përfundimtar dhe i formës së prerë;

3. Ankimi nuk pezullon zhvillimin e procedurës së vlerësimit dhe të verifikimit paraprak të kryer nga Komisioni i Pavarur *Ad Hoc,* sipas nenit 33 të këtij ligji.

## Neni 33

## **Fillimi dhe afati për zhvillimin e procedurës së vlerësimit paraprak dhe renditjes së kandidatëve**

1. Komisioni i Pavarur *Ad Hoc,* pas shpalljes zyrtarisht të kandidaturave, të cilat plotësojnë kushtet ligjore, mblidhet menjëherë për vlerësimin e kritereve profesionale e morale të kandidatëve dhe bën renditjen e tyre jo më vonë se 10 ditë nga dita e mbledhjes.

2. Kandidatët, të cilët kanë fituar të drejtën për të kandiduar me vendim të gjykatës, sipas nenit 32, të këtij ligji, vlerësohen bashkë me kandidatët e tjerë.

3. Këshilli qëndron i mbledhur deri në përfundim të procesit të vlerësimit dhe të renditjes së kandidatëve.

### Neni 34

### **Kriteret profesionale dhe morale për renditjen e kandidatëve**

1. Komisioni i Pavarur *Ad Hoc* bën renditjen e kandidatëve në bazë të meritave të tyre profesionale bazuar në:

a) rezultatet e vlerësimit profesional dhe të etikës të kandidatëve në punët që kanë bërë në të shkuarën, nëse ka, ose rezultatet e arritura gjatë përvojave të tyre të punës, që lidhen me ushtrimin e funksioneve në fushën përkatëse që lidhet me veprimtarinë e institucionit për të cilën kandidon;

b) vlerësimin e rëndësisë së punimeve akademike, studimeve shkencore, shkrimeve dhe ligjëratave profesionale, botimeve, si dhe pjesëmarrjen në aktivitete shkencore, pjesëmarrjen në procesin e hartimit ose të konsultimit të legjislacionit dhe çdo angazhim tjetër profesional të kandidatit përgjatë 5 viteve të fundit në fushën e së drejtës;

c) rezultatet gjatë studimeve në ciklet e arsimit të lartë;

ç) ecurinë në punë dhe pjesëmarrjen në trajnimet profesionale dhe në kurse të tjera të certifikuara brenda dhe jashtë vendit.

2. Komisioni bën renditjen e kandidatëve në bazë të meritave të tyre morale bazuar në:

a) reputacionin që gëzon kandidati në shoqëri dhe midis kolegëve;

b) cilësitë morale, të tilla si ndershmëria, përpikmëria në ushtrimin e detyrave, përgjegjshmëria, besueshmëria, paanësia, dinjiteti dhe prirja për të marrë përsipër përgjegjësi, etika profesionale, përdorimi i të gjitha mjeteve të ligjshme për mbrojtjen me besnikëri të të drejtave të personave që përfaqësohen prej tij;

c) angazhimin e provuar në ndjekje të kauzave të shoqërisë civile.

3. Komisioni bën renditjen e kandidatëve në bazë të meritave të tyre organizative, drejtuese dhe menaxheriale bazuar në:

a) cilësinë e platformës dhe të vizionit që paraqesin;

b) aftësitë e provuara për të marrë vendime dhe përgjegjësi bazuar në përvojat e mëparshme profesionale dhe shoqërore;

c) aftësitë e komunikimit;

ç) aftësitë e të punuarit në grup dhe në mjedise multidisiplinore ose multikulturore;

d) aftësitë e përfaqësimit në publik.

4. Krahas kritereve të parashikuara në pikat 1, 2 dhe 3, të këtij neni, në vlerësimin e kandidatëve mbahen parasysh edhe:

a) mbajtja e titujve akademikë;

b) kryerja e studimeve dhe trajnimeve afatgjata jashtë vendit;

c) njohja e gjuhëve të huaja.

5. Komisioni interviston kandidatët dhe angazhon ekspertë për verifikimin e aftësive të tyre, sidomos për të verifikuar nivelin e zotërimit të gjuhëve të huaja.

6. Në zbatim të dispozitave të këtij kreu, Komisioni i Pavarur *Ad Hoc* miraton rregulla për detajimin e mëtejshëm të kritereve dhe për caktimin e peshës specifike të tyre në renditjen e kandidatëve.

7. Në marrjen e vendimeve për renditjen e kandidatëve, komisioni vepron sipas kritereve të parashikuara në pikat 1 deri në 5, të këtij neni, dhe harton një raport ku arsyeton renditjen e kandidatëve.

## Neni 35

## **Përzgjedhja e anëtarit të Këshillit të Lartë Gjyqësor nga radhët e avokatëve**

1. Kryetari Komisionit të Pavarur *Ad Hoc* i përcjell Sekretarit të Përgjithshëm të Kuvendit një listë me emrat e kandidatëve që kanë marrë pikët më të larta, por jo më shumë se 10 kandidatë dhe në çdo rast jo më pak se trefishi i numrit të vendeve vakante. Lista me emrat e renditur të kandidatëve dhe lista me kandidatët që nuk plotësojnë kushtet dhe kriteret ligjore, si dhe raporti i vlerësimit regjistrohen në regjistrin e protokollit të Kuvendit të Shqipërisë. Asaj i bashkëngjiten kopjet origjinale, ose të noterizuara, të dokumentacionit të çdo kandidati, së bashku me inventarin e dosjes së tij.

2. Sekretari i Përgjithshëm i Kuvendit, jo më vonë se 10 ditë nga dita e paraqitjes së listës dhe dokumentacionit shoqërues, të regjistruar sipas pikës 1, të këtij neni, verifikon, në bazë të dokumentacionit të paraqitur, nëse kandidatët plotësojnë kushtet e parashikuara nga Kushtetuta dhe neni 19 i këtij ligji. Sekretari i Përgjithshëm përjashton kandidatët, të cilët, sipas vlerësimit të tij, nuk i plotësojnë kushtet e parashikuara nga Kushtetuta dhe ky ligj.

3. Nëse dokumentacioni i kandidatit nuk është i plotë për të vlerësuar plotësimin e kushteve kushtetuese dhe ligjore, si dhe të kritereve profesionale e morale, sipas nenit 19, pika 3, të këtij ligji, Sekretari i Përgjithshëm i kërkon kandidatit që brenda 5 ditëve të bëjë plotësimin e dokumentacionit ose paraqitjen e dokumenteve shtesë. Njoftimi për plotësimin e dokumentacionit ose paraqitjen e dokumentacionit shtesë i dërgohet kandidatit në adresën elektronike të deklaruar.

4. Mosparaqitja e dokumentacionit plotësues ose dokumentacionit shtesë në përfundim të afatit 5-ditor, nuk pezullon procesin e regjistrimit përfundimtar në Kuvend të listës së kandidatëve dhe dokumentacionit shoqërues të saj.

5. Data në të cilën plotësohet dokumentacioni i kërkuar, ose afati i përcaktuar për plotësimin, konsiderohet dhe dita e paraqitjes dhe regjistrimit të listës së kandidatëve të dhe dokumentacionit shoqërues në Kuvend. Paraqitja përfundimtare dokumentohet me një numër regjistrimi nga zyra e protokollit në Kuvend.

6. Sekretari i Përgjithshëm vlerëson kriteret profesionale e morale vetëm për kandidatët të cilët plotësojnë kushtet e parashikuara nga Kushtetuta dhe ky ligj për të qenë anëtarë të Këshillit të Lartë Gjyqësor. Vlerësimi i kritereve profesionale e morale të kandidatëve nga Sekretari i Përgjithshëm bëhet sipas kritereve të parashikuara në nenin 34 të këtij ligji.

7. Sekretari i Përgjithshëm, në përfundim të procedurës së parashikuar në pikat 2 dhe 6, të këtij neni, harton dokumentet e mëposhtme:

a) një listë me emrat e kandidatëve që plotësojnë kushtet e parashikuara nga Kushtetuta dhe ky ligj për të qenë anëtarë të Këshillit të Lartë Gjyqësor;

b) një listë me emrat e kandidatëve, të cilët, sipas vlerësimit të tij, nuk i plotësojnë kushtet e parashikuara nga Kushtetuta dhe ky ligj për të qenë anëtarë të Këshillit të Lartë Gjyqësor. Lista e kandidatëve të përjashtuar përmban emrat e tyre dhe arsyet e përjashtimit për secilin;

c) një raport me shkrim, ku vlerësohet shkalla e përmbushjes së kritereve profesionale e morale nga secili kandidat, mbështetur në procesin e zhvilluar dhe raportin e përgatitur nga Komisioni i Pavarur *Ad Hoc*.

8. Kandidatët e përjashtuar njoftohen me shkrim, në mënyrë individuale dhe të arsyetuar për përjashtimin në adresën e tyre elektronike të deklaruar.

9. Sekretari i Përgjithshëm i dërgon komisionit të përhershëm përgjegjës për çështjet ligjore në Kuvend, brenda ditës së nesërme nga dita e hartimit të dokumenteve të parashikuara në pikën 7, të këtij neni, listat, së bashku me raportin e parashikuar në pikën 7, shkronja "c", të këtij neni, si dhe dokumentacionin për secilin kandidat. Listat dhe raporti bëhen publikë në faqen zyrtare të Kuvendit jo më vonë se 10 ditë pas regjistrimit të listës së kandidatëve në Kuvend.

10. Në zbatimin e detyrave të parashikuara në pikat 1 deri në 6, të këtij neni, Sekretari i Përgjithshëm mbështetet nga shërbimet e Kuvendit.

11. Jo më vonë se 3 ditë nga paraqitja e listës nga Sekretari i Përgjithshëm, komisioni i përhershëm përgjegjës për çështjet ligjore në Kuvend krijon një nënkomision me 5 deputetë, prej të cilëve 3 caktohen nga radhët e shumicës parlamentare dhe 2 nga radhët e pakicës parlamentare, për vlerësimin e mëtejshëm dhe përzgjedhjen e kandidatëve. Vendimi për krijimin e nënkomisionit cakton kryetarin e nënkomisionit nga radhët e anëtarëve që përfaqësojnë shumicën parlamentare dhe nënkryetarin e nënkomisionit nga radhët e anëtarëve që përfaqësojnë pakicën parlamentare. Në rastet kur njëra nga palët nuk cakton përfaqësuesit e saj në nënkomision, komisioni i përhershëm përgjegjës për çështjet ligjore krijon nënkomisionin me deputetë nga grupet e tjera parlamentare, duke ruajtur raportet ndërmjet shumicës dhe pakicës parlamentare. Në rast se nuk është i mundur përsëri krijimi i nënkomisionit, atëherë krijohet nënkomisioni vetëm me përfaqësuesit e shumicës parlamentare, por në çdo rast me jo më pak se 3 deputetë.

12. Kryetari i nënkomisionit thërret mbledhjen e nënkomisionit ditën e nesërme të punës pas ditës së krijimit të tij. Pjesëmarrja në mbledhjet e nënkomisionit është e detyrueshme. Mbledhjet zhvillohen kur janë të pranishëm më shumë se gjysma e anëtarëve. Në qoftë se një ose disa anëtarë të nënkomisionit nuk marrin pjesë në mbledhje, nënkomisioni i vazhdon punimet me anëtarët që janë të pranishëm. Në këtë rast, nënkomisioni zgjedh anëtarët e Këshillit të Lartë Gjyqësor me short nga lista e parashikuar në pikën 7, shkronja "a", të këtij neni.

13. Nënkomisioni, me të paktën 4 vota, mund të vendosë që kandidatët e përjashtuar nga Sekretari i Përgjithshëm të përfshihen në listën e kandidatëve që i plotësojnë kushtet e parashikuara nga Kushtetuta dhe ligji për të qenë anëtarë të Këshillit të Lartë Gjyqësor. Në këtë rast, nënkomisioni bën publik në faqen zyrtare të Kuvendit arsyetimin e këtij vendimi. Nënkomisioni bashkon në një listë të vetme listën e kandidatëve që përmbushin kriteret të përcjellë nga Sekretari i Përgjithshëm dhe kandidatin ose kandidatët e përfshirë nga nënkomisioni, sipas kësaj pike, në qoftë se ka të tillë. Lista e përftuar në këtë mënyrë konsiderohet lista e kandidatëve për votim.

14. Në përfundim të procedurës së parashikuar në pikën 13, të këtij neni, nënkomisioni përzgjedh kandidatin për anëtar të Këshillit të Lartë Gjyqësor përmes një proçedure votimi të hapur ku votohet me radhë për të gjithë kandidatët sipas rendit alfabetik. Konsiderohen të miratuar ata kandidatë që marrin të paktën 4 vota të anëtarëve të nënkomisionit. Në rast se në përfundim të procesit të votimit, asnjë nga kandidatët nuk ka marrë minimumin e 4 votave, kandidati zgjidhet me short. Në short përfshihen ata kandidatë të cilët janë pjesë e listës për votim sipas parashikimeve të pikës 13 të këtij neni. Në rast se asnjë vendim nuk është marrë sipas parashikimeve të pikës 13, në short përfshihen ata kandidatë të cilët janë pjesë e listës të parashikuar në pikën 7, shkronja "a", të këtij neni.

15. Jo më vonë se 3 ditë nga krijimi i tij, nënkomisioni përmbledh në një listë 2 kandidatët e përzgjedhur nga avokatia, 2 kandidatët nga radhët e pedagogëve dhe kandidatin nga shoqëria civile dhe ia dërgon atë Kryetarit të Kuvendit përmes kryetarit të nënkomisionit. Lista e kandidatëve shoqërohet me një raport mbi rezultatin e vlerësimit të kritereve profesionale e morale të kryer nga nënkomisioni.

16. Brenda 10 ditëve, Kuvendi miraton listën e kandidatëve me dy të tretat e të gjithë anëtarëve. Nëse nuk arrihet shumica e kërkuar, nënkomisioni miraton një listë të re, sipas procedurës së parashikuar në pikat 12, 13 dhe 14, të këtij neni, brenda 2 ditëve nga votimi në seancë plenare. Kandidatët e listës së parë nuk përjashtohen nga procesi i përzgjedhjes në nënkomision në raundin e dytë. Lista e re i paraqitet Kryetarit të Kuvendit dhe hidhet në votim në seancën më të afërt të Kuvendit, por jo më vonë se 7 ditë nga paraqitja e listës. Kuvendi miraton listën e kandidatëve me dy të tretat e të gjithë anëtarëve. Në rast se Kuvendi nuk arrin shumicën prej dy të tretave edhe në votimin e dytë, nënkomisioni miraton një listë të re, sipas procedurës së parashikuar në pikat 12, 13 dhe 14, të këtij neni, brenda 2 ditëve nga votimi i fundit në seancë plenare. Kandidatët e listës së dytë nuk përjashtohen nga procesi i përzgjedhjes në nënkomision në raundin e tretë. Lista e re i paraqitet Kryetarit të Kuvendit dhe hidhet në votim në seancën më të afërt të Kuvendit por jo më vonë se 7 ditë nga paraqitja e listës. Kuvendi miraton listën e kandidatëve me dy të tretat e të gjithë anëtarëve. Në rast se Kuvendi nuk arrin shumicën prej dy të tretave edhe në votimin e tretë, kandidatët e kësaj liste konsiderohen të zgjedhur.

17. Vendimi i Kuvendit për miratimin e listës së kandidatëve botohet në numrin më të parë të Fletores Zyrtare.

18. Në rast të përfundimit të parakohshëm të mandatit të anëtarit të Këshillit të Lartë Gjyqësor nga avokatia, Kuvendi zgjedh menjëherë një anëtar të ri nga lista e kandidatëve për votim, sipas pikës 13 të këtij neni. Në këtë rast zbatohen procedurat dhe afatet e parashikuara në pikën 14, të këtij neni, pasi verifikohet gatishmëria e kandidatëve për të shërbyer në Këshillin e Lartë Gjyqësor.

19. Komisioni i përhershëm përgjegjës për çështjet ligjore në Kuvend miraton një rregullore për organizimin dhe funksionimin e nënkomisionit për përzgjedhjen e kandidatëve për anëtarë të Këshillit të Lartë Gjyqësor e cila përmban rregulla për mënyrën e zgjedhjes së anëtarëve të nënkomisionit, metodën e votimit në nënkomision, shortin, verifikimin e gatishmërisë së kandidatëve, sipas pikës 15 të këtij neni.

#### NËNSEKSIONI III

# PROCEDURA E ZGJEDHJES SË ANËTARËVE TË KËSHILLIT TË LARTË GJYQËSOR NGA TRUPA E PEDAGOGËVE TË FAKULTETEVE TË DREJTËSISË DHE TË SHKOLLËS SË MAGJISTRATURËS

## Neni 36

## **Zgjedhja e anëtarëve të Këshillit të Lartë Gjyqësor nga trupa e pedagogëve të fakulteteve të drejtësisë dhe të Shkollës së Magjistraturës**

1. Kuvendi zgjedh 2 anëtarë të Këshillit të Lartë Gjyqësor nga trupa e pedagogëve të fakulteteve të drejtësisë dhe të Shkollës së Magjistraturës.

2. Kandidatët e propozuar, sipas pikës 1, të këtij neni, duhet të plotësojnë kushtet e mëposhtme:

a) të jenë shtetas shqiptarë;

b) të kenë jo më pak se 15 vjet përvojë profesionale si jurist;

c) në kohën e kandidimit, të jenë pedagogë me kohë të plotë jo më pak se 5 vjet në fakultetin e drejtësisë të një institucioni të arsimit të lartë (IAL) ose pedagogë të brendshëm ose të jashtëm jomagjistratë në Shkollën e Magjistraturës;

ç) të jenë personel akademik të kategorisë "profesor" ose "lektor";

d) në kohën e kandidimit të mos jenë rektor ose Drejtor i Shkollës së Magjistraturës

dh) të mos kenë masë disiplinore në fuqi;

e) të mos kenë qenë dënuar me vendim gjyqësor të formës së prerë për kryerjen e një vepre penale;

ë) të mos kenë mbajtur gjatë 10 viteve të fundit funksione politike në administratën publike ose pozicione drejtuese në partitë politike përpara kandidimit;

f) të mos kenë qenë anëtarë, bashkëpunëtorë ose të favorizuar të ish-Sigurimit të Shtetit para 2 korrikut 1991 në kuptimin e ligjit "Për të drejtën e informimit për dokumentet e ish-Sigurimit të Shtetit të Republikës Popullore Socialiste të Shqipërisë";

g) të mos jenë bashkëpunëtorë, informatorë ose agjentë të shërbimeve inteligjente;

gj) në kohën e kandidimit, të mos kenë asnjë anëtar të familjes, sipas kuptimit të ligjit "Për deklarimin dhe kontrollin e pasurive, të detyrimeve financiare të të zgjedhurve dhe të disa nëpunësve publikë", si dhe të afërm të shkallës së parë që është anëtar në detyrë i Këshillit ose kandidat për anëtar.

3. Secili prej institucioneve të arsimit të lartë që kanë në përbërje të tyre si njësi kryesore fakultete të drejtësisë, të akredituar sipas rregullave të legjislacionit në fuqi, përzgjedh jo më shumë se 3 kandidatë nga radhët e personelit akademik me kohë të plotë, me kushtin që të mos jenë propozuar nga radhët e avokatëve ose nga radhët e organizatave të shoqërisë civile.

4. Shkolla e Magjistraturës përzgjedh jo më shumë se një kandidat nga radhët e pedagogëve me kohë të plotë, jomagjistrat në detyrë, dhe pedagogëve me kohë të pjesshme me kushtin që të mos jenë magjistratë në detyrë, avokatë ose të punësuar me kohë të plotë në organizatat e shoqërisë civile.

5. Secili prej anëtarëve të personelit akademik të IAL-ve që plotëson kushtet e përmendura në pikën 2, të këtij neni, dhe që siguron mbështetjen e së paku 3 pedagogëve nga personeli akademik me të drejtë vote, ka të drejtë të kandidojë.

6. Secili prej pedadogëve të Shkollës së Magjistraturës, që plotëson kushtet e përmendura në pikën 2, të këtij neni, dhe që siguron mbështetjen e së paku 3 pedagogëve me të drejtë vote, ka të drejtë të kandidojë.

7. Rektori i IAL-it dhe Drejtori i Shkollës së Magjistraturës miratojnë formularët tip për dhënien e mbështetjes kandidatëve për anëtarë të Këshillit të Lartë Gjyqësor. Formulari tip nënshkruhet nga anëtari i personelit akademik ose pedagogu i Shkollës së Magjistraturës me të drejtë vote që vendos të mbështesë kandidatin. Anëtari i personelit akademik ose pedagogu i Shkollës së Magjistraturës me të drejtë vote mund të mbështesë vetëm një kandidat.

8. Të gjithë anëtarët e personelit akademik me kohë të plotë, përfshirë edhe personelin e kategorisë "asistent lektor", dhe të gjithë pedagogët me kohë të plotë dhe ata me kohë të pjesshme që nuk janë magjistratë në detyrë të Shkollës së Magjistraturës kanë të drejtë të mbështesin kandidatë dhe të votojnë për përzgjedhjen e kandidatëve nga institucionet përkatëse.

### Neni 37

### **Thirrja për paraqitjen e shprehjes së interesit**

1. Jo më vonë se 4 muaj para datës së mbarimit të mandatit të anëtarëve pedagogë të Këshillit të Lartë Gjyqësor në detyrë, Sekretari i Përgjithshëm i Kuvendit shpall vendet vakante në faqen zyrtare të Kuvendit dhe në çdo mënyrë tjetër të përshtatshme.

2. Jo më vonë se 7 ditë nga shpallja e vendeve vakante, rektori i institucionit të arsimit të lartë që ka fakultet drejtësie dhe Drejtori i Shkollës së Magjistraturës shpallin thirrjet për paraqitjen e shprehjeve të interesit nga anëtarët e personelit akademik dhe nga pedagogët e Shkollës së Magjistraturës që plotësojnë kriteret e parashikuara në nenin 36, pika 2, të këtij ligji.

3. Thirrja shpallet në faqen zyrtare të IAL-it, të fakulteteve të drejtësisë, të Shkollës së Magjistraturës dhe i dërgohet secilit prej anëtarëve të personelit akademik dhe secilit prej pedagogëve të Shkollës së Magjistraturës në adresën elektronike.

4. Thirrja për paraqitjen e shprehjes së interesit përmban afatin, brenda të cilit duhet të dorëzohet shprehja e interesit, adresën postare dhe elektronike ku duhet të dorëzohet shprehja e interesit dhe dokumentet që duhet të shoqërojnë atë.

5. Mosshpallja e thirrjes në afatin ligjor përbën shkelje disiplinore për rektorin e IAL-it dhe Drejtorin e Shkollës së Magjistraturës.

#### Neni 38

## **Shpallja e thirrjes për paraqitjen e shprehjes së interesit nga Ministri i Drejtësisë**

1. Në qoftë se, në përfundim të afatit të përmendur në pikën 2, të nenit 37, të këtij ligji, rektori i IAL-it, në përbërjen e të cilit ka fakultet drejtësie, ose Drejtori i Shkollës së Magjistraturës nuk kanë shpallur thirrjen për paraqitjen e shprehjes të interesit, shpallja bëhet menjëherë nga Ministri i Drejtësisë.

2. Në këtë rast shpallja bëhet përmes njoftimit në faqen zyrtare të Ministrisë së Drejtësisë dhe i dërgohet në adresën elektronike secilit anëtar të personelit akademik të fakultetit të drejtësisë të IAL-it dhe secilit pedagog të Shkollës së Magjistraturës.

#### Neni 39

### **Paraqitja dhe trajtimi i shprehjes së interesit**

1. Brenda 15 ditëve nga shpallja e thirrjes për pranimin e shprehjeve të interesit, pedagogët e interesuar shprehin interesin e tyre përmes një kërkese me shkrim drejtuar, sipas rastit, dekanit të fakultetit ose Drejtorit të Shkollës së Magjistraturës. Një kopje e kërkesës, së bashku me dokumentacionin shoqërues, i dërgohet, sipas rastit, rektorit të IAL-it dhe Kryetarit të Këshillit Drejtues të Shkollës së Magjistraturës.

2. Shprehja e interesit mund të bëhet në adresën elektronike ose postare të përmendur në thirrjen për paraqitjen e shprehjeve të interesit me letër të porositur ose në adresën elektronike zyrtare, sipas rastit, të dekanit të fakultetit, ose të Drejtorit të Shkollës së Magjistraturës.

3. Krahas kërkesës me shkrim, të interesuarit bashkëngjisin dokumentet e mëposhtme:

a) jetëshkrimin e përditësuar;

b) një platformë personale të qëllimeve dhe objektivave që propozojnë të ndjekin në qoftë se zgjidhen;

c) formularin e vetëdeklarimit, sipas kërkesave të ligjit "Për garantimin e integritetit të personave që zgjidhen, emërohen ose ushtrojnë funksione publike";

ç) një deklaratë përkundrejt përgjegjësisë ligjore që nuk kanë qenë anëtarë, bashkëpunëtorë ose të favorizuar të ish-Sigurimit të Shtetit para 2 korrikut 1991, në kuptimin e ligjit "Për të drejtën e informimit për dokumentet e ish-Sigurimit të Shtetit të Republikës Popullore Socialiste të Shqipërisë";

d) një deklaratë përkundrejt përgjegjësisë ligjore se nuk janë bashkëpunëtorë, informatorë ose agjentë të shërbimit sekret.

dh) çdo dokument tjetër që vërteton përmbushjen e kushteve ligjore, të parashikuara në nenin 36 të këtij ligji.

#### Neni 40

### **Verifikimi i plotësimit të kritereve ligjore**

1. Brenda 7 ditëve nga dita kur mbyllet afati për dorëzimin e shprehjeve të interesit, dekanati i fakultetit të drejtësisë mblidhet në një mbledhje të posaçme për të verifikuar plotësimin e kushteve ligjore nga kandidatët.

2. Verifikimi i plotësimit të kushteve ligjore dhe i mbështetjes është çështja e vetme në rendin e ditës së mbledhjes së dekanatit.

3. Mbledhja e dekanatit është e vlefshme kur në të marrin pjesë jo më pak se gjysma e anëtarëve. Mosmarrja pjesë pa shkak të arsyeshëm në mbledhjen e dekanatit për verifikimin e kritereve ligjore dhe të mbështetjes për kandidatët për anëtarë të Këshillit të Lartë Gjyqësor përbën shkelje disiplinore për anëtarët e dekanatit.

4. Mbledhja e dekanatit merr vendime me shumicën e votave të anëtarëve të pranishëm.

5. Anëtarët e dekanatit, të cilët kandidojnë, nuk marrin pjesë në mbledhje dhe nuk votojnë. Në rastin e kandidimit të dekanit, detyrat e tij kryhen prej një nga zëvëndesdekanët.

6. Në përfundim të mbledhjes dekani shpall zyrtarisht kandidaturat përmes afishimit në këndin e njoftimeve të universitetit ose të fakultetit të drejtësisë ose në një vend tjetër të dukshëm dhe i përcjell rektorit të IAL-it listën e kandidatëve të shoqëruar me një raport që shpjegon plotësimin ose mosplotësimin e kushteve nga secili kandidat.

7. Kandidatët e përjashtuar njoftohen me shkrim, në mënyrë individuale dhe të arsyetuar për shkaqet e skualifikimit.

8. Rregullat e parashikuara në pikat 1 deri në 7, të këtij neni, zbatohen edhe për verifikimin e plotësimit të kritereve ligjore nga kandidatët e Shkollës së Magjistraturës. Në këtë rast, përgjegjësitë e parashikuara nga ky nen për dekanatin e fakultetit ushtrohen nga mbledhja e Këshillit Pedagogjik të Shkollës së Magjistraturës. Përgjegjësitë e parashikuara në pikën 6, të këtij neni, për dekanin e fakultetit ushtrohen nga Drejtori i Shkollës së Magjistraturës. Lista me kandidatët i përcillet nga Drejtori i Shkollës së Magjistraturës Kryetarit të Këshillit Drejtues të Shkollës së Magjistraturës.

## Neni 41

## **Ankimet kundër vendimeve të përjashtimit**

1. Ankimet kundër vendimeve të dekanatit ose të Këshillit Pedagogjik të Shkollës së Magjistraturës për përjashtimin e kandidatëve për shkelje të rënda procedurale bëhen përkatësisht pranë rektorit të IAL-it dhe Kryetarit të Këshillit Drejtues të Shkollës së Magjistraturës jo më vonë se 5 ditë nga dita e njoftimit të vendimit.

2. Rektori i IAL-it dhe Kryetari i Këshillit Drejtues të Shkollës së Magjistraturës vendosin brenda 7 ditëve nga dita e dorëzimit të ankimit.

## Neni 42

## **Përzgjedhja e kandidatëve nga fakultetet e drejtësisë dhe nga Shkolla e Magjistraturës**

1. Jo më vonë se 80 ditë para datës së mbarimit të mandatit të anëtarëve pedagogë të Këshillit të Lartë Gjyqësor në detyrë, dekani i secilit fakultet thërret mbledhjen e Asamblesë së Personelit Akademik për të përzgjedhur kandidatin e atij fakulteti. Dekani i fakultetit të drejtësisë njofton menjëherë dhe zyrtarisht rektorin e IAL-it për thirrjen e mbledhjes së Asamblesë së Personelit Akademik.

2. Thirrja e mbledhjes së Asamblesë së Personelit Akademik të fakultetit për përzgjedhjen e kandidatit bëhet përmes shpalljes në faqen zyrtare të IAL-it, si dhe i dërgohet secilit prej anëtarëve të personelit akademik në adresën elektronike.

3. Thirrja e mbledhjes së Asamblesë së Personelit Akademik të fakultetit për përzgjedhjen e kandidatit tregon datën, vendin dhe orën e mbledhjes.

4. Përzgjedhja e kandidatit për anëtar të Këshillit të Lartë Gjyqësor është pika e vetme në rendin e ditës së mbledhjes së Asamblesë së Personelit Akademik.

5. Numri i pjesëmarrësve në mbledhjen e Asamblesë së Personelit Akademik shënohet në një listë emërore të nënshkruar nga të gjithë të pranishmit.

6. Mosthirrja e mbledhjes së Asamblesë së Personelit Akademik në afatin e përmendur në pikën 1, të këtij neni, përbën shkelje disiplinore për dekanin e fakultetit.

7. Rregullat e parashikuara në pikat 1 deri në 6, të këtij neni, për përzgjedhjen e kandidatëve nga fakultetet ose departamentet e drejtësisë zbatohen edhe për përzgjedhjen e kandidatëve nga Shkolla e Magjistraturës. Në këtë rast, përgjegjësitë e parashikuara nga ky nen për dekanin e fakultetit ushtrohen nga Drejtori i Shkollës së Magjistraturës. Përgjegjësitë e parashikuara nga ky nen për Asamblenë e Personelit Akademik ushtrohen nga Këshilli Pedagogjik i Shkollës së Magjistraturës.

### Neni 43

#### **Kuorumi**

1. Pjesëmarrja në mbledhjen e Asamblesë së Personelit Akademik ose të Këshillit Pedagogjik të Shkollës së Magjistraturës për përzgjedhjen e kandidatëve për anëtarë të Këshillit të Lartë Gjyqësor është e detyrueshme.

2. Mbledhja e Asamblesë së Personelit Akademik ose e Këshillit Pedagogjik të Shkollës së Magjistraturës për përzgjedhjen e kandidatëve zhvillohet kur janë të pranishëm më shumë se gjysma e anëtarëve.

3. Numri i pjesëmarrësve në mbledhjen e Asamblesë së Personelit Akademik ose të Këshillit Pedagogjik të Shkollës së Magjistraturës shënohet në një listë emërore të nënshkruar nga të gjithë të pranishmit.

#### Neni 44

## **Procesi i votimit**

1. Votimi për përzgjedhjen e kandidatit për anëtar të Këshillit të Lartë Gjyqësor nga Asambleja e Personelit Akademik të fakultetit është i fshehtë dhe individual.

2. Procesi i votimit është i hapur për mediat dhe të gjithë vëzhguesit e tjerë që shprehin interesim për të ndjekur procesin. Vëzhguesit autorizohen paraprakisht nga rektori i IAL-it.

3. Për administrimin e procesit të votimit krijohet një komision votimi i përbërë nga anëtarë të personelit akademik që nuk kandidojnë. Komisioni i votimit ndihmohet në ushtrimin e funksioneve të tij nga administrata e fakultetit.

4. Ministri i Drejtësisë, 2 anëtarë të komisionit të përhershëm përgjegjës për cështjet ligjore, njëri prej të cilëve i përket opozitës, rektori i IAL-it ose persona të autorizuar prej tyre, mund të marrin pjesë si vëzhgues në mbledhjen e Asamblesë së Personelit Akademik për përzgjedhjen e kandidatit për anëtar të Këshillit në nivel fakulteti pa autorizim paraprak.

5. Jo më vonë se 2 ditë përpara datës së mbledhjes së Asamblesë së Personelit Akademik, rektori i IAL-it miraton fletën tip të votimit, e cila përmban emrat e kandidatëve të regjistruar.

6. Përpara fillimit të votimit, anëtarët e komisionit të votimit shumëfishojnë dhe nënshkruajnë paraprakisht një numër fletësh votimi të barabartë me numrin e anëtarëve të asamblesë së personelit akademik që janë të pranishëm. Në rast të dëmtimit të një ose disa fletëve të votimit, komisioni nënshkruan një numër fletësh votimi të barabartë me fletët e dëmtuara dhe shkatërron në praninë e pjesëmarrësve fletët e dëmtuara.

7. Secili prej anëtarëve të Asamblesë së Personelit Akademik tërheq një fletë votimi, e plotëson atë në dhomën e fshehtë të votimit dhe e hedh në kutinë e votimit. Vota quhet e vlefshme kur ajo shpreh qartë vullnetin për të mbështetur vetëm 1 kandidat.

8. Rregullat e parashikuara në pikat 1 deri në 7, të këtij neni, për procesin e votimit nga Asambleja e Personelit Akademik të fakultetit zbatohen edhe për procesin e votimit nga Këshilli Pedagogjik i Shkollës së Magjistraturës. Në këtë rast, përgjegjësitë e parashikuara nga pikat 2 dhe 5, të këtij neni, për rektorin e IAL-it ushtrohen nga Kryetari i Këshillit Drejtues. Në rastin e zgjedhjeve në Shkollën e Magjistraturës krijohet një komision votimi, i cili zgjidhet me short nga anëtarët e Këshillit Pedagogjik. Komisioni i votimit ndihmohet në ushtrimin e funksioneve të tij nga administrata e Shkollës së Magjistraturës. Në rast pamundësie, anëtarët e komisionit të votimit zëvendësohen nga anëtarë të tjerë të Këshillit Pedagogjik të zgjedhur me short.

9. Ministri i Drejtësisë ose persona të autorizuar prej tij, 2 anëtarë të komisionit të përhershëm përgjegjës për çështjet ligjore, njëri prej të cilëve i përket opozitës, mund të marrin pjesë si vëzhgues në mbledhjen e Këshillit Pedagogjik për përzgjedhjen e kandidatit të Shkollës së Magjistraturës pa autorizim paraprak të kryetarit të këshillit.

### Neni 45

#### **Numërimi i votave dhe shpallja e rezultatit**

1. Në përfundim të procesit të votimit, anëtarët e komisionit të votimit hapin kutinë në prani të të gjithë anëtarëve të Asamblesë së Personelit Akademik ose të Këshillit Pedagogjik që marrin pjesë në mbledhje. Njëri nga anëtarët e komisionit të votimit lexon me zë të lartë rezultatin e secilës fletë votimi dhe rezultatin e votimit.

2. Votat që gjykohen të pavlefshme rivlerësohen në fund të procesit të numërimit. Në rast mosmarrëveshjeje mes anëtarëve të komisionit të votimit për vlefshmërinë e votave, vendimet merren në fund të procesit të rivlerësimit me shumicën e votave. Votat që gjykohen të vlefshme në fund të procesit të rivlerësimit u shtohen kandidatëve përkatës.

3. Vota të pavlefshme janë fletët e votimit kur:

- a) fleta e votimit nuk ka të njëjtat elemente të miratuara nga komisioni i votimit;
- b) në fletën e votimit janë bërë shënime në favor ose në disfavor të kandidatëve;
- c) është votuar për më shumë se një nga kandidatët;
- ç) nuk është votuar për asnjë nga kandidatët;
- d) nuk është e qartë se për për cilin kandidat është votuar;
- dh) është votuar për një person që nuk është regjistruar si kandidat në fletën e votimit.

4. Në përfundim të procesit të votimit dhe numërimit të votave, anëtarët e komisionit të votimit hartojnë një procesverbal, i cili tregon numrin pjesëmarrësve, të votave të hedhura, numrin e votave të pavlefshme, në qoftë se ka të tilla, numrin e votave për çdo kandidat dhe emrat e kandidatëve të përzgjedhur. Rastet e mosmarrëveshjeve për vlefshmërinë e votave dhe mënyra e zgjidhjes së tyre shënohen në procesverbal. Në procesverbal shënohet edhe numri i fletëve të votimit që janë zëvendësuar për shkak të dëmtimit.

5. Në përfundim të procesit të votimit quhen të përzgjedhur kandidatët që kanë marrë numrin më të madh të votave. Në qoftë se dy ose më shumë kandidatë kanë marrë të njëjtin numër votash, fituesi përcaktohet me short midis tyre.

6. Procesverbali origjinal, që tregon numrin e pjesëmarrësve në mbledhjen e Asamblesë së Personelit Akademik ose të Këshillit Pedagogjik të Shkollës së Magjistraturës, numrin e votave dhe rezultatin e numërimit të votave, i nënshkruar nga të gjithë anëtarët e komisionit të votimit, i dërgohet menjëherë, sipas rastit, rektorit të IAL-it ose Kryetarit të Këshillit Drejtues të Shkollës së Magjistraturës.

7. Vendimet me rezultatin e zgjedhjeve dhe shpalljen e fituesve, çdo vendim i ndërmjetëm dhe procesverbali nënshkruhen nga anëtarët e komisionit të votimit. Vendimet njoftohen publikisht në përfundim të mbledhjes së Asamblesë së Personelit Akademik ose të Këshillit Pedagogjik të Shkollës së Magjistraturës.

## Neni 46

## **Ankimet kundër vendimeve të Asamblesë së Personelit Akademik ose të Këshillit Pedagogjik**

1. Ankimet për shkelje procedurale që lidhen me thirrjen e mbledhjes, verifikimin e pjesëmarrjes, të votimit, numërimit të votave, të konstatimit dhe shpalljes e pavlefshmërisë dhe shpalljen e rezultatit gjatë mbledhjes së Asamblesë së Personelit Akademik për IAL-et ose të Këshillit Pedagogjik të Shkollës së Magjistraturës bëhen pranë Gjykatës Administrative të Apelit.

2. Gjykata Administrative e Apelit vendos brenda 7 ditëve nga dita e dorëzimit të ankimit. Gjykata mund të vendosë përsëritjen e mbledhjes së Asamblesë së Personelit Akademik dhe të Këshillit Pedagogjik të Shkollës së Magjistraturës vetëm në qoftë se shkeljet procedurale, të parashikuara në pikën 1, të këtij neni, vërtetohen se janë të tilla që kanë ndikuar ose mund të kishin ndikuar në rezultatin e zgjedhjeve. Vendimi i saj është përfundimtar dhe i formës së prerë.

3. Në rast se Gjykata Administrative e Apelit vendos përsëritjen e zgjedhjeve, ato zhvillohen jo më vonë se 7 ditë nga dita e njoftimit të vendimit të gjykatës.

#### Neni 47

### **Thirrja e mbledhjes së Asamblesë së Personelit Akademik nga rektori i IAL-it**

1. Në qoftë së në përfundim të afatit të përmendur në nenin 42, pika 1, të këtij ligji, dekani i fakultetit të drejtësisë nuk ka thirrur mbledhjen e Asamblesë së Personelit Akademik për përzgjedhjen e kandidatit për anëtar të Këshillit të Lartë Gjyqësor, thirrja e mbledhjes bëhet nga rektori i IAL-it.

2. Në këtë rast, thirrja e mbledhjes së Asamblesë së Personelit Akademik për përzgjedhjen e kandidatit bëhet përmes shpalljes në faqen zyrtare të IAL-it, si dhe i dërgohet secilit prej anëtarëve të personelit akademik në adresën elektronike.

3. Mosthirrja e mbledhjes përbën shkelje disiplinore për dekanin e fakultetit të drejtësisë.

## Neni 48

## **Thirrja e mbledhjes së posaçme të drejtuesve të institucioneve për përzgjedhjen përfundimtare të kandidatëve**

1. Jo më vonë së 60 ditë para datës së mbarimit të mandatit të anëtarëve pedagogë të Këshillit të Lartë Gjyqësor në detyrë, Sekretari i Përgjithshëm i Kuvendit thërret një mbledhje të posaçme,

në të cilën marrin pjesë Kryetari i Këshillit Drejtues të Shkollës së Magjistraturës, Drejtori i Shkollës së Magjistraturës, rektorët e IAL-ve që ofrojnë programe studimi në drejtësi dhe dekanët e fakulteteve të drejtësisë. Thirrja botohet në faqen zyrtare të Kuvendit dhe u dërgohet personalisht në adresën elektronike të gjithë subjekteve të sipërpërmendura.

2. Thirrja e mbledhjes së posaçme për përzgjedhjen e kandidatëve tregon datën, vendin dhe orën e mbledhjes.

3. Zgjedhja e kandidatëve për anëtarë të Këshillit të Lartë Gjyqësor është pika e vetme në rendin e ditës së mbledhjes së posaçme.

4. Numri i pjesëmarrësve në mbledhjen e posaçme shënohet në një listë emërore të nënshkruar nga të gjithë të pranishmit.

5. Përpara votimit, kandidatët e përzgjedhur nga IAL-et dhe kandidatët e përzgjedhur nga Shkolla e Magjistraturës paraqesin platformat e tyre përpara mbledhjes së posaçme.

6. Mbledhja e posaçme e drejtuesve të institucioneve kryen procedurë të përbashkët për të dy kategoritë e kandidatëve për anëtar të Këshillit të Lartë Gjyqësor dhe Këshillit të Lartë të Prokurorisë në rast të krijimit të vendeve vakante për Këshillat në të njëjtën kohë.

#### Neni 49

#### **Kuorumi**

1. Pjesëmarrja në mbledhjen e posaçme për zgjedhjen e anëtarëve të Këshillit të Lartë Gjyqësor është e detyrueshme.

2. Mbledhja e posaçme për zgjedhjen e kandidatëve zhvillohet kur janë të pranishëm më shumë se gjysma e anëtarëve.

3. Numri i pjesëmarrësve në mbledhjen e posaçme shënohet në një listë emërore të nënshkruar nga të gjithë të pranishmit.

### Neni 50

## **Procesi i votimit**

1. Votimi për përzgjedhjen e kandidatëve për anëtarë të Këshillit të Lartë Gjyqësor nga mbledhja e posaçme është i fshehtë dhe individual.

2. Mbledhja e posaçme voton për të gjithë kandidatët e përzgjedhur paraprakisht nga IAL-et dhe Shkolla e Magjistraturës.

3. Përfaqësuesit e IAL-ve publike dhe të Shkollës së Magjistraturës votojnë për kandidatët nga IAL-et publike dhe Shkolla e Magjistraturës. Përfaqësuesit e IAL-ve jopublike votojnë për kandidatët nga IAL-et jopublike.

4. Procesi i votimit është i hapur për mediat dhe të gjithë vëzhguesit e tjerë që shprehin interesim për të ndjekur procesin. Vëzhguesit autorizohen paraprakisht nga Sekretari i Përgjithshëm i Kuvendit.

5. Për administrimin e procesit të votimit krijohet një komision votimi, i përbërë nga trupa e pedagogëve të IAL-ve publike, jopublike dhe Shkollës së Magjistraturës që nuk kandidojnë. Komisioni i votimit ndihmohet në punën e tij nga administrata e Kuvendit.

6. Ministri i Drejtësisë ose persona të autorizuar prej tij, 2 anëtarë të komisionit të përhershëm përgjegjës për çështjet ligjore në Kuvend, njëri prej të cilëve i përket opozitës, mund të marrin pjesë si vëzhgues në procesin e votimit pa autorizim paraprak.

7. Jo më vonë se 2 ditë përpara datës së mbledhjes së posaçme, Sekretari i Përgjithshëm i Kuvendit miraton 2 tipa fletësh votimi. Njëra fletë tip përmban emrat e të gjithë kandidatëve të propozuar nga IAL-et publike dhe nga Shkolla e Magjistraturës. Fleta tjetër përmban emrat e të gjithë kandidatëve të propozuar nga IAL-et jopublike.

8. Përpara fillimit të votimit, anëtarët e komisionit të votimit shumëfishojnë dhe nënshkruajnë paraprakisht një numër fletësh votimi të barabartë me numrin e anëtarëve të pranishëm. Në rast të dëmtimit të një ose disa fletëve të votimit, komisioni nënshkruan një numër fletësh votimi të barabartë me fletët e dëmtuara dhe shkatërron në praninë e pjesëmarrësve fletët e dëmtuara.

9. Secili prej pjesëmarrësve tërheq një fletë votimi, e plotëson atë në dhomën e fshehtë të votimit dhe e hedh në kutinë e votimit. Vota quhet e vlefshme kur ajo shpreh qartë vullnetin për të mbështetur vetëm 1 kandidat.

### Neni 51

#### **Numërimi i votave dhe shpallja e rezultatit**

1. Në përfundim të procesit të votimit, anëtarët e komisionit të votimit hapin kutinë në prani të të gjithë pjesëmarrësve në mbledhje. Njëri nga anëtarët e komisionit të votimit lexon me zë të lartë rezultatin e secilës fletë votimi dhe rezultatin e votimit.

2. Votat që gjykohen të pavlefshme rivlerësohen nga komisioni i votimit në fund të procesit të numërimit. Në rast mosmarrëveshjeje mes anëtarëve të komisionit të votimit për vlefshmërinë e votave, vendimet merren në fund të procesit të rivlerësimit me shumicën e votave. Votat që gjykohen të vlefshme në fund të procesit të rivlerësimit u shtohen kandidatëve përkatës.

3. Vota të pavlefshme janë fletët e votimit kur:

- a) fleta e votimit nuk ka të njëjtat elemente të miratuara nga komisioni i votimit;
- b) në fletën e votimit janë bërë shënime në favor ose në disfavor të kandidatëve;
- c) është votuar për më shumë se një nga kandidatët;
- ç) nuk është votuar për asnjë nga kandidatët;
- d) nuk është e qartë se për cilin kandidat është votuar;
- dh) është votuar për një person që nuk është regjistruar si kandidat në fletën e votimit.

4. Në përfundim të procesit të votimit dhe numërimit të votave, anëtarët e komisionit të votimit hartojnë një procesverbal, i cili tregon numrin e votave të hedhura, numrin e votave të pavlefshme, në qoftë se ka të tilla, numrin e votave për secilën kategori kandidatësh, numrin e votave për çdo kandidat dhe emrat e kandidatëve të përzgjedhur. Rastet e mosmarrëveshjeve për vlefshmërinë e votave dhe mënyra e zgjidhjes së tyre shënohen në procesverbal. Në procesverbal shënohet edhe numri i fletëve të votimit që janë zëvendësuar për shkak të dëmtimit.

5. Quhen të përzgjedhur 7 kandidatët nga IAL-et publike ose Shkolla e Magjistraturës dhe 3 kandidatët nga IAL-et jopublike që kanë marrë numrin më të madh të votave. Në qoftë se dy ose më shumë kandidatë kanë marrë të njëjtin numër votash, fituesi përcaktohet me short midis tyre. Në qoftë se nuk ka kandidatë të mjaftueshëm nga IAL-et jopublike për të plotësuar kuotat e parashikuara në këtë pikë, vendet e mbetura bosh plotësohen nga kandidatët e IAL-ve publike.

6. Vendimi për shpalljen e kandidaturave shpallet në faqen zyrtare të Kuvendit.

7. Procesverbali origjinal, që tregon numrin e pjesëmarrësve në mbledhjen e posaçme të rektorëve dhe dekanëve dhe rezultatin e numërimit të votave, i nënshkruar nga të gjithë anëtarët e komisionit të votimit, i përcillet zyrtarisht Kuvendit.

8. Krahas listës me emrat e kandidatëve të përzgjedhur, mbledhja e posaçme harton një raport të vlerësimit të shkallës së përmbushjes së kritereve etike e profesionale të kandidatëve. Vlerësimi i kritereve etike dhe profesionale të kandidatëve bëhet duke zbatuar, për aq sa është e mundur dhe me ndryshimet e nevojshme, kërkesat e nenit 34 të këtij ligji.

## Neni 52

### **Ankimet kundër vendimeve të mbledhjes së posaçme**

1. Ankimet për shkelje të procedurës që lidhen me thirrjen e mbledhjes, verifikimin e pjesëmarrjes, të votimit dhe numërimit të votave, të konstatimit dhe shpalljes së votave të pavlefshme dhe të shpalljes së rezultatit gjatë mbledhjes së posaçme bëhen në Gjykatën Administrative të Apelit jo më vonë se 5 ditë nga dita e shpalljes së vendimit në faqen zyrtare të Kuvendit.

2. Gjykata Administrative e Apelit vendos brenda 7 ditëve nga dita e dorëzimit të ankimit. Gjykata mund të vendosë përsëritjen e mbledhjes së posaçme vetëm në qoftë se shkeljet procedurale, të parashikuara në pikën 1, të këtij neni, vërtetohen dhe janë të tilla që kanë ndikuar ose mund të kishin ndikuar në rezultatin e zgjedhjeve. Vendimi i saj është përfundimtar dhe i formës së prerë.

3. Në rast se Gjykata Administrative e Apelit vendos përsëritjen e zgjedhjeve, ato zhvillohen jo më vonë se 7 ditë nga dita e njoftimit të vendimit të gjykatës.

#### Neni 53

## **Përzgjedhja e anëtarit të Këshillit të Lartë Gjyqësor nga trupa e pedagogëve të fakulteteve të drejtësisë dhe Shkollës së Magjistraturës**

1. Kandidatët e përzgjedhur nga mbledhja e posaçme, sipas parashikimeve të nenit 48 dhe raporti i vlerësimit, sipas nenit 51, pika 8, të këtij ligji, i përcillen Sekretarit të Përgjithshëm të Kuvendit në një listë me emrat e kandidatëve që kanë marrë pikët më të larta, por jo më shumë se 10 kandidatë dhe në çdo rast jo më pak se trefishi i numrit të vendeve vakante. Lista dhe raporti i vlerësimit regjistrohen në regjistrin e protokollit të Kuvendit të Shqipërisë. Asaj i bashkëngjiten kopjet origjinale, ose të noterizuara, të dokumentacionit të çdo kandidati, së bashku me inventarin e dosjes së tij.

2. Rregullat e parashikuara në nenin 35, nga pika 2 deri në pikën 19, të këtij ligji, zbatohen edhe për përzgjedhjen e anëtarit të Këshillit të Lartë gjyqësor nga trupa e pedagogëve të fakulteteve të drejtësisë dhe Shkollës së Magjistraturës.

## NËNSEKSIONI IV

# PROCEDURA E ZGJEDHJES SË ANËTARIT TË KËSHILLIT TË LARTË GJYQËSOR QË PËRFAQËSON SHOQËRINE CIVILE

## Neni 54

## **Zgjedhja e anëtarit të Këshillit të Lartë Gjyqësor që përfaqëson shoqërinë civile dhe kushtet për t'u zgjedhur**

1. Kuvendi zgjedh 1 anëtar të Këshillit të Lartë Gjyqësor nga anëtarët e organizatave të shoqërisë civile, të regjistruara sipas legjislacionit përkatës, të cilët punojnë në fushën e sistemit të drejtësisë ose të të drejtave të njeriut dhe që kanë zbatuar projekte në këtë fushë të paktën 5 vitet e fundit.

2. Kandidatët nga shoqëria civile duhet të plotësojnë kushtet e mëposhtme:

a) të jenë shtetas shqiptarë;

b) të kenë përfunduar ciklin e dytë të studimeve universitare për drejtësi me diplomë "Master i shkencave", ose diplomë të njësuar me të, ose studimet universitare për drejtësi jashtë shtetit dhe të kenë marrë një diplomë të njësuar, sipas rregullave për njësimin e diplomave, të parashikuara me ligj;

c) të kenë të paktën 15 vite përvojë pune në profesion si jurist;

ç) të kenë një profil të spikatur shoqëror, integritet të lartë moral dhe përgatitje të lartë profesionale në fushën e drejtësisë dhe të drejtave të njeriut;

d) në kohën e kandidimit, të jenë të punësuar ose të angazhuar për të paktën 5 vjet, me kohë të plotë ose me kohë të pjesshme pa ndërprerje, në një organizatë të shoqërisë civile për fusha të lidhura me sistemin e drejtësisë ose të drejtat e njeriut;

dh) në kohën e kandidimit, të mos kenë ushtruar në mënyrë aktive profesionin e avokatit për të paktën 2 vjet, me përjashtim të atyre të angazhuar në organizata ose klinika që ofrojnë ndihmën ligjore falas ose për funksion të organizatës;

e) të mos jenë kandidatë të propozuar nga avokatia ose trupa e pedagogëve të fakulteteve të drejtësisë;

ë) të mos kenë qenë dënuar më parë me vendim gjyqësor të formës së prerë për kryerjen e një vepre penale;

f) të mos kenë mbajtur funksione politike në administratën publike ose pozicione drejtuese në partitë politike, gjatë 10 viteve të fundit përpara kandidimit;

g) të mos kenë qenë anëtarë, bashkëpunëtorë ose të favorizuar të ish-Sigurimit të Shtetit para 2 korrikut 1991 në kuptimin e ligjit "Për të drejtën e informimit për dokumentet e ish-Sigurimit të Shtetit të Republikës Popullore Socialiste të Shqipërisë";

gj) të mos jenë bashkëpunëtorë, informatorë ose agjentë të shërbimeve të inteligjencës;

h) në kohën e kandidimit, të mos kenë asnjë anëtar të familjes, sipas kuptimit të ligjit "Për deklarimin dhe kontrollin e pasurive, të detyrimeve financiare të të zgjedhurve dhe të disa nëpunësve publikë", si dhe të afërm të shkallës së parë që është anëtar në detyrë i Këshillit ose kandidat për anëtar.

3. Përfaqësuesit nga radhët e organizatave të shoqërisë civile japin dorëheqjen nga çdo pozicion drejtues ose zbatues në këto organizata, nëse zgjidhen anëtarë të Këshillit të Lartë Gjyqësor.

4. Ka të drejtë të kandidojë, çdo anëtar i organizatës së shoqërisë civile që plotëson kushtet e përmendura në pikën 2, të këtij neni, dhe që siguron mbështetjen e së paku 3 organizatave të shoqërisë civile, që punojnë në fusha të lidhura me sistemin e drejtësisë ose të drejtat e njeriut.

5. Sekretari i Përgjithshëm i Kuvendit miraton formularin tip për dhënien e mbështetjes kandidatëve për anëtarë të Këshillit të Lartë Gjyqësor nga shoqëria civile. Formulari tip nënshkruhet nga përfaqësuesi ligjor i secilës prej organizatave të shoqërisë civile, të cilat vendosin të mbështesin një koleg.

## Neni 55

### **Thirrja për paraqitjen e shprehjes së interesit**

1. Jo më vonë se 4 muaj para datës së mbarimit të mandatit të anëtarit nga shoqëria civile në Këshillin e Lartë Gjyqësor në detyrë, Sekretari i Përgjithshëm i Kuvendit shpall thirrjen për paraqitjen e shprehjeve të interesit nga kandidatët e shoqërisë civile që janë të interesuar për pozicionin e anëtarit të Këshillit.

2. Thirrja shpallet në faqen zyrtare të Kuvendit.

3. Thirrja për paraqitjen e shprehjes së interesit përmban afatin, brenda të cilit duhet të dorëzohet shprehja e interesit, adresën postare dhe elektronike ku duhet të dorëzohet shprehja e interesit dhe dokumentet që duhet të shoqërojnë atë.

## Neni 56

#### **Paraqitja dhe shqyrtimi i shprehjes së interesit**

1. Jo më vonë se 15 ditë nga shpallja e thirrjes për pranimin e shprehjeve të interesit, anëtarët e shoqërisë civile shprehin interesin e tyre përmes një kërkese me shkrim drejtuar Avokatit të Popullit.

2. Shprehja e interesit mund të bëhet në adresën elektronike ose postare të shprehur në thirrjen për paraqitjen e shprehjeve të interesit.

3. Krahas kërkesës me shkrim, të interesuarit bashkëngjisin, të paktën, dokumentet e mëposhtme:

a) jetëshkrimin e përditësuar;

b) një platformë personale të qëllimeve dhe objektivave që propozojnë të ndjekin në qoftë se zgjidhen;

c) formularin e vetëdeklarimit, sipas kërkesave të ligjit "Për garantimin e integritetit të personave që zgjidhen, emërohen ose ushtrojnë funksione publike";

ç) një deklaratë përkundrejt përgjegjësisë ligjore që nuk kanë qenë anëtarë ose bashkëpunëtorë të ish-Sigurimit të Shtetit para 2 korrikut 1991 në kuptimin e ligjit "Për të drejtën e informimit për dokumentet e ish-Sigurimit të Shtetit të Republikës Popullore Socialiste të Shqipërisë";

d) një deklaratë përkundrejt përgjegjësisë ligjore se nuk janë bashkëpunëtorë, informatorë ose agjentë të ndonjë shërbimi sekret;

dh) çdo dokument tjetër që vërteton përmbushjen e kushteve ligjore të parashikuara në nenin 54, pika 2, të këtij ligji.

4. Emrat e kandidatëve nga shoqëria civile dhe kopjet origjinale, ose të noterizuara, të

dokumentacionit të paraqitur prej tyre, regjistrohen në regjistrin e protokollit të Avokatit të Popullit.

5. Zyra e protokollit të Avokatit të Popullit merr në dorëzim shprehjen e interesit dhe dokumentacionin shoqërues të kandidatëve dhe u jep atyre një vërtetim shkresor për dorëzimin e shprehjes së interesit dhe të dokumentacionit shoqërues.

6. Avokati i Popullit, brenda 5 ditëve nga regjistrimi i kandidatëve dhe i dokumentacionit shoqërues, verifikon nëse dokumentacioni i paraqitur nga kandidatët është i plotë. Nëse dokumentacioni i kandidatit nuk është i plotë për të vlerësuar plotësimin e kushteve kushtetuese dhe ligjore, si dhe të kritereve profesionale e morale, sipas nenit 54, pikat 2 dhe 3, të këtij ligji, Avokati i Popullit i kërkon kandidatit që brenda 5 ditëve të bëjë plotësimin e dokumentacionit ose paraqitjen e dokumenteve shtesë. Njoftimi për plotësimin e dokumentacionit ose paraqitjen e dokumentacionit shtesë i dërgohet kandidatit në adresën elektronike të deklaruar, brenda një afati 5-ditor nga dita e njoftimit nga Avokati i Popullit.

7. Mosparaqitja e dokumentacionit plotësues, ose dokumentacionit shtesë në përfundim të afatit 5-ditor, nuk pezullon procesin e regjistrimit përfundimtar të kandidatëve dhe dokumentacionit shoqërues të tyre. Në këtë rast, vlerësimi i kandidatit bëhet mbi dokumentacionin e dosjes së depozituar dhe administruar nga Avokati i Popullit.

8. Data në të cilën plotësohet dokumentacioni i kërkuar, ose afati i përcaktuar për plotësimin, konsiderohet dita e paraqitjes dhe regjistrimit të kandidatëve dhe dokumentacionit shoqërues në Institucionin e Avokatit të Popullit. Paraqitja përfundimtare dokumentohet me një numër regjistrimi nga zyra e protokollit tek Avokati i Popullit.

9. Avokati i Popullit, jo më vonë se 10 ditë nga dita e regjistrimit të kandidatëve dhe dokumentacionit shoqërues, sipas pikës 5, të këtij neni, merr në shqyrtim dhe verifikon përmbushjen e kushteve dhe kritereve ligjore të çdo kandidature të parashikuara në Kushtetutë dhe në nenin 54, të këtij ligji, me anë të një procesi të hapur edhe publik.

10. Brenda 3 ditëve, nga dita e shpalljes së njoftimit për dorëzimin e shprehjeve të interesit për anëtar të Këshillit të Lartë Gjyqësor nga shoqëria civile, Avokati i Popullit publikon thirrjen për shprehje interesi për anëtar të komisionit të shoqërisë civile për verifikimin paraprak nga organizatat e shoqërisë civile, sipas përcaktimit të nenit 54, pika 1, të këtij ligji. Thirrja publikohet në faqen zyrtare të Avokatit të Popullit, si dhe në një nga gazetat me tirazhin më të lartë. Njoftimi u dërgohet të gjitha organizatave të shoqërisë civile në adresat e elektronike të tyre zyrtare. Shprehja e interesit duhet të paraqitet nga organizatat e shoqërisë civile brenda 7 ditëve dhe duhet të përmbajë dokumentacionin përkatës që vërteton plotësimin e kritereve që parashikohen në nenin 54, pika 1, e këtij ligji, dhe ato të parashikuara në këtë pikë.

11. Avokati i Popullit verifikon brenda 10 ditëve plotësimin e kritereve nga organizatat që kanë shprehur interesin për të qenë pjesë e komisionit të verifikimit paraprak të shoqërisë civile. Në rast se më shumë se 5 organizata që kanë shprehur interesin plotësojnë kriteret e parashikuara në pikën 10 të këtij neni, mbledhja e parë e këtij komisioni përzgjedh me votim të fshehtë organizatat që do të jenë anëtare të këtij komisioni. Pesë organizatat që do të marrin më shumë vota, konsiderohen të përzgjedhura si anëtare të komisionit të shoqërisë civile. Në rast të barazimit të votave, votimi përsëritet midis organizatave me vota të njëjta.

12. Kryetari i komisionit të shoqërisë civile për verifikimin paraprak zgjidhet nga vetë komisioni. Organizata e shoqërisë civile përfaqësohet nga përfaqësuesi i saj ligjor. Anëtari zëvendësues i këtij komisioni është zëvendësi i tij me autorizim nga përfaqësuesi ligjor.

13. Mosushtrimi i kompetencave, sipas këtij ligji, nga Avokati i Popullit brenda afateve të përcaktuara, përbën shkelje disiplinore dhe në çdo rast është Kryetari i Këshillit të Emërimeve të Drejtësisë, që ushtron kompetencat e parashikuara në këtë nen brenda 3 ditëve nga përfundimi i afatit të përcaktuar për Avokatin e Popullit në këtë ligj.

14. Në rastet e konfliktit të interesit, papajtueshmërisë ose heqjes dorë të anëtarit të komisionit, rregullimet ligjore të parashikuara në nenet 28 dhe 29, të këtij ligji, do të aplikohen për aq sa gjejnë zbatim.

15. Komisioni i shoqërisë civile kryen procedurë të përbashkët për verifikimin paraprak të dy kategorive të kandidatëve për anëtar të Këshillit të Lartë Gjyqësor dhe Këshillit të Lartë të Prokurorisë në rast të krijimit të vendeve vakante për Këshillat në të njëjtën kohë.

## Neni 57

## **Verifikimi paraprak i plotësimit të kushteve ligjore nga komisioni i shoqërisë civile pranë Avokatit të Popullit**

1. Komisioni i shoqërisë civile për verifikimin paraprak verifikon nëse kandidatët e shoqërisë civile për anëtar të Këshillit të Lartë Gjyqësor i plotësojnë kushtet dhe kriteret ligjore, sipas parashikimeve ligjore të nenit 54 të këtij ligji.

2. Me përfundimin e procedurës së verifikimit paraprak, komisioni i shoqërisë civile bën menjëherë publike emrat e kandidatëve që plotësojnë kushtet ligjore për të qenë anëtarë të Këshillit të Lartë Gjyqësor në faqen zyrtare të Avokatit të Popullit dhe atë të Kuvendit. Komisioni i shoqërisë civile u komunikon individualisht kandidatëve, rezultatin e verifikimit të plotësimit ose jo të kushteve ligjore, si dhe shkaqet e përjashtimit të tyre.

3. Ankimet kundër vendimit për përjashtimin e kandidatëve vetëm për shkelje të rënda proeduriale bëhen në Gjykatën Administrative të Apelit jo më vonë se 5 ditë nga dita e njoftimit të vendimit të kontestuar. Gjykata Administrative e Apelit vendos brenda 7 ditëve nga dita e dorëzimit të ankimit. Vendimi i saj është përfundimtar dhe i formës së prerë. Ankimi nuk pezullon zhvillimin e procedurës së vlerësimit dhe të verifikimit paraprak të kryer nga komisioni i shoqërisë civile, sipas këtij neni.

4. Komisioni i shoqërisë civile bën verifikimin paraprak të kritereve profesionale dhe morale të kandidatëve dhe i rendit në listë, sipas parashikimeve të nenit 34, të këtij ligji. Komisioni i shoqërisë civile organizon seancë publike me secilin kandidat që plotëson kriteret formale ligjore. Kandidatët nëpërmjet seancës publike shpalosin platformën e tyre. Procesi i dëgjesave publike është i hapur për mediat dhe të gjithë vëzhguesit e tjerë që shprehin interes për të ndjekur procesin.

5. Anëtarët e komisionit të shoqërisë civile votojnë në mënyrë individuale dhe të fshehtë për mënyrën e renditjes së kandidatëve.

6. Komisioni i shoqërisë civile e ushtron veprimtarinë e tij në mënyrë kolegjiale, sipas rregullave dhe procedurave të parashikuara në legjislacionin për organizimin dhe funksionimin e organeve kolegjiale për aq sa nuk është parashikuar ndryshe në këtë ligj.

### Neni 58

## **Përzgjedhja e anëtarit të Këshillit të Lartë Gjyqësor nga radhët e përfaqësuesve të shoqërisë civile**

1. Kryetari komisionit të shoqërisë civile i përcjell Sekretarit të Përgjithshëm të Kuvendit një listë me emrat e jo më shumë se 10 kandidatëve që kanë marrë më shumë pikë, por në çdo rast jo më pak se trefishi i numrit të vendeve vakante. Lista dhe raporti i vlerësimit regjistrohen në regjistrin e protokollit të Kuvendit. Listës i bashkëngjitet një kopje origjinale, ose e noterizuar, e dokumentacionit të çdo kandidati të përzgjedhur, së bashku me inventarin e dosjes së tij.

2. Rregullat e parashikuara në nenin 35, të këtij ligji, nga pika 2 deri në pikën 19, zbatohet edhe për përzgjedhjen e anëtarit të Këshillit të Lartë Gjyqësor nga radhët e përfaqësuesve të shoqërisë civile.

## KREU II

## ORGANIZIMI DHE MBLEDHJA E KËSHILLIT TË LARTË GJYQËSOR

### SEKSIONI 1

## ORGANIZIMI I KËSHILLIT TË LARTË GJYQËSOR

## Neni 59

### **Kryetari i Këshillit të Lartë Gjyqësor**

1. Kryetari dhe Zëvendëskryetari i Këshillit të Lartë Gjyqësor zgjidhen në mbledhjen e parë të Këshillit nga radhët e anëtarëve jogjyqtarë me shumicën e thjeshtë të votave të anëtarëve. Ata qëndrojnë në detyrë deri në përfundim të mandatit si anëtarë të Këshillit.

2. Kryetari i Këshillit gëzon pagën dhe përfitimet e Kryetarit të Gykatës së Lartë.

3. Kryetari i Këshillit të Lartë Gjyqësor ushtron kompetencat e mëposhtme:

a) është përgjegjës për mirëfunksionimin e Këshillit dhe zbatimin me efiçencë të detyrave të tij, në përputhje me ligjin;

b) përgatit, thërret dhe drejton mbledhjen e Këshillit;

c) mbikëqyr dhe drejton administratën e Këshillit;

ç) përfaqëson Këshillin në marrëdhëniet me të tretët;

d) siguron bashkëpunimin me institucionet e tjera;

dh) raporton para Kuvendit për gjendjen në sistemin gjyqësor dhe merr masat për publikimin e raportit;

e) propozon kryetarët e komisioneve të përhershme dhe cakton kryetarët e komisioneve të përkohshme të Këshillit;

ë) ushtron çdo detyrë tjetër që i jepet me ligj.

#### Neni 60

#### **Zëvendëskryetari**

Zëvendëskryetari ushtron të gjitha kompetencat e Kryetarit në mungesë dhe në pamundësi të këtij të fundit, si dhe në rastet e pamundësisë së përkohshme të Kryetarit.

Neni 61

### **Mbledhja plenare e Këshillit të Lartë Gjyqësor**

1. Këshilli i Lartë Gjyqësor organizohet dhe e ushtron veprimtarinë e tij në komisione ose në mbledhje plenare. Kompetencat e Këshillit që nuk përmenden në pikën 2, të këtij neni, ushtrohen nga komisionet. Kompetencat që përmenden në pikën 2, të këtij neni, ushtrohen nga mbledhja plenare, bazuar në propozimet e komisioneve përkatëse.

2. Mbledhja plenare e Këshillit të Lartë Gjyqësor ushtron kompetencat e mëposhtme:

a) miraton akte nënligjore normative, në zbatim të këtij ligji ose të ligjeve të tjera, me efekt të përgjithshëm detyrues mbi të gjithë gjyqtarët, administratën gjyqësore, personat privatë dhe organet publike;

b) miraton akte për rregullimin e procedurave të brendshme të Këshillit;

c) emëron dhe ngre në detyrë gjyqtarët mbi propozimin e Komisionit të Zhvillimit të Karrierës;

ç) vendos masën disiplinore të shkarkimit mbi gjyqtarët e Gjykatës së Posaçme kundër korrupsionit dhe krimit të organizuar me dy të tretat e votave mbi propozimin e Komisionit Disiplinor;

d) shqyrton ankimet kundër vendimeve të komisioneve, me përjashtim të atyre vendimeve që rrëzojnë vendimet e Inspektorit të Lartë të Drejtësisë për arkivimin e ankimeve ose pushimin e hetimeve, sipas pikës 14, të nenit 62, të këtij ligji;

dh) miraton udhëzime të përgjithshme jodetyruese;

e) miraton rregulla të detajuara për funksionimin e administratës së Këshillit;

ë) miraton përbërjen e komisioneve të përhershme, të komisioneve të përkohshme, si dhe rregulla të detajuara për veprimtarinë e tyre.

3. Në mbledhjen plenare marrin pjesë të gjithë anëtarët e Këshillit. Një anëtar i Këshillit nuk merr pjesë në vendimmarrjen e mbledhjes plenare për çështje të mëposhtme të rendit të ditës:

a) në rast vendimi për çështje disiplinore, kur anëtari ka paraqitur tek Inspektori i Lartë i Drejtësisë kërkesën, mbi bazën e së cilës ka nisur procedimi disiplinor;

b) nëse si anëtar i komisionit ka marrë vendim për një çështje disiplinore, të parashikuar në pikën 13, të nenit 62, të këtij ligji.

## Neni 62

### **Komisionet e përhershme të Këshillit të Lartë Gjyqësor**

1. Komisionet e përhershme të Këshillit të Lartë Gjyqësor e ushtrojnë veprimtarinë dhe marrin vendime në fushat e parashikuara në pikën 3, të këtij neni, ose i propozojnë mbledhjes plenare të Këshillit miratimin e vendimeve që janë në kompetencë të kësaj të fundit, sipas nenit 61 të këtij ligji.

2. Pasi zgjedh Kryetarin, Këshilli merr vendim për përbërjen e komisioneve të përhershme, përfshirë edhe anëtarët zëvendësues. Në çdo rast një anëtar gjyqtar mund të zëvendësohet vetëm nga një tjetër anëtar gjyqtar. Një anëtar jogjyqtar mund të zëvendësohet vetëm nga një tjetër anëtar jogjyqtar. Procedura dhe kritere më të hollësishme për marrjen e këtij vendimi rregullohen nga Këshilli.

3. Këshilli i Lartë Gjyqësor ka në përbërje komisionet e përhershme si më poshtë:

a) Komisioni i Planifikimit Strategjik, Administrimit dhe Buxhetit;

b) Komisioni Disiplinor;

c) Komisioni i Vlerësimit të Etikës dhe Veprimtarisë Profesionale;

ç) Komisioni i Zhvillimit të Karrierës.

4. Çdo Komision përbëhet nga tre anëtarë. Pranë çdo komisioni caktohen edhe 2 anëtarë zëvendësues. Caktimi i anëtarëve dhe anëtarëve zëvendësues të komisioneve bëhet duke mbajtur parasysh nevojën për të garantuar një shpërndarje të drejtë të ngarkesës së punës dhe respektimin e kërkesave dhe të raporteve midis anëtarëve gjyqtarë dhe jogjyqtarë, të parashikuara në pikat 5 deri në 12, të këtij neni, dhe, për aq sa është e mundur, preferencat e anëtarëve.

5. Një anëtar i Këshillit mund të jetë anëtar në jo më shumë se 2 komisione të përhershme. Një anëtar i Këshillit nuk mund të jetë kryetar në më shumë së 1 komision të përhershëm. Ky rregull nuk zbatohet për anëtarët zëvendësues dhe për komisionet *ad hoc.*

6. Komisionet zgjedhin kryetarët përkatës në mbledhjen e tyre të parë me shumicë votash dhe bazuar në propozimin e Kryetarit të Këshillit. Kryetari i Këshillit është kryetar i komisioneve ku ai merr pjesë.

7. Anëtarët e Komisionit të Vlerësimit të Etikës dhe Veprimtarisë Profesionale nuk mund të jenë edhe anëtarë të Komisionit të Zhvillimit të Karrierës.

8. Komisioni i Planifikimit Strategjik, Administrimit dhe Buxhetit përbëhet nga 2 anëtarë jogjyqtarë dhe 1 anëtar gjyqtar.

9. Komisioni Disiplinor përbëhet nga 2 anëtarë gjyqtarë dhe 1 anëtar jogjyqtar.

10. Komisioni i Vlerësimit të Etikës dhe Veprimtarisë Profesionale përbëhet nga 2 anëtarë gjyqtarë dhe 1 anëtar jogjyqtar.

11. Komisioni i Zhvillimit të Karrierës përbëhet nga 2 anëtarë gjyqtarë dhe 1 anëtar jogjyqtar.

12. Anëtarët e komisioneve i ushtrojnë funksionet e tyre pranë komisioneve për dy vite e gjysmë nga dita e zgjedhjes. Në përfundim të kësaj kohe përbërja e komisioneve ndryshohet sipas procedurës të parashikuar në pikën 2 të këtij neni.

13. Për shqyrtimin e ankimeve kundër vendimeve të Inspektorit të Lartë të Drejtësisë për arkivimin e ankimit ose pushimin e hetimit ndaj një gjyqtari, krijohet një komision i përkohshëm i përbërë nga 2 anëtarë jogjyqtarë dhe 1 anëtar gjyqtar. Përbërja e këtij komisioni përcaktohet me short nën kujdesin e Kryetarit të Këshillit. Vendimet e komisionit të përkohshëm janë përfundimtare dhe nuk mund të apelohen para mbledhjes plenare të Këshillit.

14. Këshilli i Lartë Gjyqësor mund të krijojë komisione të përkohshme për trajtimin e çështjeve të veçanta.

15. Komisionet vendosin me shumicën e votave në prani të të gjithë anëtarëve.

16. Brenda muajit janar të çdo viti kalendarik, secili komision i përhershëm paraqet në mbledhjen plenare të Këshillit raportin vjetor të veprimtarisë me gjetjet dhe rekomandimet përkatëse. Raporti bëhet publik në faqen zyrtare të Këshillit.

### Neni 63

### **Relatori**

1. Në të gjitha rastet kur mbledhja plenare ose komisionet e Këshillit të Lartë Gjyqësor shqyrtojnë dhe miratojnë akte administrative individuale në lidhje me statusin profesional të
gjyqtarëve të veçantë ose të zyrtarëve të veçantë të administratës gjyqësore, njëri nga anëtarët e komisionit shërben si relator.

2. Secili nga anëtarët e komisionit, përfshirë edhe kryetarin e komisionit, mund të jetë relator. Relatori caktohet me short, duke marrë parasysh ngarkesën dhe aftësitë e secilit anëtar sipas procedurës dhe rregullave më të hollësishme të miratuara nga Këshilli. Kyetari i Këshillit nuk mund të jetë relator.

3. Relatori kujdeset për zhvillimin e procedimit administrativ individual dhe sidomos për sa më poshtë:

a) shqyrtimin e dokumentacionit të depozituar nga subjektet e procedurës administrative;

b) përgatitjen e projektaktit administrativ;

c) koordinimin me kryetarin e komisionit për përgatitjen e mbledhjes së komisionit;

ç) koordinimin me Kryetarin e Këshillit për përgatitjen e mbledhjes plenare të Këshillit;

d) njoftimet për subjektet e procedimit administrativ.

4. Në ushtrimin e përgjegjësive të tij relatori ndihmohet nga personeli administrativ i Këshillit të Lartë Gjyqësor.

### Neni 64

### **Angazhimi i gjyqtarëve në punët e Këshillit të Lartë Gjyqësor**

Këshilli i Lartë Gjyqësor mund të angazhojë si ekspertë për çështje ose fusha të caktuara edhe gjyqtarët në detyrë. Gjyqtarët në detyrë i ofrojnë shërbimet e tyre vullnetarisht dhe pa pagesë.

### Neni 65

#### **E drejta për të kërkuar informacion**

1. Çdo organ publik, person fizik ose juridik bashkëpunon me Këshillin e Lartë Gjyqësor duke i vënë në dispozicion informacione ose dokumente, të cilat i nevojiten Këshillit për ushtrimin e funksioneve të tij.

2. Çdo organ publik, person fizik ose juridik paraqitet ose dërgon përfaqësues në mbledhjet plenare ose të komisioneve të Këshillit për të paraqitur prova dhe dëshmuar në lidhje me çdo çështje që lidhet me ushtrimin e funksioneve të Këshillit.

### SEKSIONI 2

### MBLEDHJA PLENARE E KËSHILLIT TË LARTË GJYQËSOR

### Neni 66

### **Thirrja e mbledhjes plenare të Këshillit të Lartë Gjyqësor**

1. Këshilli i Lartë Gjyqësor mblidhet sa herë është e nevojshme, por jo më pak se 1 herë në muaj.

2. Kryetari i Këshillit vendos për datën dhe orarin e mbledhjeve.

3. Kryetari mund të thërrasë mbledhje të tjera kur ai vlerëson se ato janë të nevojshme për veprimtarinë e Këshillit.

4. Mbledhja e Këshillit mund të thirret edhe me kërkesën e jo më pak se 3 anëtarëve të Këshillit, të cilët përcaktojnë në kërkesë edhe çështjet që do të diskutohen në mbledhje. Kryetari vendos datën dhe orarin e mbledhjes jo më vonë se 7 ditë nga dita e paraqitjes së kërkesës.

5. Kryetari siguron respektimin e procedurave për njoftimin me shkrim të çdo anëtari jo më vonë se 7 ditë përpara çdo mbledhjeje të Këshillit.

6. Njoftimi shoqërohet me rendin e ditës, projektvendimet që propozohet të merren gjatë mbledhjes, së bashku me çdo të dhënë, projektakt, këshillë ligjore, si dhe çdo informacion apo dokument tjetër, i cili do të merret në shqyrtim në mbledhje apo i cili u shërben diskutimeve në mbledhje.

7. Rregullat e parashikuara në pikën 6, të këtij neni, nuk përbëjnë pengesë për të miratuar kërkesa për ndryshimin e përmbajtjes së një projektvendimi që shoqëron rendin e ditës.

8. Çdo vendim i Këshillit, që përbën akt administrativ individual në lidhje me statusin profesional të gjyqtarëve të veçantë ose të zyrtarëve të veçantë të administratës gjyqësore, nënshkruhet nga çdo anëtar i pranishëm në mbledhje, siç është rënë dakord. Refuzimi i një anëtari për të nënshkruar përmbajtjen e vendimit nuk përbën shkak për pavlefshmërinë e aktit. Aktet e tjera nënshkruhen nga Kryetari i Këshillit.

9. Në rastet kur Këshilli merr vendime administrative individuale në lidhje me statusin profesional të gjyqtarëve të veçantë ose të zyrtarëve të veçantë të administratës gjyqësore, anëtari i mbetur në pakicë mund të kërkojë që opinioni i tij t'i bashkëngjitet vendimit të Këshillit. Në këtë rast, anëtari është përgjegjës për hartimin dhe dorëzimin e opinionit të pakicës brenda afatit të caktuar nga Këshilli për zbardhjen e vendimit.

### Neni 67

#### **Rendi i ditës**

1. Kryetari i Këshillit të Lartë Gjyqësor vendos rendin e ditës së mbledhjes së Këshillit.

2. Një çështje e caktuar i shtohet rendit të ditës kur kjo i kërkohet me shkrim Kryetarit jo më vonë se 4 ditë përpara mbledhjes nga të paktën 3 anëtarë të Këshillit.

3. Nëse të paktën 6 anëtarë të pranishëm në një mbledhje të Këshillit vendosin se një çështje, e cila nuk ishte përfshirë në rendin e ditës, duhet të diskutohet, si dhe t'i jepet zgjidhje në mbledhje, çështja i shtohet rendit të ditës.

#### Neni 68

#### **Kuorumi dhe vendimmarrja në Këshillin e Lartë Gjyqësor**

1. Pjesëmarrja në mbledhjet plenare të Këshillit të Lartë Gjyqësor është e detyrueshme. Në çdo rast, kuorumi i nevojshëm për zhvillimin e mbledhjeve plenare të Këshillit të Lartë Gjyqësor është kur në to marrin pjesë jo më pak se 7 anëtarë.

2. Këshilli i Lartë Gjyqësor vendos me shumicën e votave të anëtarëve të pranishëm. Votimi është i hapur.

3. Anëtari i Këshillit, i pranishëm në mbledhje, nuk mund të heqë dorë nga votimi, me përjashtim të rasteve kur ekzistojnë pengesa ligjore të tilla si konflikti i interesit ose pengesa të tjera në zbatim të këtij ligji, të ligjit për konfliktin e interesave ose të Kodit të Procedurave Administrative.

4. Administrata mban shënim e regjistron votat e anëtarëve të Këshillit.

5. Kryetari është anëtari i fundit, i cili voton në lidhje me një çështje.

6. Kur votat ndahen në mënyrë të barabartë, vota e kryetarit është përcaktuese.

7. Çdo anëtar i Këshillit mban përgjegjësi për votën dhe ka të drejtë të bëjë një deklarim të shkurtër me gojë ose me shkrim për arsyet e votimit.

### Neni 69

# **Dokumentimi i mbledhjes plenare të Këshillit të Lartë Gjyqësor**

1. Kryetari është përgjegjës për të siguruar që administrata të marrë të gjitha masat e nevojshme që çdo mbledhje plenare e Këshillit të Lartë Gjyqësor të dokumentohet në mënyrë të përshtatshme përmes:

a) regjistrimit audio;

b) procesverbalit me përmbledhjen e diskutimeve.

2. Regjistrimi audio i mbledhjes plenare bëhet publik në faqen zyrtare të Këshillit brenda 24 orëve nga dita e mbledhjes. Përpara publikimit, nën përgjegjësinë e kryetarit, administrata kujdeset për redaktimin e materialit, duke fshirë çdo referencë tek emrat konkretë, përveç emrave të anëtarëve të Këshillit dhe emrave të gjyqtarëve, mbi të cilët janë vendosur masa disiplinore të pezullimit dhe të shkarkimit.

3. Procesverbali me përmbledhjen e diskutimeve bëhet publik në faqen zyrtare të internetit të Këshillit pasi miratohet nga mbledhja plenare pasardhëse e Këshillit. Edhe në këtë rast, nën përgjegjësine e kryetarit, administrata kujdeset për të fshirë çdo referencë tek emrat konkretë, përveç emrave të anëtarëve të Këshillit dhe emrave të gjyqtarëve, mbi të cilët janë vendosur masa disiplinore të pezullimit dhe të shkarkimit.

4. Nën drejtimin dhe mbikëqyrjen e kryetarit, administrata mban procesverbalin me përmbledhjen e diskutimeve të çdo mbledhjeje, duke shënuar të paktën informacionet e mëposhtme:

a) anëtarët e pranishëm në diskutim për çdo çështje të rendit të ditës;

b) çështjet e rendit të ditës, përfshirë çështjet e shtuara sipas nenit 67, pikat 2 dhe 3, të këtij ligji;

c) dorëheqjet e anëtarëve të Këshillit dhe arsyetimet përkatëse;

ç) aspektet kryesore të çështjeve të diskutuara dhe propozimet për vendime;

d) rezultatin e votimit, mënyrën e votimit të secilit anëtar dhe arsyetimin e votimit nga secili anëtar; dhe

dh) vendimet.

5. Procesverbalet me draftin e përmbledhjes së diskutimeve të mbledhjes nënshkruhen nga kryetari dhe u vihen në dispozicion të gjithë anëtarëve brenda 5 ditëve nga dita e mbledhjes.

6. Çdo anëtar i Këshillit që ishte i pranishëm në mbledhje mund të vërë në dukje pasaktësi në përmbajtjen e procesverbalit të përmbledhur dhe t'i kërkojë kryetarit, me anë të një kërkese me shkrim, korrigjimin e tij. Në qoftë se regjistrimi konfirmon pasaktësinë e zbardhjes, përmbledhja e procesverbalit të mbledhjes së Këshillit korrigjohet në mënyrat e mëposhtme:

a) me urdhër të kryetarit, bazuar në kërkesën e paraqitur, sipas pikës 6 të këtij neni; ose

b) me vendim të Këshillit në mbledhjen pasuese.

7. Administrata merr masat që regjistrimet audio të mbledhjeve të Këshillit dhe procesverbali i përmbledhur të ruhen për jo më pak se 10 vjet, në përputhje me ligjin "Për arkivat".

### Neni 70

### **Zbatimi me analogji i rregullave për komisionet e Këshillit**

1. Rregullimet e neneve 66 deri 69, të këtij ligji, për thirrjen e mbledhjes, rendin e ditës, kuorumin, vendimmarrjen dhe dokumentimin e mbledhjes plenare të Këshillit të Lartë Gjyqësor zbatohen, për aq sa është e mundur dhe me ndryshimet përkatëse, edhe për mbledhjet e komisioneve të Këshillit të Lartë Gjyqësor.

2. Këshilli i Lartë Gjyqësor miraton rregulla të detajuara për organizimin dhe funksionimin e komisioneve.

### Neni 71

### **Marrëdhënia e Këshillit të Lartë Gjyqësor me Ministrin e Drejtësisë**

1. Ministri i Drejtësisë koordinon zhvillimin dhe zbatimin e politikave shtetërore dhe të strategjisë sektoriale të sektorit të drejtësisë. Ministri i Drejtësisë është përgjegjës për përgatitjen e projektakteve ligjore në fushën e drejtësisë, për të cilat merr edhe mendimin e Këshillit të Lartë Gjyqësor.

2. Ministri i Drejtësisë mund të paraqesë ankesë tek Inspektori i Lartë i Drejtësisë për shkelje disiplinore të pretenduara të gjyqtarëve, si dhe mund të kërkojë nga Inspektori i Lartë i Drejtësisë kryerjen e inspektimeve institucionale e tematike në gjykata.

3. Ministri i Drejtësisë mund të marrë pjesë në mbledhjen e përbashkët të Këshillit të Lartë Gjyqësor dhe Këshillit të Lartë të Prokurorisë.

4. Ministri i Drejtësisë ose persona të autorizuar prej tij mund të marrin pjesë si vëzhgues në Mbledhjen e Përgjithshme të gjyqtarëve, në mbledhjen e Këshillit të Përgjithshëm të Dhomës Kombëtare të Avokatisë, të Asamblesë së Personelit Akademik dhe të Këshillit Drejtues të Shkollës së Magjistraturës, mbledhjes së posaçme të drejtuesve të institucioneve për përzgjedhjen e anëtarëve gjyqtarë të Këshillit të Lartë Gjyqësor.

5. Këshilli i Lartë Gjyqësor bashkëpunon me Ministrin e Drejtësisë për të siguruar përputhjen e planeve strategjike dhe buxhetore të sistemit gjyqësor, të miratuara nga Këshilli me politikat shtetërore dhe strategjinë sektoriale të sektorit të drejtësisë.

6. Ministri i Drejtësisë mund të ushtrojë të drejtat e mësipërme personalisht ose përmes një një përfaqësuesi të autorizuar me shkrim prej tij.

7. Në ushtrimin e funksioneve të tij, Ministri i Drejtësisë ka akses të plotë në të dhënat statistikore që rezultojnë nga sistemi i menaxhimit të çështjeve të trajtuara nga gjykatat.

### SEKSIONI 3

#### KONFLIKTI I INTERESAVE

### **Konflikti i interesit**

Anëtari i Këshillit, i pranishëm në mbledhjen e komisionit ose në mbledhjen plenare, i cili është në dijeni të një konflikti interesi ose të një pengese ligjore për veten ose për një anëtar tjetër, lidhur me një çështje të rendit të ditës, është i detyruar për sa më poshtë:

- a) të deklarojë natyrën e interesit ose pengesës;
- b) të mos marrë pjesë në diskutimin e çështjes përkatëse;

c) të mos marrë pjesë në votimin e çështjes përkatëse.

## Neni 73

### **Papajtueshmëria për shkak të pjesëmarrjes në procedim**

Anëtari i Këshillit të Lartë Gjyqësor nuk mund të marrë pjesë në shqyrtimin e procedimit disiplinor kundër një gjyqtari, si në komisionin disiplinor, ashtu dhe në mbledhjen plenare, kur ai ka dhënë këshilla ose ka shfaqur mendim për çështjen që është objekt i procedimit disiplinor për shkak të cilësisë si gjyqtar, prokuror, inspektor, dëshmitar, përfaqësues i palëve, ekspert ose në çdo cilësi tjetër.

## Neni 74

#### **Papajtueshmëria për shkak lidhjeje familjare, gjinie ose krushqie**

Anëtari i Këshillit të Lartë Gjyqësor nuk mund të marrë pjesë në mbledhjet e komisioneve ose në mbledhjen plenare të Këshillit për shqyrtimin e procedimit disiplinor kundër një gjyqtari, për marrjen e vendimit për ngritjen në detyrë, transferimin dhe komandimin e një gjyqtari dhe as të jetë relator për vlerësimin etik dhe profesional të një gjyqtari, si dhe në çdo procedim tjetër administrativ që lidhet me statusin e një gjyqtari ose të funksionarëve të tjerë të sistemit gjyqësor, statusi i të cilëve administrohet nga Këshilli, në qoftë se midis tyre ekzistojnë marrëdhëniet e mëposhtme:

a) marrëdhënie martesore ose bashkëjetese;

b) marrëdhënie gjinie të afërt, përfshirë persona të paralindur, të paslindur, vëllezër, motra, ungjër, emta, nipër, mbesa, fëmijë të vëllezërve dhe të motrave;

c) marrëdhënie krushqie të afërt, përfshirë vjehërr, vjehrrë, dhëndër, nuse, kunatë, thjeshtër dhe njerk.

#### Neni 75

#### **Heqja dorë**

1. Anëtari i Këshillit të Lartë Gjyqësor është i detyruar të heqë dorë nga pjesëmarrja në mbledhjet e komisioneve ose në mbledhjen plenare të Këshillit për shqyrtimin e procedimit disiplinor kundër një gjyqtari, për marrjen e vendimit për ngritjen në detyrë, transferimin ose komandimin e një gjyqtari dhe as të jetë relator për vlerësimin etik dhe profesional të një gjyqtari,

si dhe nga çdo procedim tjetër administrativ që lidhet me statusin e një gjyqtari ose të funksionarëve të tjerë të sistemit gjyqësor, statusi i të cilëve administrohet nga Këshilli, në rastet e mëposhtme:

a) kur ai, bashkëshorti/bashkëjetuesi i tij ose fëmijët e tij janë debitorë ose kreditorë në raport me subjektin e proceduar ose që duhet të vlerësohet ose promovohet, transferohet ose komandohet, ose kanë përfaqësuar interesat e tij në të shkuarën;

b) kur mbrojtësi a përfaqësuesi i subjektit të procedimit administrativ është gjini e afërt e tij ose e bashkëshortit/bashkëjetuesit të tij;

c) kur ekzistojnë mosmarrëveshje ndërmjet tij, bashkëshortit/bashkëjetuesit të tij ose ndonjë të afërmi të tij me subjektin e proceduar ose që duhet të vlerësohet apo promovohet, transferohet ose komandohet;

ç) kur ai ose ndonjë nga të afërmit e tij ose të bashkëshortit/bashkëjetuesit të tij është dëmtuar nga veprimet ose aktet e subjektit të procedimit, të cilat janë bërë shkas për fillimin e procedimit disiplinor;

d) kur një i afërm i tij ose i bashkëshortit/bashkëjetuesit ka bërë pranë Inspektorit të Lartë të Drejtësisë ankesën, hetimi i së cilës ka çuar në fillimin e procedimit disiplinor.

2. Vendimi për pranimin e dorëheqjes së anëtarit merret nga Kryetari i Këshillit. Kur dorëheqjen e jep kryetari, vendimi për pranimin e saj merret nga zëvendëskryetari.

### Neni 76

### **Përjashtimi i anëtarit**

1. Gjyqtari ose nëpunësi civil i proceduar ose përfaqësuesi ligjor i tij, ose Inspektori i Lartë i Drejtësisë mund të kërkojnë përjashtimin e anëtarit të Këshillit nga pjesëmarrja në shqyrtimin e procedurës administrative vetëm në fazën paraprake të procesit, kur ekziston një nga shkaqet e parashikuara në nenin 75, të këtij ligji, dhe anëtari nuk heq dorë vetë nga shqyrtimi i çështjes.

2. Vendimi për përjashtimin e anëtarit merret nga Kryetari i Këshillit. Kur kërkohet përjashtimi i Kryetarit të Këshillit, vendimi merret nga zëvendëskryetari.

# SEKSIONI 4

### ORGANIZIMI I ADMINISTRATËS SË KËSHILLIT TË LARTË GJYQËSOR

#### Neni 77

#### **Administrata e Këshillit**

1. Pranë Këshillit të Lartë Gjyqësor funksionon administrata, e cila ndihmon në realizimin e misionit dhe të funksioneve të Këshillit.

2. Administrata e Këshillit drejtohet nga Kryetari i Këshillit të Lartë Gjyqësor dhe raporton rregullisht tek ai.

3. Anëtarët e personelit të Këshillit të Lartë Gjyqësor kanë statusin e nëpunësit civil, sipas përcaktimeve të ligjit "Për nëpunësin civil" ose janë gjyqtarë të komanduar pranë Këshillit, sipas parashikimeve të ligjit "Për statusin e gjyqtarëve dhe prokurorëve në Republikën e Shqipërisë".

4. Ligji "Për nëpunësin civil" zbatohet për personelin e Këshillit të Lartë Gjyqësor, përveç rasteve kur parashikohet ndryshe në këtë ligj.

5. Nëpunësit civilë mund të ftohen të marrin pjesë në mbledhjet e Këshillit ose të komisioneve, si dhe të kërkojnë fjalën pa të drejtë vote.

6. Këshilli i Lartë Gjyqësor punëson punonjës administrativë, në bazë të rregullave të parashikuara në Kodin e Punës.

### Neni 78

#### **Sekretari i Përgjithshëm**

1. Sekretari i Përgjithshëm i Këshillit të Lartë Gjyqësor është funksionari më i lartë administrativ i Këshillit.

2. Sekretari i Përgjithshëm rekrutohet sipas procedurave të parashikuara në ligjin "Për nëpunësin civil".

3. Drejtuesi i njësisë për çështje të përgjithshme juridike zëvendëson Sekretarin e Përgjithshëm në rastet e mungesës ose pamundësisë së përkohshme të këtij të fundit.

4. Sekretari i Përgjithshëm i Këshillit ose zëvendësuesi i tij kanë të drejtë të njihen me çdo dokument që shqyrtohet nga mbledhjet e komisioneve ose nga mbledhja e Këshillit, të marrin pjesë, pa të drejtë vote, në mbledhjet e komisioneve ose në mbledhjen e Këshillit, si dhe të propozojnë futjen e çështjeve që lidhen me aspekte administrative dhe të personelit në agjendat e tyre.

### Neni 79

#### **Organizimi i administratës**

1. Administrata e Këshillit të Lartë Gjyqësor ndahet, së paku, në njësitë e mëposhtme:

a) njësi mbështetëse për çështje të përgjithshme juridike;

b) njësi mbështetëse pranë secilit komision të përhershëm të Këshillit;

c) njësi mbështetëse për administrimin e buxhetit të Këshillit dhe të buxhetit gjyqësor;

ç) zyra e Këshilltarit të Etikës;

d) njësi mbështetëse për marrëdhëniet me publikun dhe botimet;

dh) njësi mbështetëse për teknologjinë e informacionit;

e) njësi mbështetëse për trajnimin e gjyqtarëve dhe të nëpunësve civilë gjyqësorë.

2. Në lidhje me administratën, Këshilli vendos për sa më poshtë:

a) strukturën e administratës dhe të secilës njësi;

b) krijimin e njësive të tjera organizative brenda administratës;

c) përcaktimin e detyrave dhe përgjegjësive të të gjitha njësive organizative të administratës dhe të pozicioneve individuale;

ç) rregullat procedurale, sipas të cilave vepron administrata në mënyrë të atillë që të sigurojë mbështetje efikase dhe efektive për Këshillin dhe komisionet e tij.

### Neni 80

### **Konflikti i interesave**

1. Dispozitat e Kodit të Procedurave Administrative dhe të ligjit "Për parandalimin e konfliktit të interesave në ushtrimin e funksioneve publike" mbi paanësinë e administratës publike zbatohen për personelin administrativ të Këshillit të Lartë Gjyqësor.

2. Kryetari i Këshillit është përgjegjës për marrjen e vendimeve për përjashtimin nga vendimmarrja ose konfirmimin e nëpunësve civilë në rast të shfaqjes së konfliktit të interesit.

### KREU III

## FUNKSIONET E KËSHILLIT TË LARTË GJYQËSOR

### Neni 81

### **Planifikimi strategjik**

1. Këshilli i Lartë Gjyqësor, në bashkëpunim me Ministrin e Drejtësisë, harton, miraton dhe zbaton një plan strategjik për sistemin gjyqësor, në përputhje me objektivat e të këtij ligji, dhe në koordinim me strategjinë e sektorit të drejtësisë.

2. Plani strategjik, në përputhje kohore me strategjinë e sektorit të ministrisë, duhet:

- a) të përcaktojë misionin dhe vlerat kryesore të gjyqësorit;
- b) të analizojë profilin e gjyqësorit;
- c) të caktojë çështje strategjike;
- ç) të përcaktojë prioritete;

d) të përcaktojë monitorimin, kuadrin vlerësues dhe raportues për strategjinë.

3. Plani strategjik duhet të shoqërohet me planin e veprimit, përfshirë objektivat operacionalë, veprimtaritë, ndikimin financiar dhe ndikime të tjera, si dhe treguesit e arritjeve.

### Neni 82

#### **Raportimi publik dhe para Kuvendit**

1. Këshilli Lartë Gjyqësor raporton para Kuvendit mbi gjendjen e sistemit gjyqësor gjatë vitit të mëparshëm kalendarik, jo më pak se një herë në vit. Raporti përshkruan veprimtarinë e Këshillit dhe të komisioneve të tij, si dhe përmban rekomandimet për përmirësimet e nevojshme.

2. Raporti i përcillet Kuvendit jo më vonë se data 1 maj e çdo viti. Raporti publikohet në faqen zyrtare të Këshillit, si dhe me çdo mënyrë tjetër që vlerësohet e përshtatshme nga Këshilli.

3. Këshilli i përgjigjet kërkesës së Kuvendit për të paraqitur raportin dhe për t'iu përgjigjur pyetjeve në lidhje me të.

4. Rekomandimet e përcjella në rezolutën e miratuar nga Kuvendi për raportin vjetor të Këshillit të Lartë Gjyqësor janë të detyrueshme për t'u marrë parasysh nga Këshilli për aq sa nuk cenojnë pavarësinë e këtij institucioni.

5. Këshilli raporton në çdo rast tjetër që e vlerëson të nevojshme ose me kërkesë të Kuvendit.

### Neni 83

### **Etika gjyqësore**

1. Këshilli i Lartë Gjyqësor është përgjegjës për miratimin e standardeve të etikës gjyqësore dhe të rregullave të sjelljes të gjyqtarëve, si dhe për mbikëqyrjen e respektimit të tyre. Në veçanti Këshilli ushtron detyrat e mëposhtme:

a) bën publike standardet e etikës dhe rregullat e sjelljes së gjyqtarëve;

b) rishikon herë pas here rregullat dhe, kur është e nevojshme, i ndryshon ato;

c) analizon shkallën e zbatimit/respektimit të rregullave të etikës dhe raporton publikisht për gjetjet.

2. Këshilli cakton një Këshilltar për Etikën nga radhët e gjyqtarëve që plotësojnë kushtet ligjore për të qenë anëtarë të Gjykatës së Lartë dhe që ka përvojë dhe njohuri mbi çështje të etikës. Këshilltari për Etikën shërben për një periudhë 5-vjeçare, me të drejtë rizgjedhjeje vetëm një herë.

3. Për shkak të nevojave të punës, Këshilli mund të vendosë që Këshilltari për Etikën të shërbejë me kohë të plotë. Në këtë rast Këshilli ndjek procedurën e komandimit për të caktuar Këshilltarin e Etikës.

4. Këshilltari për Etikën kryen detyrat e mëposhtme:

a) jep këshilla, me kërkesë të çdo gjyqtari, për sjelljen më të përshtatshme, brenda dhe jashtë gjykatës, për çështje të diskutueshme të etikës;

b) mund të kërkojë mendimin e Këshillit për çështje të caktuara që kanë të bëjnë me sjelljen e gjyqtarëve në mënyrë të përgjithshme, por jo lidhur me persona të caktuar;

c) harton, publikon dhe përditëson vazhdimisht një manual informues, i cili përmban pyetje dhe përgjigje mbi dilemat etike, bazuar në standardet dhe praktikat më të mira ndërkombëtare dhe vendimet relevante të Këshillit;

ç) kujdeset, në bashkëpunim me Shkollën e Magjistraturës, për trajnimin fillestar dhe të vazhdueshëm mbi çështje të etikës;

d) raporton me shkrim, jo më pak se një herë në vit, përpara Këshillit lidhur me veprimtarinë e tij.

5. Paga e Këshilltarit për Etikën përcaktohet në bazë të ligjit "Për statusin e gjyqtarëve dhe prokurorëve në Republikën e Shqipërisë".

6. Këshilltari për Etikën ka detyrimin e ruajtjes së konfidencialitetit, duke mos i dhënë asnjë informacion strukturave të organeve të qeverisjes së gjyqësorit që ushtrojnë kompetenca inspektimi dhe vlerësimi.

7. Këshilli siguron mbështetjen e nevojshme me burime njerëzore dhe financiare për të mundësuar veprimtarinë e Këshilltarit për Etikën.

### Neni 84

## **Përcaktimi i kompetencave territoriale dhe madhësia e gjykatave**

Këshilli i Lartë Gjyqësor kryen funksionet në lidhje me përcaktimin e kompetencave territoriale dhe të madhësisë së gjykatave në bazë të ligjit për organizimin e pushtetit gjyqësor.

## Neni 85

# **Rekrutimi, emërimi i gjyqtarëve dhe propozimi i kandidatëve për gjyqtarë të Gjykatës së Lartë**

1. Këshilli Lartë Gjyqësor bashkëpunon me Shkollën e Magjistraturës për rekrutimin e kandidatëve për gjyqtarë në pajtim me këtë ligj dhe ligjin "Për statusin e gjyqtarëve dhe prokurorëve në Republikën e Shqipërisë", dhe emëron gjyqtarët pas diplomimit në Shkollën e Magjistraturës.

2. Këshilli i propozon Presidentit të Republikës kandidatët për gjyqtarë të Gjykatës së Lartë, në përputhje me Kushtetutën dhe ligjin "Për statusin e gjyqtarëve dhe prokurorëve në Republikën e Shqipërisë".

3. Kriteret për përzgjedhjen e kandidatëve për anëtar të Gjykatës së Lartë përcaktohen në ligjin "Për statusin e gjyqtarëve dhe prokurorëve në Republikën e Shqipërisë".

## Neni 86

## **Zhvillimi i karrierës dhe disiplina**

Në zbatim të ligjit "Për statusin e gjyqtarëve dhe prokurorëve në Republikën e Shqipërisë", Këshilli i Lartë Gjyqësor është përgjegjës për çështjet e mëposhtme në lidhje me të gjithë gjyqtarët, përveç gjyqtarëve të Gjykatës Kushtetuese:

a) emërimin;

b) caktimin në pozicion;

c) tranferimin;

ç) ngritjen në detyrë;

d) komandimin dhe riemërimin;

dh) vlerësimin e veprimtarisë etike dhe profesionale;

e) vendosjen e masave disiplinore dhe pezullimin;

ë) çdo detyrë tjetër e caktuar me ligj.

## Neni 87

## **Qëndrimet publike**

Këshilli, me nismë ose bazuar në kërkesat e gjyqtarëve, mund të bëjë deklarata publike në mbrojtje të gjyqtarëve të veçantë kur gjykon se të drejtat e tyre njerëzore rrezikohen të shkelen për shkak të kryerjes së detyrës, ose se kryerja e funksioneve të tyre ligjore po rrezikohet ose mund të rrezikohet si rezultat i veprimeve ose qëndrimeve të çdo subjekti publik ose privat.

### Neni 88

### **Trajnimi vazhdues i gjyqtarëve**

Këshilli i Lartë Gjyqësor bashkëpunon me Shkollën e Magjistraturës në lidhje me trajnimin vazhdues të gjyqtarëve dhe kryen detyrat e mëposhtme:

a) mban lidhje me Shkollën e Magjistraturës në lidhje me trajnimin vazhdues të gjyqtarëve;

b) këshillon Shkollën e Magjistraturës rreth programit të trajnimit vazhdues për gjyqtarët;

c) vendos mbi kërkesat e gjyqtarëve për trajnimin vazhdues në Shkollën e Magjistraturës;

ç) monitoron dhe raporton publikisht në lidhje me efektivitetin e trajnimeve;

d) kryen çdo detyrë tjetër që i jepet me ligj në fushën e trainimit të gjyqtarëve.

## Neni 89

### **Administrimi i gjykatave**

Këshilli i Lartë Gjyqësor kujdeset për organizimin dhe funksionimin e shërbimeve që lidhen me administrimin gjyqësor duke ushtruar kompetencat e mëposhtme:

a) harton dhe ndjek zbatimin e politikave për administrimin gjyqësor;

b) monitoron dhe menaxhon ngarkesën e gjyqtarëve dhe të gjykatave, kohëzgjatjen e çështjeve dhe aspekte të tjera të administrimit gjyqësor, bazuar në të dhënat e mbledhura përmes sistemit të menaxhimit të çështjeve, me qëllim përmirësimin e produktivitetit të gjykatave ose uljen e ngarkesës së gjyqtarëve dhe të nëpunësve civilë gjyqësorë;

c) miraton rregullat e brendshme standarde të gjykatës.

### Neni 90

### **Burimet njerëzore në gjykata**

1. Këshilli i Lartë Gjyqësor është përgjegjës për ndjekjen e çështjeve të burimeve njerëzore në gjykata. Në veçanti Këshilli kryen detyrat e mëposhtme:

a) hedh të dhënat dhe përditëson Regjistrin Qendror të Personelit për nëpunësit civilë gjyqësorë dhe punonjësit administrativë të gjykatave;

b) publikon dhe shpall konkurrim të hapur për vendet e lira në shërbimin civil gjyqësor, si dhe fillimin e procedurave për ngritjen në detyrë dhe lëvizjen paralele.

c) emëron kancelarin e gjykatës dhe ndihmësit ligjorë, si dhe merr masa disiplinore ndaj tyre;

ç) miraton dhe përditëson rregullat e procedurës që lidhen me statusin e nëpunësve civilë gjyqësorë, siç përcaktohet në ligjin "Për organizimin e pushtetit gjyqësor në Republikën e Shqipërisë";

d) cakton përfaqësuesin e tij në Këshillin e Gjykatës, sipas parashikimeve të ligjit "Për organizimin e pushtetit gjyqësor në Republikën e Shqipërisë";

dh) bashkëpunon me Shkollën e Magjistraturës për formimin fillestar dhe të vazhdueshëm të kancelarëve, këshilltarëve dhe ndihmësve ligjorë, sipas përcaktimeve të këtij ligji dhe ligjit "Për organizimin e pushtetit gjyqësor në Republikën e Shqipërisë";

e) kujdeset për trainimin fillestar dhe të vazhdueshëm ligjor të nëpunësve civilë gjyqësor, me përjashtim të kancelarëve, këshilltarëve dhe ndihmësve ligjorë, sipas parashikimeve të këtij ligji dhe ligjit "Për organizimin e pushtetit gjyqësor në Republikën e Shqipërisë";

ë) miraton Kodin e Etikës për nëpunësit civilë gjyqësorë pas konsultimit me këshillat e gjykatave;

f) kujdeset për mirëadministrimin e pasurive të paluajtshme të gjykatave në bashkëpunim me kryetarin e gjykatës dhe këshillin e gjykatës;

g) ngre komisionin e ristrukturimit në rastet e mbylljes ose ristrukturimit të gjykatave;

gj) kujdeset për krijimin dhe funksionimin e sistemit të arkivimit gjyqësor, si dhe menaxhimin dhe administrimin e tij;

h) ushtron çdo kompetencë tjetër të parashikuar në ligj.

2. Këshilli i Lartë Gjyqësor informohet nga gjykatat për çdo të dhënë të nevojshme për përmbushjen e përgjegjësive të tij.

## Neni 91

### **Qasja në drejtësi dhe marrëdhëniet me publikun**

1. Këshilli i Lartë Gjyqësor është përgjegjës për mbarëvajtjen e marrëdhënieve të gjyqësorit me publikun. Në këtë kuadër, Këshilli kryen detyrat e mëposhtme:

a) krijon, zhvillon, dhe mirëmban një portal elektronik në internet, me qëllim ofrimin e informacionit të duhur për qasjen në drejtësi, përfshirë informacion të detajuar për strukturën e gjyqësorit dhe të gjykatave të veçanta, natyrën dhe qëllimin e procedurave gjyqësore, ndihmën juridike, kohëzgjatjen mesatare të çështjeve, tarifat gjyqësore, mjetet alternative të zgjidhjes së mosmarrëveshjeve dhe çështje të tjera me interes publik;

b) bën të mundur që secila gjykatë të ketë hapësirën e saj të veçantë në portalin në internet dhe t'i lejohet të publikojë në të të dhëna për gjykatën dhe çështjet gjyqësore;

c) merr masa që publiku dhe palët e interesuara të informohen mbi veprimtarinë e gjykatave, si dhe për çështje të veçanta gjyqësore;

ç) miraton dhe përditëson, pas konsultimit me këshillat e gjykatave, udhëzuesit standard të shtypit.

2. Këshilli cakton një nga anëtarët e tij për kryerjen e detyrave në lidhje me marrëdhëniet me publikun.

3. Këshilli i Lartë Gjyqësor cakton të paktën një gjyqtar për mediat për çdo juridiksion apeli. Në ato raste kur komunikimi me publikun nuk mund të kryhet prej tij, shërbimi kryhet nga shërbimi i shtypit i Këshillit.

4. Shkolla e Magjistraturës ofron trajnim për anëtarët e Këshillit, gjyqtarët për mediat, administratën e Këshillit dhe nëpunësit civilë gjyqësorë të përfshirë në veprimtaritë e marrëdhënieve me publikun.

5. Shërbimet e marrëdhënieve me publikun kryhen bazuar në parimet e së drejtës për qasje në informacion, duke pasur parasysh mbrojtjen e dinjitetit njerëzor, privatësisë dhe të dhënave personale, reputacionin dhe prezumimin e pafajësisë.

### **Sistemi elektronik i teknologjisë së informacionit**

1. Këshilli i Ministrave miraton rregulla për politikat e përgjithshme shtetërore për sistemin e teknologjisë së informacionit për sistemin e drejtësisë, që ndër të tjera parashikojnë:

a) masat mbrojtëse, të cilat sigurojnë vetëm akses të organeve të sistemit të drejtësisë, përveç rasteve kur të dhënat janë me natyrë statistikore ose kur parashikohet ndryshe në ligj;

b) sigurimin e asksesit të plotë të Inspektorit të Lartë të Drejtësisë në të dhënat që përmbajnë të gjithë sistemet e teknologjisë së informacionit në lidhje me Këshillin e Lartë Gjyqësor, gjykatat, Këshillin e Lartë të Prokurorisë dhe zyrat e prokurorisë;

c) garantimin e mbrojtjes së të dhënave personale dhe konfidencialitetin, si dhe mundësinë e çdo personi për të pasur një proces të rregullt gjyqësor ose mundësinë e një autoriteti publik për kryerjen e një hetimi penal;

ç) për organizimin dhe funksionimin e qendrës së teknologjisë së informacionit për sistemin e drejtësisë pranë njërit prej institucioneve të drejtësisë dhe të përcaktojë kompetencat saj.

2. Në përputhje me politikat e përgjithshme në fushën e teknologjisë dhe sigurisë së informacionit, Këshilli i Lartë Gjyqësor, në bashkëpunim me qendrën e teknologjisë së informacionit për sistemin e drejtësisë është përgjegjës për:

a) zhvillimin ose pjesëmarrjen në zhvillimin e sistemit elektronik të teknologjisë së informacionit për përdorim në gjykata;

b) menaxhimin, koordinimin, monitorimin dhe mbikëqyrjen e përdorimit të teknologjisë së informacionit në gjykata;

c) përcaktimin e sistemit të zbatueshëm të sistemit elektronik të teknologjisë së informacionit të çështjeve dhe kujdeset që sistemi të përdoret në çdo gjykatë;

ç) përcaktimin e rregullave për funksionimin, dhe sigurinë e sistemit elektronik të menaxhimit të çështjeve dhe për mbrojtjen e të dhënave personale të përdorura dhe të ruajtura nga sistemi;

d) mirëmbajtjen e sistemit elektronik të teknologjisë së informacionit të çështjeve, në përputhje me rregullat e parashikuara në shkronjën "b" të këtij neni;

dh) ofrimin e asistencës teknike për gjykatat në përdorimin e sistemit elektronik të menaxhimit të çështjeve;

e) përmirësimin periodik të sistemit, për të siguruar zbatimin e kërkesave funksionale të gjykatave, të vetë Këshillit dhe të organeve të tjera brenda sistemit të drejtësisë, si dhe për të reflektuar ndryshimet në ligjet procedurale;

ë) sigurimin e saktësisë dhe sigurisë së të dhënave dhe mbrojtjen e të dhënave personale;

f) garantimin që sistemi elektronik i teknologjisë së informacionit të të dhënave gjeneron informacione statistikore, të cilat janë të nevojshme për punën e Këshillit të Lartë Gjyqësor dhe të organeve të tjera dhe që përputhen me standardet europiane për treguesit e punës së gjyqësorit, të tilla si norma e evadimit të çështjeve, numri i çështjeve për gjyqtar, kohëzgjatja mesatare e çështjeve dhe kohëzgjatja e çështjeve në proces në raport me kohëzgjatjen mesatare etj.;

g) përcaktimin e rregullave për përdorimin e detyrueshëm të sistemit elektronik të menaxhimit të çështjeve, njësimin e futjes së të dhënave dhe për saktësinë e të dhënave.

Neni 93

### **Opinione mbi legjislacionin**

1. Këshilli i Lartë Gjyqësor është përgjegjës për të shprehur mendime dhe për të bërë propozime lidhur me ndryshimet në legjislacionin, që mund të ndikojë në punën e gjyqësorit dhe çdo çështje tjetër që është nën përgjegjësinë e Këshillit.

2. Në veçanti, Këshilli ushtron detyrat e mëposhtme:

a) shqyrton funksionimin e rregullave të procedurës gjyqësore civile, penale ose administrative;

b) bën rekomandime për ndryshimin e rregullave të procedurës gjyqësore civile, penale ose administrative;

c) jep përgjigje për kërkesat e ardhura nga ministrat për të dhënë mendim mbi një projektligj ose ndonjë çështje tjetër që mund të ndikojë mbi sistemin gjyqësor ose gjykatat; dhe

ç) mund të japë mendim mbi një projektligj ose ndonjë çështje tjetër që mund të ndikojë mbi sistemin gjyqësor ose gjykatat, duke ia drejtuar një ministri ose ndonjë organi tjetër.

3. Këshilli i propozon Ministrit të Drejtësisë ushtrimin e nismës për ndryshime ligjore në lidhje me çdo çështje që është nën përgjegjësinë e tij.

### Neni 94

### **Rregullat e brendshme të gjykatave**

1. Këshilli i Lartë Gjyqësor miraton rregullat standarde për funksionimin e brendshëm të gjykatave.

2. Rregullat standarde të gjykatave përmbajnë norma në lidhje me strukturën e gjykatave, efiçiencën dhe cilësinë e drejtësisë që jepet në këto gjykata.

3. Rregullat standarde për strukturën përmbajnë të paktën rregullimet e mëposhtme:

a) organigrama standarde për gjykatat e të gjitha niveleve;

b) përshkrime standarde të detyrave dhe përgjegjësive për secilën kategori të punonjësve të gjykatave.

4. Rregullat standarde për efiçiencën e drejtësisë përfshijnë parashikime për:

a) afatet standarde kohore për gjykimin e llojeve të ndryshme të çështjeve gjyqësore, përfshirë, kur është e mundur, edhe afatet për fazat kryesore të procedurës, për ekzekutimin e vendimeve, duke mbajtur parasysh organizimin gjyqësor dhe normat procedurale;

b) rregulla standarde që do të përdoren nga gjykatat për përcaktimin e afateve kohore, duke mbajtur parasysh kompleksitetin e çështjeve, me qëllimin për të përmirësuar në vijimësi sistemin e menaxhimit të çështjeve;

c) veprimet standarde që duhet të ndërmerren në rastet kur shqyrtimi i çështjeve i tejkalon afatet;

ç) rregulla standarde për monitorimin e kohëzgjatjes së pezullimeve që vijnë si rezultat i mosveprimit nga palët ose gjykatat;

d) rregulla standarde për monitorimin dhe shpërndarjen e të dhënave për personelin e gjykatave dhe të gjithë përdoruesit e gjykatave;

dh) udhëzues për mbajtjen e statistikave gjyqësore;

e) udhëzues për një rol aktiv të gjyqtarëve në menaxhimin e çështjeve;

ë) udhëzues për monitorimin e shtyrjeve të seancave gjyqësore;

f) modele për vendimet gjyqësore;

g) udhëzues për mënyrën e përdorimit të teknologjisë audiovizive në procesin gjyqësor;

gj) udhëzues për përdorimin e teknologjisë së informacionit dhe marrjen e provave në gjykata;

h) krijimi i mekanizmave për zgjidhjen e problemeve funksionale dhe shpërndarjen e ekuilibruar të ngarkesës midis gjyqtarëve dhe gjykatave.

5. Rregullat standarde për cilësinë e drejtësisë përfshijnë ndër të tjera domosdoshmërisht edhe rregullimet e mëposhtme:

a) zhvillimi i vrojtimeve për vlerësimin e shërbimeve të gjykatave nga përdoruesit e tyre;

b) zhvillimi, testimi dhe përdorimi i treguesve për cilësinë e shërbimeve gjyqësore;

c) masa për përmirësimin e cilësisë së punës të ekspertëve gjyqësorë;

ç) masa për përmirësimin e qasjes në drejtësi.

6. Këshilli i Lartë Gjyqësor mund të kryejë studime pilot në bashkëpunim me gjykatat, me qëllim rritjen e cilësisë dhe efiçiencës se gjykatave.

#### Neni 95

### **Buxheti vjetor i Këshillit dhe i gjykatave**

1. Këshilli i Lartë Gjyqësor dhe sistemi gjyqësor financohen nga Buxheti i Shtetit dhe burime të tjera të ligjshme.

2. Buxheti vjetor i Këshillit të Lartë Gjyqësor dhe sistemit gjyqësor është pjesë e Buxhetit të Shtetit dhe ndjek të gjitha procedurat e hartimit dhe zbatimit të tij, të parashikuara në legjislacionin përkatës.

3. Këshilli i Lartë Gjyqësor është përgjegjës për hartimin e buxhetit vjetor dhe afatmesëm të tij në konsultim me Ministrinë e Drejtësisë dhe Ministrinë e Financave.

4. Këshilli i Lartë Gjyqësor merr pjesë në mbledhjen e Kuvendit ku diskutohet projektbuxheti i sistemit gjyqësor;

5. Këshilli i Lartë Gjyqësor është përgjegjës për mbikëqyrjen e shpenzimeve, shpërndarjen e fondeve dhe mbajtjen e llogarive të sakta, sipas parashikimeve të legjislacionit në fuqi për sistemin buxhetor në Republikën e Shqipërisë.

### Neni 96

### **Zbatimi i buxhetit gjyqësor**

1. Në zbatim të kompetencave të parashikuara në nenin 95 të këtij ligji, Këshilli i Lartë Gjyqësor kryen detyrat e mëposhtme:

a) ndihmon gjykatat në hartimin e projektbuxheteve të tyre vjetore;

b) mbledh dhe analizon të dhëna mbi zbatimin e buxhetit dhe të ardhurat e siguruara nga gjykatat;

c) mbikëqyr dhe këshillon gjykatat mbi teknikat dhe procedurat e përshtatshme dhe efiçiente që lidhen me menaxhimin financiar të tyre;

ç) vendos standarde të praktikave më të mira dhe objektiva të performancës, në lidhje me administrimin financiar të gjykatave;

d) siguron trajnim për stafin gjyqësor mbi menaxhimin financiar të gjykatave;

dh) ndërmerr projekte me synimin për të përmirësuar menaxhimin financiar të gjykatave;

e) merr hapa të tjerë për të lehtësuar gjetjen e fondeve të mjaftueshme dhe të vazhdueshme për gjykatat;

ë) bashkëpunon dhe kërkon fonde nga agjencitë e tjera vendase dhe ndërkombëtare në lidhje me funksionet e Këshillit.

2. Për të zbatuar detyrat, e parashikuara në pikën 1, të këtij neni, si pjesë përbërëse dhe funksionale e Këshillit krijohet njësia e administrimit të buxhetit gjyqësor.

3. Njësia e administrimit të buxhetit gjyqësor ka këto kompetenca kryesore:

a) studion dhe përcakton nevojat për buxhet të të gjitha hallkave të gjyqësorit në bashkëpunim me sektorët financiarë të gjykatave të të gjitha niveleve;

b) përpunon treguesit financiarë që kanë lidhje me kërkesat dhe veprimtarinë e gjykatave;

c) kontrollon përdorimin e fondeve që u janë dhënë gjykatave sipas destinacioneve.

4. Lidhur me veprimtarinë e njësisë së administrimit të buxhetit gjyqësor Këshilli ushtron këto kompetenca:

a) miraton projektbuxhetin vjetor dhe afatmesëm të propozuar nga njësia për çdo nivel të gjykatave dhe ia dërgon atë për shqyrtim organit kompetent për shqyrtim dhe miratim, në përputhje me përcaktimet e legjislacionit përkatës;

b) auditon dhe monitoron përdorimin fondeve të akorduara dhe analizon kërkesat e gjykatave për fonde që mund të lindin gjatë vitit buxhetor.

5. Fondet në dispozicion të Këshillit dhe të gjykatave përdoren për këto qëllime:

a) për pagat dhe sigurimet shoqërore të anëtarëve dhe personelit të Këshillit, si dhe të gjyqtarëve, nëpunësve civilë gjyqësorë dhe punonjësve të tjerë të gjykatave;

b) për plotësimin e nevojave për shpenzimet operative të Këshillit dhe të gjykatave, si dhe për veprimtari të tjera gjyqësore;

c) për ndërtimin ose meremetimin e godinave, si dhe për investime të tjera;

ç) për mbulimin e shpenzimeve të gjykatave, lidhur me dhënien e ndihmës së detyrueshme juridike në rastet e parashikuara në dispozitat ligjore të veçanta.

#### KREU IV

## AKTET DHE RREGULLAT PROCEDURALE

### Neni 97

### **Aktet e Këshillit të Lartë Gjyqësor**

1. Këshilli i Lartë Gjyqësor, në ushtrim të funksioneve të tij, nxjerr aktet e mëposhtme:

a) akte administrative individuale në lidhje me statusin profesional të gjyqtarëve të veçantë ose të zyrtarëve të veçantë të administratës gjyqësore;

b) akte administrative kolektive në lidhje me statusin e të gjithë gjyqtarëve ose zyrtarëve të administratës gjyqësore;

c) akte normative nënligjore, në zbatim të këtij ligji ose të ligjeve të tjera, me efekt të përgjithshëm detyrues mbi të gjithë gjyqtarët, administratën gjyqësore, personat privatë dhe organet publike;

ç) akte për miratimin e rregullave të brendshme procedurale. Në veçanti, rregullat procedurale mund të përfshijnë dispozita në lidhje me koordinimin e veprimtarisë së komisioneve, angazhimin e ekspertëve në punën e Këshillit, shpërndarjen dhe ndarjen e

përgjegjësive të administratës, kuorumin e nevojshëm për mbledhjet e komisioneve, rregulla për publikimin e informacioneve për procedimet e Këshillit etj.;

d) udhëzime jodetyruese.

2. Në asnjë rast, Këshilli nuk mund të japë udhëzime në lidhje me zgjidhjen e një çështjeje gjyqësore konkrete ose të një grupi çështjesh.

3. Këshilli i Lartë Gjyqësor zbaton Kodin e Procedurave Administrative të Republikës së Shqipërisë në çdo rast ose situatë tjetër që nuk parashikohet shprehimisht nga ky ligj.

### Neni 98

### **Njoftimi dhe botimi i akteve të Këshillit të Lartë Gjyqësor**

1. Njoftimi i akteve administrative individuale të Këshillit të Lartë Gjyqësor, në lidhje me statusin e gjyqtarëve ose nëpunësve civilë gjyqësorë, bëhet në një ose disa nga format e mëposhtme:

a) personalisht ose përfaqësuesit ligjor kur janë të pranishëm në çastin e shpalljes së aktit;

b) me postë të porositur në adresën e vendit të punës të marrësit;

c) në adresën postare elektronike të depozituar zyrtarisht nga subjekti i aktit administrativ.

2. Aktet administrative individuale të Këshillit, në lidhje me statusin e gjyqtarëve ose nëpunësve civilë gjyqësorë, bëhen publike në faqen zyrtare të internetit të Këshillit, të shoqëruara me arsyetimin përkatës, pasi të redaktohen për sigurimin e anonimatit të subjekteve, përveç rasteve të parashikuara ndryshe në ligjin "Për statusin e gjyqtarëve dhe prokurorëve në Republikën e Shqipërisë".

3. Njoftimi i akteve administrative kolektive, në lidhje me statusin e të gjithë gjyqtarëve ose zyrtarëve të administratës gjyqësore, bëhet nëpërmjet botimit në faqen zyrtare të Këshillit. Këto akte hyjnë në fuqi në datën e botimit në faqen zyrtare të Këshillit.

4. Aktet normative nënligjore botohen në faqen zyrtare të internetit të Këshillit dhe në Fletoren Zyrtare. Ato hyjnë në fuqi në datën e botimit në Fletoren Zyrtare. Nëse akti normativ nënligjor ndryshon një akt tjetër, akti i ndryshuar botohet në formë të konsoliduar në faqen zyrtare të Këshillit.

5. Ky nen zbatohet edhe për aktet e nxjerra nga komisionet e Këshillit.

#### Neni 99

### **Procedura e rishikimit**

1. Në rastet kur një akt administrativ individual është nxjerrë nga komisioni, subjektet e interesuara kanë të drejtë të kërkojnë anulimin, ndryshimin ose plotësimin nga mbledhja plenare e Këshillit.

2. Kërkesa për rishikim bëhet me shkrim. Ajo dorëzohet jo më vonë se 10 ditë nga dita e njoftimit të palës së interesuar, në përputhje me kërkesat e këtij neni.

3. Kërkesa mund të bazohet në arsyet e mëposhtme:

a) vendimi është bazuar në gabime materiale dhe të faktit;

b) ka ndodhur një gabim i rëndë procedural.

4. Kërkuesi nuk mund të paraqesë pretendime ose fakte të reja gjatë shqyrtimit të çështjes nga mbledhja plenare e Këshillit, me përjashtim të rasteve kur subjekti i interesuar provon se nuk ishte dhe nuk mund të ishte në dijeni të këtyre fakteve më parë.

5. Mbledhja plenare e Këshillit shqyrton dhe vendos mbi të gjitha kërkesat brenda 30 ditëve nga dita e paraqitjes.

6. Kërkesa nuk pranohet nëse ajo nuk është paraqitur brenda afatit dhe në formën e kërkuar sipas këtij ligji. Kërkuesit njoftohen për mospranimin dhe shkaqet e mospranimit të kërkesës së tyre për rishikim.

7. Këshilli, në këto raste, i zhvillon mbledhjet me dyer të mbyllura. Përjashtimisht, Këshilli mund të zhvillojë dëgjesa me subjektet e procedimit kur kjo është e nevojshme, si rezultat i fakteve të reja, sipas pikës 4 të këtij neni.

8. Në bazë të konkluzionit të shqyrtimit të kërkesës për rishikim, Këshilli duhet të përcaktojë nëse kërkesa për rishikim duhet të pranohet ose të rrëzohet. Në rast pranimi, Këshilli miraton një vendim administrativ të ndryshuar. Ndryshimet mund të bëhen vetëm për aq sa kërkohen nga subjekti i interesuar.

9. Këshilli mund të anulojë një akt administrativ individual edhe me nismën e tij kur vërtetohen kushtet e parashikuara në pikën 3 të këtij neni.

### Neni 100

### **Ankimi i vendimeve të Këshillit të Lartë Gjyqësor**

1. Ndaj aktit administrativ individual të Këshillit mund të bëhet ankim në Gjykatën Administrative të Apelit, përveçse kur parashikohet ndryshe në këtë ligj. Aktet administrative individuale që vendosin masa disiplinore mbi gjyqtarët ankimohen në Gjykatën Kushtetuese.

2. Aktet administrative me efekt të përgjithshëm detyrues i nënshtrohen kontrollit të Gjykatës Kushtetuese, në lidhje me pajtueshmërinë e tyre me Kushtetutën dhe marrëveshjet ndërkombëtare, dhe kontrollit të Gjykatës Administrative të Apelit, në lidhje me pajtueshmërinë e tyre me ligjin.

## PJESA III

# KËSHILLI I LARTË I PROKURORISË

### KREU I

# PËRBËRJA DHE ZGJEDHJA E ANËTARËVE TË KËSHILLIT TË LARTË TË PROKURORISË

### SEKSIONI 1

# ANËTARËT E KËSHILLIT TË LARTË TË PROKURORISË DHE STATUSI I TYRE

### Neni 101

### **Përbërja e Këshillit të Lartë të Prokurorisë dhe mandati i anëtarëve**

1. Këshilli i Lartë i Prokurorisë është organ kolegjial, i përbërë nga njëmbëdhjetë anëtarë, të cilët shërbejnë në detyrë me kohë të plotë. Gjashtë prej anëtarëve të Këshillit janë prokurorë nga të gjitha nivelet e prokurorisë. Pesë anëtarët e tjerë të Këshillit janë juristë joprokurorë, të përzgjedhur nga radhët e avokatëve, të pedagogëve të drejtësisë dhe të përfaqësuesve të shoqërisë civile.

2. Anëtarët prokurorë zgjidhen nga Mbledhja e Përgjithshme e prokurorëve të të gjitha niveleve.

3. Anëtarët joprokurorë që zgjidhen nga radhët e avokatëve, trupa e pedagogëve të fakulteteve të drejtësisë dhe të Shkollës së Magjistraturës, si dhe shoqërisë civile zgjidhen nga Kuvendi, bazuar në një proces vlerësimi paraprak të kushteve dhe kritereve ligjore, sipas rregullave të parashikuara në këtë ligj.

4. Përveç rasteve kur vërtetohen kushtet për ndërprerjen e parakohshme të mandatit, anëtari i Këshillit të Lartë i Prokurorisë qëndron në detyrë për 5 vjet, pa të drejtë rizgjedhjeje të njëpasnjëshme.

### Neni 102

### **Statusi i anëtarëve të Këshillit të Lartë i Prokurorisë**

1. Anëtari i Këshillit të Lartë të Prokurorisë ka statusin e magjistratit, sipas dispozitave të ligjit "Për statusin e gjyqtarëve dhe prokurorëve në Republikën e Shqipërisë", përveç rasteve kur parashikohet ndryshe nga ky ligj.

2. Anëtari i Këshillit gëzon pagën dhe përfitimet e gjyqtarit të Gjykatës së Lartë.

3. Anëtari prokuror i Këshillit nuk i nënshtrohet vlerësimit etik dhe profesional të veprimtarisë gjatë kohës së shërbimit si anëtar. Performanca gjatë kohës së shërbimit si anëtar i Këshillit merret në konsideratë në rast të transferimit ose promovimit, sipas ligjit "Për statusin e gjyqtarëve dhe prokurorëve në Republikën e Shqipërisë".

4. Anëtari prokuror, në përfundim të mandatit, kthehet në vendin e mëparshëm të punës. Mandati i prokurorit të posaçëm pezullohet gjatë kohës që ushtron funksionin si anëtar i Këshillit të Lartë të Prokurorisë. Anëtari prokuror i Këshillit nuk mund të transferohet, të ngrihet në detyrë ose të delegohet gjatë 3 viteve pas përfundimit të mandatit.

5. Anëtari joprokuror, që përpara emërimit punonte me kohë të plotë në sektorin publik, rikthehet në vendin e mëparshëm të punës ose, në pamundësi, në një detyrë të barasvlershme me të.

### Neni 103

### **Shkeljet disiplinore të anëtarëve të Këshillit të Lartë të Prokurorisë**

Dispozitat e ligjit "Për statusin e gjyqtarëve dhe prokurorëve në Republikën e Shqipërisë" mbi shkeljet disiplinore të magjistratëve zbatohen, për aq sa është e mundur dhe me ndryshimet e nevojshme, edhe mbi anëtarin e Këshillit të Lartë të Prokurorisë.

### Neni 104

### **Procedura disiplinore**

1. Shkeljet disiplinore të anëtarit të Këshillit të Lartë Prokurorisë hetohen nga Inspektori i Lartë i Drejtësisë në bazë të procedurave dhe rregullave të ligjit, të parashikuara në ligjin "Për statusin e gjyqtarëve dhe prokurorëve në Republikën e Shqipërisë".

2. Gjykata Kushtetuese shqyrton ankimet kundër vendimeve të Inspektorit të Lartë të Drejtësisë për arkivimin e ankesës ose mbylljen e hetimit ndaj anëtarit të Këshillit të Lartë të Prokurorisë.

3. Gjykata Kushtetuese vendos pezullimin e anëtarit të Këshillit të Lartë të Prokurorisë në rastet e parashikuara nga Kushtetuta e Republikës së Shqipërisë.

4. Procedura disiplinore ndaj anëtarëve të Këshillit të Lartë të Prokurorisë zhvillohet nga Gjykata Kushtetuese, e cila vendos në bazë të ligjit për Gjykatën Kushtetuese dhe ligjit "Për statusin e gjyqtarëve dhe prokurorëve në Republikën e Shqipërisë".

# SEKSIONI 2

## ZGJEDHJA E ANËTARËVE TË KËSHILLIT TË LARTË TË PROKURORISË

# NËNSEKSIONI I

# PROCEDURA E ZGJEDHJES SË ANËTARËVE PROKURORË TË KËSHILLIT TË LARTË TË PROKURORISË

### Neni 105

## **Zgjedhja e anëtarëve prokurorë të Këshillit të Lartë të Prokurorisë dhe kushtet për t'u zgjedhur**

1. Mbledhja e Përgjithshme e prokurorëve të të gjitha niveleve zgjedh 6 anëtarë të Këshillit të Lartë të Prokurorisë, sipas raportit të mëposhtëm:

a) tre prej të zgjedhurve janë prokurorë të shkallës së parë. Së paku 1 prej tyre është prokuror në një prokurori pranë gjykatës të shkallës së parë jashtë Tiranës;

b) dy prej të zgjedhurve janë prokurorë të prokurorive pranë gjykatave të apelit, duke përfshirë edhe Prokurorinë e Posaçme për luftën kundër korrupsionit dhe krimit të organizuar. Së paku 1 prej tyre është prokuror në një prokurori pranë një gjykate apeli jashtë Tiranës;

c) një prej të zgjedhurve është prokuror pranë Prokurorisë së Përgjithshme.

2. Kandidatët duhet të plotësojnë kushtet e mëposhtme:

a) në kohën e kandidimit, të kenë ushtruar funksionin e prokurorit për të paktën 10 vjet;

b) në kohën e kandidimit, nuk duhet të jenë drejtues të një zyre prokurorie ose anëtarë të organeve drejtuese të grupeve të interesit, të tilla si shoqata prokurorësh, sindikata prokurorësh etj.;

c) të jenë vlerësuar të paktën "shumë mirë" në dy vlerësimet e fundit të etikës dhe veprimtarisë profesionale;

ç) të mos kenë masë disiplinore në fuqi;

d) të mos kenë qenë dënuar më parë me vendim gjyqësor të formës së prerë për kryerjen e një vepre penale;

dh) të mos kenë qenë anëtarë, bashkëpunëtorë ose të favorizuar të ish-Sigurimit të Shtetit para 2 korrikut 1991 në kuptimin e ligjit "Për të drejtën e informimit për dokumentet e ish-Sigurimit të Shtetit të Republikës Popullore Socialiste të Shqipërisë";

e) të mos jenë bashkëpunëtorë, informatorë ose agjentë të shërbimeve sekrete;

ë) në kohën e kandidimit, të mos kenë asnjë anëtar të familjes, sipas kuptimit të ligjit "Për deklarimin dhe kontrollin e pasurive, të detyrimeve financiare të të zgjedhurve dhe të disa nëpunësve publikë", dhe të afërm të shkallës së parë që është anëtar në detyrë i Këshillit ose kandidat për anëtar.

3. Çdo prokuror pranë Prokurorisë së Përgjithshme që plotëson kushtet ligjore të përcaktuara në pikën 2, të këtij neni, ka të drejtë të kandidojë.

4. Çdo prokuror i shkallës së parë dhe i apelit që plotëson kushtet ligjore të përcaktuara në pikën 2, të këtij neni, dhe që siguron mbështetjen e së paku 10 kolegëve nga e njëjta shkallë e prokurorisë ka të drejtë të kandidojë.

### Neni 106

#### **Mbështetja e kandidatëve**

1. Prokurori i Përgjithshëm miraton modelin e deklaratës individuale për dhënien e mbështetjes kandidatëve për anëtarë të Këshillit.

2. Një prokuror nuk mund të mbështesë më shumë se një kandidat për çdo vend vakant.

### Neni 107

### **Thirrja për paraqitjen e shprehjes së interesit**

1. Jo më vonë se 4 muaj para datës së mbarimit të mandatit të anëtarëve prokurorë në detyrë të Këshillit të Lartë të Prokurorisë, Prokurori i Përgjithshëm shpall thirrjen për paraqitjen e shprehjes së interesit nga prokurorët e interesuar për pozicionin e anëtarit të Këshillit të Lartë të Prokurorisë.

2. Kuvendi mund t'i drejtojë Prokurorit të Përgjithshëm një kujtesë lidhur me detyrimet e tij, sipas pikës 1, të këtij neni, dhe çdo informacion tjetër që e gjykon të nevojshëm, për datën e fillimit të procesit për përzgjedhjen e kandidatëve dhe kalendarin e veprimeve.

3. Thirrja për paraqitjen e shprehjes së interesit përmban afatin, brenda të cilit duhet të dorëzohet shprehja e interesit, adresën postare dhe elektronike, ku duhet të dorëzohet shprehja e interesit, dhe dokumentet që duhet të shoqërojnë atë.

4. Thirrja shpallet në faqen zyrtare të Prokurorisë së Përgjithshme dhe u dërgohet të gjithë prokurorëve në adresën elektronike zyrtare.

### Neni 108

### **Paraqitja dhe shqyrtimi i shprehjes së interesit**

1. Brenda 15 ditëve nga shpallja e thirrjes për paraqitjen e shprehjeve të interesit, prokurorët e interesuar shprehin interesin e tyre përmes një kërkese me shkrim drejtuar Prokurorit të Përgjithshëm.

2. Shprehja e interesit mund të bëhet në adresën elektronike të përmendur në thirrjen për paraqitjen e shprehjeve të interesit ose në adresën postare të Prokurorisë së Përgjithshme.

3. Krahas kërkesës me shkrim, të interesuarit bashkëngjisin të paktën dokumentet e mëposhtme:

a) jetëshkrimin e përditësuar;

b) deklaratat individuale të prokurorëve që i kanë mbështetur, të nënshkruara rregullisht;

c) formularin e vetëdeklarimit, sipas kërkesave të ligjit "Për garantimin e integritetit të personave që zgjidhen, emërohen ose ushtrojnë funksione publike";

ç) një platformë personale të qëllimeve dhe objektivave që propozojnë të ndjekin në qoftë se zgjidhen;

d) një deklaratë individuale të nënshkruar, përkundrejt përgjegjësisë ligjore, që nuk kanë qenë anëtarë ose bashkëpunëtorë të shërbimeve të inteligjencës përpara 2 korrikut 1991;

dh) një deklaratë individuale të nënshkruar, përkundrejt përgjegjësisë ligjore, se nuk janë bashkëpunëtorë, informatorë ose agjentë të shërbimeve sekrete;

e) informacion mbi të afërmit e shkallës së dytë, ungj/emtë, nip/mbesë, gjysh/gjyshe, gjysmë vëlla/motër dhe të afërmit e shkallës së parë të bashkëshortit/bashkëjetuesit, prindër, fëmijë dhe vëllezër/motra që ushtrojnë në mënyrë aktive profesionin e avokatit ose janë pronarë ose drejtues

ekzekutivë në subjektet ekonomike, të cilat klasifikohen si tatimpagues të mëdhenj nga autoriteti tatimor. Këshilli i Lartë i Prokurorisë miraton dhe vë në dispozicion të të interesuarve një formular tip për dhënien e këtij informacioni;

ë) listën e personave të lidhur, sipas kuptimit të ligjit "Për parandalimin e konfliktit të interesave në ushtrimin e funksioneve publike".

### Neni 109

#### **Verifikimi i plotësimit të kushteve ligjore**

1. Brenda 7 ditëve nga dita kur mbyllet afati për dorëzimin e shprehjeve të interesit, nën përgjegjësinë e Prokurorit të Përgjithshëm, administrata e Prokurorisë së Përgjithshme verifikon plotësimin e kushteve nga kandidatët, sipas përcaktimeve të nenit 105, pikat 2 dhe 4, të këtij ligji, dhe shpall zyrtarisht kandidaturat në faqen zyrtare të Prokurorisë së Përgjithshme.

2. Vendimi për përjashtimin e kandidatëve që nuk plotësojnë kushtet ligjore të parashikuara në nenin 105, pikat 2 dhe 4, të këtij ligji, merret nga komisioni i kualifikimit, i përbërë nga Prokurori i Përgjithshëm dhe dy prokurorë të tjerë të Prokurorisë së Përgjithshme, të zgjedhur me short nga radhët e atyre që nuk kandidojnë. Shorti për përzgjedhjen e anëtarëve të komisionit të kualifikimit organizohet nën përgjegjësinë e Prokurorit të Përgjithshëm.

3. Kandidatët e përjashtuar njoftohen menjëherë, me shkrim, individualisht dhe në mënyrë të arsyetuar për shkaqet e përjashtimit.

4. Në qoftë se nuk ka kandidatë për një ose më shumë nga nivelet e prokurorisë që duhet të përfaqësohen në Këshillin e Lartë të Prokurorisë, sipas përcaktimeve të nenit 149, të Kushtetutës, dhe të këtij ligji, Prokurori i Përgjithshëm bën një thirrje të dytë jo më vonë se 3 ditë nga dita kur shpallen kandidaturat në faqen zyrtare të Prokurorisë së Përgjithshme. Në këtë rast afati për paraqitjen e shprehjeve të interesit është 15 ditë nga dita e shpalljes së thirrjes së dytë.

5. Në qoftë se edhe pas thirrjes së dytë nuk paraqiten kandidatë nga shkallët e papërfaqësuara të prokurorisë, zgjedhja e tyre bëhet me short nga radhët e prokurorëve që kanë kandiduar për vendin vakant. Çdo kandidat që përmbush kriteret për t'u zgjedhur anëtar i Këshillit dhe kriteret për t'u ngritur në detyrë ose për t'u transferuar në shkallët e papërfaqësuara të prokurorisë, ka të drejtë të kandidojë për vendin vakant përkatës.

#### Neni 110

### **Ankimet kundër vendimeve të përjashtimit**

1. Ankimet kundër vendimeve për përjashtimin e kandidatëve vetëm për shkelje të rënda procedurale bëhen në Gjykatën Administrative të Apelit jo më vonë se 5 ditë nga dita e njoftimit të vendimit.

2. Gjykata Administrative e Apelit vendos brenda 7 ditëve nga dita e depozitimit të ankimit. Vendimi i saj është përfundimtar dhe i formës së prerë

3. Ankimi nuk pezullon zhvillimin e procedurës së vlerësimit dhe të verifikimit paraprak të kryer nga komisioni i kualifikimit, sipas nenit 109 të këtij ligji.

#### Neni 111

## **Thirrja e Mbledhjes së Përgjithshme për zgjedhjen e anëtarëve prokurorë të Këshillit të Lartë të Prokurorisë**

1. Jo më vonë se dy muaj para datës së mbarimit të mandatit të anëtarëve prokurorë të Këshillit të Lartë të Prokurorisë në detyrë, Prokurori i Përgjithshëm thërret Mbledhjen e Përgjithshme të prokurorëve të të gjitha niveleve për të zgjedhur anëtarët e Këshillit.

2. Thirrja e Mbledhjes së Përgjithshme për zgjedhjen e anëtarëve të Këshillit bëhet përmes shpalljes në faqen zyrtare të Prokurorisë së Përgjithshme, i dërgohet secilit prokuror në adresën elektronike zyrtare dhe në çdo mënyrë tjetër të përshtatshme.

3. Thirrja e Mbledhjes së Përgjithshme të prokurorëve për zgjedhjen e anëtarëve të Këshillit tregon datën, vendin dhe orën e mbledhjes.

4. Përveç rasteve kur parashikohet ndryshe në këtë ligj, zgjedhja e anëtarëve të Këshillit është pika e vetme në rendin e ditës së Mbledhjes së Përgjithshme.

### Neni 112

#### **Kuorumi**

1. Pjesëmarrja në Mbledhjen e Përgjithshme të prokurorëve për zgjedhjen e anëtarëve të Këshillit të Lartë të Prokurorisë është e detyrueshme.

2. Mbledhja e Përgjithshme e prokurorëve për zgjedhjen e anëtarëve të Këshillit të Lartë të Prokurorisë zhvillohet kur janë të pranishëm më shumë se gjysma e numrit të përgjithshëm të prokurorëve.

3. Numri i pjesëmarrësve në Mbledhjen e Përgjithshme shënohet në një listë emërore të nënshkruar nga të gjithë të pranishmit.

### Neni 113

#### **Thirrja e Mbledhjes së Përgjithshme nga anëtarët**

1. Në qoftë se në përfundim të afatit të parashikuar në nenin 111, pika 1, të këtij ligji, nuk është thirrur ende Mbledhja e Përgjithshme për zgjedhjen e anëtarëve të Këshillit të Lartë të Prokurorisë, ajo mund të thirret menjëherë nga një e dhjeta e numrit të përgjithshëm të prokurorëve.

2. Kërkesa e tyre për thirrjen e Mbledhjes së Përgjithshme dorëzohet në administratën e Prokurorisë së Përgjithshme.

3. Me paraqitjen e kërkesës, Sekretari i Përgjithshëm i Prokurorisë së Përgjithshme njofton menjëherë prokurorët, duke përcaktuar në njoftim datën, vendin dhe orën e mbledhjes. Njoftimi i dërgohet secilit prokuror në adresën elektronike zyrtare.

## Neni 114

### **Procesi i votimit për zgjedhjen e anëtarëve të Këshillit të Lartë të Prokurorisë**

1. Votimi për zgjedhjen e anëtarëve të Këshillit të Lartë të Prokurorisë nga Mbledhja e Përgjithshme e prokurorëve është i fshehtë dhe individual.

2. Jo më vonë se 2 ditë para datës së e mbledhjes së përgjithshme të prokurorëve për zgjedhjen e anëtarëve prokurorë të Këshillit, Prokurori i Përgjithshëm miraton fletën tip të votimit, e cila përmban emrat e kandidatëve të regjistruar.

3. Procesi i votimit është i hapur për mediat dhe të gjithë vëzhguesit e tjerë që shprehin interesim për të ndjekur procesin. Vëzhguesit autorizohen paraprakisht nga Prokurori i Përgjithshëm. Ministri i Drejtësisë ose një person i autorizuar prej tij dhe 2 anëtarë të komisioni të përhershëm përgjegjës për çështjet ligjore në Kuvend, njëri nga të cilët i përket opozitës, mund të marrin pjesë si vëzhgues në Mbledhjen e Përgjithshme të prokurorëve për zgjedhjen e anëtarëve të Këshillit të Lartë të Prokurorisë pa autorizim paraprak nga Prokurori i Përgjithshëm.

4. Për administrimin e procesit të votimit krijohet komisioni i votimit, i përbërë nga 3 prokurorë të Prokurorisë së Përgjithshme të zgjedhur me short. Shorti për përzgjedhjen e anëtarëve të komisionit të votimit organizohet nën përgjegjësinë e Prokurorit të Përgjithshëm.

5. Përpara fillimit të votimit, anëtarët e komisionit të votimit shumëfishojnë dhe nënshkruajnë paraprakisht një numër fletësh votimi të barabartë me numrin e prokurorëve që janë të pranishëm në mbledhje. Në rast të dëmtimit të një ose disa fletëve të votimit, komisioni nënshkruan një numër fletësh votimi të barabartë me fletët e dëmtuara dhe shkatërron në praninë e pjesëmarrësve fletët e dëmtuara.

6. Në administrimin e procesit të votimit komisioni i votimit ndihmohet nga administrata e Prokurorit të Përgjithshëm.

7. Me propozim të Prokurorit të Përgjithshëm dhe në përputhje me përcaktimet e këtij ligji, Mbledhja e Përgjithshme e prokurorëve mund të miratojë rregulla më të hollësishme për procesin e votimit dhe zgjedhjen e anëtarëve të komisionit të votimit, në fillim të mbledhjes.

### Neni 115

### **Numërimi i votave dhe shpallja e rezultatit**

1. Në përfundim të procesit të votimit, nën përgjegjësinë e Prokurorit të Përgjithshëm, anëtarët e komisionit të votimit hapin kutitë në prani të të gjithë prokurorëve që marrin pjesë në mbledhje, numërojnë votat dhe shpallin rezultatin paraprak të zgjedhjeve.

2. Fletët e votimit ndahen në vota të vlefshme ose në vota të pavlefshme. Vota të vlefshme janë vetëm fletët e votimit, në të cilat është votuar qartësisht vetëm për njërin nga kandidatët. Vota të pavlefshme janë fletët e votimit kur:

a) fleta e votimit nuk ka të njëjtat elemente të miratuara nga komisioni i votimit;

b) në fletën e votimit janë bërë shënime në favor ose në disfavor të kandidatëve;

c) është votuar për më shumë se një nga kandidatët;

ç) nuk është votuar për asnjë nga kandidatët;

d) nuk është e qartë se për cilin kandidat është votuar;

dh) është votuar për një person që nuk është regjistruar si kandidat në fletën e votimit.

3. Votat që gjykohen të pavlefshme rivlerësohen në fund të procesit të numërimit. Në rast mosmarrëveshjeje mes anëtarëve të komisionit të votimit për vlefshmërinë e votave, vendimet merren në fund të procesit të rivlerësimit me shumicën e votave. Votat që gjykohen të vlefshme në fund të procesit të rivlerësimit u shtohen kandidatëve përkatës.

4. Në përfundim të procesit të votimit dhe të numërimit të votave, anëtarët e komisionit të votimit hartojnë dhe miratojnë një procesverbal, i cili tregon numrin e pjesëmarrësve, numrin total të votave të hedhura, numrin e votave të hedhura për secilën kategori kandidatësh, numrin e votave të pavlefshme, në qoftë se ka të tilla, numrin e votave për çdo kandidat dhe emrat e kandidatëve fitues. Rastet e mosmarrëveshjeve midis anëtarëve të komisionit të votimit për vlefshmërinë e votave dhe mënyra e zgjidhjes së tyre shënohen në procesverbal. Në procesverbal shënohet edhe numri i fletëve të votimit që janë zëvendësuar për shkak të dëmtimit.

5. Në fund të procesit të votimit quhen të zgjedhur kandidatët që kanë marrë numrin më të madh të votave. Në qoftë se dy ose më shumë kandidatë kanë marrë të njëjtin numër votash, fituesi përcaktohet me short midis tyre.

6. Procesverbali origjinal, që tregon numrin e pjesëmarrësve në Mbledhjen e Përgjithshme, numrin e votave dhe rezultatin e numërimit të votave, i nënshkruar nga të gjithë anëtarët e komisionit të votimit, i dërgohet menjëherë Prokurorit të Përgjithshëm.

7. Vendimet me rezultatin e zgjedhjeve dhe shpalljen e fituesve, çdo vendim i ndërmjetëm dhe procesverbali nënshkruhen bashkërisht nga anëtarët e komisionit të votimit. Vendimet njoftohen publikisht në fund të mbledhjes së përgjithshme dhe shpallen zyrtarisht në faqen zyrtare të Prokurorisë së Përgjithshme jo më vonë se 24 orë nga mbyllja e Mbledhjes së Përgjithshme. Vendimi për shpalljen e fituesve botohet në Fletoren Zyrtare.

### Neni 116

### **Ankimet kundër vendimeve të Mbledhjes së Përgjithshme**

1. Ankimet për shkelje të procedurës që lidhen me thirrjen e Mbledhjes së Përgjithshme, verifikimin e pjesëmarrjes, të votimit dhe numërimit të votave, të konstatimit dhe shpalljes së votave të pavlefshme dhe të shpalljes së rezultatit gjatë Mbledhjes së Përgjithshme të prokurorëve për zgjedhjen e anëtarëve të Këshillit të Lartë të Prokurorisë, bëhen në Gjykatën Administrative të Apelit jo më vonë se 5 ditë nga dita e shpalljes së vendimit në faqen zyrtare të Prokurorisë së Përgjithshme.

2. Gjykata Administrative e Apelit vendos brenda 7 ditëve nga dita e dorëzimit të ankimit. Gjykata mund të vendosë përsëritjen e zgjedhjeve vetëm në qoftë se shkeljet procedurale të parashikuara në pikën 1, të këtij neni, vërtetohen dhe janë të tilla që kanë ndikuar ose mund të kishin ndikuar në rezultatin e zgjedhjeve. Vendimi i gjykatës është përfundimtar dhe i formës së prerë.

3. Në rast se Gjykata Administrative e Apelit vendos përsëritjen e zgjedhjeve, ato zhvillohen jo më vonë se 7 ditë nga dita e njoftimit të vendimit të gjykatës.

### NËNSEKSIONI II

# PROCEDURA E ZGJEDHJES SË ANËTARËVE TË KËSHILLIT TË LARTË TË PROKURORISË NGA AVOKATIA

## **Verifikimi dhe vlerësimi paraprak i kandidatëve për anëtarë të Këshillit të Lartë të Prokurorisë nga avokatia dhe kushtet për t'u zgjedhur**

1. Kuvendi zgjedh 2 anëtarë të Këshillit të Lartë të Prokurorisë nga radhët e avokatëve, të cilët plotësojnë kushtet e parashikuara nga Kushtetuta dhe nga parashikimet e këtij neni.

2. Për verifikimin paraprak të plotësimit të kushteve ligjore nga kandidatët dhe për vlerësimin paraprak të integritetit moral e profesional të tyre, krijohet një Komision i Pavarur *Ad Hoc,* sipas parashikimeve të nenit 121 të këtij ligji.

3. Avokatët që kandidojnë për pozicionin e anëtarit të Këshillit të Lartë të Prokurorisë duhet të plotësojnë kushtet e mëposhtme:

a) të jenë shtetas shqiptarë;

b) të kenë përfunduar ciklin e dytë të studimeve universitare për drejtësi me diplomë "Master i shkencave", ose diplomë të njësuar me të, ose studimet universitare për drejtësi jashtë shtetit dhe të kenë marrë një diplomë të njësuar, sipas rregullave për njësimin e diplomave, të parashikuara me ligj;

c) të jenë avokatë të licencuar sipas ligjit;

ç) të kenë shlyer rregullisht të gjitha detyrimet tatimore dhe ato financiare ndaj Dhomës së Avokatisë;

d) të kenë jo më pak se 15 vjet përvojë pune në profesionin e juristit, nga të cilat të paktën 10 vitet e fundit të kenë ushtruar profesionin e avokatit pa ndërprerje;

dh) të jenë licencuar për të ushtruar profesionin pranë Gjykatës së Lartë ose Gjykatës Kushtetuese, sipas parashikimeve të ligjit "Për profesionin e avokatit";

e) të mos kenë masë disiplinore në fuqi;

ë) të mos kenë qenë dënuar më parë me vendim gjyqësor të formës së prerë për kryerjen e një vepre penale;

f) të mos kenë mbajtur gjatë 10 viteve të fundit funksione politike në administratën publike ose pozicione drejtuese në partitë politike;

g) të mos kenë qenë anëtarë, bashkëpunëtorë ose të favorizuar të ish-Sigurimit të Shtetit para 2 korrikut 1991 në kuptimin e ligjit "Për të drejtën e informimit për dokumentet e ish-Sigurimit të Shtetit të Republikës Popullore Socialiste të Shqipërisë";

gj) të mos jenë bashkëpunëtorë, informatorë ose agjentë të ndonjë shërbimi të inteligjencës;

h) në kohën e kandidimit, të mos kenë asnjë anëtar të familjes, sipas kuptimit të ligjit "Për deklarimin dhe kontrollin e pasurive, të detyrimeve financiare të të zgjedhurve dhe të disa nëpunësve publikë", si dhe të afërm të shkallës së parë që është anëtar në detyrë i Këshillit ose kandidat për anëtar.

i) të mos jenë larguar nga detyra të mëparshme si gjyqtar, prokuror ose oficer i Policisë Gjyqësore me masë disiplinore;

j) të mos jenë kandidatë të propozuar nga trupa e pedagogëve të fakulteteve të drejtësisë dhe Shkollës së Magjistraturës, si dhe nga shoqëria civile.

4. Avokatët që mbajnë pozicione drejtuese në dhomat e avokatisë ose në organet drejtuese të grupeve të interesit, të tilla si shoqata, grupime dhe sindikata avokatësh, japin dorëheqjen nga këto pozicione drejtuese në qoftë se zgjidhen anëtarë të Këshillit të Lartë të Prokurorisë.

### **Thirrja për paraqitjen e shprehjes së interesit**

1. Jo më vonë se 4 muaj para datës së mbarimit të mandatit të anëtarëve avokatë të Këshillit të Lartë të Prokurorisë në detyrë, Sekretari i Përgjithshëm i Kuvendit shpall vendet vakante dhe thirrjen për paraqitjen e shprehjeve të interesit për avokatët që plotësojnë kriteret e parashikuara në nenin 117 të këtij ligji. Shpallja bëhet në faqen zyrtare të Kuvendit, të Dhomës Kombëtare të Avokatisë, të Avokatit të Popullit dhe të paktën në një gazetë me tirazhin më të lartë.

2. Thirrja për paraqitjen e shprehjes së interesit përmban afatin, brenda të cilit duhet të dorëzohet shprehja e interesit, adresën postare dhe elektronike ku duhet të dorëzohet shprehja e interesit dhe dokumentet që duhet të shoqërojnë atë.

### Neni 119

### **Paraqitja e shprehjes së interesit**

1. Jo më vonë se 15 ditë nga shpallja e thirrjes për paraqitjen e shprehjeve të interesit, avokatët e interesuar shprehin interesin e tyre përmes një kërkese me shkrim drejtuar Avokatit të Popullit.

2. Shprehja e interesit mund të bëhet në adresën elektronike të përmendur në thirrjen për paraqitjen e shprehjeve të interesit dhe/ose në adresën postare të Avokatit të Popullit.

3. Krahas kërkesës me shkrim, të interesuarit bashkëngjisin dokumentet e mëposhtme:

a) jetëshkrimin e përditësuar;

b) një platformë personale të qëllimeve dhe objektivave që propozojnë të ndjekin në qoftë se zgjidhen;

c) formularin e vetëdeklarimit, sipas kërkesave të ligjit "Për garantimin e integritetit të personave që zgjidhen, emërohen ose ushtrojnë funksione publike";

ç) një deklaratë përkundrejt përgjegjësisë ligjore që nuk kanë qenë anëtarë, bashkëpunëtorë ose të favorizuar të ish-Sigurimit të Shtetit para 2 korrikut të vitit 1991;

d) një deklaratë përkundrejt përgjegjësisë ligjore se nuk janë bashkëpunëtorë, informatorë ose agjentë të shërbimit sekret;

dh) dokument konfirmues për plotësimin e kushteve nga Dhoma Kombëtare e Avokatisë që tregon se kandidati i plotëson kushtet e parashikuara në shkronjat "c" deri në "e", të nenit 117, të këtij ligji;

e) çdo dokument tjetër që vërteton plotësimin e kushteve ligjore të parashikuara në nenin 117 të këtij ligji.

### Neni 120

#### **Shqyrtimi i shprehjes së interesit**

1. Për marrjen në dorëzim të shprehjeve të interesit dhe të dokumentacionit shoqërues të kandidatëve mbahet një procesverbal, i cili tregon numrin dhe llojin e dokumenteve të paraqitura nga kandidatët. Procesverbali firmoset nga kandidati dhe përfaqësuesi i zyrës së protokollit të Avokatit të Popullit.

2. Avokati i Popullit, brenda 5 ditëve nga paraqitja e shprehjeve të interesit dhe dokumentacionit shoqërues, verifikon nëse dokumentacioni i paraqitur nga kandidatët është i plotë.

3. Nëse dokumentacioni i kandidatëve nuk është i plotë për të vlerësuar plotësimin e kushteve ligjore të përcaktuara në Kushtetutë dhe në nenin 117, të këtij ligji, si dhe të kritereve profesionale e morale, sipas nenit 132, të këtij ligji, Avokati i Popullit i kërkon kandidatit të bëjë plotësimin e dokumentacionit ose paraqitjen e dokumenteve shtesë. Njoftimi për plotësimin e dokumentacionit ose paraqitjen e dokumentacionit shtesë, i përcillet kandidatit me shkresë zyrtare ose në adresën elektronike të deklaruar brenda një afati 5-ditor nga dita e njoftimit nga Avokati i Popullit.

4. Mosparaqitja e dokumentacionit plotësues ose dokumentacionit shtesë në përfundim të afatit 5-ditor nuk pezullon procesin e regjistrimit përfundimtar të kandidatëve dhe të dokumentacionit shoqërues. Në këtë rast, vlerësimi i kandidatit bëhet mbi dokumentacionin e dosjes së administruar nga Avokati i Popullit.

5. Data në të cilën plotësohet dokumentacioni i kërkuar, ose afati i përcaktuar për plotësimin, konsiderohet dhe dita e paraqitjes dhe regjistrimit të kandidatëve dhe dokumentacionit shoqërues në zyrën e Avokatit të Popullit. Paraqitja përfundimtare dokumentohet me një numër regjistrimi nga zyra e protokollit të Avokatit të Popullit.

### Neni 121

## **Përbërja e Komisionit të Pavarur** *Ad Hoc* **për verifikimin dhe vlerësimin paraprak të kandidatëve**

1. Komisioni i Pavarur *Ad Hoc* për verifikimin dhe vlerësimin paraprak të kandidatëve për anëtarë të Këshillit të Lartë të Prokurorisë përbëhet nga:

a) Avokati i Popullit;

b) Kryetari i Këshillit të Emërimeve në Drejtësi;

c) dy avokatë, më i riu dhe më i vjetri në moshë ndër avokatët që plotësojnë kushtet për të qenë anëtarë të Këshillit të Lartë Gjyqësor, që nuk kandidojnë dhe që janë angazhuar gjatë 5 viteve të fundit në mësimdhënie në Shkollën e Magjistraturës ose në Shkollën e Avokatisë.

ç) një anëtar i rregullt i Akademisë së Shkencave nga shkencat shoqërore.

2. Avokati i Popullit është kryetari i Komisionit të Pavarur *Ad Hoc*. Kryetari i Këshillit të Emërimeve në Drejtësi është zëvendëskryetar i komisionit.

3. Pjesëmarrja në mbledhjen e komisionit për verifikimin dhe vlerësimin paraprak të kandidatëve për anëtarë të Këshillit të Lartë të prokurorisë është e detyrueshme. Anëtarët që mungojnë zëvendësohen nga anëtarët zëvendësues, të cilët zgjidhen sipas parashikimeve të nenit 123 të këtij ligji.

4. Mbledhja e komisionit zhvillohet kur janë të pranishëm më shumë se gjysma e anëtarëve të tij.

### **Funksioni dhe përgjegjësitë e Komisionit të Pavarur Ad Hoc**

1. Komisioni i Pavarur *Ad Hoc* është organ i pavarur që bën verifikimin paraprak të kushteve ligjore, vlerësimin paraprak të kritereve profesionale e morale dhe renditjen e avokatëve që kandidojnë për të qenë anëtarë të Këshillit të Lartë të Prokurorisë.

2. Komisioni i Pavarur *Ad Hoc* i përmbush funksionet e tij duke respektuar standardet e procesit të rregullt ligjor dhe me qëllimin për të siguruar cilësi sa më të lartë profesionale dhe morale në përbërjen e Këshillit të Lartë të Prokurorisë.

3. Komisioni i Pavarur *Ad Hoc* kryen procedurë të përbashkët për verifikimin paraprak të dy kategorive të kandidatëve për anëtar të Këshillit të Lartë Gjyqësor dhe Këshillit të Lartë të Prokurorisë në rast të krijimit të vendeve vakante për Këshillat në të njëjtën kohë.

### Neni 123

### **Zgjedhja e anëtarëve dhe anëtarëve zëvendësues të Komisionit të Pavarur** *Ad Hoc*

1. Jo më vonë se 2 ditë nga dita e paraqitjes së shprehjeve të interesit dhe regjistrimit të kandidatëve, Avokati i Popullit i kërkon Dhomës Kombëtare të Avokatisë listën e avokatëve që plotësojnë kriteret e parashikuara nga neni 117, shkronjat "c" deri në "e", për të qenë anëtarë të Komisionit të Pavarur *Ad Hoc,* sipas parashikimeve të nenit 121, pika 1, të këtij ligji. Dhoma Kombëtare e Avokatisë dërgon listën brenda 5 ditëve nga data e kërkesës.

2. Avokati i Popullit, pas shqyrtimit të listës së avokatëve për plotësimin e kritereve të parashikuara në nenin 117, të këtij ligji, fton më të riun në moshë dhe më të vjetrin në moshë ndër ta që të shërbejnë si anëtarë të Komisionit të Pavarur *Ad Hoc.* Nëse një ose të dy avokatët e ftuar nuk pranojnë të shërbejnë si anëtarë të Komisionit të Pavarur *Ad Hoc,* Avokati i Popullit kryen të njëjtën procedurë me kandidatët që pasojnë në listë, sipas kriterit të moshës. Avokati i Popullit cakton edhe 2 anëtarë zëvendësues, sipas së njëjtës procedurë dhe në bazë të të njëjtit kriter.

3. Avokati i Popullit, jo më vonë se 2 ditë nga dita e shprehjes së interesit, i kërkon Akademisë së Shkencave dërgimin e listës me emrat e anëtarit dhe anëtarit zëvendësues për Komisionin e Pavarur *Ad Hoc*.

4. Jo më vonë se 5 ditë nga dita e dërgimit të shkresës së Avokatit të Popullit, Akademia e Shkencave i dërgon Avokatit të Popullit listën me emrat e anëtarëve, të cilët zgjidhen me shumicë të thjeshtë nga Asambleja e Akademisë së Shkencave.

5. Në rast se në përfundim të afatit të parashikuar në këtë nen, Avokati i Popullit nuk ka ushtruar përgjegjësitë e tij, ato ushtrohen nga zëvendëskryetari i Komisionit *Ad Hoc*. Mosushtrimi i kompetencave, sipas këtij neni, brenda afateve të parashikuara në këtë ligj, përbën shkelje disiplinore për Avokatin e Popullit.

### **Thirrja e mbledhjes të Komisionit të Pavarur** *Ad Hoc*

1. Jo më vonë se 10 ditë nga dita e paraqitjes së shprehjeve të interesit dhe regjistrimit të kandidatëve Avokati i Popullit thërret mbledhjen e Komisionit të Pavarur *Ad Hoc*.

2. Thirrja e mbledhjes së komisionit bëhet përmes shpalljes në faqen zyrtare të Avokatit të Popullit dhe i dërgohet secilit prej anëtarëve në adresën elektronike të deklaruar dhe me postë.

3. Thirrja e mbledhjes tregon datën, vendin dhe orën e mbledhjes.

4. Në rast se në përfundim të afatit të parashikuar në pikën 1, të këtij neni, Avokati i Popullit nuk ka ushtruar përgjegjësitë e tij, ato ushtrohen nga Kryetari i Këshillit të Emërimeve në Drejtësi.

### Neni 125

#### **Vendi i takimit dhe mbështetja administrative**

1. Mbledhja e Komisionit të Pavarur *Ad Hoc* thërritet nga Avokati i Popullit sa herë është e nevojshme.

2. Mbledhjet e komisionit janë të mbyllura.

3. Mbledhjet e komisionit zhvillohen në zyrat e Avokatit të Popullit.

4. Avokati i Popullit siguron mbështetjen e nevojshme organizative, administrative dhe financiare për realizimin e funksionit dhe të detyrave të Komisionit *Ad Hoc* të parashikuara në nenin 122 të këtij ligji.

### Neni 126

#### **Konflikti i interesit dhe papajtueshmëria**

1. Anëtari i komisionit, i cili është në dijeni të një konflikti interesi ose të një pengese ligjore për veten ose për një anëtar tjetër të Komisionit *Ad Hoc* lidhur me një çështje, është i detyruar të deklarojë natyrën e interesit ose të pengesës, të mos marrë pjesë në diskutimin e çështjes përkatëse dhe të mos marrë pjesë në marrjen e vendimit për çështjen përkatëse.

2. Anëtari i komisionit nuk mund të marrë pjesë në verifikimin paraprak të kushteve ligjore, vlerësimin paraprak të kritereve profesionale dhe në renditjen e kandidatëve për anëtarë të Këshillit të Lartë të Prokurorisë, në qoftë se midis tij dhe kandidatit ekzistojnë marrëdhëniet e mëposhtme:

a) marrëdhënie martesore ose bashkëjetese;

b) marrëdhënie gjinie të afërt, përfshirë persona të paralindur, të paslindur, vëllezër, motra, ungjër, emta, nipër, mbesa, fëmijë të vëllezërve dhe të motrave; ose

c) marrëdhënie krushqie të afërt, përfshirë vjehërr, vjehrrë, dhëndër, nuse, kunatë, thjeshtër dhe njerk.

### **Heqja dorë**

1. Anëtari i Komisionit *Ad Hoc* është i detyruar të heqë dorë nga pjesëmarrja në procesin për verifikimin paraprak të kushteve ligjore, vlerësimin paraprak të kritereve profesionale dhe në renditjen e kandidatëve për anëtarë të Këshillit të Lartë të Prokurorisë, në rastet e mëposhtme:

a) kur ai, bashkëshorti/bashkëjetuesi i tij ose fëmijët e tij janë debitorë ose kreditorë në raport me kandidatin, ose kanë përfaqësuar interesat e tij në të shkuarën;

b) kur ekzistojnë mosmarrëveshje ndërmjet tij, bashkëshortit/bashkëjetuesit të tij ose ndonjë të afërmi të tij me kandidatin.

2. Vendimi për pranimin e dorëheqjes së anëtarit merret nga kryetari i komisionit. Në rast se konflikti i interesit ose papajtueshmëria prek kryetarin e komisionit, vendimi për pranimin e dorëheqjes pranohet nga zëvendëskryetari.

#### Neni 128

#### **Përjashtimi dhe zëvendësimi i anëtarit**

1. Kandidatët mund të kërkojnë përjashtimin e anëtarit të Komisionit të Pavarur *Ad Hoc* nga pjesëmarrja në verifikimin paraprak të kushteve ligjore, vlerësimin paraprak të kritereve morale e profesionale dhe renditjen e kandidatëve jo më vonë se 3 ditë përpara datës së mbledhjes së komisionit kur ekziston një nga shkaqet e parashikuara në nenet 126 dhe 127, të këtij ligji, dhe anëtari nuk heq dorë vetë nga shqyrtimi i çështjes.

2. Vendimi për përjashtimin e anëtarit merret nga kryetari i komisionit. Në rast se kërkohet përjashtimi i kryetarit, vendimi merret zëvendëskryetari.

3. Kur anëtari i përjashtuar, i dorëhequr ose që mungon është Avokati i Popullit, ai zëvendësohet nga komisioneri i Avokatit të Popullit më i vjetër në moshë;

4. Kur anëtari i përjashtuar, i dorëhequr ose që mungon është Kryetari i Këshillit të Emërimeve në Drejtësi, ai zëvendësohet nga Zëvendëskryetari i Këshillit të Emërimeve në Dreitësi.

5. Kur anëtari i përjashtuar, i dorëhequr ose që mungon është një prej anëtarëve të tjerë të komisionit, ai zëvendësohet nga anëtari zëvendësues, sipas kritereve të parashikuara në nenin 123 të këtij ligji.

#### Neni 129

#### **Verifikimi i plotësimit të kushteve ligjore**

1. Jo më vonë se 45 ditë nga dita kur përfundon afati për dorëzimin e shprehjeve të interesit për të qenë anëtarë të Këshillit të Lartë të Prokurorisë, Komisioni i Pavarur *Ad Hoc* verifikon plotësimin e kushteve ligjore nga kandidatët. Në ushtrimin e përgjegjësive të tij për verifikimin paraprak të plotësimit të kushteve ligjore nga kandidatët, komisioni ndihmohet nga administrata e Avokatit të Popullit.

2. Për kontrollin e integritetit të kandidatëve, kryetari i komisionit i përcjell menjëherë Prokurorisë së Përgjithshme formularët e vetëdeklarimit, të plotësuar nga kandidatët, sipas kërkesave të ligjit "Për garantimin e integritetit të personave që zgjidhen, emërohen ose ushtrojnë funksione publike" nëse është e nevojshme. Prokuroria e Përgjithshme kryen verifikimet brenda 30 ditëve nga paraqitja e formularëve.

3. Për kontrollin e kushteve të tjera ligjore, kryetari i komisionit dërgon kërkesa me shkrim në adresë të subjekteve publike dhe private, sipas nevojës.

4. Për kontrollin e plotësimit të kushteve të parashikuara nga shkronjat "c" deri në "e", të nenit 19, të këtij ligji, nëse është e nevojshme, kryetari i komisionit i drejtohet Dhomës Kombëtare të Avokatisë për saktësimin e informacionit të deklaruar nga kandidati.

5. Me përfundimin e procedurës së verifikimit paraprak, komisioni shpall menjëherë emrat e kandidatëve që plotësojnë kushtet ligjore për të qenë anëtarë të Këshillit të Lartë të Prokurorisë në faqen zyrtare të Avokatit të Popullit, të Kuvendit dhe të Dhomës Kombëtare të Avokatisë. Në të njëjtën kohë, komisioni i komunikon individualisht kandidatëve rezultatin e verifikimit të të dhënave të deklaruara.

6. Komisioni i Pavarur *Ad Hoc* e ushtron veprimtarinë e tij në mënyrë kolegjiale, sipas rregullave dhe procedurave të parashikuara në legjislacionin për organizimin dhe funksionimin e organeve kolegjiale, për aq sa nuk është parashikuar ndryshe në këtë ligj.

### Neni 130

### **Ankimet kundër vendimeve të përjashtimit të kandidatëve**

1. Ankimet kundër vendimeve për përjashtimin e kandidatëve vetëm për shkelje të rënda procedurale bëhen në Gjykatën Administrative të Apelit jo më vonë se 5 ditë nga dita e njoftimit të vendimit të kontestuar.

2. Gjykata Administrative e Apelit vendos brenda 7 ditëve nga dita e dorëzimit të ankimit. Vendimi i saj është përfundimtar dhe i formës së prerë.

3. Ankimi nuk pezullon zhvillimin e procedurës së vlerësimit dhe të verifikimit paraprak të kryer nga Komisioni i Pavarur *Ad Hoc,* sipas nenit 131 të këtij ligji.

### Neni 131

### **Fillimi dhe afati për zhvillimin e procedurës së vlerësimit paraprak dhe renditjes së kandidatëve**

1. Komisioni i Pavarur *Ad Hoc,* pas shpalljes zyrtarisht të kandidaturave, të cilat plotësojnë kushtet ligjore, mblidhet menjëherë për vlerësimin e kritereve profesionale e morale të kandidatëve dhe bën renditjen e tyre jo më vonë se 10 ditë.

2. Kandidatët, të cilët kanë fituar të drejtën për të kandiduar me vendim të gjykatës, sipas nenit 130, të këtij ligji, vlerësohen bashkë me kandidatët e tjerë.

3. Këshilli qëndron i mbledhur deri në përfundim të procesit të vlerësimit dhe të renditjes së kandidatëve.

### **Kriteret profesionale dhe morale për renditjen e kandidatëve**

1. Komisioni i Pavarur *Ad Hoc* bën renditjen e kandidatëve në bazë të meritave të tyre profesionale bazuar në:

a) rezultatet e vlerësimit profesional dhe të etikës të kandidatëve në punët që kanë bërë në të shkuarën, nëse ka, ose rezultatet e arritura gjatë përvojave të tyre të punës, që lidhen me ushtrimin e funksioneve në fushën përkatëse që lidhet me veprimtarinë e institucionit për të cilën kandidon;

b) vlerësimin e rëndësisë së punimeve akademike, studimeve shkencore, shkrimeve dhe ligjëratave profesionale, botimeve, si dhe pjesëmarrjen në aktivitete shkencore, pjesëmarrjen në procesin e hartimit ose të konsultimit të legjislacionit dhe çdo angazhim tjetër profesional të kandidatit përgjatë 5 viteve të fundit në fushën e së drejtës;

c) rezultatet gjatë studimeve në ciklet e arsimit të lartë;

ç) ecurinë në punë dhe pjesëmarrjen në trajnimet profesionale dhe në kurse të tjera të certifikuara brenda dhe jashtë vendit.

2. Komisioni bën renditjen e kandidatëve në bazë të meritave të tyre morale bazuar në:

a) reputacionin që gëzon kandidati në shoqëri dhe midis kolegëve;

b) cilësitë morale, të tilla si ndershmëria, përpikëria në ushtrimin e detyrave, përgjegjshmëria, besueshmëria, paanësia, dinjiteti dhe prirja për të marrë përsipër përgjegjësi, etika profesionale, përdorimi i të gjitha mjeteve të ligjshme për mbrojtjen në besnikëri të të drejtave të personave që përfaqësohen prej tij;

c) angazhimin e provuar në ndjekje të kauzave të shoqërisë civile.

3. Komisioni bën renditjen e kandidatëve në bazë të meritave të tyre organizative, drejtuese dhe menaxheriale bazuar në:

a) cilësinë e platformës dhe të vizionit që paraqesin;

b) aftësitë e provuara për të marrë vendime dhe përgjegjësi bazuar në përvojat e mëparshme profesionale dhe shoqërore;

c) aftësitë e komunikimit;

ç) aftësitë e të punuarit në grup dhe në mjedise multidisiplinore ose multikulturore;

d) aftësitë e përfaqësimit publik.

4. Krahas kritereve të parashikuara në pikat 1, 2 dhe 3, të këtij neni, në vlerësimin e kandidatëve mbahen parasysh edhe:

a) mbajtja e titujve akademikë;

b) kryerja e studimeve dhe trajnimeve afatgjata jashtë vendit;

c) njohja e gjuhëve të huaja.

5. Komisioni interviston kandidatët dhe angazhon ekspertë për verifikimin e aftësive të tyre, sidomos për të verifikuar nivelin e zotërimit të gjuhëve të huaja.

6. Në zbatim të dispozitave të këtij kreu, Komisioni i Pavarur *Ad Hoc* miraton rregulla për detajimin e mëtejshëm të kritereve dhe për caktimin e peshës specifike të tyre në renditjen e kandidatëve.

7. Në marrjen e vendimeve për renditjen e kandidatëve komisioni vepron sipas kritereve të parashikuara në pikat 1 deri në 5, të këtij neni, dhe harton një raport ku arsyeton renditjen e kandidatëve.

### Neni 133

## **Përzgjedhja e anëtarit të Këshillit të Lartë të Prokurorisë nga radhët e avokatëve**

1. Kryetari i Komisionit të Pavarur *Ad Hoc* i përcjell Sekretarit të Përgjithshëm të Kuvendit një listë me emrat e kandidatëve që kanë marrë pikët më të larta, por jo më shumë se 10 kandidatë dhe në çdo rast jo më pak se trefishi i numrit të vendeve vakante. Lista me emrat e renditur të kandidatëve dhe lista me kandidatët që nuk plotësojnë kushtet dhe kriteret ligjore, si dhe raporti i vlerësimit regjistrohen në regjistrin e protokollit të Kuvendit. Asaj i bashkëngjiten kopjet origjinale, ose të noterizuara, të dokumentacionit të çdo kandidati, së bashku me inventarin e dosjes së tij.

2. Rregullat e parashikuara në nenin 35, të këtij ligji, nga pika 2 deri në pikën 19, zbatohet edhe për përzgjedhjen e anëtarit të Këshillit të Lartë të Prokurorisë nga radhët e avokatëve.

## NËNSEKSIONI III

# PROCEDURA E ZGJEDHJES SË ANËTARËVE TË KËSHILLIT TË LARTË TË PROKURORISË NGA TRUPA E PEDAGOGËVE TË FAKULTETEVE TË DREJTËSISË DHE TË SHKOLLËS SË MAGJISTRATURËS

#### Neni 134

## **Zgjedhja e anëtarëve të Këshillit të Lartë të Prokurorisë nga trupa e pedagogëve të fakulteteve të drejtësisë dhe të Shkollës së Magjistraturës**

1. Kuvendi zgjedh 2 anëtarë të Këshillit të Lartë të Prokurorisë nga trupa e pedagogëve të fakulteteve të drejtësisë dhe të Shkollës së Magjistraturës.

2. Kandidatët e propozuar, sipas pikës 1, të këtij neni, duhet të plotësojnë kushtet e mëposhtme:

a) të jenë shtetas shqiptarë;

b) të kenë jo më pak se 15 vjet përvojë profesionale si jurist;

c) në kohën e kandidimit, të jenë pedagogë me kohë të plotë jo më pak se 5 vjet në fakultetin e drejtësisë të një institucioni të arsimit të lartë ose pedagogë të brendshëm ose pedagogë të jashtëm jomagjistratë në Shkollën e Magjistraturës;

ç) të jenë personel akademik të kategorisë "profesor" ose "lektor";

d) në kohën e kandidimit, të mos jenë rektor ose Drejtor i Shkollës së Magjistraturës;

dh) të mos kenë masë disiplinore në fuqi;

e) të mos kenë qenë dënuar me vendim gjyqësor të formës së prerë për kryerjen e një vepre penale;

ë) të mos kenë mbajtur gjatë 10 viteve të fundit funksione politike në administratën publike ose pozicione drejtuese në partitë politike përpara kandidimit;

f) të mos kenë qenë anëtarë, bashkëpunëtorë ose të favorizuar të ish-Sigurimit të Shtetit para 2 korrikut 1991 në kuptimin e ligjit "Për të drejtën e informimit për dokumentet e ish-Sigurimit të Shtetit të Republikës Popullore Socialiste të Shqipërisë";

g) të mos jenë bashkëpunëtorë, informatorë ose agjentë të shërbimeve inteligjente;

gj) në kohën e kandidimit, të mos kenë asnjë anëtar të familjes, sipas kuptimit të ligjit "Për deklarimin dhe kontrollin e pasurive, të detyrimeve financiare të të zgjedhurve dhe të disa nëpunësve publikë", si dhe të afërm të shkallës së parë që është anëtar në detyrë i Këshillit ose kandidat për anëtar.

3. Secili prej institucioneve të arsimit të lartë, që kanë në përbërje të tyre si njësi kryesore fakultete të drejtësisë të akredituara sipas rregullave të legjislacionit në fuqi, përzgjedh jo më shumë se 3 kandidatë nga radhët e personelit akademik me kohë të plotë, me kushtin që të mos jenë propozuar nga radhët e avokatëve ose nga radhët e organizatave të shoqërisë civile.

4. Shkolla e Magjistraturës përzgjedh jo më shumë se një kandidat nga radhët e pedagogëve me kohë të plotë, jomagjistrat në detyrë, dhe pedagogëve me kohë të pjesshme, me kushtin që të mos jenë magjistratë në detyrë, avokatë ose të punësuar me kohë të plotë në organizatat e shoqërisë civile.

5. Secili prej anëtarëve të personelit akademik të IAL-it, që plotëson kushtet e përmendura në pikën 2, të këtij neni, dhe që siguron mbështetjen e së paku 3 pedagogëve nga personeli akademik me të drejtë vote, ka të drejtë të kandidojë.

6. Secili prej pedagogëve të Shkollës së Magjistraturës që plotëson kushtet e përmendura në pikën 2, të këtij neni, dhe që siguron mbështetjen e së paku 3 pedagogëve me të drejtë vote, ka të drejtë të kandidojë.

7. Rektori i IAL-it dhe Drejtori i Shkollës së Magjistraturës miratojnë formularët tip për dhënien e mbështetjes kandidatëve për anëtarë të Këshillit të Lartë Gjyqësor. Formulari tip nënshkruhet nga anëtari i personelit akademik ose pedagogu i Shkollës së Magjistraturës me të drejtë vote që vendos të mbështesë kandidatin. Anëtari i personelit akademik ose pedagogu i Shkollës së Magjistraturës me të drejtë vote mund të mbështesë vetëm një kandidat.

8. Të gjithë anëtarët e personelit akademik me kohë të plotë, përfshirë edhe personelin e kategorisë "asistent lektor", dhe të gjithë pedagogët me kohë të plotë dhe ata me kohë të pjesshme që nuk janë magjistratë në detyrë të Shkollës së Magjistraturës, kanë të drejtë të mbështesin kandidatë dhe të votojnë për përzgjedhjen e kandidatëve nga institucionet përkatëse.

#### Neni 135

### **Thirrja për paraqitjen e shprehjes së interesit**

1. Jo më vonë se 4 muaj para datës së mbarimit të mandatit të anëtarëve pedagogë të Këshillit të Lartë të Prokurorisë në detyrë, Sekretari i Përgjithshëm i Kuvendit shpall vendet vakante në faqen zyrtare të Kuvendit dhe në çdo mënyrë tjetër të përshtatshme.

2. Jo më vonë se 7 ditë nga shpallja e vendeve vakante, rektori i institucionit të arsimit të lartë që ka fakultet drejtësie dhe Drejtori i Shkollës së Magjistraturës shpallin thirrjet për paraqitjen e shprehjeve të interesit nga anëtarët e personelit akademik dhe nga pedagogët e Shkollës së Magjistraturës që plotësojnë kriteret e parashikuara në nenin 134, pika 2, të këtij ligji.
3. Thirrja shpallet në faqen zyrtare të IAL-it, të fakulteteve të drejtësisë, të Shkollës së Magjistraturës dhe i dërgohet secilit prej anëtarëve të personelit akademik dhe secilit prej pedagogëve të Shkollës së Magjistraturës në adresën elektronike.

4. Thirrja për paraqitjen e shprehjes së interesit përmban afatin, brenda të cilit duhet të dorëzohet shprehja e interesit, adresën postare dhe elektronike ku duhet të dorëzohet shprehja e interesit dhe dokumentet që duhet të shoqërojnë atë.

5. Mosshpallja e thirrjes në afatin ligjor përbën shkelje disiplinore për rektorin e IAL-it dhe Drejtorin e Shkollës së Magjistraturës.

## Neni 136

## **Shpallja e thirrjes për paraqitjen e shprehjes së interesit nga Ministri i Drejtësisë**

1. Në qoftë se, në përfundim të afatit të përmendur në pikën 2, të nenit 135, të këtij ligji, rektori i IAL-it, në përbërjen e të cilit ka fakultet drejtësie, ose Drejtori i Shkollës së Magjistraturës nuk kanë shpallur thirrjen për paraqitjen e shprehjeve të interesit, shpallja bëhet menjëherë nga Ministri i Drejtësisë.

2. Në këtë rast shpallja bëhet përmes njoftimit në faqen zyrtare të Ministrisë së Drejtësisë dhe i dërgohet në adresën elektronike secilit anëtar të personelit akademik të fakultetit të drejtësisë të IAL-it dhe secilit pedagog të Shkollës së Magjistraturës.

## Neni 137

## **Paraqitja dhe trajtimi i shprehjes së interesit**

1. Brenda 15 ditëve nga shpallja e thirrjes për pranimin e shprehjeve të interesit, pedagogët e interesuar shprehin interesin e tyre përmes një kërkese me shkrim drejtuar, sipas rastit, dekanit të fakultetit ose Drejtorit të Shkollës së Magjistraturës. Një kopje e kërkesës, së bashku me dokumentacionin shoqërues, i dërgohet, sipas rastit, rektorit të IAL-it dhe Kryetarit të Këshillit Drejtues të Shkollës së Magjistraturës.

2. Shprehja e interesit mund të bëhet në adresën elektronike ose postare të përmendur në thirrjen për paraqitjen e shprehjeve të interesit me letër të porositur ose në adresën elektronike zyrtare, sipas rastit, të dekanit të fakultetit, ose të Drejtorit të Shkollës së Magjistraturës.

3. Krahas kërkesës me shkrim, të interesuarit bashkëngjisin dokumentet e mëposhtme:

a) jetëshkrimin e përditësuar;

b) një platformë personale të qëllimeve dhe objektivave që propozojnë të ndjekin në qoftë se zgjidhen;

c) formularin e vetëdeklarimit sipas kërkesave të ligjit "Për garantimin e integritetit të personave që zgjidhen, emërohen ose ushtrojnë funksione publike;

ç) një deklaratë përkundrejt përgjegjësisë ligjore që nuk kanë qenë anëtarë, bashkëpunëtorë ose të favorizuar të ish-Sigurimit të Shtetit para 2 korrikut 1991, në kuptimin e ligjit "Për të drejtën e informimit për dokumentet e ish-Sigurimit të Shtetit të Republikës Popullore Socialiste të Shqipërisë";

d) një deklaratë përkundrejt përgjegjësisë ligjore se nuk janë bashkëpunëtorë, informatorë ose agjentë të shërbimit sekret.

dh) çdo dokument tjetër që vërteton përmbushjen e kushteve ligjore të parashikuara në nenin 134 të këtij ligji.

## Neni 138

## **Verifikimi i plotësimit të kritereve ligjore**

1. Brenda 7 ditëve nga dita kur mbyllet afati për dorëzimin e shprehjeve të interesit, dekanati i fakultetit të drejtësisë mblidhet në një mbledhje të posaçme për të verifikuar plotësimin e kushteve ligjore nga kandidatët.

2. Verifikimi i plotësimit të kushteve ligjore dhe i mbështetjes është çështja e vetme në rendin e ditës së mbledhjes së dekanatit.

3. Mbledhja e dekanatit është e vlefshme kur në të marrin pjesë jo më pak se gjysma e anëtarëve. Mosmarrja pjesë pa shkak të arsyeshëm në mbledhjen e dekanatit për verifikimin e kritereve ligjore dhe të mbështetjes për kandidatët për anëtarë të Këshillit të Lartë të Prokurorisë përbën shkelje disiplinore për anëtarët e dekanatit.

4. Mbledhja e dekanatit merr vendime me shumicën e votave të anëtarëve të pranishëm.

5. Anëtarët e dekanatit, të cilët kandidojnë, nuk marrin pjesë në mbledhje dhe nuk votojnë. Në rastin e kandidimit të dekanit, detyrat e tij kryhen nga një prej zëvendësdekanëve.

6. Në përfundim të mbledhjes dekanati shpall zyrtarisht kandidaturat përmes afishimit në këndin e njoftimeve të universitetit ose të fakultetit të drejtësisë ose në një vend tjetër të dukshëm dhe i përcjell rektorit të IAL-it listën e kandidatëve të shoqëruar me një raport që shpjegon plotësimin ose mosplotësimin e kushteve nga secili kandidat.

7. Kandidatët e përjashtuar njoftohen menjëherë me shkrim, individualisht dhe në mënyrë të arsyetuar për shkaqet e skualifikimit.

8. Rregullat e parashikuara në pikat 1 deri në 7, të këtij neni, zbatohen edhe për verifikimin e plotësimit të kritereve ligjore nga kandidatët e Shkollës së Magjistraturës. Në këtë rast, përgjegjësitë e parashikuara nga ky nen për dekanatin e fakultetit, ushtrohen nga mbledhja e Këshillit Pedagogjik të Shkollës së Magjistraturës. Përgjegjësitë e parashikuara në pikën 6 të këtij neni për dekanin e fakultetit ushtrohen nga Drejtori i Shkollës së Magjistraturës. Lista me kandidatët i përcillet nga Drejtori i Shkollës së Magjistraturës Kryetarit të Këshillit Drejtues të Shkollës së Magjistraturës.

#### Neni 139

### **Ankimet kundër vendimeve të përjashtimit**

1. Ankimet kundër vendimeve të dekanatit ose të Këshillit Pedagogjik të Shkollës së Magjistraturës për përjashtimin e kandidatëve për shkelje të rënda procedurale bëhen përkatësisht pranë rektorit të IAL-it dhe Kryetarit të Këshillit Drejtues të Shkollës së Magjistraturës jo më vonë se 5 ditë nga dita e njoftimit të vendimit.

2. Rektori i IAL-it dhe Kryetari i Këshillit Drejtues të Shkollës së Magjistraturës vendosin brenda 7 ditëve nga dita e dorëzimit të ankimit.

## Neni 140

### **Përzgjedhja e kandidatëve nga fakultetet e drejtësisë dhe nga Shkolla e Magjistraturës**

1. Jo më vonë se 80 ditë para datës së mbarimit të mandatit të anëtarëve pedagogë të Këshillit të Lartë të Prokurorisë në detyrë, dekani i secilit fakultet thërret mbledhjen e Asamblesë së Personelit Akademik për të përzgjedhur kandidatët e atij fakulteti. Dekani i fakultetit të drejtësisë njofton menjëherë dhe zyrtarisht rektorin e IAL-it për thirrjen e mbledhjes së Asamblesë së Personelit Akademik.

2. Thirrja e mbledhjes së Asamblesë së Personelit Akademik të fakultetit për përzgjedhjen e kandidatit bëhet përmes shpalljes në faqen zyrtare të IAL-it, si dhe i dërgohet secilit prej anëtarëve të personelit akademik në adresën elektronike.

3. Thirrja e mbledhjes së Asamblesë së Personelit Akademik të fakultetit për përzgjedhjen e kandidatit tregon datën, vendin dhe orën e mbledhjes.

4. Përzgjedhja e kandidatit për anëtar të Këshillit të Lartë të Prokurorisë është pika e vetme në rendin e ditës së mbledhjes së Asamblesë së Personelit Akademik.

5. Numri i pjesëmarrësve në mbledhjen e Asamblesë së Personelit Akademik shënohet në një listë emërore të nënshkruar nga të gjithë të pranishmit.

6. Mosthirrja e mbledhjes së Asamblesë së Personelit Akademik në afatin e përmendur në pikën 1, të këtij neni, përbën shkelje disiplinore për dekanin e fakultetit.

7. Rregullat e parashikuara në pikat 1 deri në 6, të këtij neni, për përzgjedhjen e kandidatëve nga fakultetet ose departamentet e drejtësisë, zbatohen edhe për përzgjedhjen e kandidatëve nga Shkolla e Magjistraturës. Në këtë rast, përgjegjësitë e parashikuara nga ky nen për dekanin e fakultetit ushtrohen nga Drejtori i Shkollës së Magjistraturës. Përgjegjësitë e parashikuara nga ky nen për Asamblenë e Personelit Akademik ushtrohen nga Këshilli Pedagogjik i Shkollës së Magjistraturës.

#### Neni 141

#### **Kuorumi**

1. Pjesëmarrja në mbledhjen e Asamblesë së Personelit Akademik ose Pedagogjik të Shkollës së Magjistraturës për përzgjedhjen e kandidatëve për anëtarë të Këshillit të Lartë të Prokurorisë është e detyrueshme.

2. Mbledhja e Asamblesë së Personelit Akademik ose e Këshillit Pedagogjik të Shkollës së Magjistraturës për përzgjedhjen e kandidatëve zhvillohet kur janë të pranishëm më shumë se gjysma e anëtarëve.

3. Numri i pjesëmarrësve në mbledhjen e Asamblesë së Personelit Akademik ose të Këshillit Pedagogjik të Shkollës së Magjistraturës shënohet në një listë emërore të nënshkruar nga të gjithë të pranishmit.

## Neni 142

#### **Procesi i votimit**

1. Votimi për përzgjedhjen e kandidatëve për anëtarë të Këshillit të Lartë të Prokurorisë nga Asambleja e Personelit Akademik të fakultetit është i fshehtë dhe individual.

2. Procesi i votimit është i hapur për mediat dhe të gjithë vëzhguesit e tjerë që shprehin interesim për të ndjekur procesin. Vëzhguesit autorizohen paraprakisht nga rektori i IAL-it.

3. Për administrimin e procesit të votimit krijohet një komision votimi, i përbërë nga anëtarë të personelit akademik që nuk kandidojnë. Komisioni i votimit ndihmohet në ushtrimin e funksioneve të tij nga administrata e fakultetit.

4. Ministri i Drejtësisë, 2 anëtarë të komisionit të përhershëm përgjegjës për çështjet ligjore në Kuvend, njëri prej të cilëve i përket opozitës, rektori i IAL-it ose persona të autorizuar prej tyre, mund të marrin pjesë si vëzhgues në mbledhjen e Asamblesë së Personelit Akademik për përzgjedhjen e kandidatit për anëtar të Këshillit në nivel fakulteti pa autorizim paraprak.

5. Jo më vonë se 2 ditë përpara datës së mbledhjes së Asamblesë së Personelit Akademik, rektori i IAL-it miraton fletën tip të votimit, e cila përmban emrat e kandidatëve të regjistruar.

6. Përpara fillimit të votimit, anëtarët e komisionit të votimit shumëfishojnë dhe nënshkruajnë paraprakisht një numër fletësh votimi të barabartë me numrin e anëtarëve të asamblesë së personelit akademik që janë të pranishëm. Në rast të dëmtimit të një ose disa fletëve të votimit, komisioni nënshkruan një numër fletësh votimi të barabartë me fletët e dëmtuara dhe shkatërron në praninë e pjesëmarrësve fletët e dëmtuara.

7. Secili prej anëtarëve të asamblesë së personelit akademik tërheq një fletë votimi, e plotëson atë në dhomën e fshehtë të votimit dhe e hedh në kutinë e votimit. Vota quhet e vlefshme kur ajo shpreh qartë vullnetin për të mbështetur vetëm 1 kandidat.

8. Rregullat e parashikuara në pikat 1 deri në 7, të këtij neni, për procesin e votimit nga Asambleja e Personelit Akademik të fakultetit zbatohen edhe për procesin e votimit nga Këshilli Pedagogjik i Shkollës së Magjistraturës. Në këtë rast, përgjegjësitë e parashikuara nga pikat 2 dhe 5, të këtij neni, për rektorin e IAL-it ushtrohen nga Kryetari i Këshillit Drejtues. Në rastin e zgjedhjeve në Shkollën e Magjistraturës, krijohet një komision votimi, i cili zgjidhet me short nga anëtarët e Këshillit Pedagogjik. Komisioni i votimit ndihmohet në ushtrimin e funksioneve të tij nga administrata e Shkollës së Magjistraturës. Në rast pamundësie, anëtarët e komisionit të votimit zëvendësohen nga anëtarë të tjerë të Këshillit Pedagogjik të zgjedhur me short.

9. Ministri i Drejtësisë ose persona të autorizuar prej tij dhe 2 anëtarë të komisionit të përhershëm përgjegjës për çështjet ligjore në Kuvend, njëri prej të cilëve i përket opozitës, mund të marrin pjesë si vëzhgues në mbledhjen e Këshillit Pedagogjik për përzgjedhjen e kandidatit të Shkollës së Magjistraturës pa autorizim paraprak të Kryetarit të Këshillit.

## Neni 143

#### **Numërimi i votave dhe shpallja e rezultatit**

1. Në përfundim të procesit të votimit, anëtarët e komisionit të votimit hapin kutinë në prani të të gjithë anëtarëve të Asamblesë së Personelit Akademik ose të Këshillit Pedagogjik që marrin pjesë në mbledhje. Njëri nga anëtarët e komisionit të votimit lexon me zë të lartë rezultatin e secilës fletë votimi dhe rezultatin e votimit.

2. Votat që gjykohen të pavlefshme rivlerësohen në fund të procesit të numërimit. Në rast mosmarrëveshjeje mes anëtarëve të komisionit të votimit për vlefshmërinë e votave, vendimet merren në fund të procesit të rivlerësimit me shumicën e votave. Votat që gjykohen të vlefshme në fund të procesit të rivlerësimit u shtohen kandidatëve përkatës.

3. Vota të pavlefshme janë fletët e votimit kur:

a) fleta e votimit nuk ka të njëjtat elemente të miratuara nga komisioni i votimit;

b) në fletën e votimit janë bërë shënime në favor ose në disfavor të kandidatëve;

c) është votuar për më shumë se një nga kandidatët;

ç) nuk është votuar për asnjë nga kandidatët;

d) nuk është e qartë se për cilin kandidat është votuar;

dh) është votuar për një person që nuk është regjistruar si kandidat në fletën e votimit.

4. Në përfundim të procesit të votimit dhe numërimit të votave, anëtarët e komisionit të votimit hartojnë një procesverbal, i cili tregon numrin e pjesëmarrësve, të votave të hedhura, numrin e votave të pavlefshme, në qoftë se ka të tilla, numrin e votave për çdo kandidat dhe emrat e kandidatëve të përzgjedhur. Rastet e mosmarrëveshjeve për vlefshmërinë e votave dhe mënyra e zgjidhjes së tyre shënohen në procesverbal. Në procesverbal shënohet edhe numri i fletëve të votimit që janë zëvendësuar për shkak të dëmtimit.

5. Në përfundim të procesit të votimit quhen të përzgjedhur kandidatët që kanë marrë numrin më të madh të votave. Në qoftë se dy ose më shumë kandidatë kanë marrë të njëjtin numër votash, fituesi përcaktohet me short midis tyre.

6. Procesverbali origjinal që tregon numrin e pjesëmarrësve në mbledhjen e Asamblesë së Personelit Akademik ose të Këshillit Pedagogjik të Shkollës së Magjistraturës, numrin e votave dhe rezultatin e numërimit të votave, i nënshkruar nga të gjithë anëtarët e komisionit të votimit, i dërgohet menjëherë, sipas rastit, rektorit të IAL-it ose Kryetarit të Këshillit Drejtues të Shkollës së Magjistraturës.

7. Vendimet me rezultatin e zgjedhjeve dhe shpalljen e fituesve, çdo vendim i ndërmjetëm dhe procesverbali nënshkruhen nga anëtarët e komisionit të votimit. Vendimet njoftohen publikisht në përfundim të mbledhjes së Asamblesë së Personelit Akademik ose të Këshillit Pedagogjik të Shkollës së Magjistraturës.

# Neni 144

# **Ankimet kundër vendimeve të Asamblesë së Personelit Akademik ose të Këshillit Pedagogjik**

1. Ankimet për shkelje të procedurës që lidhen me thirrjen e mbledhjes, verifikimin e pjesëmarrjes, të votimit, numërimit të votave, të konstatimit dhe shpalljes e pavlefshmërisë dhe shpalljen e rezultatit gjatë mbledhjes së Asamblesë së Personelit Akademik për IAL-et ose të Këshillit Pedagogjik të Shkollës së Magjistraturës, bëhen pranë Gjykatës Administrative të Apelit.

2. Gjykata Administrative e Apelit vendos brenda 7 ditëve nga dita e dorëzimit të ankimit. Gjykata mund të vendosë përsëritjen e mbledhjes së Asamblesë së Personelit Akademik dhe të Këshillit Pedagogjik të Shkollës së Magjistraturës vetëm në qoftë se shkeljet procedurale të parashikuara në pikën 1, të këtij neni, vërtetohen se janë të tilla që kanë ndikuar ose mund të kishin ndikuar në rezultatin e zgjedhjeve. Vendimi i saj është përfundimtar dhe i formës së prerë.

3. Në rast se Gjykata Administrative e Apelit vendos përsëritjen e zgjedhjeve, ato zhvillohen jo më vonë se 7 ditë nga dita e njoftimit të vendimit të gjykatës.

#### Neni 145

### **Thirrja e mbledhjes së Asamblesë së Personelit Akademik nga Rektori i IAL**

1. Në qoftë se në përfundim të afatit të përmendur në nenin 140, pika 1, të këtij ligji, dekani i fakultetit të drejtësisë nuk ka thirrur mbledhjen e Asamblesë së Personelit Akademik për përzgjedhjen e kandidatit për anëtar të Këshillit të Lartë të Prokurorisë, thirrja e mbledhjes bëhet nga rektori i IAL-it.

2. Në këtë rast, thirrja e mbledhjes së Asamblesë së Personelit Akademik për përzgjedhjen e kandidatit bëhet përmes shpalljes në faqen zyrtare të IAL-it, si dhe i dërgohet secilit prej anëtarëve të personelit akademik në adresën elektronike.

3. Mosthirrja e mbledhjes përbën shkelje disiplinore për dekanin e fakultetit të drejtësisë.

# Neni 146

# **Thirrja e mbledhjes së posaçme të drejtuesve të institucioneve për përzgjedhjen përfundimtare të kandidatëve**

1. Jo më vonë së 60 ditë para datës së mbarimit të mandatit të anëtarëve pedagogë të Këshillit të Lartë të Prokurorisë në detyrë, Sekretari i Përgjithshëm i Kuvendit thërret një mbledhje të posaçme, në të cilën marrin pjesë Kryetari i Këshillit Drejtues të Shkollës së Magjistraturës, Drejtori i Shkollës së Magjistraturës, rektorët e IAL-ve që ofrojnë programe studimi në drejtësi dhe dekanët e fakulteteve të drejtësisë ose drejtuesit e departamenteve të drejtësisë. Thirrja botohet në faqen zyrtare të Kuvendit dhe u dërgohet personalisht në adresën elektronike të gjithë subjekteve të sipërpërmendura.

2. Thirrja e mbledhjes së posaçme për përzgjedhjen e kandidatëve tregon datën, vendin dhe orën e mbledhjes.

3. Zgjedhja e kandidatëve për anëtarë të Këshillit të Lartë të Prokurorisë është pika e vetme në rendin e ditës së mbledhjes së posaçme.

4. Numri i pjesëmarrësve në mbledhjen e posaçme shënohet në një listë emërore të nënshkruar nga të gjithë të pranishmit.

5. Përpara votimit, kandidatët e përzgjedhur nga IAL-et dhe kandidatët e përzgjedhur nga Shkolla e Magjistraturës paraqesin platformat e tyre përpara mbledhjes së posaçme.

6. Mbledhja e posaçme e drejtuesve të institucioneve kryen procedurë të përbashkët për të dy kategoritë e kandidatëve për anëtarë të Këshillit të Lartë Gjyqësor dhe Këshillit të Lartë të Prokurorisë në rast të krijimit të vendeve vakante për Këshillat në të njëjtën kohë.

#### Neni 147

## **Kuorumi**

1. Pjesëmarrja në mbledhjen e posaçme për zgjedhjen e anëtarëve të Këshillit të Lartë të Prokurorisë është e detyrueshme.

2. Mbledhja e posaçme për zgjedhjen e kandidatëve zhvillohet kur janë të pranishëm më shumë se gjysma e anëtarëve.

3. Numri i pjesëmarrësve në mbledhjen e posaçme shënohet në një listë emërore të nënshkruar nga të gjithë të pranishmit.

## Neni 148

## **Procesi i votimit**

1. Votimi për përzgjedhjen e kandidatëve për anëtarë të Këshillit të Lartë të Prokurorisë nga mbledhja e posaçme është i fshehtë dhe individual.

2. Mbledhja e posaçme voton për të gjithë kandidatët e përzgjedhur paraprakisht nga IAL-et dhe Shkolla e Magjistraturës.

3. Përfaqësuesit e IAL-ve publike dhe të Shkollës së Magjistraturës votojnë për kandidatët nga IAL-et publike dhe Shkolla e Magjistraturës. Përfaqësuesit e IAL-ve jopublike votojnë për kandidatët nga IAL-et jopublike.

4. Procesi i votimit është i hapur për mediat dhe të gjithë vëzhguesit e tjerë që shprehin interesim për të ndjekur procesin. Vëzhguesit autorizohen paraprakisht nga Sekretari i Përgjithshëm i Kuvendit.

5. Për administrimin e procesit të votimit krijohet një komision votimi, i përbërë nga trupa e pedagogëve të IAL-ve publike, jopublike dhe Shkollës së Magjistraturës që nuk kandidojnë. Komisioni i votimit ndihmohet në punën e tij nga administrata e Kuvendit.

6. Ministri i Drejtësisë ose persona të autorizuar prej tij dhe 2 anëtarë të komisionit të përhershëm përgjegjës për çështjet ligjore në Kuvend, njëri prej të cilëve i përket opozitës, mund të marrin pjesë si vëzhgues në procesin e votimit pa autorizim paraprak.

7. Jo më vonë se 2 ditë përpara datës së mbledhjes së posaçme, Sekretari i Përgjithshëm i Kuvendit miraton 2 tipa fletësh votimi. Njëra fletë tip përmban emrat e të gjithë kandidatëve të propozuar nga IAL-et publike dhe nga Shkolla e Magjistraturës. Fleta tjetër përmban emrat e të gjithë kandidatëve të propozuar nga IAL-et jopublike.

8. Përpara fillimit të votimit, anëtarët e komisionit të votimit shumëfishojnë dhe nënshkruajnë paraprakisht një numër fletësh votimi të barabartë me numrin e anëtarëve të pranishëm. Në rast të dëmtimit të një ose disa fletëve të votimit, komisioni nënshkruan një numër fletësh votimi të barabartë me fletët e dëmtuara dhe shkatërron në praninë e pjesëmarrësve fletët e dëmtuara.

9. Secili prej pjesëmarrësve tërheq një fletë votimi, e plotëson atë në dhomën e fshehtë të votimit dhe e hedh në kutinë e votimit. Vota quhet e vlefshme kur ajo shpreh qartë vullnetin për të mbështetur vetëm 1 kandidat.

## Neni 149

### **Numërimi i votave dhe shpallja e rezultatit**

1. Në përfundim të procesit të votimit, anëtarët e komisionit të votimit hapin kutinë në prani të të gjithë pjesëmarrësve në mbledhje. Njëri nga anëtarët e komisionit të votimit lexon me zë të lartë rezultatin e secilës fletë votimi dhe rezultatin e votimit.

2. Votat që gjykohen të pavlefshme rivlerësohen nga komisioni i votimit në fund të procesit të numërimit. Në rast mosmarrëveshjeje mes anëtarëve të komisionit të votimit për vlefshmërinë e votave, vendimet merren në fund të procesit të rivlerësimit me shumicën e votave. Votat që gjykohen të vlefshme në fund të procesit të rivlerësimit u shtohen kandidatëve përkatës.

3. Vota të pavlefshme janë fletët e votimit kur:

a) fleta e votimit nuk ka të njëjtat elemente të miratuara nga komisioni i votimit;

b) në fletën e votimit janë bërë shënime në favor ose në disfavor të kandidatëve;

c) është votuar për më shumë se një nga kandidatët;

ç) nuk është votuar për asnjë nga kandidatët;

d) nuk është e qartë se për cilin kandidat është votuar;

dh) është votuar për një person që nuk është regjistruar si kandidat në fletën e votimit.

4. Në përfundim të procesit të votimit dhe numërimit të votave, anëtarët e komisionit të votimit hartojnë një procesverbal, i cili tregon numrin e votave të hedhura, numrin e votave të pavlefshme, në qoftë se ka të tilla, numrin e votave për secilën kategori kandidatësh, numrin e votave për çdo kandidat dhe emrat e kandidatëve të përzgjedhur. Rastet e mosmarrëveshjeve për vlefshmërinë e votave dhe mënyra e zgjidhjes së tyre shënohen në procesverbal. Në procesverbal shënohet edhe numri i fletëve të votimit që janë zëvendësuar për shkak të dëmtimit.

5. Quhen të përzgjedhur 7 kandidatët nga IAL-et publike ose Shkolla e Magjistraturës dhe 3 kandidatët nga IAL-et jopublike që kanë marrë numrin më të madh të votave. Në qoftë se dy ose më shumë kandidatë kanë marrë të njëjtin numër votash, fituesi përcaktohet me short midis tyre. Në qoftë se nuk ka kandidatë të mjaftueshëm nga IAL-et jopublike për të plotësuar kuotat e parashikuara në këtë pikë, vendet e mbetura bosh plotësohen nga kandidatët e IAL-ve publike.

6. Vendimi për shpalljen e kandidaturave shpallet në faqen zyrtare të Kuvendit.

7. Procesverbali origjinal që tregon numrin e pjesëmarrësve në mbledhjen e posaçme të rektorëve dhe dekanëve dhe rezultatin e numërimit të votave, i nënshkruar nga të gjithë anëtarët e komisionit të votimit, i përcillet zyrtarisht Kuvendit.

8. Krahas listës me emrat e kandidatëve të përzgjedhur, mbledhja e posaçme harton një raport të vlerësimit të shkallës së përmbushjes së kritereve etike e profesionale të kandidatëve.

Vlerësimi i kritereve etike dhe profesionale të kandidatëve bëhet duke zbatuar, për aq sa është e mundur dhe me ndryshimet e nevojshme, kërkesat e nenit 132 të këtij ligji.

## Neni 150

### **Ankimet kundër vendimeve të mbledhjes së posaçme**

1. Ankimet për shkelje të procedurës, që lidhen me thirrjen e mbledhjes, verifikimin e pjesëmarrjes, të votimit dhe numërimit të votave, të konstatimit dhe shpalljes së votave të pavlefshme dhe të shpalljes së rezultatit gjatë mbledhjes së posaçme, bëhen në Gjykatën Administrative të Apelit jo më vonë se 5 ditë nga dita e shpalljes së vendimit në faqen zyrtare të Kuvendit.

2. Gjykata Administrative e Apelit vendos brenda 7 ditëve nga dita e dorëzimit të ankimit. Gjykata mund të vendosë përsëritjen e mbledhjes së posaçme vetëm në qoftë se shkeljet procedurale të parashikuara në pikën 1, të këtij neni, vërtetohen dhe janë të tilla që kanë ndikuar ose mund të kishin ndikuar në rezultatin e zgjedhjeve. Vendimi i saj është përfundimtar dhe i formës së prerë.

3. Në rast se Gjykata Administrative e Apelit vendos përsëritjen e zgjedhjeve, ato zhvillohen jo më vonë se 7 ditë nga dita e njoftimit të vendimit të gjykatës.

# Neni 151

# **Përzgjedhja e anëtarit të Këshillit të Lartë të Prokurorisë nga trupa e pedagogëve të fakulteteve të Drejtësisë dhe Shkollës së Magjistraturës**

1. Kandidatët e përzgjedhur nga mbledhja e posaçme, sipas parashikimeve të nenit 146 dhe raporti i vlerësimit, sipas nenit 149, pika 8 të këtij ligji, i përcillen Sekretarit të Përgjithshëm të Kuvendit në një listë me emrat e kandidatëve që kanë marrë pikët më të larta, por jo më shumë se 10 kandidatë dhe në çdo rast jo më pak se trefishi i numrit të vendeve vakante. Lista dhe raporti i vlerësimit regjistrohen në regjistrin e protokollit të Kuvendit. Asaj i bashkëngjiten kopjet origjinale, ose të noterizuara, të dokumentacionit të çdo kandidati, së bashku me inventarin e dosjes së tij.

2. Rregullat e parashikuara në nenin 35, nga pika 2 deri në pikën 19, të këtij ligji, zbatohen edhe për përzgjedhjen e anëtarit të Këshillit të Lartë të Prokurorisë nga trupa e pedagogëve të fakulteteve të drejtësisë dhe Shkollës së Magjistraturës.

## NËNSEKSIONI IV

# PROCEDURA E ZGJEDHJES SË ANËTARIT TË KËSHILLIT TË LARTË TË PROKURORISË QË PËRFAQËSON SHOQËRINË CIVILE

## Neni 152

# **Zgjedhja e anëtarit të Këshillit të Lartë të Prokurorisë që përfaqëson shoqërinë civile dhe kushtet për t'u zgjedhur**

1. Kuvendi zgjedh 1 anëtar të Këshillit të Lartë të Prokurorisë nga anëtarët e organizatave të shoqërisë civile, të regjistruara sipas legjislacionit përkatës, të cilat punojnë në fushën e sistemit të drejtësisë ose të të drejtave të njeriut dhe që kanë zbatuar projekte në këtë fushë të paktën 5 vitet e fundit.

2. Kandidatët nga shoqëria civile duhet të plotësojnë kushtet e mëposhtme:

a) të jenë shtetas shqiptarë;

b) të kenë përfunduar ciklin e dytë të studimeve universitare për drejtësi me diplomë "Master i shkencave", ose diplomë të njësuar me të, ose studimet universitare për drejtësi jashtë shtetit dhe të kenë marrë një diplomë të njësuar sipas rregullave për njësimin e diplomave, të parashikuara me ligj;

c) të kenë të paktën 15 vite përvojë pune në profesion si jurist;

ç) të kenë një profil të spikatur shoqëror, integritet të lartë moral dhe përgatitje të lartë profesionale në fushën e drejtësisë dhe të drejtave të njeriut;

d) në kohën e kandidimit të jenë të punësuar ose të angazhuar për të paktën 5 vjet, me kohë të plotë ose me kohë të pjesshme pa ndërprerje, në një organizatë të shoqërisë civile për fusha të lidhura me sistemin e drejtësisë ose të drejtat e njeriut.

dh) në kohën e kandidimit të mos kenë ushtruar në mënyrë aktive profesionin e avokatit për të paktën 2 vjet, me përjashtim të atyre të angazhuar në organizata ose klinika që ofrojnë ndihmën ligjore falas për funksion të organizatës;

e) të mos jenë kandidatë të propozuar nga avokatia ose trupa e pedagogëve të drejtësisë;

ë) të mos kenë qenë dënuar më parë me vendim gjyqësor të formës së prerë për kryerjen e një vepre penale;

f) të mos kenë mbajtur funksione politike në administratën publike ose pozicione drejtuese në partitë politike, gjatë 10 viteve të fundit përpara kandidimit;

g) të mos kenë qenë anëtarë, bashkëpunëtorë ose të favorizuar të shërbimeve të ish-Sigurimit të Shtetit para 2 korrikut 1991 në kuptimin e ligjit "Për të drejtën e informimit për dokumentet e ish-Sigurimit të Shtetit të Republikës Popullore Socialiste të Shqipërisë";

gj) të mos jenë bashkëpunëtorë, informatorë ose agjentë të shërbimeve të inteligjencës;

h) në kohën e kandidimit, të mos kenë asnjë anëtar të familjes, sipas kuptimit të ligjit "Për deklarimin dhe kontrollin e pasurive, të detyrimeve financiare të të zgjedhurve dhe të disa nëpunësve publikë", si dhe të afërm të shkallës së parë që është anëtar në detyrë i Këshillit ose kandidat për anëtar.

3. Përfaqësuesit nga radhët e organizatave të shoqërisë civile japin dorëheqjen nga çdo pozicion drejtues ose zbatues në këto organizata, nëse zgjidhen anëtarë të Këshillit të Lartë Prokurorisë.

4. Ka të drejtë të kandidojë çdo anëtar i organizatës së shoqërisë civile që plotëson kushtet e përmendura në pikën 2, të këtij neni, dhe që siguron mbështetjen e së paku 3 organizatave të shoqërisë civile që punojnë në fusha të lidhura me sistemin e drejtësisë ose të drejtat e njeriut.

5. Sekretari i Përgjithshëm i Kuvendit miraton formularin tip për dhënien e mbështetjes kandidatëve për anëtarë të Këshillit të Lartë të Prokurorisë nga shoqëria civile. Formulari tip nënshkruhet nga përfaqësuesi ligjor i secilës prej organizatave të shoqërisë civile, të cilat vendosin të mbështesin një koleg.

# Neni 153

# **Thirrja për paraqitjen e shprehjes së interesit**

1. Jo më vonë se 4 muaj para datës së mbarimit të mandatit të anëtarit nga shoqëria civile në Këshillin e Lartë të Prokurorisë në detyrë, Sekretari i Përgjithshëm i Kuvendit shpall thirrjen për paraqitjen e shprehjeve të interesit nga kandidatët e shoqërisë civile që janë të interesuar për pozicionin e anëtarit të Këshillit.

2. Thirrja shpallet në faqen zyrtare të Kuvendit.

3. Thirrja për paraqitjen e shprehjes së interesit përmban afatin, brenda të cilit duhet të dorëzohet shprehja e interesit, adresën postare dhe elektronike ku duhet të dorëzohet shprehja e interesit dhe dokumentet që duhet të shoqërojnë atë.

# Neni 154

# **Paraqitja dhe shqyrtimi i shprehjes së interesit**

1. Jo më vonë se 15 ditë nga shpallja e thirrjes për pranimin e shprehjeve të interesit, anëtarët e shoqërisë civile shprehin interesin e tyre përmes një kërkese me shkrim drejtuar Avokatit të Popullit.

2. Shprehja e interesit mund të bëhet në adresën elektronike ose postare të shprehur në thirrjen për paraqitjen e shprehjeve të interesit.

3. Krahas kërkesës me shkrim, të interesuarit bashkëngjisin, të paktën, dokumentet e mëposhtme:

a) jetëshkrimin e përditësuar;

b) një platformë personale të qëllimeve dhe objektivave që propozojnë të ndjekin në qoftë se zgjidhen;

c) formularin e vetëdeklarimit sipas kërkesave të ligjit "Për garantimin e integritetit të personave që zgjidhen, emërohen ose ushtrojnë funksione publike";

ç) një deklaratë përkundrejt përgjegjësisë ligjore që nuk kanë qenë anëtarë ose bashkëpunëtorë të ish-Sigurimit të Shtetit para 2 korrikut 1991 në kuptimin e ligjit "Për të drejtën e informimit për dokumentet e ish-Sigurimit të Shtetit të Republikës Popullore Socialiste të Shqipërisë";

d) një deklaratë përkundrejt përgjegjësisë ligjore se nuk janë bashkëpunëtorë, informatorë ose agjentë të ndonjë shërbimi sekret;

dh) çdo dokument tjetër që vërteton përmbushjen e kushteve ligjore të parashikuara në nenin 152, pika 2, të këtij ligji.

4. Emrat e kandidatëve nga shoqëria civile dhe kopjet origjinale, ose të noterizuara, të dokumentacionit të paraqitur prej tyre regjistrohen në regjistrin e protokollit të Avokatit të Popullit.

5. Zyra e protokollit të Avokatit të Popullit merr në dorëzim shprehjen e interesit dhe dokumentacionin shoqërues të kandidatëve dhe u jep atyre një vërtetim shkresor për dorëzimin e shprehjes së interesit dhe të dokumentacionit shoqërues.

6. Avokati i Popullit, brenda 5 ditëve nga regjistrimi i kandidatëve dhe i dokumentacionit shoqërues, verifikon nëse dokumentacioni i paraqitur nga kandidatët është i plotë. Nëse dokumentacioni i kandidatit nuk është i plotë për të vlerësuar plotësimin e kushteve kushtetuese dhe ligjore, si dhe të kritereve profesionale e morale, sipas nenit 152, pikat 2 dhe 3, të këtij ligji, Avokati i Popullit i kërkon kandidatit që brenda 5 ditëve të bëjë plotësimin e dokumentacionit

ose paraqitjen e dokumenteve shtesë. Njoftimi për plotësimin e dokumentacionit ose paraqitjen e dokumentacionit shtesë i dërgohet kandidatit në adresën elektronike të deklaruar, brenda një afati 5-ditor nga dita e njoftimit nga Avokati i Popullit.

7. Mosparaqitja e dokumentacionit plotësues ose dokumentacionit shtesë në përfundim të afatit 5-ditor nuk pezullon procesin e regjistrimit përfundimtar të kandidatëve dhe dokumentacionit shoqërues të tyre. Në këtë rast, vlerësimi i kandidatit bëhet mbi dokumentacionin e dosjes së depozituar dhe administruar nga Avokati i Popullit.

8. Data në të cilën plotësohet dokumentacioni i kërkuar, ose afati i përcaktuar për plotësimin, konsiderohet dita e paraqitjes dhe regjistrimit të kandidatëve dhe dokumentacionit shoqërues në Institucionin e Avokatit të Popullit. Paraqitja përfundimtare dokumentohet me një numër regjistrimi nga zyra e protokollit tek Avokati i Popullit.

9. Avokati i Popullit, jo më vonë se 10 ditë nga dita e regjistrimit të kandidatëve dhe dokumentacionit shoqërues, sipas pikës 5, të këtij neni, merr në shqyrtim dhe verifikon përmbushjen e kushteve dhe kritereve ligjore të çdo kandidature, të parashikuara në Kushtetutë dhe në nenin 54, të këtij ligji, me anë të një procesi të hapur edhe publik.

10. Brenda 3 ditëve nga dita e shpalljes së njoftimit për dorëzimin e shprehjeve të interesit për anëtar të Këshillit të Lartë të Prokurorisë nga shoqëria civile, Avokati i Popullit publikon thirrjen për shprehje interesi për anëtar të komisionit të shoqërisë civile për verifikimin paraprak nga organizatat e shoqërisë civile, sipas përcaktimit të nenit 152, pika 1, të këtij ligji. Thirrja publikohet në faqen zyrtare të Avokatit të Popullit, si dhe në një nga gazetat me tirazhin më të lartë. Njoftimi u dërgohet të gjitha organizatave të shoqërisë civile në adresat e elektronike të tyre zyrtare. Shprehja e interesit duhet të paraqitet nga organizatat e shoqërisë civile brenda 7 ditëve dhe duhet të përmbajë dokumentacionin përkatës që vërteton plotësimin e kritereve që parashikohen në nenin 54, pika 1, të këtij ligji, dhe ato të parashikuara në këtë pikë.

11. Avokati i Popullit verifikon brenda 10 ditëve plotësimin e kritereve nga organizatat që kanë shprehur interesin për të qenë pjesë e komisionit të verifikimit paraprak të shoqërisë civile. Në rast se më shumë se 5 organizata që kanë shprehur interesin plotësojnë kriteret e parashikuara në pikën 10, të këtij neni, mbledhja e parë e këtij komisioni përzgjedh me votim të fshehtë organizatat që do të jenë anëtare të këtij komisioni. Pesë organizatat që do të marrin më shumë vota, konsiderohen të përzgjedhura si anëtare të komisionit të shoqërisë civile. Në rast të barazimit të votave, votimi përsëritet midis organizatave me vota të njëjta.

12. Kryetari i komisionit të shoqërisë civile për verifikimin paraprak zgjidhet nga vetë komisioni. Organizata e shoqërisë civile do të përfaqësohet nga përfaqësuesi i saj ligjor. Anëtari zëvëndësues i këtij komisioni është zëvendësi i tij me autorizim nga përfaqësuesi ligjor.

13. Mosushtrimi i kompetencave, sipas këtij ligji, nga Avokati i Popullit brenda afateve të përcaktuara përbën shkelje disiplinore dhe në çdo rast është Kryetari i Këshillit të Emërimeve të Drejtësisë që ushtron kompetencat e parashikuara në këtë nen brenda 3 ditëve nga përfundimi i afatit të përcaktuar për Avokatin e Popullit në këtë ligj.

14. Në rastet e konfliktit të interesit, papajtueshmërisë ose heqjes dorë të anëtarit të komisionit, rregullimet ligjore të parashikuara në nenet 126 dhe 127, të këtij ligji, do të aplikohen për aq sa gjejnë zbatim.

15. Komisioni i shoqërisë civile kryen procedurë të përbashkët për verifikimin paraprak të dy kategorive të kandidatëve për anëtarë të Këshillit të Lartë Gjyqësor dhe Këshillit të Lartë të Prokurorisë në rast të krijimit të vendeve vakante për Këshillat në të njëjtën kohë.

# **Verifikimi paraprak i plotësimit të kushteve ligjore nga komisioni i shoqërisë civile pranë Avokatit të Popullit**

1. Komisioni i shoqërisë civile për verifikimin paraprak verifikon nëse kandidatët e shoqërisë civile për anëtarë të Këshillit të Lartë të Prokurorisë i plotësojnë kushtet dhe kriteret ligjore, sipas parashikimeve të nenit 152 të këtij ligji.

2. Me përfundimin e procedurës së verifikimit paraprak, komisioni i shoqërisë civile bën menjëherë publike emrat e kandidatëve që plotësojnë kushtet ligjore për të qenë anëtarë të Këshillit të Lartë të Prokurorisë në faqen zyrtare të Avokatit të Popullit dhe atë të Kuvendit. Komisioni i shoqërisë civile u komunikon individualisht kandidatëve rezultatin e verifikimit të plotësimit ose jo të kushteve ligjore, si dhe shkaqet e përjashtimit të tyre.

3. Ankimet kundër vendimit për përjashtimin e kandidatëve vetëm për shkelje të rënda procedurale bëhen në Gjykatën Administrative të Apelit jo më vonë se 5 ditë nga dita e njoftimit të vendimit të kontestuar. Gjykata Administrative e Apelit vendos brenda 7 ditëve nga dita e dorëzimit të ankimit. Vendimi i saj është përfundimtar dhe i formës së prerë. Ankimi nuk pezullon zhvillimin e procedurës së vlerësimit dhe të verifikimit paraprak të kryer nga komisioni i shoqërisë civile, sipas këtij neni.

4. Komisioni i shoqërisë civile bën verifikimin paraprak të kritereve profesionale dhe morale dhe i rendit në listë, sipas parashikimeve të nenit 132 të këtij ligji. Komisioni i shoqërisë civile organizon seancë publike me secilin kandidat që plotëson kriteret formale ligjore. Kandidatët nëpërmjet seancës publike shpalosin platformën e tyre. Procesi i dëgjesave publike është i hapur për mediat dhe të gjithë vëzhguesit e tjerë që shprehin interes për të ndjekur procesin.

5. Anëtarët e komisionit të shoqërisë civile votojnë në mënyrë individuale dhe të fshehtë për mënyrën e renditjes së kandidatëve.

6. Komisioni i shoqërisë civile e ushtron veprimtarinë e tij në mënyrë kolegjiale, sipas rregullave dhe procedurave të parashikuara në legjislacionin për organizimin dhe funksionimin e organeve kolegjiale, për aq sa nuk është parashikuar ndryshe në këtë ligj.

## Neni 156

# **Përzgjedhja e anëtarit të Këshillit të Lartë të Prokurorisë nga radhët e përfaqësuesve të shoqërisë civile**

1. Kryetari komisionit të shoqërisë civile i përcjell Sekretarit të Përgjithshëm të Kuvendit një listë me emrat e jo më shumë se 10 kandidatëve që kanë marrë më shumë pikë, por në çdo rast jo më pak se trefishi i numrit të vendeve vakante. Lista dhe raporti i vlerësimit regjistrohen në regjistrin e protokollit të Kuvendit të Shqipërisë. Listës i bashkëngjitet një kopje origjinale, ose e noterizuar, e dokumentacionit të çdo kandidati të përzgjedhur, së bashku me inventarin e dosjes së tij.

2. Rregullat e parashikuara në nenin 35, të këtij ligji, nga pika 2 deri në pikën 19, zbatohet edhe për përzgjedhjen e anëtarit të Këshillit të Lartë të Prokurorisë nga radhët e përfaqësuesve të shoqërisë civile.

# KREU II

# ORGANIZIMI DHE MBLEDHJA E KËSHILLIT TË LARTË TË PROKURORISË

# SEKSIONI 1

# ORGANIZIMI I KËSHILLIT TË LARTË TË PROKURORISË

## Neni 157

#### **Kryetari i Këshillit të Lartë të Prokurorisë**

1. Kryetari dhe Zëvëndëskryetari i Këshillit të Lartë të Prokurorisë zgjidhen në mbledhjen e parë të Këshillit nga radhët e anëtarëve joprokurorë me shumicën e thjeshtë të votave të anëtarëve. Ata qëndrojnë në detyrë deri në përfundim të mandatit si anëtar i Këshillit.

2. Kryetari i Këshillit gëzon pagën dhe përfitimet e Kryetarit të Gjykatës së Lartë.

3. Kryetari i Këshillit të Lartë të Prokurorisë ushtron kompetencat e mëposhtme:

a) është përgjegjës për mirëfunksionimin e Këshillit dhe zbatimin me efiçencë të detyrave të tij, në përputhje me ligjin;

b) përgatit, thërret dhe drejton mbledhjen e Këshillit;

c) mbikëqyr dhe drejton administratën e Këshillit;

ç) përfaqëson Këshillin në marrëdhëniet me të tretët;

d) siguron bashkëpunimin me institucionet e tjera;

dh) raporton para Kuvendit për gjendjen në sistemin gjyqësor dhe merr masat për publikimin e raportit;

e) propozon kryetarët e komisioneve të përhershme dhe cakton kryetarët e komisioneve të përkohshme të Këshillit;

ë) ushtron çdo detyrë tjetër që i jepet me ligj.

## Neni 158

#### **Zëvendëskryetari**

Zëvendëskryetari ushtron të gjitha kompetencat e Kryetarit në mungesë dhe në pamundësi të këtij të fundit, si dhe në rastet e pamundësisë së përkohshme të Kryetarit.

# Neni 159

# **Mbledhja plenare e Këshillit të Lartë të Prokurorisë**

1. Këshilli i Lartë të Prokurorisë organizohet dhe e ushtron veprimtarinë e tij në komisione ose në mbledhje plenare. Kompetencat e Këshillit që nuk përmenden në pikën 2, të këtij neni, ushtrohen nga komisionet. Kompetencat që përmenden në pikën 2 të këtij neni ushtrohen nga mbledhja plenare bazuar në propozimet e komisioneve përkatëse.

2. Mbledhja plenare e Këshillit të Lartë të Prokurorisë ushtron kompetencat e mëposhtme:

a) miraton akte nënligjore normative, në zbatim të këtij ligji ose të ligjeve të tjera, me efekt të përgjithshëm detyrues mbi të gjithë prokurorët, administratën e prokurorisë, personat privatë dhe organet publike;

b) miraton akte për rregullimin e procedurave të brendshme të Këshillit;

c) emëron dhe ngre në detyrë prokurorët mbi propozimin e Komisionit të Zhvillimit të Karrierës;

ç) vendos masën disiplinore të shkarkimit mbi prokurorët e prokurorisë së posaçme kundër korrupsionit me dy të tretat e votave mbi propozimin e Komisionit Disiplinor;

d) shqyrton ankimet kundër vendimeve të komisioneve, me përjashtim të atyre vendimeve që rrëzojnë vendimet e Inspektorit të Lartë të Drejtësisë për arkivimin e ankimeve ose pushimin e hetimeve, sipas pikës 13, të nenit 160, të këtij ligji;

dh) miraton udhëzime të përgjithshme jodetyruese;

e) miraton rregulla të detajuara për funksionimin e administratës së Këshillit;

ë) miraton përbërjen e komisioneve të përhershme, të komisioneve të përkohshme, si dhe rregulla të detajuara për veprimtarinë e tyre;

f) shqyrton ankimet kundër udhëzimeve të Prokurorit të Përgjithshëm ose të drejtuesve të prokurorive;

g) miraton rregulla të detajuara mbi menaxhimin dhe përdorimin e teknologjisë së informacionit nga institucionet e sistemit të prokurorisë në bashkëpunim me qendrën e teknologjisë së informacionit për sistemin e drejtësisë.

3. Në mbledhjen plenare të Këshillit, si dhe në mbledhjen e Komisionit Disiplinor, e cila shqyrton propozimet e Inspektorit të Lartë të Drejtësisë për vendosjen e masave disiplinore, nuk marrin pjesë anëtarët e Këshillit, të cilët kanë bërë kërkesën mbi bazën e së cilës ka nisur hetimi i Inspektorit të Lartë.

4. Mbledhja plenare është e përbërë nga të gjithë anëtarët e Këshillit. Anëtari nuk duhet të marrë pjesë gjatë diskutimeve dhe vendimmarrjes për çështjen specifike të rendit të ditës të mbledhjes plenare:

a) në rastet e marrjes së vendimit për një çështje disiplinore, kur ka paraqitur tek Inspektori i Lartë i Drejtësisë ankesën, e cila është arsyeja e fillimit të procedimit disiplinor;

b) në rastet e marrjes së vendimit për një çështje disiplinore, kur ka qenë anëtar i një komisioni që ka dhënë ndërkohë vendimin për çështjet e parashikuara në pikën 13, të nenit 160, të këtij ligji.

Neni 160

### **Komisionet e përhershme të Këshillit të Lartë të Prokurorisë**

1. Komisionet e përhershme të Këshillit të Lartë të Prokurorisë e ushtrojnë veprimtarinë dhe marrin vendime në fushat e parashikuara në pikën 3, të këtij neni, ose i propozojnë mbledhjes plenare të Këshillit miratimin e vendimeve që janë në kompetencë të kësaj të fundit, sipas nenit 159 të këtij ligji.

2. Pasi zgjedh Kryetarin, Këshilli merr vendim për përbërjen e komisioneve të përhershme, përfshirë edhe anëtarët zëvendësues. Në çdo rast një anëtar prokuror mund të zëvendësohet vetëm nga një anëtar tjetër prokuror. Një anëtar joprokuror mund të zëvendësohet vetëm nga një anëtar tjetër joprokuror. Procedura dhe kritere më të hollësishme për marrjen e këtij vendimi rregullohen nga Këshilli.

3. Këshilli i Lartë i Prokurorisë ka në përbërje komisionet e përhershme si më poshtë:

a) Komisioni i Planifikimit Strategjik, i Administrimit dhe Buxhetit;

b) Komisioni Disiplinor;

c) Komisioni i Vlerësimit të Veprimtarisë Etike dhe Profesionale;

ç) Komisioni i Zhvillimit të Karrierës.

4. Çdo komision përbëhet nga tre anëtarë. Pranë çdo komisioni caktohen edhe 2 anëtarë zëvendësues. Caktimi i anëtarëve dhe anëtarëve zëvendësues të komisioneve bëhet duke mbajtur parasysh nevojën për të garantuar një shpërndarje të drejtë të ngarkesës së punës dhe respektimin e kërkesave dhe të raporteve midis anëtarëve prokurorë dhe joprokurorë, të parashikuara në pikat 5 deri në 12 të këtij neni.

5. Një anëtar i Këshillit mund të jetë anëtar në jo më shumë se 2 komisione të përhershme. Një anëtar i Këshillit nuk mund të jetë kryetar në më shumë së 1 komision të përhershëm. Ky rregull nuk zbatohet për anëtarët zëvendësues dhe për komisionet *ad hoc*.

6. Komisionet zgjedhin kryetarët përkatës në mbledhjen e tyre të parë me shumicë votash dhe bazuar në propozimin e Kryetarit të Këshillit. Kryetari i Këshillit është kryetar i komisioneve ku ai merr pjesë.

7. Anëtarët e Komisionit të Vlerësimit të Veprimtarisë Etike dhe Profesionale nuk mund të jenë edhe anëtarë të Komisionit të Zhvillimit të Karrierës.

8. Komisioni i Planifikimit Strategjik, i Administrimit dhe Buxhetit përbëhet nga 2 anëtarë joprokurorë dhe 1 anëtar prokuror.

9. Komisioni Disiplinor përbëhet nga 2 anëtarë prokurorë dhe 1 anëtar joprokuror.

10. Komisioni i Vlerësimit të Veprimtarisë Etike dhe Profesionale përbëhet nga 2 anëtarë prokurorë dhe 1 anëtar joprokuror.

11. Komisioni i Zhvillimit të Karrierës përbëhet nga 2 anëtarë prokurorë dhe 1 anëtar joprokuror;

12. Anëtarët e komisioneve i ushtrojnë funksionet e tyre pranë komisioneve për dy vite e gjysmë nga dita e zgjedhjes. Në përfundim të kësaj kohe përbërja e komisioneve ndryshohet, sipas procedurës së parashikuar në pikën 2 të këtij neni.

13. Për shqyrtimin e ankimeve kundër vendimeve të Inspektorit të Lartë të Drejtësisë për arkivimin e ankimit ose pushimin e hetimit ndaj një prokurori, krijohet një komision i përkohshëm, i përbërë nga 2 anëtarë joprokurorë dhe 1 anëtar prokuror. Përbërja e këtij komisioni përcaktohet me short nën kujdesin e Kryetarit të Këshillit. Vendimet e komisionit të përkohshëm janë përfundimtare dhe nuk mund të apelohen para mbledhjes plenare të Këshillit.

14. Këshilli i Lartë i Prokurorisë mund të krijojë komisione të përkohshme për trajtimin e çështjeve të veçanta.

15. Komisionet vendosin me shumicën e votave në prani të të gjithë anëtarëve.

16. Brenda muajit janar të çdo viti kalendarik, secili komision i përhershëm paraqet në mbledhjen plenare të Këshillit raportin vjetor të veprimtarisë me gjetjet dhe rekomandimet përkatëse. Raporti bëhet publik në faqen zyrtare të Këshillit.

## Neni 161

## **Relatori**

1. Në të gjitha rastet kur mbledhja plenare ose komisionet e tij shqyrtojnë dhe miratojnë akte administrative individuale, në lidhje me statusin profesional të prokurorëve të veçantë ose të zyrtarëve të veçantë të administratës së prokurorisë, njëri nga anëtarët e komisionit shërben si relator.

2. Secili nga anëtarët e komisionit, përfshirë edhe kryetarin e komisionit, mund të jetë relator. Relatori caktohet me short duke marrë parasysh ngarkesën dhe aftësitë e secilit anëtar, sipas procedurës dhe rregullave më të hollësishme të miratuara nga Këshilli. Kryetari i Këshillit nuk mund të jetë relator.

3. Relatori kujdeset për zhvillimin e procedimit administrativ individual dhe sidomos për sa më poshtë:

a) shqyrtimin e dokumentacionit të depozituar nga subjektet e procedurës administrative;

b) përgatitjen e projektaktit administrativ;

c) koordinimin me kryetarin e komisionit për përgatitjen e mbledhjes së komisionit;

ç) koordinimin me Kryetarin e Këshillit për përgatitjen e mbledhjes plenare të Këshillit;

d) njoftimet për subjektet e procedimit administrativ.

4. Në ushtrimin e përgjegjësive të tij relatori ndihmohet nga personeli administrativ i Këshillit të Lartë të Prokurorisë.

# Neni 162

#### **Ekspertët**

Këshilli i Lartë i Prokurorisë mund të angazhojë si ekspertë për çështje ose fusha të caktuara edhe prokurorët në detyrë. Prokurorët në detyrë i ofrojnë shërbimet e tyre vullnetarisht dhe pa pagesë.

#### Neni 163

#### **E drejta për të kërkuar informacion**

1. Çdo organ publik, person fizik ose juridik bashkëpunon me Këshillin e Lartë të Prokurorisë duke i vënë atij në dispozicion informacione ose dokumente, të cilat i nevojiten Këshillit për ushtrimin e funksioneve të tij.

2. Çdo organ publik, person fizik ose juridik, paraqitet ose dërgon përfaqësues në mbledhjet plenare ose të komisioneve të Këshillit për të paraqitur prova dhe dëshmuar në lidhje me çdo çështje që lidhet me ushtrimin e funksioneve të Këshillit.

## SEKSIONI 2

# MBLEDHJA E KËSHILLIT TË LARTË TË PROKURORISË

## Neni 164

## **Thirrja e mbledhjes së Këshillit të Lartë të Prokurorisë**

1. Këshilli i Lartë i Prokurorisë mblidhet sa herë është e nevojshme, por jo më pak se 1 herë në muaj.

2. Kryetari i Këshillit vendos për datën dhe orarin e mbledhjeve.

3. Kryetari mund të thërrasë mbledhje të tjera kur ai vlerëson se ato janë të nevojshme për veprimtarinë e Këshillit.

4. Mbledhja e Këshillit mund të thirret edhe me kërkesën e jo më pak se 3 anëtarëve të Këshillit, të cilët përcaktojnë në kërkesë edhe çështjet që do të diskutohen në mbledhje. Edhe në këtë rast Kryetari vendos datën dhe orarin e mbledhjes jo më vonë se 7 ditë nga dita e paraqitjes së kërkesës.

5. Kryetari siguron respektimin e procedurave për njoftimin me shkrim të çdo anëtari jo më vonë se 7 ditë përpara çdo mbledhjeje të Këshillit.

6. Njoftimi shoqërohet me rendin e ditës, projektvendimet që propozohet të merren gjatë mbledhjes, së bashku me çdo të dhënë, projektakt, këshillë ligjore, si dhe çdo informacion apo dokument tjetër, i cili do të merret në shqyrtim në mbledhje, apo i cili i shërben diskutimeve në mbledhje.

7. Rregullat e parashikuara në pikën 6, të këtij neni, nuk përbëjnë pengesë për të miratuar kërkesa për ndryshimin e përmbajtjes së një projektvendimi që shoqëron rendin e ditës.

8. Çdo vendim i Këshillit që përbën akt administrativ individual, në lidhje me statusin profesional të prokurorëve të veçantë ose të zyrtarëve të veçantë të administratës, nënshkruhet nga çdo anëtar i pranishëm në mbledhje, siç është rënë dakord. Refuzimi i një anëtari për të nënshkruar përmbajtjen e vendimit nuk përbën shkak për pavlefshmërinë e aktit. Aktet e tjera nënshkruhen nga Kryetari i Këshillit.

9. Në rastet ku Këshilli merr vendime administrative individuale, në lidhje me statusin profesional të prokurorëve të veçantë ose të zyrtarëve të veçantë të administratës së prokurorisë, anëtari i mbetur në pakicë mund të kërkojë që opinioni i tij t'i bashkëngjitet vendimit të Këshillit. Në këtë rast, anëtari është përgjegjës për hartimin dhe dorëzimin e opinionit të pakicës brenda afatit të caktuar nga Këshilli për zbardhjen e vendimit.

#### Neni 165

#### **Rendi i ditës**

1. Kryetari i Këshillit të Lartë të Prokurorisë vendos rendin e ditës së mbledhjes së Këshillit.

2. Një çështje e caktuar i shtohet rendit të ditës kur kjo i kërkohet me shkrim Kryetarit jo më vonë se 4 ditë përpara mbledhjes nga të paktën 3 anëtarë të Këshillit.

3. Nëse të paktën 6 anëtarë të pranishëm në një mbledhje të Këshillit vendosin se një çështje, e cila nuk ishte përfshirë në rendin e ditës, duhet të diskutohet, si dhe t'i jepet zgjidhje në mbledhje, çështja i shtohet rendit të ditës.

# Neni 166

## **Kuorumi dhe vendimmarrja në Këshillin e Lartë Prokurorisë**

1. Pjesëmarrja në mbledhjen plenare të Këshillit të Lartë të Prokurorisë është e detyrueshme. Kuorumi i nevojshëm për zhvillimin e mbledhjeve plenare të Këshillit të Lartë të Prokurorisë është kur në to marrin pjesë jo më pak se 7 anëtarë.

2. Këshilli i Lartë i Prokurorisë vendos me shumicën e votave të anëtarëve të pranishëm. Votimi është i hapur.

3. Anëtari i Këshillit, i pranishëm në mbledhje, nuk mund të heqë dorë nga votimi, me përjashtim të rasteve kur ekzistojnë pengesa ligjore të tilla si konflikti i interesit ose pengesa të tjera në zbatim të këtij ligji, të ligjit për konfliktin e interesave ose të Kodit të Procedurave Administrative.

4. Administrata mban shënim e regjistron votat e anëtarëve të Këshillit.

5. Kryetari është anëtari i fundit, i cili voton në lidhje me një çështje.

6. Kur votat ndahen në mënyrë të barabartë, vota e kryetarit është përcaktuese.

7. Çdo anëtar i Këshillit mban përgjegjësi për votën dhe ka të drejtë të bëjë një deklarim të shkurtër me gojë ose me shkrim për arsyet e votimit.

## Neni 167

## **Dokumentimi i mbledhjes plenare të Këshillit të Lartë të Prokurorisë**

1. Kryetari është përgjegjës për të siguruar që administrata të marrë të gjitha masat e nevojshme që çdo mbledhje plenare e Këshillit të Lartë të Prokurorisë të dokumentohet në mënyrë të përshtatshme përmes:

a) regjistrimit audio;

b) procesverbalit me përmbledhjen e diskutimeve.

2. Regjistrimi audio i mbledhjes plenare bëhet publik në faqen zyrtare të Këshillit brenda 24 orëve nga dita e mbledhjes. Përpara publikimit, nën përgjegjësinë e Kryetarit, administrata kujdeset për redaktimin e materialit, duke fshirë çdo referencë tek emrat konkretë, përveç emrave të anëtarëve të Këshillit dhe emrave të prokurorëve, mbi të cilët janë vendosur masa disiplinore të pezullimit dhe të shkarkimit.

3. Procesverbali me përmbledhjen e diskutimeve bëhet publik në faqen zyrtare të internetit të Këshillit pasi miratohet nga mbledhja plenare pasardhëse e Këshillit. Edhe në këtë rast, nën përgjegjësinë e Kryetarit, administrata kujdeset për të fshirë çdo referencë tek emrat konkretë, përveç emrave të anëtarëve të Këshillit dhe emrave të prokurorëve, mbi të cilët janë vendosur masa disiplinore të pezullimit dhe të shkarkimit.

4. Nën drejtimin dhe mbikëqyrjen e Kryetarit, administrata mban procesverbalin me përmbledhjen e diskutimeve të çdo mbledhjeje, duke shënuar të paktën informacionet e mëposhtme:

a) anëtarët e pranishëm në diskutim për çdo çështje të rendit të ditës;

b) çështjet e rendit të ditës, përfshirë çështjet e shtuara, sipas nenit 165, pikat 2 dhe 3, të këtij ligji;

c) dorëheqjet e anëtarëve të Këshillit dhe arsyetimet përkatëse;

ç) aspektet kryesore të çështjeve të diskutuara dhe propozimet për vendime;

d) rezultatin e votimit, mënyrën e votimit të secilit anëtar dhe arsyetimin e votimit nga secili anëtar; dhe

dh) vendimet.

5. Procesverbalet me draftin e përmbledhjes së diskutimeve të mbledhjes nënshkruhen nga Kryetari dhe u vihen në dispozicion të gjithë anëtarëve brenda 5 ditëve nga dita e mbledhjes.

6. Çdo anëtar i Këshillit që ishte i pranishëm në mbledhje mund të vërë në dukje pasaktësi në përmbajtjen e procesverbalit të përmbledhur dhe t'i kërkojë Kryetarit, me anë të një kërkese me shkrim, korrigjimin e tij. Në qoftë se regjistrimi konfirmon pasaktësinë e zbardhjes, përmbledhja e procesverbalit të mbledhjes së Këshillit korrigjohet në mënyrat e mëposhtme:

a) me urdhër të Kryetarit, bazuar në kërkesën e paraqitur, sipas pikës 6 të këtij neni;

b) me vendim të Këshillit në mbledhjen pasuese.

7. Administrata merr masat që regjistrimet audio të mbledhjeve të Këshillit dhe procesverbali i përmbledhur të ruhen për jo më pak se 10 vjet, në përputhje me ligjin "Për arkivat".

## Neni 168

#### **Zbatimi me analogji i rregullave për komisionet e Këshillit**

1. Rregullimet e neneve 164 deri 167, të këtij ligji, për thirrjen e mbledhjes, rendin e ditës, kuorumin, vendimmarrjen dhe dokumentimin e mbledhjes plenare të Këshillit të Lartë të Prokurorisë zbatohen, për aq sa është e mundur dhe me ndryshimet përkatëse, edhe për mbledhjet e komisioneve të Këshillit të Lartë të Prokurorisë.

2. Këshilli i Lartë të Prokurorisë miraton rregulla të detajuara për organizimin dhe funksionimin e komisioneve.

#### Neni 169

#### **Marrëdhënia e Këshillit të Lartë të Prokurorisë me Ministrin e Drejtësisë**

1. Ministri i Drejtësisë koordinon zhvillimin dhe zbatimin e politikave shtetërore dhe të strategjisë sektoriale të sektorit të drejtësisë. Ministri i Drejtësisë është gjithashtu përgjegjës për përgatitjen e projektakteve ligjore në fushën e drejtësisë penale pasi ka marrë mendimin e Këshillit të Lartë të Prokurorisë.

2. Ministri i Drejtësisë mund të paraqesë ankesë tek Inspektori i Lartë i Drejtësisë për shkelje disiplinore të pretenduara të prokurorëve, si dhe mund të kërkojë nga Inspektori i Lartë i Drejtësisë kryerjen e inspektimeve institucionale e tematike në Prokurorinë e Përgjithshme ose në zyrat e prokurorisë.

3. Ministri i Drejtësisë ose përfaqësues të tij mund të marrin pjesë si vëzhgues në Mbledhjen e Përgjithshme të prokurorëve, në mbledhjen e Këshillit të Përgjithshëm të Dhomës Kombëtare të Avokatisë, të Asamblesë së Personelit Akademik dhe të Këshillit Drejtues të Shkollës së Magjistraturës, mbledhjes së posaçme të drejtuesve të institucioneve për zgjedhjen e anëtarëve prokurorë të Këshillit të Lartë të Prokurorisë, si dhe në mbledhjen e përbashkët të Këshillit të Lartë Gjyqësor dhe Këshillit të Lartë të Prokurorisë.

4. Këshilli i Lartë i Prokurorisë bashkëpunon me Ministrin e Drejtësisë për të siguruar përputhjen e planeve strategjike dhe buxhetore të sistemit të prokurorisë, të miratuara nga Këshilli me politikat shtetërore dhe strategjinë sektoriale të sektorit të drejtësisë.

5. Ministri i Drejtësisë, ose përfaqësues të tij, ka të drejtë të marrë pjesë, pa të drejtë vote, në mbledhjet e Këshillit të Lartë të Prokurorisë dhe të komisioneve të përhershme të Këshillit. Në këto raste ai ka të drejtë:

a) të njoftohet të paktën shtatë ditë përpara ditës së mbledhjes;

b) të marrë çdo informacion që i vihet në dispozicion anëtarëve të Këshillit mbi këto çështje.

6. Ministri i Drejtësisë mund të ushtrojë të drejtat e mësipërme personalisht ose përmes një përfaqësuesi të autorizuar prej tij me shkrim.

7. Në ushtrimin e funksioneve të tij, Ministri i Drejtësisë ka akses të plotë në të dhënat statistikore që rezultojnë nga sistemi i menaxhimit të çështjeve të trajtuara nga zyrat e prokurorisë.

## Neni 170

## **Bashkëpunimi ndërinstitucional i aktorëve të sistemit të drejtësisë**

1. Këshilli i Lartë Gjyqësor dhe Këshilli i Lartë i Prokurorisë, të paktën 1 herë në vit, organizojnë mbledhje të përbashkëta për shkëmbimin e përvojave, për unifikimin e interpretimit dhe zbatimit të ligjeve, lidhur me ushtrimin e funksioneve dhe organizimit të tyre, si dhe të çështjeve të përgjithshme të lidhura me funksionimin e sistemit të drejtësisë.

2. Këshilli i Lartë i Prokurorisë mund të dërgojë përfaqësues në mbledhjet e Këshillit të Lartë Gjyqësor për çështje me interes të përbashkët dhe anasjelltas.

3. Këshilli i Lartë Gjyqësor bashkëpunon me Këshillin e Lartë të Prokurorisë për unifikimin e interpretimit dhe zbatimit të ligjit, të praktikës së punës dhe shkëmbimin e përvojës, lidhur me çështjet e statusit të magjistratëve.

4. Presidenti i Republikës, Kryetari i Gjykatës Kushtetuese, Kryetari i Gjykatës së Lartë, Ministri i Drejtësisë, Kryetari i Gjykatës së Posaçme për gjykimin e veprave penale të Korrupsionit dhe Krimit të Organizuar, Drejtuesi i Prokurorisë së Posaçme dhe Prokurori i Përgjithshëm ftohen të marrin pjesë në këto mbledhje të përbashkëta.

## SEKSIONI 3

#### KONFLIKTI I INTERESAVE

### Neni 171

## **Konflikti i interesit**

Anëtari i Këshillit, i pranishëm në mbledhjen e komisionit ose në mbledhjen plenare, i cili është në dijeni të një konflikti interesi ose të një pengese ligjore për veten ose për një anëtar tjetër, lidhur me një çështje të rendit të ditës, është i detyruar për sa më poshtë:

a) të deklarojë natyrën e interesit ose pengesës;

b) të mos marrë pjesë në diskutimin e çështjes përkatëse;

c) të mos marrë pjesë në votimin e çështjes përkatëse.

## Neni 172

## **Papajtueshmëria për shkak të pjesëmarrjes në procedim**

Anëtari i Këshillit të Lartë të Prokurorisë nuk mund të marrë pjesë në shqyrtimin e procedimit disiplinor kundër një prokurori, si në komisionin disiplinor, ashtu dhe në mbledhjen plenare, kur ai ka dhënë këshilla ose ka shfaqur mendim për çështjen që është objekt i procedimit disiplinor, për shkak të cilësisë si gjyqtar, prokuror, inspektor, dëshmitar, përfaqësues i palëve, ekspert ose në çdo cilësi tjetër.

### Neni 173

## **Papajtueshmëria për shkak lidhjeje familjare, gjinie ose krushqie**

Anëtari i Këshillit të Lartë të Prokurorisë nuk mund të marrë pjesë në mbledhjet e komisioneve ose në mbledhjen plenare të Këshillit për shqyrtimin e procedimit disiplinor kundër një prokurori, për marrjen e vendimit për ngritjen në detyrë, transferimin dhe komandimin e një prokurori dhe as të jetë relator për vlerësimin etik dhe profesional të një prokurori, si dhe në çdo procedim tjetër administrativ që lidhet me statusin e një prokurori ose të funksionarëve të tjerë të sistemit, statusi i të cilëve administrohet nga Këshilli, në qoftë se midis tyre ekzistojnë marrëdhëniet e mëposhtme:

a) marrëdhënie martesore ose bashkëjetese;

b) marrëdhënie gjinie të afërt, përfshirë persona të paralindur, të paslindur, vëllezër, motra, ungjër, emta, nipër, mbesa, fëmijë të vëllezërve dhe të motrave; ose

c) marrëdhënie krushqie të afërt, përfshirë vjehërr, vjehrrë, dhëndër, nuse, kunatë, thjeshtër dhe njerk.

## Neni 174

#### **Heqja dorë**

1. Anëtari i Këshillit të Lartë të Prokurorisë është i detyruar të heqë dorë nga pjesëmarrja në mbledhjet e komisioneve ose në mbledhjen plenare të Këshillit për shqyrtimin e procedimit disiplinor kundër një prokurori, për marrjen e vendimit për ngritjen në detyrë, transferimin ose komandimin e një prokurori, të mos jetë relator për vlerësimin etik dhe profesional të një prokurori, si dhe të heqë dorë nga çdo procedim tjetër administrativ që lidhet me statusin e një prokurori ose të funksionarëve të tjerë të sistemit të prokurorisë, statusi i të cilëve administrohet nga Këshilli në rastet e mëposhtme:

a) kur ai, bashkëshorti/bashkëjetuesi i tij ose fëmijët e tij janë debitorë ose kreditorë në raport me subjektin e proceduar ose që duhet të vlerësohet ose promovohet, transferohet ose komandohet, ose kanë përfaqësuar interesat e tij në të shkuarën;

b) kur mbrojtësi a përfaqësuesi i subjektit të procedimit administrativ është gjini e afërt e tij ose e bashkëshortit/bashkëjetuesit të tij;

c) kur ekzistojnë mosmarrëveshje ndërmjet tij, bashkëshortit/bashkëjetuesit të tij ose ndonjë të afërmi të tij me subjektin e proceduar ose që duhet të vlerësohet apo promovohet, transferohet ose komandohet;

ç) kur ai ose ndonjë nga të afërmit e tij ose të bashkëshortit/bashkëjetuesit të tij është dëmtuar nga veprimet ose aktet e subjektit të procedimit, të cilat janë bërë shkas për fillimin e procedimit disiplinor;

d) kur një i afërm i tij ose i bashkëshortit/bashkëjetuesit ka bërë pranë Inspektorit të Lartë të Drejtësisë ankesën, hetimi i së cilës ka çuar në fillimin e procedimit disiplinor.

2. Vendimi për pranimin e dorëheqjes së anëtarit merret nga Kryetari i Këshillit. Kur dorëheqjen e jep Kryetari, vendimi për pranimin e saj merret nga zëvendëskryetari.

# Neni 175

## **Përjashtimi i anëtarit**

1. Prokurori ose nëpunësi civil i proceduar ose përfaqësuesi i tij ligjor, ose Inspektori i Lartë i Drejtësisë mund të kërkojnë përjashtimin e anëtarit të Këshillit nga pjesëmarrja në shqyrtimin e procedurës administrative vetëm në fazën paraprake të procesit, kur ekziston një nga shkaqet e parashikuara në nenin 174, të këtij ligji, dhe anëtari nuk heq dorë vetë nga shqyrtimi i çështjes.

2. Vendimi për përjashtimin e anëtarit merret nga Kryetari i Këshillit. Kur kërkohet përjashtimi i Kryetarit të Këshillit, vendimi merret nga zëvendëskryetari.

## SEKSIONI 4

# ORGANIZIMI I ADMINISTRATËS SË KËSHILLIT TË LARTË TË PROKURORISË

#### Neni 176

#### **Administrata e Këshillit**

1. Pranë Këshillit të Lartë të Prokurorisë funksionon administrata, e cila ndihmon në realizimin e misionit dhe të funksioneve të Këshillit.

2. Administrata e Këshillit drejtohet nga Kryetari i Këshillit të Lartë të Prokurorisë dhe raporton rregullisht tek ai.

3. Anëtarët e personelit të Këshillit të Lartë të Prokurorisë kanë statusin e nëpunësit civil, sipas përcaktimeve të ligjit "Për nëpunësin civil", ose janë prokurorë të komanduar pranë Këshillit, sipas parashikimeve të ligjit "Për statusin e gjyqtarëve dhe prokurorëve në Republikën e Shqipërisë".

4. Ligji "Për nëpunësin civil" zbatohet mbi personelin e Këshillit të Lartë të Prokurorisë, përveç rasteve kur parashikohet ndryshe në këtë ligj.

5. Nëpunësit civilë mund të ftohen të marrin pjesë në mbledhjet e Këshillit ose të komisioneve, si dhe të kërkojnë fjalën pa të drejtë vote.

6. Këshilli i Lartë i Prokurorisë punëson punonjës administrativë në bazë të rregullave të parashikuara në Kodin e Punës.

# Neni 177

## **Sekretari i Përgjithshëm**

1. Sekretari i Përgjithshëm i Këshillit të Lartë të Prokurorisë është funksionari më i lartë administrativ i Këshillit.

2. Sekretari i Përgjithshëm rekrutohet sipas procedurave të parashikuara në ligjin "Për nëpunësin civil".

3. Drejtuesi i njësisë për çështje të përgjithshme juridike zëvendëson Sekretarin e Përgjithshëm në rastet e mungesës ose pamundësisë së përkohshme të këtij të fundit.

4. Sekretari i Përgjithshëm i Këshillit ose zëvendësuesi i tij kanë të drejtë të njihen me çdo dokument që shqyrtohet nga mbledhjet e komisioneve ose nga mbledhja e Këshillit, të marrin pjesë, pa të drejtë vote, në mbledhjet e komisioneve ose në mbledhjen e Këshillit, si dhe të propozojnë futjen e çështjeve që lidhen me aspekte administrative dhe të personelit në agjendat e tyre.

## Neni 178

## **Organizimi i administratës**

1. Administrata e Këshillit të Lartë të Prokurorisë ndahet, së paku, në njësitë e mëposhtme:

a) njësi mbështetëse për çështje të përgjithshme juridike;

b) njësi mbështetëse pranë secilit komision të përhershëm të Këshillit;

c) njësi mbështetëse për administrimin e buxhetit të Këshillit;

ç) zyra e Këshilltarit të Etikës;

d) njësi mbështetëse për marrëdhëniet me publikun dhe botimet;

dh) njësi mbështetëse për teknologjinë e informacionit;

e) njësi mbështetëse për trajnimin e prokurorëve dhe të nëpunësve civilë të sistemit të prokurorisë.

2. Në lidhje me administratën, Këshilli vendos për sa më poshtë:

a) strukturën e administratës dhe të secilës njësi;

b) krijimin e njësive të tjera organizative brenda administratës;

c) përcaktimin e detyrave dhe përgjegjësive të të gjitha njësive organizative të administratës dhe të pozicioneve individuale;

ç) rregullat procedurale, sipas të cilave vepron administrata, në mënyrë të atillë që të sigurojë mbështetje efikase dhe efektive për Këshillin dhe komisionet e tij.

## Neni 179

## **Konflikti i interesave**

1. Dispozitat e Kodit të Procedurave Administrative dhe të ligjit për konfliktin e interesave mbi paanësinë e administratës publike zbatohen për personelin administrativ të Këshillit të Lartë të Prokurorisë.

2. Kryetari i Këshillit është përgjegjës për marrjen e vendimeve për përjashtimin nga vendimmarrja ose konfirmimin e nëpunësve civilë në rast të shfaqjes së konfliktit të interesit.

### KREU III

# FUNKSIONET E KËSHILLIT TË LARTË TË PROKURORISË

Neni 180

#### **Planifikimi strategjik**

1. Këshilli i Lartë i Prokurorisë, në bashkëpunim me Ministrin e Drejtësisë, harton, miraton dhe zbaton një plan strategjik për sistemin e prokurorisë, në përputhje me objektivat e këtij ligji dhe në koordinim me strategjinë e sektorit të drejtësisë.

2. Plani strategjik, në përputhje kohore me strategjinë e sektorit të ministrisë, duhet:

a) të përcaktojë misionin dhe vlerat kryesore të prokurorisë;

b) të analizojë profilin e sistemit të prokurorisë;

c) të caktojë çështje strategjike;

ç) të përcaktojë prioritete;

d) të përcaktojë monitorimin, kuadrin vlerësues dhe raportues për strategjinë.

3. Plani strategjik duhet të shoqërohet me planin e veprimit, përfshirë objektivat operacionalë, veprimtaritë, ndikimin financiar dhe ndikime të tjera, si dhe treguesit e arritjeve.

#### Neni 181

#### **Raportimi publik dhe para Kuvendit**

1. Këshilli Lartë i Prokurorisë raporton para Kuvendit mbi gjendjen e sistemit gjatë vitit të mëparshëm kalendarik jo më pak se një herë në vit. Raporti përshkruan veprimtarinë e Këshillit dhe të komisioneve të tij, si dhe përmban rekomandimet për përmirësimet e nevojshme.

2. Raporti i përcillet Kuvendit jo më vonë se data 1 maj e çdo viti. Raporti publikohet në faqen zyrtare të Këshillit, si dhe me çdo mënyrë tjetër që vlerësohet e përshtatshme nga Këshilli.

3. Këshilli i përgjigjet kërkesës së Kuvendit për të paraqitur raportin dhe për t'iu përgjigjur pyetjeve në lidhje me të.

4. Rekomandimet e përcjella në rezolutën e miratuar nga Kuvendi për raportin vjetor të Këshillit të Lartë të Prokurorisë janë të detyrueshme për t'u marrë parasysh nga Këshilli, për aq sa nuk cenojnë pavarësinë e këtij institucioni.

5. Këshilli raporton në çdo rast tjetër që e vlerëson të nevojshme ose me kërkesë të Kuvendit.

## Neni 182

## **Etika e prokurorit**

1. Këshilli i Lartë i Prokurorisë është përgjegjës për miratimin e standardeve të etikës së prokurorëve dhe të rregullave të sjelljes të prokurorëve, si dhe për mbikëqyrjen e respektimit të tyre. Në veçanti Këshilli ushtron detyrat e mëposhtme:

a) bën publike standardet e etikës dhe rregullat e sjelljes së prokurorëve;

b) rishikon herë pas here rregullat dhe, kur është e nevojshme, i ndryshon ato;

c) analizon shkallën e zbatimit dhe respektimit të rregullave të etikës dhe raporton publikisht për gjetjet.

2. Këshilli cakton një Këshilltar për Etikën nga radhët e prokurorëve që plotësojnë kushtet ligjore për të qenë prokuror të Prokurorisë së Përgjithshme dhe që ka përvojë dhe njohuri mbi çështje të etikës. Këshilltari për Etikën shërben për një periudhë 5-vjeçare, me të drejtë rizgjedhjeje vetëm një herë.

3. Për shkak të nevojave të punës, Këshilli mund të vendosë që Këshilltari për Etikën të shërbejë me kohë të plotë. Në këtë rast Këshilli ndjek procedurën e komandimit për të caktuar Këshilltarin e Etikës.

4. Këshilltari për Etikën kryen detyrat e mëposhtme:

a) jep këshilla, me kërkesë të çdo prokurori, për sjelljen më të përshtatshme, brenda dhe jashtë prokurorisë ose gjykatës, për çështje të diskutueshme të etikës;

b) mund të kërkojë mendimin e Këshillit për çështje të caktuara që kanë të bëjnë me sjelljen e prokurorëve në mënyrë të përgjithshme, por jo lidhur me persona të caktuar;

c) harton, publikon dhe përditëson vazhdimisht një manual informues, i cili përmban pyetje dhe përgjigje mbi dilemat etike, bazuar në standardet dhe praktikat më të mira ndërkombëtare dhe vendimet relevante të Këshillit;

ç) kujdeset, në bashkëpunim me Shkollën e Magjistraturës, për trajnimin fillestar dhe të vazhdueshëm mbi çështje të etikës;

d) raporton me shkrim, jo më pak se një herë në vit, përpara Këshillit lidhur me veprimtarinë e tij.

5. Paga e Këshilltarit për Etikën përcaktohet në bazë të ligjit "Për statusin e gjyqtarëve dhe prokurorëve në Republikën e Shqipërisë".

6. Këshilltari për Etikën ka detyrimin e ruajtjes së konfidencialitetit, duke mos i dhënë asnjë informacion strukturave të organeve të qeverisjes së prokurorisë që ushtrojnë kompetenca inspektimi dhe vlerësimi.

7. Këshilli siguron mbështetjen e nevojshme me burime njerëzore dhe financiare për të mundësuar veprimtarinë e Këshilltarit për Etikën.

# Neni 183

# **Rekrutimi, emërimi i prokurorëve dhe propozimi i kandidatëve për Prokuror të Përgjithshëm**

1. Këshilli Lartë i Prokurorisë bashkëpunon me Shkollën e Magjistraturës për rekrutimin e kandidatëve për prokurorë, në pajtim me këtë ligj dhe ligjin "Për statusin e gjyqtarëve dhe

prokurorëve në Republikën e Shqipërisë" dhe emëron prokurorët pas diplomimit në Shkollën e Magjistraturës.

2. Këshilli i propozon Kuvendit kandidatët për Prokuror të Përgjithshëm, në përputhje me Kushtetutën dhe ligjin "Për statusin e gjyqtarëve dhe prokurorëve në Republikën e Shqipërisë",

3. Kriteret për përzgjedhjen e kandidatëve për Prokuror të Përgjithshëm përcaktohen në ligjin "Për organizimin dhe funksionimin e Prokurorisë në Republikën e Shqipërisë".

## Neni 184

## **Zhvillimi i karrierës dhe disiplina**

Në zbatim të ligjit "Për statusin e gjyqtarëve dhe prokurorëve në Republikën e Shqipërisë" Këshilli i Lartë i Prokurorisë është përgjegjës për çështjet e mëposhtme, në lidhje me të gjithë prokurorët:

a) emërimin;

b) caktimin në pozicion;

c) transferimin;

ç) ngritjen në detyrë;

d) komandimin dhe riemërimin;

dh) vlerësimin e veprimtarisë etike dhe profesionale;

e) vendosjen e masave disiplinore dhe pezullimin;

ë) çdo detyrë tjetër të caktuar me ligj.

#### Neni 185

#### **Qëndrimet publike**

Këshilli, me nismë ose bazuar në kërkesat e prokurorëve, mund të bëjë deklarata publike në mbrojtje të prokurorëve të veçantë kur gjykon se të drejtat e tyre njerëzore rrezikohen të shkelen për shkak të kryerjes së detyrës ose se kryerja e funksioneve të tyre ligjore po rrezikohet ose mund të rrezikohet si rezultat i veprimeve ose qëndrimeve të çdo subjekti publik ose privat.

#### Neni 186

#### **Trajnimi vazhdues i prokurorëve**

Këshilli i Lartë i Prokurorisë bashkëpunon me Shkollën e Magjistraturës në lidhje me trajnimin vazhdues të prokurorëve dhe kryen detyrat e mëposhtme:

a) mban lidhje me Shkollën e Magjistraturës në lidhje me trajnimin vazhdues të prokurorëve;

b) këshillon Shkollën e Magjistraturës rreth programit të trajnimit vazhdues për prokurorët;

c) vendos mbi kërkesat e prokurorëve për trajnimin vazhdues në Shkollën e Magjistraturës;

ç) monitoron dhe raporton publikisht në lidhje me efektivitetin e trajnimeve;

d) kryen çdo detyrë tjetër që i jepet me ligj në fushën e trajnimit të prokurorëve.

## Neni 187

## **Opinione mbi legjislacionin**

1. Këshilli i Lartë i Prokurorisë është përgjegjës për të shprehur mendime dhe për të bërë propozime lidhur me ndryshimet në legjislacionin që mund të ndikojë në punën e prokurorisë dhe çdo çështje tjetër që është nën përgjegjësinë e Këshillit.

2. Në veçanti, Këshilli ushtron detyrat e mëposhtme:

a) shqyrton funksionimin e rregullave të procedurës gjyqësore penale;

b) bën rekomandime për ndryshimin e rregullave të procedurës gjyqësore penale;

c) jep përgjigje për kërkesat e ardhura nga ministrat për të dhënë mendim mbi një projektligj ose ndonjë çështje tjetër që mund të ndikojë mbi sistemin e prokurorisë dhe të drejtësisë në përgjithësi;

ç) mund të japë mendim mbi një projektligj ose ndonjë çështje tjetër që mund të ndikojë mbi sistemin e prokurorisë dhe atë të drejtësisë në përgjithësi, duke ia drejtuar një ministri ose ndonjë organi tjetër.

3. Këshilli i propozon Ministrit të Drejtësisë ushtrimin e nismës për ndryshime ligjore në lidhje me çdo çështje që është nën përgjegjësinë e tij.

### Neni 188

#### **Buxheti vjetor i Këshillit**

1. Këshilli i Lartë i Prokurorisë dhe sistemi i prokurorisë financohen nga Buxheti i Shtetit dhe burime të tjera të ligjshme.

2. Buxheti vjetor i Këshillit të Lartë të Prokurorisë, është pjesë e Buxhetit të Shtetit dhe ndjek të gjitha procedurat e hartimit dhe zbatimit të tij, të parashikuara në legjislacionin përkatës.

### KREU IV

## AKTET DHE RREGULLAT PROCEDURALE

## Neni 189

#### **Aktet e Këshillit të Lartë të Prokurorisë**

1. Këshilli i Lartë i Prokurorisë, në ushtrim të funksioneve të tij, nxjerr aktet e mëposhtme:

a) akte administrative individuale, në lidhje me statusin profesional të prokurorëve të veçantë ose të zyrtarëve të veçantë të administratës gjyqësore;

b) akte administrative kolektive, në lidhje me statusin e të gjithë prokurorëve ose zyrtarëve të administratës gjyqësore;

c) akte normative nënligjore, në zbatim të këtij ligji ose të ligjeve të tjera, me efekt të përgjithshëm detyrues mbi të gjithë prokurorët, administratën e prokurorisë, personat privatë dhe organet publike;

ç) akte për miratimin e rregullave të brendshme procedurale. Në veçanti, rregullat procedurale mund të përfshijnë dispozita në lidhje me koordinimin e veprimtarisë së komisioneve, angazhimin e ekspertëve në punën e Këshillit, shpërndarjen dhe ndarjen e përgjegjësive të administratës së Këshillit, kuorumin e nevojshëm për mbledhjet e komisioneve, rregulla për publikimin e informacioneve për procedimet e Këshillit etj.;

d) udhëzime jodetyruese.

2. Në asnjë rast, Këshilli nuk mund të japë udhëzime në lidhje me zgjidhjen e një çështjeje konkrete ose të një grupi çështjesh;

3. Këshilli i Lartë i Prokurorisë zbaton Kodin e Procedurave Administrative të Republikës së Shqipërisë në çdo rast apo situatë tjetër që nuk parashikohet shprehimisht nga ky ligj.

#### Neni 190

#### **Njoftimi dhe botimi i akteve të Këshillit të Lartë të Prokurorisë**

1. Njoftimi i akteve administrative individuale të Këshillit të Lartë të Prokurorisë, në lidhje me statusin e prokurorëve ose nëpunësve civilë të prokurorisë, bëhet në një ose disa nga format e mëposhtme:

a) personalisht ose përfaqësuesit ligjor kur janë të pranishëm në çastin e shpalljes së aktit;

b) me postë të porositur në adresën e vendit të punës të marrësit;

c) në adresën postare elektronike të depozituar zyrtarisht nga subjekti i aktit administrativ.

2. Aktet administrative individuale të Këshillit, në lidhje me statusin e prokurorëve ose nëpunësve civilë të sistemit të prokurorisë, bëhen publike në faqen zyrtare të internetit të Këshillit, të shoqëruara me arsyetimin përkatës, pasi të redaktohen për sigurimin e anonimatit të subjekteve, përveç rasteve të parashikuara ndryshe në ligjin "Për statusin e gjyqtarëve dhe prokurorëve në Republikën e Shqipërisë".

3. Njoftimi i akteve administrative kolektive, në lidhje me statusin e të gjithë prokurorëve ose nëpunësve civilë, bëhet nëpërmjet botimit në faqen zyrtare të Këshillit. Këto akte hyjnë në fuqi në datën e botimit në faqen zyrtare të Këshillit.

4. Aktet normative nënligjore botohen në faqen zyrtare të internetit të Këshillit dhe në Fletoren Zyrtare. Ato hyjnë në fuqi në datën e botimit në Fletoren Zyrtare. Nëse akti normativ nënligjor ndryshon një akt tjetër, akti i ndryshuar botohet në formë të konsoliduar në faqen zyrtare të Këshillit.

5. Ky nen zbatohet edhe për aktet e nxjerra nga komisionet e Këshillit.

#### Neni 191

#### **Procedura e rishikimit**

1. Në rastet kur një akt administrativ individual është nxjerrë nga komisioni, subjektet e interesuara kanë të drejtë të kërkojnë anulimin, ndryshimin ose plotësimin nga mbledhja plenare e Këshillit.

2. Kërkesa për rishikim bëhet me shkrim. Ajo dorëzohet jo më vonë se 10 ditë nga dita e njoftimit të palës së interesuar, në përputhje me kërkesat e këtj neni.

3. Kërkesa mund të bazohet në arsyet e mëposhtme:

a) vendimi është bazuar në gabime materiale dhe të faktit;

b) ka ndodhur një gabim i rëndë procedural.

4. Kërkuesi nuk mund të paraqesë pretendime ose fakte të reja gjatë shqyrtimit të çështjes nga mbledhja plenare e Këshillit, me përjashtim të rasteve kur subjekti i interesuar provon se nuk ishte dhe nuk mund të ishte në dijeni të këtyre fakteve më parë.

5. Mbledhja plenare e Këshillit shqyrton dhe vendos mbi të gjitha kërkesat brenda 30 ditëve nga dita e paraqitjes.

6. Kërkesa nuk pranohet nëse ajo nuk është paraqitur brenda afatit dhe në formën e kërkuar sipas këtij ligji. Kërkuesit njoftohen për mospranimin dhe shkaqet e mospranimit të kërkesës së tyre për rishikim.

7. Këshilli i zhvillon mbledhjet me dyer të mbyllura. Përjashtimisht Këshilli mund të zhvillojë dëgjesa me subjektet e procedimit kur kjo është e nevojshme, si rezultat i fakteve të reja, sipas pikës 4 të këtij neni.

8. Në bazë të konkluzionit të shqyrtimit të kërkesës për rishikim Këshilli duhet të përcaktojë nëse kërkesa për rishikim duhet të pranohet ose të rrëzohet. Në rast pranimi, Këshilli miraton një vendim administrativ të ndryshuar. Ndryshimet mund të bëhen vetëm për aq sa kërkohen nga subjekti i interesuar.

9. Këshilli mund të anulojë një akt administrativ individual edhe me nismën e tij kur vërtetohen kushtet e parashikuara në pikën 3 të këtij neni.

#### Neni 192

#### **Ankimi i vendimeve të Këshillit**

1. Përveçse kur parashikohet ndryshe në këtë ligj, ndaj aktit administrativ individual të Këshillit mund të bëhet ankim në Gjykatën Administrative të Apelit. Aktet administrative individuale që vendosin masa disiplinore mbi prokurorët ankimohen në Gjykatën Kushtetuese.

2. Aktet administrative me efekt të përgjithshëm detyrues i nënshtrohen kontrollit të Gjykatës Kushtetuese, në lidhje me pajtueshmërinë e tyre me Kushtetutën dhe marrëveshjet ndërkombëtare, dhe kontrollit të Gjykatës Administrative të Apelit, në lidhje me pajtueshmërinë e tyre me ligjin.

#### PJESA IV

# INSPEKTORI I LARTË I DREJTËSISË

#### KREU I

# DISPOZITA TE PERGJITHSHME

#### Neni 193

# **Objekti i kreut**

Ky kre përcakton parimet, procedurat dhe rregullimet e nevojshme për ushtrimin e funksioneve të Inspektorit të Lartë të Drejtësisë, organizimin dhe funksionimin e Zyrës së Inspektorit të Lartë të Drejtësisë, statusin e Inspektorit të Lartë të Drejtësisë dhe statusin e inspektorëve të Zyrës së Inspektorit të Lartë të Drejtësisë.

## Neni 194

## **Objekti i veprimtarisë së Inspektorit të Lartë të Drejtësisë**

1. Inspektori i Lartë i Drejtësisë është autoriteti shtetëror përgjegjës për verifikimin e ankesave, hetimin e shkeljeve disiplinore dhe për fillimin e procedurës disiplinore ndaj gjyqtarëve dhe prokurorëve të të gjitha niveleve, anëtarëve të Këshillit të Lartë Gjyqësor, anëtarëve të Këshillit të Lartë të Prokurorisë dhe të Prokurorit të Përgjithshëm, si dhe për inspektimin institucional të gjykatave dhe të zyrave të prokurorisë;

2. Për verifikimin e ankesave ose hetimin e shkeljeve disiplinore ndaj subjekteve, të parashikuara në pikën 1, të këtij neni, Inspektori vihet në lëvizje bazuar në:

a) ankimin me shkrim çdo të personi fizik, juridik ose organi publik të interesuar;

b) ankimin me shkrim të Ministrit të Drejtësisë;

c) ankimin me shkrim të Prokurorit të Përgjithshëm;

ç) ankimin me shkrim të secilit anëtar të Këshillit të Lartë Gjyqësor ose të Këshillit të Lartë të Prokurorisë;

d) ankimin me shkrim nga kryetari i gjykatës ku punon gjyqtari që dyshohet se ka kryer shkelje disiplinore;

dh) ankimin me shkrim nga drejtuesi i zyrës së prokurorisë ku punon prokurori që dyshohet se ka kryer shkelje disiplinore.

3. Inspektori i Lartë i heton shkeljet e dyshuara edhe kryesisht, bazuar në të dhëna publike ose të siguruara në kuadrin e inspektimeve institucionale e tematike, sipas kushteve dhe procedurave të parashikuara në ligjin "Për statusin e gjyqtarëve dhe prokurorëve në Republikën e Shqipërisë".

4. Inspektori i Lartë i Drejtësisë kryen inspektime institucionale e tematike mbi çdo aspekt të punës së gjykatave, administratës gjyqësore, zyrave të prokurorive dhe administratës së prokurorisë, bazuar në kërkesën e motivuar me shkrim të Këshillit të Lartë Gjyqësor, të Këshillit të Lartë të Prokurorisë, të Ministrit të Drejtësisë, të Prokurorit të Përgjithshëm dhe në planin vjetor të inspektimeve.

#### Neni 195

## **Zbatimi i ligjeve të tjera**

Në ushtrimin e funksioneve të tij, Inspektori i Lartë i Drejtësisë udhëhiqet nga parimet dhe ndjek procedurat e parashikuara në ligjin për statusin e gjyqtarëve dhe prokurorëve.

Neni 196

## **Pavarësia**

1. Inspektori i Lartë i Drejtësisë i ushtron funksionet e tij në mënyrë të pavarur.

2. Ndërhyrja e drejtpërdrejtë ose e tërthortë në funksionet e Inspektorit për kryerjen e verifikimeve të ankesave, hetimeve dhe inspektimeve, ose në lidhje me ndonjë subjekt të caktuar shkakton përgjegjësi sipas ligjit.

# Neni 197

### **Buxheti dhe struktura e Zyrës së Inspektorit të Lartë të Drejtësisë**

1. Inspektori i Lartë i Drejtësisë është person juridik publik, i cili ka buxhetin e vet të pavarur, i cili është pjesë e Buxhetit të Shtetit të miratuar nga Kuvendi.

2. Inspektori i Lartë i Drejtësisë përgatit projektbuxhetin e Zyrës së Inspektorit dhe ia paraqet atë Këshillit të Ministrave. Në rastet kur projektbuxheti i Zyrës së Inspektorit që paraqitet nga Këshilli i Ministrave në Kuvend është i ndryshëm nga projektbuxheti i propozuar nga Inspektori i Lartë, projektbuxheti i propozuar nga Inspektori i vihet në dispozicion Kuvendit. Inspektori i Lartë ka të drejtë të marrë pjesë në procedurat parlamentare për të mbrojtur projektbuxhetin e propozuar prej tij.

3. Në buxhetin e Zyrës së Inspektorit mund të përfshihen edhe të ardhura të tjera, përfshirë edhe fonde nga donatorët, me kushtin që të mos ketë konflikt interesi midis dhuruesit dhe veprimtarisë së Zyrës së Inspektorit.

4. Organizimi, struktura dhe numri i punonjësve të Zyrës së Inspektorit përcaktohen nga Kuvendi, me propozim të Inspektorit të Lartë të Drejtësisë.

## KREU II

# STATUSI I INSPEKTORIT TË LARTË TË DREJTËSISË

# Neni 198

## **Inspektori i Lartë i Drejtësisë**

1. Inspektori i Lartë i Drejtësisë është drejtuesi i Zyrës së Inspektorit të Lartë të Drejtësisë. Ai ka pagën dhe përfitimet e gjyqtarit të Gjykatës së Lartë.

2. Inspektori i Lartë i Drejtësisë ushtron funksionet sipas dispozitave të legjislacionit në fuqi.

### Neni 199

## **Kushtet e emërimit**

1. Inspektor i Lartë i Drejtësisë mund të zgjidhet shtetasi shqiptar, që në momentin e kandidimit përmbush këto kushte:

a) të jetë shtetas shqiptar;

b) të ketë përfunduar ciklin e dytë të studimeve universitare për drejtësi me diplomë "Master i shkencave", ose diplomë të njësuar me të, ose studimet universitare për drejtësi jashtë shtetit dhe të ketë marrë një diplomë të njësuar, sipas rregullave për njësimin e diplomave, të parashikuara me ligj;

c) ka jo më pak se 15 vjet përvojë pune në profesion si jurist;

ç) nuk është dënuar më parë për kryerjen e një vepre penale;

d) nuk është pushuar nga puna më parë për shkaqe disiplinore dhe nuk ka masë disiplinore në fuqi në momentin e kandidimit;

dh) nuk ka mbajtur funksione politike në administratën publike ose pozicione drejtuese në parti politike gjatë 10 vjetëve të fundit përpara kandidimit;

e) nuk ka qenë anëtar, bashkëpunëtor ose i favorizuar të ish-Sigurimit të Shtetit para 2 korrikut 1991 në kuptimin e ligjit "Për të drejtën e informimit për dokumentet e ish-Sigurimit të Shtetit të Republikës Popullore Socialiste të Shqipërisë".

ë) nuk është bashkëpunëtor, informator ose agjent i shërbimeve të inteligjencës.

2. Këshilli për Emërimet në Drejtësi i rendit kandidatët për postin e Inspektorit të Lartë të Drejtësisë që përmbushin kushtet ligjore të parashikuara në pikën 1, të këtij neni, në bazë të kritereve objektive të parashikuara në nenin 240 të këtij ligji.

#### Neni 200

# **Papajtueshmëritë**

Funksioni i Inspektorit të Lartë të Drejtësisë është i papajtueshëm me:

a) çdo funksion tjetër publik;

b) çdo veprimtari tjetër profesionale, që ushtrohet kundrejt pagesës, me përjashtim të veprimtarisë mësimdhënëse, akademike dhe shkencore;

c) anëtarësimin në një parti politike ose pjesëmarrjen në aktivitete publike të organizuara nga një parti politike;

ç) çdo pozicion drejtues ose anëtarësi në organet drejtuese të organizatave fitimprurëse dhe jofitimprurëse, sindikata ose organizata profesionale dhe çdo organizatë tjetër, me përjashtim të angazhimit në organizata, i cili diktohet për shkak të funksionit;

d) çdo veprimtari private, në kuadrin e subjekteve tregtare, që krijon të ardhura në formën e personit fizik tregtar, ortakëri personash fizikë tregtarë të çdo forme, si dhe profesione të lira të avokatisë, noterisë, ekspertit të licencuar, si dhe të konsulentit, agjentit a përfaqësuesit të organizatave të përcaktuara në shkronjën "ç" të këtij neni;

dh) çdo veprimtari tjetër që, sipas ligjit "Për statusin e gjyqtarëve dhe të prokurorëve në Republikën e Shqipërisë", është e papajtueshme me detyrën e magjistratit.

#### Neni 201

# **Përzgjedhja dhe zgjedhja e Inspektorit të Lartë të Drejtësisë**

1. Inspektori i Lartë i Drejtësisë zgjidhet nga Kuvendi nga radhët e kandidatëve të përzgjedhur dhe të renditur nga Këshilli për Emërimet në Drejtësi.

2. Këshilli për Emërimet në Drejtësi përzgjedh kandidatët për pozicionin e Inspektorit të Lartë të Drejtësisë sipas rregullave të mëposhtme:

a) Këshilli për Emërimet shpall publikisht vendin vakant, duke treguar në shpallje afatin e kandidimit, dokumentet që duhen paraqitur, kushtet e zgjedhshmërisë dhe kriteret e përzgjedhjes;

b) çdo kandidat, që i përgjigjet shpalljes publike, paraqet të paktën dokumentet e mëposhtme:

i) jetëshkrimin e përditësuar;

ii) një deklaratë personale motivimi, ku shpjegon arsyen e kandidimit dhe objektivat që synon të ndjekë nëse emërohet;

iii) një deklaratë përkundrejt përgjegjësisë ligjore që nuk ka qenë anëtar, bashkëpunëtor ose i favorizuar i ish-Sigurimit të Shtetit para 2 korrikut 1991 në kuptimin e ligjit "Për të drejtën e informimit për dokumentet e ish-Sigurimit të Shtetit të Republikës Popullore Socialiste të Shqipërisë";

iv) një deklaratë përkundrejt përgjegjësisë ligjore se nuk është bashkëpunëtor, informator ose agjent i ndonjë shërbimi sekret;

v) formularin e vetëdeklarimit, sipas kërkesave të ligjit "Për garantimin e integritetit të personave që zgjidhen, emërohen ose ushtrojnë funksione publike";

vi) çdo dokument tjetër, që vërteton përmbushjen e kushteve ligjore të parashikuara në këtë ligi;

c) Këshilli për Emërimet në Drejtësi, pa vonesë, dhe në çdo rast jo më vonë se 3 muaj përpara mbarimit të mandatit të Inspektorit në detyrë, shpall thirrjen për paraqitjen e kandidaturave;

ç) Kuvendi mund t'i drejtojë Kryetarit të Këshillit të Emërimeve në Drejtësi një kujtesë lidhur me detyrimet e Këshillit, sipas këtij neni, dhe çdo informacion tjetër që e gjykon të nevojshëm, për datën e fillimit të procesit për përzgjedhjen e kandidatëve dhe kalendarin e veprimeve;

d) Këshilli i Emërimeve në Drejtësi, pa vonesë, dhe në çdo rast jo më vonë se 1 muaj nga përfundimi i afatit të kandidimit, shqyrton nëse kandidaturat e paraqitura plotësojnë kushtet e emërimit, sipas nenit 199 pika 1, të këtij ligji;

dh) në rast të mbarimit të parakohshëm të mandatit, procedura fillon menjëherë dhe mbyllet brenda 2 muajve nga data e fillimit;

e) Këshilli i Emërimeve në Drejtësi lejon kandidimin e kandidatëve që plotësojnë kushtet formale, si dhe i rendit kandidatët në listë sipas kritereve të parashikuara në nenin 240 të këtij ligji.

ë) lista e renditjes së kandidatëve të vlefshëm dhe arsyet e përjashtimit të kandidaturave, në qoftë se ndodh, publikohen në faqen zyrtare të Gjykatës së Lartë dhe i përcillen Kuvendit brenda tre ditëve;

f) nëse Kuvendi nuk arrin shumicën e kërkuar për asnjë prej kandidatëve brenda tridhjetë ditëve nga paraqitja e propozimeve, kandidati i renditur i pari në listë konsiderohet i emëruar.

# Neni 202

# **Betimi dhe fillimi i detyrës**

1. Inspektori i Lartë i Drejtësisë, përpara se të fillojë detyrën, betohet sipas formulës: "Betohem solemnisht se gjatë kryerjes së detyrës do t'i qëndroj kurdoherë besnik Kushtetutës së Republikës së Shqipërisë, ligjeve në fuqi dhe do të respektoj rregullat e etikës profesionale".

2. Inspektori i Lartë i Drejtësisë betohet përpara Kuvendit të Shqipërisë në një ceremoni publike.

#### Neni 203

## **Mandati i Inspektorit të Lartë të Drejtësisë**

1. Inspektori i Lartë i Drejtësisë qëndron në detyrë për 9 vjet, pa të drejtë riemërimi.

2. Pas përfundimit të mandatit, Inspektori i Lartë i Drejtësisë, në qoftë se në kohën e zgjedhjes punonte me kohë të plotë në sektorin publik, ka të drejtën të rikthehet në vendin e mëparshëm të punës ose, në pamundësi, në një detyrë të barasvlershme me të.

3. Në qoftë se në kohën e zgjedhjes Inspektori i Lartë ishte gjyqtar ose prokuror, ai kthehet në pozicionin e gjyqtarit ose të prokurorit të apelit.

#### Neni 204

## **Kompetencat e Inspektorit të Lartë të Drejtësisë**

1. Në zbatim të funksioneve të tij, Inspektori i Lartë i Drejtësisë ushtron kompetencat e mëposhtme:

a) përfaqëson Zyrën e Inspektorit në marrëdhëniet me të tretët;

b) siguron bashkëpunimin e Zyrës së Inspektorit me organet e tjera publike dhe subjektet private në ushtrim të funksioneve të tij;

c) nxjerr urdhra të përgjithshëm me natyrë administrative ose procedurale për mbarëvajtjen dhe metodën e punës, për koordinimin e punës midis inspektorëve, ose midis tyre dhe organeve të tjera publike, për garantimin e kuptimit dhe zbatimit uniform të ligjit në lidhje me verifikimin e ankesave, hetimin e shkeljeve dhe inspektimin, për garantimin e zbatimit të rregullave etike e profesionale nga inspektorët dhe personeli administrativ dhe për çdo çështje tjetër me natyrë të përgjithshme, pasi merr mendimin e mbledhjes së inspektorëve;

ç) nxjerr udhëzime jodetyruese në lidhje me çështje konkrete të trajtuara nga inspektorët;

d) jo më pak se një herë në vit raporton në Kuvend për punën e Zyrës së Inspektorit në vitin pararendës;

dh) miraton planin vjetor të inspektimeve institucionale e tematike;

e) përcakton kriteret për kualifikimet dhe kërkesat e tjera për pozicionin e inspektorëve dhe të personelit administrativ, në përputhje me këtë ligj, ligjin "Për statusin e gjyqtarëve dhe prokurorëve në Republikën e Shqipërisë" dhe ligjin "Për nëpunësin civil";

ë) mbikëqyr dhe udhëheq metodologjikisht punën e inspektorëve;

f) heton shkeljet disiplinore të inspektorëve;

g) thërret dhe drejton Mbledhjen e Përgjithshme të inspektorëve;

gj) thërret dhe drejton mbledhjet e Komitetit të Emërimeve dhe të Vlerësimit të Inspektorëve; h) mbikëqyr dhe drejton administratën e Zyrës së Inspektorit;

i) bën shpërndarjen e punës tek inspektorët dhe vendos zëvendësimin e tyre në bazë të kritereve objektive dhe transparente, duke mbajtur parasysh ngarkesën, përvojën, kualifikimet dhe pengesat e mundshme ligjore të inspektorëve;

j) miraton projektvendimet e inspektorëve;

k) kryen çdo detyrë tjetër të ngarkuar me ligj.

2. Inspektorët, personeli administrativ i Zyrës së Inspektorit dhe çdo subjekt tjetër i interesuar mund të kërkojnë shfuqizimin e urdhrave të përgjithshëm të Inspektorit të Lartë pranë Gjykatës Administrative të Apelit.

3. Urdhrat e përgjithshëm të Inspektorit të Lartë të Drejtësisë, të parashikuara në pikën 1, shkronja "c", të këtij neni, bëhen publikë në faqen zyrtare të Zyrës së Inspektorit.

4. Udhëzimet jodetyruese të Inspektorit të Lartë të Drejtësisë, të parashikuara në pikën 1, shkronja "ç", të këtij neni, bëhen gjithnjë në formë shkresore. Në qoftë se inspektori, të cilit i drejtohet udhëzimi, nuk bie dakord me të, ai informon me shkrim Inspektorin e Lartë duke dhënë shpjegimet përkatëse. Udhëzimet e Inspektorit të Lartë, objeksionet e inspektorit dhe argumentet e mëtejshme të Inspektorit të Lartë bëhen pjesë e dosjes përkatëse.

5. Në ushtrim të funksioneve të tij, Inspektori i Lartë mund t'i delegojë me shkrim kompetenca të caktuara inspektorëve të veçantë ose drejtorëve të njësive administrative të Zyrës së Inspektorit, sipas parashikimeve të Kodit të Procedurës Administrative për delegimin.

## Neni 205

### **Zëvendësinspektori i Lartë i Drejtësisë**

1. Zëvendësinspektori i Lartë i Drejtësisë ushtron të gjitha kompetencat e Inspektorit të Lartë në mungesë të këtij të fundit, ose kur vendi i tij është përkohësisht i lirë, me përjashtim të kompetencës së parashikuar në nenin 204, pika 1, shkronja "c", të këtij ligji.

2. Zëvendësinspektori i Lartë i Drejtësisë emërohet nga Inspektori i Lartë i Drejtësisë brenda 30 ditëve nga zgjedhja e këtij të fundit, pasi ka marrë mendimin e Mbledhjes së Përgjithshme të inspektorëve, midis inspektorëve me të paktën 3 vjet përvojë pune si inspektor dhe që janë vlerësuar të paktën "shumë mirë" në vlerësimin e fundit të performancës profesionale dhe etike si inspektor.

3. Zëvendësinspektori i Lartë i Drejtësisë qëndron në detyrë për një periudhë dyvjeçare me të drejtë riemërimi.

4. Në rast se Zëvendësinspektori i Lartë i Drejtësisë ka pengesë ligjore në ushtrimin e detyrave të tij, ndëshkohet me një masë disiplinore ose largohet nga puna si inspektor, ai zëvendësohet menjëherë, sipas kritereve, procedurave dhe afateve të parashikuara në këtë nen.

5. Mbledhja e Përgjithshme e inspektorëve, me propozim të Inspektorit të Lartë të Drejtësisë, miraton me vendim rregulla më të hollësishme mbi procedurën e zgjedhjes së Zëvendësinspektorit dhe mënyrën e ushtrimit të kompetencave prej tij.

#### Neni 206

#### **Mbarimi i mandatit**

1. Mandati i Inspektorit të Lartë mbaron sipas parashikimeve të nenit 147/dh të Kushtetutës.

2. Në ato raste kur mandati i Inspektorit të Lartë të Drejtësisë mbaron për shkak të paaftësisë mendore ose fizike së tij për të përmbushur detyrat funksionale, verifikimi i paaftësisë mendore ose fizike të tij bëhet sipas procedurës së përcaktuar nga ligji "Për statusin e gjyqtarëve dhe të prokurorëve në Republikën e Shqipërisë".

3. Inspektori i Lartë i Drejtësisë, jo më vonë se 3 muaj përpara mbarimit të mandatit për shkak pensioni ose përfundimi të afatit 9-vjeçar, njofton me shkrim Kuvendin dhe Këshillin e Emërimeve në Drejtësi për vendin vakant.
4. Në rastet e tjera të mbarimit të mandatit, njoftimi për vendin vakant përcillet menjëherë pranë Kuvendit dhe Këshillit të Emërimeve në Drejtësi nga Zëvendësinspektori i Lartë i Drejtësisë.

5. Mbarimi i mandatit të Inspektorit të Lartë të Drejtësisë deklarohet me vendim të Mbledhjes së Përbashkët të Këshillit të Lartë Gjyqësor dhe të Këshillit të Lartë të Prokurorisë.

## Neni 207

## **Shkeljet disiplinore të Inspektorit të Lartë të Drejtësisë**

Inspektori i Lartë i Drejtësisë shkarkohet nga detyra me vendim të Gjykatës Kushtetuese, nëse vërtetohet se ka kryer një ose disa prej shkeljeve të mëposhtme profesionale dhe etike:

a) neglizhencë të rëndë në ushtrimin e detyrave;

b) mosrespektim haptazi të ligjit dhe të fakteve në ushtrimin e detyrave, si pasojë e neglizhencës së rëndë dhe të pajustifikuar;

c) neglizhencë të rëndë në drejtimin e Zyrës së Inspektorit dhe në mbikëqyrjen e veprimtarisë së inspektorëve;

ç) kryerja e një veprimtarie, që konsiderohet me ligj e papajtueshme me funksionin zyrtar;

d) përhapja, në kundërshtim me ligjin dhe me neglizhencë të rëndë, e informacionit konfidencial të përftuar gjatë ushtrimit të funksionit zyrtar;

dh) kryerja e sjelljeve që diskreditojnë rëndë dinjitetin e institucionit, të tilla si përfitimi i padrejtë, në mënyrë të drejtpërdrejtë ose të tërthortë, i dhuratave, favoreve, premtimeve ose trajtimeve preferenciale të çdo lloji, të cilat i jepen, qoftë edhe përmes veprimeve të ligjshme, për shkak të funksionit ose si rrjedhojë e ushtrimit të funksionit, shkelje të tjera të ligjit, qoftë edhe të kryera nga pakujdesia, në veçanti ato që lidhen me detyrimin për deklarimin e pasurisë dhe të konfliktit të interesave;

e) është dënuar me vendim gjyqësor të formës së prerë për kryerjen e një krimi.

#### Neni 208

#### **Hetimi i shkeljeve disiplinore**

1. Kuvendi heton shkeljet e dyshuara disiplinore të Inspektorit të Lartë të Drejtësisë në bazë të rregullave dhe procedurave të parashikuara në ligjin "Për organizimin dhe funksionimin e komisioneve hetimore të Kuvendit" dhe në Rregulloren e Kuvendit.

2. Afati i parashkrimit për fillimin e hetimit të shkeljes disiplinore të Inspektorit të Lartë të Drejtësisë është 5 vjet nga momenti i përfundimit të shkeljes. Pas fillimit të hetimit, afati nuk parashkruhet. Afati i parashkrimit ndërpritet nëse Inspektori i Lartë kryen një shkelje tjetër të të njëjtit lloj brenda këtij afati. Në këtë rast, afati i parashkrimit llogaritet duke filluar nga momenti i përfundimit të shkeljes së re. Nëse shkeljet disiplinore përbëjnë njëkohësisht edhe vepër penale, zbatohet afati i parashkrimit të veprave penale, sipas parashikimeve të Kodit Penal, me kushtin që afati i parashkrimit, i parashikuar në Kodin Penal, të jetë më i gjatë se 5 vjet.

3. Procedimi disiplinor pezullohet nëse për të njëjtat fakte, të kryera nga i njëjti person, ka filluar një procedim gjyqësor penal, civil ose administrativ, gjer në përfundimin e shqyrtimit të çështjes. Vendimi për pezullimin nuk mund të ankimohet. Gjatë periudhës së pezullimit nuk mund të kryhet asnjë veprim i procedurës disiplinore. Pas zhdukjes së shkakut të pezullimit,

procedimi disiplinor fillon nga veprimi procedural që po kryhej në kohën e pezullimit. Në hetimin e shkeljeve disiplinore të Inspektorit të Lartë, Kuvendi merr parasysh faktet e vërtetuara me vendimin e gjykatës. Vendimi përfundimtar i gjykatës në favor të Inspektorit të Lartë nuk përbën pengesë për vazhdimin e procedimit disiplinor nga Kuvendi.

4. Në përfundim të hetimit parlamentar, komisioni hetimor parlamentar merr vendim për pushimin e procedimit disiplinor kur provat janë të pamjaftueshme për të provuar shkeljen disiplinore, kur çështja ka qenë objekt i një procedimi të mëparshëm disiplinor, të mbyllur me vendim përfundimtar, kur çështja është parashkruar dhe kur Inspektori i Lartë nuk është më në detyrë ose i kërkon Gjykatës Kushtetuese shkarkimin e Inspektorit të Lartë të Drejtësisë. Gjykata Kushtetuese vendos sipas ligjit për Gjykatën Kushtetuese.

5. Inspektori i Lartë i Drejtësisë pezullohet nga detyra me vendim te Gjykatës Kushtetuese në rastet e parashikuara në nenin 147/e, pika 4, të Kushtetutës.

## KREU III

# INSPEKTORËT E ZYRËS SË INSPEKTORIT TË LARTË TË DREJTËSISË

### Neni 209

## **Kushtet për emërimin e inspektorit**

1. Jo më pak se gjysma e inspektorëve të Zyrës së Inspektorit të Lartë të Drejtësisë janë magjistratë, të cilët komandohen në këtë detyrë nga Këshilli i Lartë Gjyqësor ose Këshilli i Lartë i Prokurorisë.

2. Inspektorët e tjerë emërohen nga Inspektori i Lartë i Drejtësisë, pas këshillimit me Komitetin e Emërimit dhe të Vlerësimit të Inspektorëve, në bazë të një procedure përzgjedhëse të hapur, konkurruese dhe të planifikuar, në analogji, për aq sa është e mundur, me rregullat e ligjit "Për nëpunësin civil".

3. Komiteti i Emërimit dhe Vlerësimit të Inspektorëve përbëhet nga 3 inspektorë të Zyrës së Inspektorit të Lartë të Drejtësisë të përzgjedhur me short, sipas kushteve dhe procedurave të parashikuara në nenin 212 të këtij ligji. Anëtarët e komitetit qëndrojnë në detyrë për 1 vit.

4. Komiteti i Emërimit dhe Vlerësimit të Inspektorëve verifikon përmbushjen e kushteve ligjore dhe vlerëson kriteret profesionale e morale të kandidatëve për inspektorë. Komiteti, pasi përjashton nga konkurrimi kandidatët që nuk plotësojnë kushtet ligjore, rendit kandidatët e tjerë, sipas meritës, duke zbatuar, për aq sa është e mundur dhe me ndryshimet e nevojshme, kërkesat e nenit 240 të këtij ligji.

5. Kandidatët për inspektorë, të cilët vijnë nga radhët e magjistratëve, duhet të plotësojnë kushtet e mëposhtme:

a) në kohën e kandidimit, plotësojnë kushtet për t'u emëruar në Gjykatën e Lartë ose në Prokurorinë e Përgjithshme;

b) në kohën e kandidimit, nuk janë kryetarë të një gjykate ose drejtues të një zyre të prokurorisë dhe as anëtarë të organeve drejtuese të grupeve të interesit, të tilla si shoqata ose sindikata magjistratësh etj.;

c) janë vlerësuar të paktën "shumë mirë" në dy vlerësimet e fundit të performancës etike dhe profesionale;

ç) nuk kanë masë disiplinore në fuqi;

d) nuk janë dënuar më parë me vendim gjyqësor të formës së prerë për kryerjen e një vepre penale;

dh) në kohën e kandidimit, nuk kanë asnjë anëtar të familjes, sipas kuptimit të ligjit Për deklarimin dhe kontrollin e pasurive, të detyrimeve financiare të të zgjedhurve dhe të disa nëpunësve publikë", dhe të afërm të shkallës së parë që punon si inspektor në Zyrën e Inspektorit e Lartë të Drejtësisë.

6. Kandidatët për inspektorë, të cilët nuk janë magjistratë, duhet të plotësojnë kushtet e mëposhtme:

a) të jenë shtetas shqiptarë me diplomë të nivelit të dytë në drejtësi dhe me rezultate të larta në studimet universitare;

b) të kenë integritet të lartë moral dhe përgatitje të lartë profesionale;

c) në kohën e kandidimit, të kenë përvojë pune si jurist, të paktën 15 vjet;

ç) në kohën e kandidimit, të mos kenë ushtruar në mënyrë aktive profesionin e avokatit të paktën 2 vitet e fundit;

d) të mos kenë qenë dënuar më parë me vendim gjyqësor të formës së prerë për kryerjen e një krimi;

dh) të mos kenë mbajtur funksione politike në administratën publike, ose pozicione drejtuese në parti politike gjatë 10 vjetëve të fundit përpara kandidimit;

e) të mos kenë qenë anëtarë, bashkëpunëtorë ose të favorizuar nga ish-Sigurimi i Shtetit para 2 korrikut 1991;

ë) të mos jenë bashkëpunëtorë, informatorë ose agjentë të ndonjë shërbimi sekret;

f) të mos jenë anëtarë të organeve drejtuese të ndonjë grupi interesi, të tilla si shoqata ose sindikata etj., në kohën e kandidimit.

#### Neni 210

#### **Statusi i inspektorëve**

1. Inspektorët magjistratë të Zyrës së Inspektorit të Lartë të Drejtësisë përfitojnë pagën dhe përfitimet e gjyqtarit të gjykatës së apelit.

2. Inspektorët jomagjistratë të Zyrës së Inspektorit të Lartë të Drejtësisë gëzojnë statusin e nëpunësve civilë të kategorisë së lartë drejtuese.

## Neni 211

## **Rekrutimi i inspektorëve**

1. Inspektorët magjistratë komandohen në këtë detyrë nga Këshilli i Lartë Gjyqësor ose Këshilli i Lartë i Prokurorisë për një periudhe 5-vjeçare me të drejtë riemërimi vetëm një herë. Të drejtën e riemërimit e gëzojnë vetëm ata inspektorë, të cilët janë vlerësuar të paktën "shumë mirë" gjatë kohës së shërbimit si inspektorë. Magjistratët e komanduar pranë Inspektorit të Lartë të Drejtësisë mund të kthehen në çdo kohë në funksionet e tyre të mëparshme me kërkesën e tyre

ose të Inspektorit të Lartë, sipas rregullave të parashikuara në ligjin "Për statusin e gjyqtarëve dhe prokurorëve në Republikën e Shqipërisë", me përjashtim të rastit kur ndaj tyre merret masa disiplinore e shkarkimit nga detyra.

2. Inspektorët e tjerë emërohen nga Inspektori i Lartë i Drejtësisë në bazë të një procedure përzgjedhëse dhe konkurruese të hapur dhe të planifikuar. Jo më vonë se 3 muaj nga krijimi i Zyrës së Inspektorit të Lartë të Drejtësisë, Inspektori i Lartë miraton rregulla më të hollësishme për procedurën e përzgjedhjes, konkurrimit dhe emërimit të inspektorëve jomagjistratë. Rregullat e miratuara nga Inspektori i Lartë i Drejtësisë zbatohen, për aq sa është e mundur, me rregullat e ligjit "Për nëpunësin civil".

## Neni 212

## **Vlerësimi i etikës dhe veprimtarisë profesionale të inspektorëve**

1. Veprimtaria profesionale dhe etika e inspektorit të Zyrës së Inspektorit të Lartë të Drejtësisë vlerësohet nga Komisioni i Emërimit dhe Vlerësimit. Tre anëtarët e komisionit dhe 2 anëtarë zëvendësues zgjidhen me short, brenda muajit dhjetor të çdo viti kalendarik, nga radhët e inspektorëve që janë vlerësuar të paktën "shumë mirë" në 2 vlerësimet e fundit etikoprofesionale si inspektorë ose magjistratë dhe që nuk kanë radhën për t'u vlerësuar atë vit.

2. Procedura dhe rregullat e vlerësimit miratohen me vendim të Inspektorit të Lartë duke zbatuar, për aq sa është e mundur, dispozitat e ligjit "Për statusin e gjyqtarëve dhe prokurorëve në Republikën e Shqipërisë" në lidhje me vlerësimin etiko-profesional të magjistratëve. Jo më vonë se 3 muaj nga data e krijimit të Zyrës së Inspektorit, Inspektori miraton sistemin e vlerësimit të performancës për inspektorët.

#### Neni 213

#### **Shkeljet disiplinore të Inspektorëve të Zyrës së Inspektorit të Lartë të Drejtësisë**

1. Rregullat e ligjit "Për statusin e gjyqtarëve dhe prokurorëve në Republikën e Shqipërisë", në lidhje me përgjegjësitë disiplinore të magjistratëve zbatohen, për aq sa është e mundur, edhe për inspektorët.

2. Inspektori i Lartë heton shkeljet e dyshuara disiplinore të inspektorëve në bazë të rregullave dhe procedurave të parashikuara në ligjin "Për statusin e gjyqtarëve dhe prokurorëve në Republikën e Shqipërisë".

3. Vendimet disiplinore merren nga një komision i posaçëm disiplinor me 3 anëtarë. Tre anëtarët e Komisionit Disiplinor dhe 2 anëtarë zëvendësues zgjidhen me short, brenda muajit dhjetor të çdo viti kalendarik, nga radhët e inspektorëve që janë vlerësuar të paktën "shumë mirë" në 2 vlerësimet e fundit etiko-profesionale si inspektorë ose magjistratë. Anëtarët e Komisionit Disiplinor qëndrojnë në detyrë për 1 vit.

4. Vendimet për vendosjen e masave disiplinore për inspektorët që shërbejnë si anëtarë të Komisionit Disiplinor merren nga Komisioni Disiplinor pa praninë e anëtarit të akuzuar.

#### Neni 214

### **Detyrat e inspektorëve**

1. Inspektorët i ushtrojnë detyrat e tyre në emër të Inspektorit të Lartë të Drejtësisë.

2. Në ushtrim të detyrave të tyre, inspektorët kryejnë verifikime dhe hetime administrative rreth shkeljeve të pretenduara disiplinore të subjekteve të parashikuara në nenin 194, pika 1, të këtij ligji, mbledhin të dhëna dhe vlerësojnë çdo informacion ose akt që çmojnë se është ose mund të jetë i rëndësishëm për zbatimin e detyrës, në përputhje me Kodin e Procedurave Administrative dhe ligjin "Për statusin e gjyqtarëve dhe prokurorëve në Republikën e Shqipërisë".

3. Inspektorët kanë të drejtë të hyjnë në ambientet ku ushtrojnë veprimtarinë subjektet e procedimit disiplinor, të inspektojnë, të kopjojnë, shumëfishojnë dhe marrin çdo informacion ose dokument të nevojshëm për kryerjen e detyrës.

4. Inspektorët mund të kërkojnë nga çdo person fizik a juridik ose institucion publik informacion, dokumente, dëshmi me gojë ose me shkrim mbi çdo çështje që lidhet me objektin e verifikimit, hetimit ose inspektimit që është duke u kryer.

5. Çdo person fizik ose juridik ose institucion publik është i detyruar që:

a) të bashkëpunojë me inspektorët në procedurën e verifikimit, hetimit, të inspektimit;

b) të japë akses, në përputhje me pikën 2 të këtij neni;

c) të respektojë kërkesat e pikës 3 të këtij neni.

6. Në përfundim të procedurës së verifikimit, hetimit të shkeljes ose inspektimit, inspektori harton projektvendimin përkatës dhe ia dorëzon atë menjëherë Inspektorit të Lartë të Drejtësisë.

7. Inspektori i Lartë shqyrton projektvendimet e inspektorëve për të verifikuar respektimin e kërkesave lidhur me formën, plotësinë e përmbajtjes, përkimin e vendimit me praktikën e punës të Zyrës së Inspektorit të Lartë të Drejtësisë, të Këshillit të Lartë Gjyqësor, të Këshillit të Lartë të Prokurorisë dhe të gjykatave dhe vendos:

a) miratimin e projektvendimit dhe dërgimin e tij pranë organit disiplinor;

b) kthimin e projektvendimit me propozimin për të bërë korrigjimet dhe plotësimet e nevojshme, sipas kërkesave të kësaj pike;

c) ndryshimin e projektvendimit në rast se inspektori nuk bie dakord me propozimin e Inspektorit të Lartë. Në këtë rast, projektvendimi i inspektorit i bashkëngjitet vendimit përfundimtar të Inspektorit të Lartë.

8. Në programimin dhe zhvillimin e inspektimeve, inspektori vepron me nismë të tij.

## KREU IV

# ZYRA E INSPEKTORIT TË LARTË TË DREJTËSISË

## Neni 215

### **Administrata e Inspektorit të Lartë të Drejtësisë**

1. Pranë Zyrës së Inspektorit të Lartë të Drejtësisë organizohet dhe funksionon administrata, e cila ndihmon në realizimin e misionit dhe të funksioneve të zyrës.

2. Administrata e Zyrës së Inspektorit të Lartë të Drejtësisë drejtohet nga Sekretari i Përgjithshëm, i cili raporton para Inspektorit të Lartë.

3. Personeli administrativ i Zyrës së Inspektorit të Lartë të Drejtësisë ka statusin e nëpunësit civil, në përputhje me dispozitat e ligjit "Për nëpunësin civil.

4. Zyra e Inspektorit të Lartë të Drejtësisë punëson punonjës administrativë, në përputhje me dispozitat e Kodit të Punës.

## Neni 216

### **Sistemi elektronik i teknologjisë së informacionit**

1. Në përputhje me politikat e përgjithshme shtetërore në fushën e teknologjisë dhe sigurisë së informacionit, Inspektori i Lartë i Drejtësisë, në bashkëpunim me qendrën e teknologjisë së informacionit për sistemin e drejtësisë, është përgjegjës për:

a) zhvillimin ose pjesëmarrjen në sistemin elektronik të teknologjisë së informacionit për përdorim në Zyrën e Inspektorit të Lartë të Drejtësisë, për menaxhimin, koordinimin, monitorimin dhe mbikëqyrjen e përdorimit të teknologjisë së informacionit, si dhe për përcaktimin e sistemit të zbatueshëm të menaxhimit elektronik të çështjeve;

b) përcaktimin e rregullave për krijimin, funksionimin, ndërveprimin dhe sigurinë e sistemit elektronik të menaxhimit të çështjeve dhe për mbrojtjen e të dhënave personale të përdorura dhe të ruajtura nga sistemi;

c) mirëmbajtjen e sistemit elektronik të teknologjisë së informacionit të çështjeve, në përputhje me rregullat e parashikuara në shkronjën "b" të këtij neni;

ç) përmirësimin periodik të sistemit, për të siguruar zbatimin e kërkesave funksionale të inspektimit dhe të organeve të tjera brenda sistemit të drejtësisë, si dhe për të reflektuar ndryshimet në ligjet procedurale;

d) sigurimin që sistemi elektronik i teknologjisë së informacionit të të dhënave gjeneron informacione statistikore, të cilat janë të nevojshme për punën e Inspektorit të Lartë dhe të organeve të tjera;

dh) sigurimin e saktësisë dhe sigurisë së të dhënave dhe mbrojtjen e të dhënave personale;

e) përcaktimin e rregullave për përdorimin e detyrueshëm të sistemit elektronik të menaxhimit të çështjeve, njësimin e futjes së të dhënave dhe për saktësinë e të dhënave.

2. Në ushtrimin e funksioneve të tij, Inspektori i Lartë i Drejtësisë dhe inspektorët e tjerë kanë qasje të plotë në sistemin e menaxhimit të çështjeve të gjykatave, të zyrave të prokurorisë dhe të këshillave dhe në sistemet e regjistrimit audio dhe video.

#### PJESA V

## KËSHILLI I EMËRIMEVE NË DREJTËSI

#### KREU I

### DISPOZITA TË PËRGJITHSHME

#### Neni 217

## **Objekti i kreut**

Ky kre përcakton parimet, rregullat dhe procedurat për organizimin dhe funksionimin e Këshillit të Emërimeve në Drejtësi, paraqitjen e kandidaturave për anëtarë të Gjykatës Kushtetuese dhe për Inspektor të Lartë të Drejtësisë, shqyrtimin e kandidaturave, renditjen e tyre dhe dërgimin e kandidaturave për rekrutimin përfundimtar në organin e emërtesës.

## Neni 218

## **Funksioni dhe përgjegjësitë e Këshillit të Emërimeve në Drejtësi**

1. Këshilli i Emërimeve në Drejtësi është organ i pavarur që verifikon përmbushjen e kushteve ligjore dhe vlerëson kriteret profesionale e morale të kandidatëve për anëtarë të Gjykatës Kushtetuese dhe kandidatëve për Inspektor të Lartë të Drejtësisë.

2. Këshilli i Emërimeve në Drejtësi i përmbush funksionet e tij duke respektuar standardet e procesit të rregullt ligjor dhe me qëllimin për të siguruar cilësi sa më të lartë profesionale dhe morale në përbërjen e organeve të përmendura në pikën 1 të këtij neni.

## Neni 219

## **Selia dhe mbështetja administrative**

1. Këshilli i Emërimeve në Drejtësi mblidhet sa herë është e nevojshme.

2. Selia e Këshillit është Gjykata e Lartë e Republikës së Shqipërisë.

3. Gjykata e Lartë siguron mbështetjen e nevojshme organizative, administrative dhe financiare për realizimin e funksionit dhe të detyrave të Këshillit të Emërimeve në Drejtësi, të parashikuara në Kushtetutë dhe në këtë ligj.

## KREU II

# PËRBËRJA E KËSHILLIT TË EMËRIMEVE NË DREJTËSI

#### Neni 220

## **Përbërja, mandati i anëtarëve dhe zëvendësimi**

1. Këshilli i Emërimeve në Drejtësi përbëhet nga 9 anëtarë si më poshtë:

a) dy gjyqtarë të Gjykatës Kushtetuese;

b) një gjyqtar i Gjykatës së Lartë;

c) një prokuror nga Prokuroria e Përgjithshme;

ç) dy gjyqtarë nga gjykatat e apelit;

d) dy prokurorë nga zyrat e prokurorisë pranë gjykatave të apelit;

dh) një gjyqtar nga gjykatat administrative.

2. Anëtarët e Këshillit të Emërimeve në Drejtësi qëndrojnë në detyrë për 1 vit nga data 1 janar e çdo viti kalendarik.

3. Në rast pamundësie ose të konfliktit të interesit, anëtarët zëvendësohen nga anëtarët zëvendësues.

## Neni 221

# **Kushtet dhe kriteret për t'u përfshirë në shortin për zgjedhjen e anëtarëve të Këshillit dhe procedurat e përzgjedhjes**

1. Mund të përfshihen në shortin për zgjedhjen e anëtarëve të Këshillit të Emërimeve në Drejtësi vetëm ata magjistratë dhe gjyqtarë të Gjykatës Kushtetuese, të cilët, në momentin e organizimit të shortit, plotësojnë kushtet e mëposhtme:

a) në kohën e hedhjes së shortit magjistrati e ka ushtruar funksionin për të paktën 10 vjet dhe anëtari i Gjykatës Kushtetuese për të paktën 1 vit;

b) nuk ka një masë disiplinore në fuqi;

c) nuk ka filluar një procedim disiplinor para kandidimit;

ç) magjistrati ka përfunduar ciklin e plotë katër ose pesëvjeçar të studimeve në drejtësi;

d) magjistrati ka përfunduar Shkollën e Magjistraturës;

dh) magjistrati është vlerësuar të paktën "shumë mirë" në 2 vlerësimet e fundit etik dhe profesional;

e) magjistrati ose gjyqtari i Gjykatës Kushtetuese nuk është nën hetim ose nuk është dënuar më parë me vendim gjyqësor të formës së prerë për kryerjen e një vepre penale;

ë) magjistrati ose gjyqtari i Gjykatës Kushtetuese nuk është dënuar më parë me sanksion administrativ për shkelje të rregullave ligjore në lidhje me deklarimin e pasurisë dhe konfliktin e interesave.

2. Kandidatët që nuk plotësojnë një nga këto kushte përjashtohen nga shorti.

3. Jo më vonë se data 15 nëntor e çdo viti kalendarik, Gjykata Kushtetuese, Këshilli i Lartë Gjyqësor dhe Këshilli i Lartë i Prokurorisë verifikojnë nëse kandidatët për anëtarë të Këshillit të Emërimeve në Drejtësi plotësojnë kushtet e parashikuara në pikën 1, të këtij neni, dhe i paraqesin Presidentit të Republikës dhe Kuvendit listën e kandidatëve që plotësojnë kushtet.

4. Lista me kandidatët që i plotësojnë kushtet dhe lista me kandidatët që nuk plotësojnë kushtet bëhen publike në faqet zyrtare të institucioneve përkatëse.

5. Kandidatët e përjashtuar njoftohen me shkrim, individualisht dhe në mënyrë të arsyetuar për shkaqet e përjashtimit. Ata mund të ankohen brenda 5 ditëve nga data e njoftimit në Gjykatën Administrative të Apelit.

6. Gjykata Administrative e Apelit vendos brenda 7 ditëve nga data e depozitimit të ankimit. Vendimi i saj është përfundimtar dhe i formës së prerë.

7. Presidenti i Republikës, në prani të Avokatit të Popullit, përzgjedh anëtarët e Këshillit me short midis datës 1 dhe 5 dhjetor të çdo viti kalendarik. Përveç anëtarëve të parashikuar në pikën 1, të nenit 220, të këtij ligji, Presidenti i Republikës zgjedh edhe një anëtar zëvendësues nga secili institucion në të njëjtin short.

8. Nëse Presidenti i Republikës nuk arrin të përzgjedhë anëtarët e Këshillit deri në datën 5 dhjetor, Kryetari i Kuvendit, në prani të Avokatit të Popullit, i përzgjedh ata brenda datës 10 dhjetor të atij viti kalendarik.

9. Presidenti i Republikës, miraton rregulla të mëtejshme për zhvillimin e procedurës së shortit, të cilat, në çdo rast, duhet t'u përmbahen parimeve të transparencës, gjurmueshmërisë dhe monitorimit të procesit.

10. Rezultatet e shortit dhe përmbledhja e procesverbalit të procesit të shortit bëhen menjëherë publike në faqen zyrtare të internetit të Presidentit të Republikës.

11. Avokati i Popullit bën menjëherë publik në faqen zyrtare të institucionit raportin e monitorimit të procesit të shortit.

## Neni 222

## **Konflikti i interesit**

Anëtari i Këshillit të Emërimeve në Drejtësi, i cili është në dijeni të një konflikti interesi ose të një pengese ligjore për veten ose për një anëtar tjetër të Këshillit lidhur me një çështje, është i detyruar të deklarojë natyrën e interesit ose të pengesës, të mos marrë pjesë në diskutimin e çështjes përkatëse dhe të mos marrë pjesë në votimin çështjes përkatëse.

#### Neni 223

#### **Papajtueshmëria**

Anëtari i Këshillit të Emërimeve në Drejtësi nuk mund të marrë pjesë në verifikimin e kushteve ligjore, vlerësimin e kritereve profesionale dhe në renditjen e kandidatëve për anëtarë të Gjykatës Kushtetuese ose të kandidatëve për Inspektor të Lartë të Drejtësisë, në qoftë se midis tij dhe kandidatit ekzistojnë marrëdhëniet e mëposhtme:

a) marrëdhënie martesore ose bashkëjetese;

b) marrëdhënie gjinie të afërt, përfshirë persona të paralindur, të paslindur, vëllezër, motra, ungjër, emta, nipër, mbesa, fëmijë të vëllezërve dhe të motrave; ose

c) marrëdhënie krushqie të afërt, përfshirë vjehërr, vjehrrë, dhëndër, nuse, kunatë, thjeshtër dhe njerk.

## Neni 224

## **Heqja dorë**

1. Anëtari i Këshillit të Emërimeve në Drejtësi është i detyruar të heqë dorë nga pjesëmarrja në procesin për verifikimin e kushteve ligjore, vlerësimin e kritereve profesionale dhe në renditjen e kandidatëve për anëtarë të Gjykatës Kushtetuese ose të kandidatëve për Inspektor të Lartë të Drejtësisë në rastet e mëposhtme:

a) kur ai, bashkëshorti/bashkëjetuesi i tij ose fëmijët e tij janë debitorë ose kreditorë në raport me kandidatin, ose kanë përfaqësuar interesat e tij në të shkuarën;

b) kur ekzistojnë mosmarrëveshje ndërmjet tij, bashkëshortit/bashkëjetuesit të tij ose ndonjë të afërmi të tij me kandidatin.

2. Vendimi për pranimin e dorëheqjes së anëtarit merret nga Kryetari i Këshillit. Kur dorëheqjen e jep Kryetari, vendimi për pranimin e saj merret nga zëvendëskryetari.

Neni 225

#### **Përjashtimi dhe zëvendësimi i anëtarit**

1. Kandidatët mund të kërkojnë përjashtimin e anëtarit të Këshillit nga pjesëmarrja në verifikimin e kushteve ligjore, vlerësimin e kritereve profesionale dhe renditjen jo më vonë se 3 ditë nga data e mbledhjes së Këshillit, kur ekziston një nga shkaqet e parashikuara në nenet 133 dhe 134, të këtij ligji, dhe anëtari nuk heq dorë vetë nga shqyrtimi i çështjes.

2. Vendimi për përjashtimin e anëtarit merret nga Kryetari i Këshillit. Kur kërkohet përjashtimi i Kryetarit të Këshillit, vendimi merret nga zëvendëskryetari.

3. Anëtari i përjashtuar ose i dorëhequr zëvendësohet nga anëtari zëvendësues nga i njëjti institucion.

## KREU III

# ORGANIZIMI DHE FUNKSIONIMI I KËSHILLIT TË EMËRIMEVE NË DREJTËSI

## Neni 226

#### **Kryetari**

1. Anëtari i Gjykatës së Lartë është kryetar i Këshillit të Emërimeve në Drejtësi.

2. Kryetari i Këshillit ushtron këto funksione:

a) përgatit, thërret dhe drejton mbledhjet e Këshillit;

b) përfaqëson Këshillin në marrëdhëniet me të tretët;

c) siguron mbështetjen administrative, organizative dhe financiare të Gjykatës së Lartë për funksionimin e Këshillit;

ç) harton dhe bën publik në faqen zyrtare të Gjykatës së Lartë raportin vjetor mbi veprimtarinë e Këshillit të Emërimeve në Drejtësi;

d) siguron që mbledhja e Këshillit të regjistrohet në sistemin audio dhe që një përmbledhje e procesverbalit të mbledhjes së Këshillit mbahet dhe bëhet publik në faqen e internetit të Gjykatës së Lartë. Përmbledhja e procesverbalit u vihet në dispozicion anëtarëve të Këshillit përpara se të bëhet publike. Në rast se ndonjëri prej anëtarëve ka dyshime për saktësinë e përmbledhjes së procesverbalit, Kryetari i Këshillit urdhëron ballafaqimin e përmbledhjes me regjistrimin audio dhe ndryshimin e saj në qoftë se dyshimi i anëtarit rezulton i justifikuar;

dh) siguron dokumentimin e mbledhjes se këshillit dhe mbajtjen e dokumentacionit, në përputhje me legjislacionin për arkivat;

e) nënshkruan aktet e verifikimit, vlerësimit dhe të renditjes dhe ia përcjell ato organit të emërtesës;

ë) ushtron çdo detyrë tjetër të caktuar me ligj.

#### Neni 227

#### **Zëvendëskryetari**

1. Anëtari më i vjetër në moshë nga Gjykata Kushtetuese është Zëvendëskryetari i Këshillit.

2. Zëvendëskryetari ushtron të gjitha funksionet e Kryetarit në mungesë ose pamundësi të këtij të fundit.

## Neni 228

## **Relatori**

1. Për verifikimin paraprak të plotësimit të kushteve ligjore dhe vlerësimin e kritereve profesionale e morale nga kandidatët, si dhe për renditjen e tyre, Këshilli i Emërimeve në Drejtësi cakton me short një relator për pozicionet vakante në çdo institucion.

2. Shorti për caktimin e relatorit organizohet përmes sistemit të administrimit të çështjeve të Gjykatës së Lartë.

3. Përjashtimisht, në qoftë se sistemi elektronik nuk funksionon, shorti mund të kryhet manualisht. Këshilli miraton rregulla më të detajuara për të bërë të mundur që procedura e shortit për caktimin e relatorit t'u përmbahet parimeve të transparencës, gjurmueshmërisë dhe monitorimit të procesit.

4. Rezultati i shortit për relatorin bëhet publik në faqen zyrtare të Gjykatës së Lartë.

5. Për zhvillimin e procedurës së verifikimit, vlerësimit dhe renditjes, relatori kryen detyrat e mëposhtme:

a) shqyrtimin dhe verifikimin e dokumentacionit të depozituar nga kandidatët;

b) kërkon kontrollin e pasurisë së kandidatëve dhe verifikimin e rekordeve penale dhe disiplinore të tyre;

c) përgatitjen e projektaktit të verifikimit, vlerësimit dhe të renditjes së kandidatëve;

ç) koordinimin me kryetarin për përgatitjen e mbledhjes së Këshillit;

d) përgatitjen e komunikatës për mediat;

dh) ushtron çdo detyrë tjetër të caktuar me ligj.

6. Në ushtrimin e përgjegjësive të tij, relatori ndihmohet nga personeli administrativ i Gjykatës së Lartë.

## Neni 229

## **Mënyra e ushtrimit të veprimtarisë dhe vendimmarrjes**

1. Këshilli e ushtron veprimtarinë e tij në mënyrë kolegjiale, sipas rregullave dhe procedurave të parashikuara në këtë kre, të cilat, plotësohen, për aq sa është e mundur dhe me ndryshimet e nevojshme, nga rregullat e parashikuara në legjislacionin për organizimin dhe funksionimin e organeve kolegjiale. Pjesëmarrja në mbledhjet e Këshillit është e detyrueshme. Anëtarët që mungojnë zëvendësohen nga anëtarët zëvendësues.

2. Këshilli i Emërimeve në Drejtësi, për të siguruar zhvillimin e një procedure transparente, publike dhe bazuar në merita, me vendim, miraton rregulla më të detajuara për përzgjedhjen dhe pikëzimin e kandidatëve, duke përfshirë edhe rregullat për procedurën e verifikimit të pasurisë, integritetit dhe të së shkuarës profesionale dhe personale të tyre.

3. Këshilli vendos me shumicën e votave në prani të të paktën pesë anëtarëve.

4. Këshilli i Emërimeve në Drejtësi, në procesin e verifikimit të plotësimit të kushteve ligjore dhe të vlerësimit të kritereve profesionale e morale kërkon informacione nga institucione të tjera.

5. Në përfundim të procesit të verifikimeve, sipas pikës 4, të këtij neni, Këshilli interviston kandidatët që plotësojnë kushtet ligjore, bën renditjen e tyre sipas kritereve të parashikuara në nenin 240, të këtij ligji, dhe harton një raport ku arsyeton këtë renditje.

## Neni 230

### **Personeli administrativ**

1. Këshilli i Emërimeve në Drejtësi miraton një rregullore të brendshme për administrimin e brendshëm të tij.

2. Kryetari i Këshillit, në bashkëpunim më Kryetarin e Gjykatës së Lartë, cakton, nga radhët e personelit administrativ të Gjykatës së Lartë, një numër të arsyeshëm punonjësish administrativë për të lehtësuar përmbushjen e detyrave të Këshillit.

3. Për nevojat e punës së tij, Këshilli i Emërimeve në Drejtësi krijon dhe përdor një sistem të administrimit të çështjeve. Këshilli mbledh dhe përpunon të dhënat në përputhje me ligjin "Për mbrojtjen e të dhënave personale".

## Neni 231

## **Regjistri zyrtar i Këshillit të Emërimeve në Drejtësi**

Kryetari i Këshillit të Emërimeve në Drejtësi sigurohet që Këshilli të ketë në çdo kohë një regjistër zyrtar, në të cilin regjistrohen së paku informacionet e mëposhtme:

a) emrat e kandidatëve dhe institucionet ku ata propozohet të emërohen;

b) institucionet propozuese;

c) dokumentacioni i depozituar prej kandidatëve dhe/ose prej institucioneve propozuese;

ç) dokumentacioni i ardhur nga institucionet shtetërore që bëjnë verifikimin e pasurisë dhe të rekordeve penale e disiplinore të kandidatëve, si dhe letërkëmbimi zyrtar mes tyre dhe Këshillit;

d) aktet përfundimtare të Këshillit për verifikimin, vlerësimin dhe renditjen e kandidatëve;

dh) letërkëmbimi zyrtar mes Këshillit dhe Kuvendit ose Presidentit të Republikës.

### Neni 232

## **Publikimi i akteve**

1. Lista e kandidatëve që nuk i plotësojnë kushtet për t'u zgjedhur, e shoqëruar me arsyetimin përkatës për përjashtimin tyre, lista e kandidatëve që vijojnë konkurrimin dhe renditja e tyre publikohen në faqen zyrtare të Gjykatës së Lartë.

2. Të gjitha aktet e verifikimit, vlerësimit dhe të renditjes për secilin kandidat, të miratuara nga Këshilli i Emërimeve në Drejtësi bëhen publike në faqen zyrtare të internetit të Gjykatës së Lartë, të shoqëruara me shpjegimet dhe arsyetimet përkatëse si dhe me një përmbledhje të procesverbalit të nënshkruar nga të gjithë anëtarët që kanë marrë pjesë në mbledhje.

#### Neni 233

## **Transparenca**

1. Mbledhjet e Këshillit të Emërimeve në Drejtësi janë të mbyllura. Avokati i Popullit merr pjesë në mbledhjet dhe veprimtarinë e Këshillit.

2. Përfaqësues të autorizuar të Presidentit të Republikës, Kryetarit të Kuvendit dhe 2 anëtarë të komisionit të përhershëm përgjegjës për çështjet ligjore në Kuvend, njëri prej të cilëve i përket opozitës, ftohen të marrin pjesë në mbledhjet e Këshillit.

3. Këshilli komunikon me publikun pas çdo mbledhjeje përmes një komunikate për mediat, e cila informon së paku për:

a) kohën e mbledhjes;

b) pjesëmarrjen;

c) kandidatët, jetëshkrimin e përditësuar të tyre, pozicionet për të cilat ata kandidojnë dhe institucionet propozuese;

ç) një shpjegim të shkurtër të procedurave dhe të metodës së ndjekur për verifikimin kushteve ligjore dhe të kritereve të përdorura për renditjen e kandidatëve;

d) aktin përfundimtar të verifikimit dhe renditjes së kandidatëve.

# KREU IV

## VERIFIKIMI I KUSHTEVE LIGJORE

## Neni 234

#### **Subjektet që vënë në lëvizje Këshillin e Emërimeve në Drejtësi**

1. Presidenti i Republikës i dërgon Këshillit të Emërimeve në Drejtësi listën e plotë të kandidatëve që kanë shprehur interes për vendet vakante në Gjykatën Kushtetuese, të cilat plotësohen nga Presidenti i Republikës, së bashku me dokumentacionin e paraqitur nga kandidatët, menjëherë pas publikimit të listës së kandidatëve në faqen zyrtare të Presidentit.

2. Kryetari i Kuvendit i dërgon Këshillit të Emërimeve në Drejtësi listën e plotë të kandidatëve që kanë shprehur interes për vendet vakante në Gjykatën Kushtetuese, të cilat plotësohen nga Kuvendi, së bashku me dokumentacionin e paraqitur nga kandidatët, menjëherë pas publikimit të listës së kandidatëve në faqen zyrtare të Kuvendit.

3. Kryetari i Gjykatës së Lartë i dërgon Këshillit të Emërimeve në Drejtësi listën e plotë të kandidatëve që kanë shprehur interes për vendet vakante në Gjykatën Kushtetuese, të cilat plotësohen nga Gjykata e Lartë, së bashku me dokumentacionin e paraqitur nga kandidatët, menjëherë pas publikimit të listës së kandidatëve në faqen zyrtare të gjykatës.

4. Kandidatët për Inspektor të Lartë të Drejtësisë i paraqesin Këshillit të Emërimeve në Drejtësi një shprehje interesi të nënshkruar dhe të shoqëruar me dokumentet e parashikuara në nenin 201, pika 2, shkronja "b", të këtij ligji.

#### Neni 235

## **Deklarimi dhe kontrolli i pasurisë së kandidatëve**

1. Menjëherë pas dërgimit të listave me emrat e kandidatëve ose të paraqitjes së shprehjes së interesit nga kandidatët, Këshilli i Emërimeve në Drejtësi i pajis kandidatët me formularët për deklarimin e pasurive dhe të interesave financiarë.

2. Jo më vonë se 15 ditë nga marrja e formularëve për deklarimin e pasurive dhe të interesave financiarë, kandidatët i dorëzojnë ato të plotësuara pranë Inspektoratit të Lartë për Deklarimin dhe Kontrollin e Pasurive dhe Konfliktit të Interesave, i cili kryen kontrollin e saktësisë dhe të vërtetësisë së deklarimit brenda 30 ditëve nga paraqitja e tij.

3. Inspektorati i Lartë për Deklarimin dhe Kontrollin e Pasurive dhe Konfliktit të Interesave i dërgon menjëherë Këshillit rezultatet e kontrollit.

4. Me përfundimin e procedurës së deklarimit dhe kontrollit të pasurisë, Këshilli shpall në faqen zyrtare të Gjykatës së Lartë, si dhe u komunikon individualisht kandidatëve rezultatin e verifikimit, duke urdhëruar lejimin ose ndalimin e kandidimit. Urdhri për ndalimin e kandidimit është gjithnjë i arsyetuar.

## Neni 236

## **Deklarimi dhe kontrolli i integritetit të kandidatëve**

1. Menjëherë pas dërgimit të listave me emrat e kandidatëve ose të paraqitjes së shprehjes së interesit nga kandidatët, Këshilli i Emërimeve në Drejtësi i pajis kandidatët me formularët për vetëdeklarimin, sipas kërkesave të ligjit "Për garantimin e integritetit të personave që zgjidhen, emërohen ose ushtrojnë funksione publike".

2. Jo më vonë se 5 ditë nga marrja e formularëve për vetëdeklarimin, të parashikuar në pikën 1, të këtij neni, kandidatët i dorëzojnë ato të plotësuara pranë Këshillit të Emërimeve në Drejtësi.

3. Vetëdeklarimet e kandidatëve bëhen publike në faqen zyrtare të Gjykatës së Lartë.

4. Kryetari i Këshillit të Emërimeve në Drejtësi përcjell menjëherë formularët e vetëdeklarimit në Prokurorinë e Përgjithshme, e cila kryen verifikimet brenda 30 ditëve nga paraqitja e formularëve.

5. Me përfundimin e procedurës së verifikimit, Këshilli shpall në faqen zyrtare të Gjykatës së Lartë, si dhe u komunikon individualisht kandidatëve rezultatin e verifikimit të të dhënave të deklaruara, duke urdhëruar lejimin ose ndalimin e kandidimit.

#### Neni 237

## **Deklarimi dhe kontrolli i kushteve të tjera ligjore**

1. Jo më vonë se 35 ditë nga mbërritja e listave të kandidatëve dhe dokumenteve që i shoqëron ato, Këshilli për Emërimet në Drejtësi kryen verifikimin e kushteve ligjore të parashikuara në ligjin për Gjykatën Kushtetuese dhe në nenin 234, pika 1, të këtij ligji.

2. Për këtë qëllim Këshilli dërgon kërkesa me shkrim në adresë të subjekteve publike dhe private, sipas nevojës.

3. Me përfundimin e procedurës së verifikimit, Këshilli shpall në faqen zyrtare të Gjykatës së Lartë, si dhe u komunikon individualisht kandidatëve rezultatin e verifikimit të kushteve ligjore, duke urdhëruar lejimin ose ndalimin e kandidimit.

# Neni 238

## **Ankimet kundër vendimeve për ndalimin e kandidimit**

1. Ankimet kundër vendimit të Këshillit të Emërimeve në Drejtësi për ndalimin e kandidimit vetëm për shkelje të rënda procedurale bëhen në Gjykatën Administrative të Apelit jo më vonë se 5 ditë nga dita e njoftimit të vendimit të kundërshtuar.

2. Gjykata Administrative e Apelit vendos brenda 7 ditëve nga dita e dorëzimit të ankimit. Vendimi i saj është përfundimtar dhe i formës së prerë.

3. Ankimi nuk pezullon zhvillimin e procedurës së vlerësimit dhe të verifikimit paraprak të kryer nga Këshilli i Emërimeve në Drejtësi, sipas nenit 240 të këtij ligji.

## KREU V

# VLERËSIMI DHE RENDITJA E KANDIDATËVE

#### Neni 239

# **Fillimi dhe afati për zhvillimin e procedurës së vlerësimit dhe renditjes së kandidatëve**

1. Jo më vonë se 5 ditë nga përfundimi i procedurës së verifikimit, sipas parashikimeve të neneve 234 deri në 238, të këtij ligji, Kryetari i Këshillit të Emërimeve në Drejtësi thërret mbledhjen e Këshillit.

2. Këshilli i Emërimeve në Drejtësi bën vlerësimin e kritereve profesionale e morale të kandidatëve dhe bën renditjen e tyre jo më vonë se 10 ditë nga dita e mbledhjes.

3. Këshilli qëndron i mbledhur deri në përfundim të procesit të vlerësimit dhe të renditjes së kandidatëve.

#### Neni 240

#### **Kriteret profesionale dhe morale për renditjen e kandidatëve**

1. Këshilli bën renditjen e kandidatëve në bazë të meritave të tyre profesionale bazuar në:

a) rezultatet e vlerësimit profesional dhe të etikës të kandidatëve në punët që kanë bërë në të shkuarën, nëse ka, ose rezultatet e arritura gjatë përvojave të tyre të punës, që lidhen me ushtrimin e funksioneve në fushën përkatëse që lidhet me veprimtarinë e institucionit për të cilën kandidon;

b) vlerësimin e rëndësisë së punimeve akademike, studimeve shkencore, shkrimeve dhe ligjëratave profesionale, botimeve, si dhe pjesëmarrjen në aktivitete shkencore, pjesëmarrjen në procesin e hartimit ose të konsultimit të legjislacionit dhe çdo angazhim tjetër profesional të kandidatit përgjatë 5 viteve të fundit në fushën e së drejtës;

c) rezultatet gjatë studimeve në ciklet e arsimit të lartë;

ç) ecurinë në punë dhe pjesëmarrjen në trajnimet profesional dhe në kurse të tjera të certifikuara brenda dhe jashtë vendit.

2. Këshilli bën renditjen e kandidatëve në bazë të meritave të tyre morale bazuar në:

a) reputacionin që gëzon kandidati në shoqëri dhe midis kolegëve;

b) cilësitë morale, të tilla si ndershmëria, përpikëria në ushtrimin e detyrave, drejtësia në marrjen e vendimeve, përgjegjshmëria, besueshmëria, paanësia, dinjiteti dhe prirja për të marrë përsipër përgjegjësi;

c) angazhimi i provuar në ndjekje të kauzave të shoqërisë civile.

3. Këshilli bën renditjen e kandidatëve në bazë të meritave të tyre organizative, drejtuese dhe menaxheriale bazuar në:

a) cilësinë e platformës dhe të vizionit që paraqesin;

b) aftësitë e provuara për të marrë vendime dhe përgjegjësi bazuar në përvojat e mëparshme profesionale dhe shoqërore;

c) aftësitë e komunikimit;

ç) aftësitë e të punuarit në grup dhe në ambiente multidisiplinore ose multikulturore;

d) aftësitë e përfaqësimit publik.

4. Krahas kritereve të parashikuara në pikat 1, 2 dhe 3, të këtij neni, në vlerësimin e kandidatëve mbahen parasysh edhe:

a) mbajtja e titujve akademikë;

b) kryerja e studimeve dhe trajnimeve afatgjata jashtë vendit;

c) njohja e gjuhëve të huaja.

5. Këshilli interviston kandidatët dhe angazhon ekspertë për verifikimin e aftësive të tyre, sidomos për të verifikuar nivelin e zotërimit të gjuhëve të huaja.

6. Në zbatim të dispozitave të këtij kreu, Këshilli miraton rregulla për detajimin e mëtejshëm të kritereve dhe për të përcaktuar peshën specifike të tyre në renditjen e kandidatëve.

7. Në marrjen e vendimeve për renditjen e kandidatëve Këshilli vepron sipas kritereve të parashikuara në pikat 1 deri në 5, të këtij neni, dhe harton një raport ku arsyeton këtë renditje.

# KREU VI

# PËRGJEGJËSIA DISIPLINORE E ANËTARËVE TË KËSHILLIT TË EMËRIMEVE NË DREJTËSI

## Neni 241

#### **Rastet e përgjegjësisë disiplinore të anëtarëve të Këshillit**

1. Anëtarët e Këshillit të Emërimeve në Drejtësi mbajnë përgjegjësi disiplinore për shkeljet disiplinore gjatë ushtrimit të detyrës si anëtarë të Këshillit.

2. Procedimi disiplinor mund të fillojë në çdo kohë, sipas rregullave dhe procedurave të parashikuara në ligjin "Për statusin e gjyqtarëve dhe prokurorëve në Republikën e Shqipërisë" dhe në ligjin "Për organizimin dhe funksionimin e Gjykatës Kushtetuese të Republikës së Shqipërisë".

## Neni 242

## **Shkeljet disiplinore gjatë ushtrimit të funksionit**

Në veçanti, veprimet ose mosveprimet e mëposhtme të anëtarëve të Këshillit të Emërimeve në Drejtësi përbëjnë shkelje disiplinore:

a) mungesa, pa arsye të përligjura, në mbledhjet e Këshillit;

b) shkelja e rëndë e rregullave të solemnitetit gjatë mbledhjeve të Këshillit;

c) bërja publike e mendimeve që ka dhënë ose janë dhënë nga anëtarët e tjerë gjatë procesit të diskutimit të çështjes;

ç) mosmarrja pjesë në diskutimin e çështjes;

d) bërja e deklaratave publike dhe në media në lidhje me procedurat e verifikimit, vlerësimit dhe të renditjes, nëse ky veprim ka sjellë ose mund të sjellë cenimin e paanshmërisë së anëtarit ose të të drejtave të subjektit të verifikimit, vlerësimit dhe renditjes;

dh) shkelja haptazi e ligjit, me dashje ose pakujdesi të rëndë, duke mos iu referuar ligjit të zbatueshëm ose fakteve të rëndësishme për verifikimin e kushteve ligjore, kritereve profesionale e morale dhe renditjen.

#### PJESA VI

#### SHKOLLA E MAGJISTRATURËS

### KREU I

## QËLLIMI DHE DETYRAT E SHKOLLËS SË MAGJISTRATURËS

#### Neni 243

#### **Statusi, autonomia dhe selia**

1. Shkolla e Magjistraturës është institucion publik buxhetor dhe gëzon cilësinë e personit juridik.

2. Shkolla e Magjistraturës gëzon autonomi administrative, akademike dhe financiare për realizimin e qëllimeve dhe të detyrave të caktuara në këtë ligj.

3. Qendra e Shkollës së Magjistraturës është në Tiranë.

## Neni 244

#### **Funksionet**

1. Shkolla e Magjistraturës siguron formimin profesional të magjistratëve.

2. Formimi profesional përfshin programin e formimit fillestar të kandidatëve për magjistratë dhe të formimit vazhdues të gjyqtarëve dhe prokurorëve në detyrë.

3. Shkolla e Magjistraturës pranon në programin e formimit fillestar dhe të formimit vazhdues të kandidatëve për magjistratë, në kuptim të pikës 2, të këtij neni, dhe në përputhje me ligjin "Për Avokaturën e Shtetit" kandidatë për pozicionet në Avokaturën e Shtetit.

4. Shkolla e Magjistraturës pranon, në vitin e parë të trajnimit fillestar dhe në programin e trajnimit të vazhduar, në kuptimin e pikës 2, të këtij neni, dhe në përputhje me ligjin "Për organizimin e pushtetit gjyqësor në Republikën e Shqipërisë", kandidatët për ndihmës ligjorë.

5. Rregulla më të detajuara që lidhen me parashikimet e pikave 3 dhe 4, të këtij neni, në veçanti lidhur me numrin e të trajnuarve në vit, kurset e trajnimit për këta të trajnuar dhe fondet përkatëse që do të bëhen të disponueshme nga institucionet ose donatorët e interesuar, rregullohen me marrëveshje ndërmjet Shkollës së Magjistraturës dhe institucionit të interesuar.

6. Shkolla e Magjistraturës, në bashkëpunim me Këshillin e Lartë Gjyqësor, Këshillin e Lartë të Prokurorisë, Ministrinë e Drejtësisë, gjykatat dhe institucionet e tjera realizon trajnimin profesional fillestar dhe të vazhduar të kancelarëve, në përputhje me parashikimet e bëra në ligjin "Për organizimin e pushtetit gjyqësor në Republikën e Shqipërisë" dhe ligjin "Për organizimin dhe funksionimin e Prokurorisë në Republikën e Shqipërisë".

7. Shkolla e Magjistraturës, bazuar në detyrimin e përcaktuar me ligj, ose me kërkesë të institucioneve të interesuara, në varësi të kapaciteteve që ka, fondeve përkatëse të bëra të disponueshme nga institucionet e interesuara ose donatorët, mund të bashkëpunojë për aktivitetet e formimit profesional për nëpunësit civilë të gjyqësorit, nëpunësit civilë të prokurorisë ose të profesioneve të tjera ligjore që lidhen me sistemin e drejtësisë. Shkolla e Magjistraturës, sipas rastit, mund të lidhë marrëveshje bashkëpunimi me institucionet përgjegjëse për trajnimin e tyre.

#### Neni 245

### **Buxheti**

Buxheti i Shkollës së Magjistraturës i shërben kryerjes së veprimtarisë dhe funksionimit të saj. Buxheti përfshin:

a) pagat dhe përfitimet e personelit mësimdhënës të brendshëm dhe të jashtëm dhe të personelit administrativ, si dhe shpërblimet për ekspertët e trajnimit vazhdues, specialistët dhe përgjegjësit e stazheve;

b) bursat e shkollimit të kandidatëve për magjistratë;

c) shpenzime operative;

ç) shpenzime kapitale;

d) të ardhurat e veta nga regjistrimet, botimet etj.;

dh) veprimtari të tjera, të miratuara nga Këshilli Drejtues në kuadrin e qëllimit të shkollës.

# KREU II

# DREJTIMI DHE ORGANIZIMI I SHKOLLËS SË MAGJISTRATURËS

# Neni 246

# **Organet drejtuese**

Organet drejtuese të Shkollës së Magjistraturës janë:

a) Këshilli Drejtues;

b) Drejtori i Shkollës;

c) Këshilli Pedagogjik;

ç) Komisioni Disiplinor.

## Neni 247

# **Përbërja dhe mandati i anëtarëve të Këshillit Drejtues**

1. Këshilli Drejtues i Shkollës së Magjistraturës ka këtë përbërje:

a) Kryetari i Gjykatës së Lartë, i cili kryen njëkohësisht funksionin e Kryetarit të Këshillit Dreitues:

b) Prokurori i Përgjithshëm, i cili kryen njëkohësisht funksionin e Zëvendëskryetarit të Këshillit Drejtues;

c) Kryetari i Këshillit të Lartë Gjyqësor;

ç) Kryetari i Këshillit të Lartë të Prokurorisë;

d) një gjyqtar dhe një prokuror me përvojë, që caktohen, sipas rastit, përkatësisht nga mbledhja e përgjithshme e të gjithë gjyqtarëve dhe prokurorëve. Anëtarët e zgjedhur nga radhët e gjyqtarëve dhe prokurorëve nuk mund të jenë njëkohësisht anëtarë të Këshillit të Lartë Gjyqësor ose anëtarë të Këshillit të Lartë të Prokurorisë;

dh) dy përfaqësues të caktuar nga Ministri i Drejtësisë;

e) Avokati i Përgjithshëm i Shtetit;

ë) Kryetari i Dhomës Kombëtare të Avokatisë;

f) një përfaqësues i Ministrisë së Arsimit dhe Sportit, me përvojë të spikatur në fushën juridike;

g) Drejtori i Shkollës së Magjistraturës;

gj) përgjegjësit e trajnimit fillestar dhe vazhdues, si dhe dy pedagogë të brendshëm të Shkollës së Magjistraturës;

h) dy studentë nga vite akademike të ndryshme të zgjedhur me votim të fshehtë nga asambleja e kandidatëve për magjistratë që ndjekin formimin fillestar.

2. Anëtarët e Këshillit Drejtues, sipas shkronjave "d", "dh" dhe "f", të këtij neni, qëndrojnë në këtë detyrë për një afat katërvjeçar, përveç rasteve kur nuk ushtrojnë më funksionin ose detyrën, që motivon caktimin e tyre si anëtarë të Këshillit.

## Neni 248

## **Detyrat, mbledhjet dhe vendimmarrja e Këshillit Drejtues**

1. Këshilli Drejtues ka këto detyra:

a) bashkëpunon me Këshillin e Lartë Gjyqësor dhe Këshillin e Lartë të Prokurorisë për zbatimin e procedurave për rekrutimin e kandidatëve që do të ndjekin studimet në Shkollën e Magjistraturës, bazuar në ligjin "Për statusin e gjyqtarëve dhe të prokurorëve në Republikën e Shqipërisë";

b) ndjek zbatimin e kritereve të përcaktuara në ligjin "Për statusin e gjyqtarëve dhe të prokurorëve në Republikën e Shqipërisë" për pranimin e kandidatëve që do të ndjekin programin e formimit fillestar dhe shpall listën përfundimtare të tyre;

c) bën emërimin dhe largimin nga detyra të stafit mësimdhënës, me propozimin e shumicës së anëtarëve të Këshillit Drejtues, ose të Drejtorit të Shkollës;

ç) përcakton, brenda buxhetit, strukturën organizative dhe kriteret e emërimit të personelit administrativ;

d) miraton dhe ndjek zbatimin e rregullores të shkollës dhe të programit vjetor të veprimtarive të saj;

dh) miraton, me propozimin e drejtorit, programet e formimit dhe programet e çdo lënde ose kursi të Trajnimit Fillestar, pedagogët përgjegjës dhe ngarkesën e tyre;

e) propozon projektbuxhetin dhe shqyrton raportet e drejtorit për realizimin e buxhetit dhe shpenzimet e të ardhurave;

ë) paraqet një raport vjetor përpara Këshillit të Lartë Gjyqësor dhe Këshillit të Lartë të Prokurorisë për rezultatet e arritura dhe drejtimet e punës për të ardhmen;

f) miraton programin tematik dhe kalendarin e aktiviteteve të Trajnimit Vazhdues, si edhe listën e trajnuesve/ekspertëve të këtij programi, duke siguruar lehtësitë për Shkollën e Magjistraturës në përditësimin e tij me tema te reja dhe, sipas rastit, ndryshime në kalendar;

g) miraton marrëveshjet që lidh Shkolla e Magjistraturës për realizimin e trajnimeve të grupeve të tjera;

gj) cakton nga pedagogët e brendshëm, si anëtarë të Komisionit Disiplinor të Shkollës, Prokurorin dhe Zëvendësprokurorin për Disiplinën për një afat trevjeçar dhe të parinovueshëm.

2. Këshilli Drejtues mblidhet së paku një herë në tre muaj. Koha, vendi dhe çështjet e rendit të ditës së mbledhjes caktohen nga kryetari. Të drejtën për të kërkuar mbledhjen e Këshillit Drejtues dhe përfshirjen e çështjeve në rendin e ditës e kanë edhe jo më pak se tre anëtarë të Këshillit ose Drejtori i Shkollës. Këshilli mblidhet jo më vonë se 15 ditë nga paraqitja e kërkesës me shkrim.

3. Mbledhjet janë të vlefshme kur në to marrin pjesë jo më pak se gjysma e anëtarëve. Vendimet merren me shumicë votash dhe, kur votat janë të barabarta, përcaktuese është vota e kryetarit. Vendimet merren me votim të hapur, mbështetur në ligjin "Për funksionimin e organeve kolegjiale të administratës shtetërore dhe enteve publike".

4. Përveç rasteve kur parashikohet ndryshe në këtë ligj, rregullat dhe procedurat e parashikuara në ligjin "Për funksionimin e organeve kolegjiale të administratës shtetërore dhe enteve publike" zbatohen për organizimin e mbledhjeve dhe vendimmarrjen e Këshillit Drejtues të Shkollës së Magjistraturës.

#### Neni 249

## **Kushtet për emërimin e Drejtorit të Shkollës**

Drejtor i Shkollës së Magjistraturës emërohet shtetasi shqiptar që përmbush së bashku këto kushte ligjore:

a) të ketë mbaruar arsimin e lartë juridik, Diplomë e Nivelit të Dytë;

b) të ketë punuar si gjyqtar ose prokuror për jo më pak se 10 vjet ose si jurist për jo më pak se 15 vjet;

c) të ketë jo më pak se 10 vjet mësimdhënie në Shkollën e Magjistraturës nga marrja e gradës shkencore "Doktor" ose jo më pak se 5 vjet mësimdhënie në Shkollën e Magjistraturës nga marrja e titullit shkencor "Profesor", ose jo më pak se 15 vjet mësimdhënie si pedagog i brendshëm ose pedagog i jashtëm në Shkollën e Magjistraturës;

ç) të mos jetë i dënuar penalisht me vendim të formës së prerë;

d) të mos ketë mbajtur funksione politike në administratën publike ose pozicione drejtuese në parti politike gjatë 10 vjetëve të fundit përpara kandidimit.

## Neni 250

## **Emërimi, statusi dhe qëndrimi në detyrë i Drejtorit të Shkollës**

1. Drejtori i Shkollës së Magjistraturës emërohet nga Këshilli Drejtues i Shkollës, me konkurrim të hapur dhe të bazuar në meritë, mbi bazën e dokumentacionit, për një mandat 4 vjeçar me të drejtë riemërimi, vetëm një herë.

2. Në rastet kur Drejtori i Shkollës së Magjistraturës përzgjidhet nga radhët e gjyqtarëve ose prokurorëve që plotësojnë kushtin e nenit 249, të këtij ligji, emërimi bëhet vetëm pasi të jetë dhënë pëlqimi, përkatësisht, nga Këshilli i Lartë Gjyqësor ose Këshilli i Lartë i Prokurorisë, sipas kërkesës së Këshillit Drejtues të Shkollës së Magjistraturës.

3. Gjatë kohës së qëndrimit në funksion, Drejtori i Shkollës së Magjistraturës gëzon pagën dhe përfitimet e gjyqtarit të Gjykatës së Lartë. Funksioni i Drejtorit të Shkollës së Magjistraturës është i papajtueshëm me çdo funksion tjetër publik, anëtarësimin në partitë politike apo pjesëmarrjen në veprimtaritë e tyre, ose kryerjen e çdo veprimtarie tjetër fitimprurëse, me përjashtim të mësimdhënies dhe veprimtarive me natyrë shkencore.

4. Periudha e ushtrimit të funksionit të Drejtorit të Shkollës së Magjistraturës njihet si periudhë vjetërsie në punë, si gjyqtar ose prokuror, për efekt të kërkesave të karrierës profesionale, të parashikuara në ligjin "Për statusin e gjyqtarëve dhe prokurorëve në Republikën e Shqipërisë" dhe në ligjin "Për organizimin dhe funksionimin e Gjykatës Kushtetuese të Republikës së Shqipërisë".

5. Gjyqtarët ose prokurorët, që shërbejnë në funksionin e Drejtorit të Shkollës së Magjistraturës, me kërkesë të tyre, rikthehen në vendet e punës që u ruhen nga Këshilli i Lartë Gjyqësor ose Këshilli i Lartë i Prokurorisë.

#### Neni 251

#### **Detyrat e Drejtorit të Shkollës**

1. Drejtori i Shkollës së Magjistraturës ka këto detyra:

a) përfaqëson Shkollën e Magjistraturës në marrëdhënie me të tretët;

b) harton dhe propozon në bashkëpunim me Këshillin Pedagogjik, projektin e rregullores së shkollës, projektprogramin vjetor të veprimtarive të saj, si dhe ndryshimin e tyre;

c) zbaton detyrat që burojnë nga ligjet dhe nga vendimet e Këshillit Drejtues dhe bashkëpunon me institucionet, të cilave u raporton sipas këtij ligji;

ç) kërkon fonde nga shteti, donacione nga burime të tjera të ligjshme dhe administron në mënyrë të pavarur të ardhurat, sipas drejtimeve kryesore të përcaktuara nga Këshilli Drejtues, sipas kushteve të përcaktuara në nenin 249 të këtij ligji;

d) merr masa për publikimin e literaturës dhe të teksteve;

dh) drejton trupin pedagogjik, bashkërendon punën me ta, drejton punën për përgatitjen e planit mësimor e të programeve mësimore të çdo lënde, duke ia propozuar Këshillit Drejtues për miratim, si dhe kontrollon zbatimin e tyre dhe cilësinë e mësimdhënies;

e) i propozon Këshillit Drejtues kandidatët për pedagogë të jashtëm dhe trajnuesit e programit të formimit vazhdues, sipas kritereve të caktuar në këtë ligj;

ë) bashkëpunon me gjykatat, prokuroritë dhe institucionet e sistemit të drejtësisë, me qëllim vlerësimin e nevojave të trajnimit vazhdues, si dhe kujdeset për mbarëvajtjen e programit të trajnimit vazhdues të gjyqtarëve, prokurorëve, avokatëve të shtetit, nëpunësve civilë gjyqësorë, si dhe profesioneve të tjera, sipas rastit.

2. Drejtori i Shkollës, në bashkëpunim me Këshillin Pedagogjik, i propozon Këshillit Drejtues, emërimin ose shkarkimin nga detyra të personelit mësimdhënës dhe të kancelarit. Lirimi nga detyra i personelit të brendshëm dhe të jashtëm mësimdhënës bëhet vetëm pasi të jetë paraqitur propozimi i arsyetuar nga Komisioni Disiplinor dhe të merret mendimi edhe i Këshillit Pedagogjik të Shkollës. Vlerësimi i kandidatëve për magjistratë për stafin mësimdhënës e shoqëron këtë proces.

3. Drejtori emëron ose shkarkon nga detyra punonjësit e personelit administrativ të shkollës, marrëdhëniet e punës së të cilëve rregullohen sipas dispozitave të Kodit të Punës.

4. Nën autoritetin e drejtorit, kancelari i shkollës realizon veprimtarinë financiaroadministrative të institucionit.

### Neni 252

### **Kushtet për largimin nga detyra të Drejtorit të Shkollës**

1. Drejtori i Shkollës së Magjistraturës lirohet nga detyra, nga Këshilli Drejtues kur:

a) mbush moshën e pensionit;

b) përfundon mandatin 4-vjeçar dhe nuk rizgjidhet;

c) jep dorëheqjen;

ç) vërtetohet fakti i pamundësisë për të ushtruar detyrën;

d) shkarkohet sipas parashikimeve të pikës 2 të këtij neni;

2. Drejtori i Shkollës së Magjistraturës shkarkohet nga Këshilli Drejtues nëse:

a) vërtetohen kushtet e pazgjedhshmërisë dhe të papajtueshmërisë në ushtrimin e funksionit;

b) kryen shkelje të rënda profesionale ose etike që diskreditojnë pozitën dhe figurën e tij gjatë ushtrimit të detyrës;

c) është dënuar me vendim të formës së prerë për kryerjen e një krimi.

3. Drejtori i Shkollës së Magjistraturës pezullohet nga detyra me vendim të Këshillit Drejtues

nëse:

a) ndaj tij caktohet masa e sigurimit personal "arrest në burg" ose "arrest në shtëpi" për kryerjen e një vepre penale;

b) merr cilësinë e të pandehurit për një krim të rëndë të kryer me dashje.

4. Drejtori i Shkollës së Magjistraturës mund të pezullohet nga detyra me vendim të Këshillit Drejtues nëse ndaj tij fillon procedimi disiplinor, sipas ligjit.

5. Kundër vendimit të shkarkimit mund të bëhet ankim në gjykatën administrative të shkallës së parë.

## Neni 253

## **Përbërja dhe detyrat e Këshillit Pedagogjik**

1. Këshilli Pedagogjik kryesohet nga Drejtori i Shkollës dhe ka në përbërje:

a) personelin mësimdhënës të brendshëm dhe titullarët e lëndëve kryesore, me karakter formues e profesional, të përcaktuar nga Këshilli Drejtues;

b) një gjyqtar dhe një prokuror, që janë zgjedhur si anëtarë të Këshillit Drejtues.

2. Detyrat dhe rregullat për funksionimin e Këshillit Pedagogjik janë:

a) merr pjesë në përgatitjen e planit mësimor të Formimit Fillestar dhe programit tematik të Formimit Vazhdues;

b) jep mendim për hartimin e listës së trajnerëve të jashtëm dhe pedagogëve të brendshëm të shkollës, duke shqyrtuar çdo propozim që drejtori i përcjell Këshillit Drejtues;

c) analizon, pas një procesi transparent e gjithëpërfshirës, raportet e vlerësimit të punës së trajnerëve dhe pedagogëve nga kandidatët për magjistratë e stafi mësimdhënës dhe i përcjell Këshillit Drejtues mendimin për vijimësinë e ushtrimit të detyrës prej tyre;

ç) merr pjesë, në përputhje me këtë ligj, në shqyrtimin e procesit disiplinor të inicuar ndaj personelit mësimdhënës;

d) shqyrton, pas një procesi transparent e gjithëpërfshirës, propozimin e drejtorit për t'ia përcjellë Këshillit Drejtues, emrat e pedagogëve dhe trajnerëve të rinj që i shtohen stafit akademik të Shkollës së Magjistraturës;

dh) shqyrton dhe miraton rekomandimet e asamblesë së kandidatëve për cikle speciale leksionesh në fusha specifike të së drejtës, etikës, sociologjisë dhe psikologjisë juridike, si dhe përpunon orientime për veprimtarinë praktike të kandidatëve gjatë stazhit paraprofesional dhe profesional;

e) bën vlerësimin përfundimtar të kandidatëve të programit të Formimit Fillestar të vitit të parë dhe vitit të dytë, mbi bazën e rezultateve të arritura gjatë periudhës dyvjeçare të vitit teorik dhe stazhit paraprofesional;

ë) ndjek në vazhdimësi zbatimin e vendimeve të Këshillit Drejtues në veprimtarinë akademike të shkollës.

#### Neni 254

## **Mbledhjet dhe vendimmarrja e Këshillit pedagogjik**

1. Këshilli Pedagogjik mblidhet me kërkesën e Drejtorit të Shkollës.

2. Kuorumi i nevojshëm për zhvillimin e mbledhjeve të Këshillit Pedagogjik është më shumë se gjysma e anëtarëve. Këshilli Pedagogjik i merr vendimet me votim të hapur dhe me shumicë votash. Kur votat janë të barabarta, përcaktuese është vota e kryetarit.

3. Përveç rasteve kur parashikohet ndryshe në këtë ligj, rregullat dhe procedurat e parashikuara në ligjin "Për funksionimin e organeve kolegjiale të administratës shtetërore dhe enteve publike", zbatohen për organizimin e mbledhjeve dhe vendimmarrjen e Këshillit Pedagogjik të Shkollës së Magjistraturës.

# KREU III

## DISIPLINA

## Neni 255

## **Përgjegjësia disiplinore**

Drejtori i Shkollës së Magjistraturës, pedagogët e brendshëm dhe kandidatët për magjistratë mbajnë përgjegjësi për shkeljet disiplinore, në përputhje me këtë ligj dhe rregulloren e brendshme të shkollës.

## Neni 256

#### **Hetimi disiplinor**

1. Prokurori për Disiplinën, i caktuar në përputhje me nenin 248, pika 1, shkronja "gj", kryen verifikimin e ankesave dhe hetimin e shkeljeve disiplinore të pretenduara të kandidatëve për magjistratë. Në rast parandalimi ose konflikti të interesave ai përfaqësohet nga Zëvendësprokurori për Disiplinën, i caktuar në përputhje me nenin 248, pika 1, shkronja "gj", të këtij ligji.

2. Kancelari i Shkollës së Magjistraturës kryen verifikimin e ankesave dhe hetimin e shkeljeve disiplinore të pretenduara të nëpunësve civilë të Shkollës së Magjistraturës. Në rast parandalimi ose konflikti të interesave ai përfaqësohet nga një prej pedagogëve të brendshëm me përvojën më të gjatë, që nuk është anëtar i Këshillit Drejtues.

3. Drejtori i Shkollës së Magjistraturës kryen verifikimin e ankesave dhe hetimin e shkeljeve disiplinore të pretenduara të pedagogëve të brendshëm. Në rast parandalimi ose konflikti të interesave ai përfaqësohet nga gjyqtari i Gjykatës së Lartë me përvojën më të gjatë profesionale si gjyqtar i Gjykatës së Lartë.

4. Gjyqtari i Gjykatës së Lartë me përvojën më të gjatë profesionale si gjyqtar i Gjykatës së Lartë, përveç kryetarit, kryen verifikimin e ankesave dhe hetimin e shkeljeve disiplinore të pretenduara të Drejtorit të Shkollës së Magjistraturës. Në rast parandalimi ose konflikti të interesave ai përfaqësohet nga gjyqtari i Gjykatës së Lartë, i dyti për nga përvoja më e gjatë profesionale si gjyqtar i Gjykatës së Lartë, përveç kryetarit.

#### Neni 257

#### **Komisioni Disiplinor**

1. Komisioni Disiplinor që kryen procedimin disiplinor dhe cakton masën disiplinore është i pavarur dhe i nënshtrohet vetëm ligjit.

2. Në rastin e procedimit disiplinor ndaj kandidatit për magjistrat, Komisioni Disiplinor përbëhet nga Drejtori i Shkollës së Magjistraturës si kryetar, një gjyqtar dhe një prokuror të zgjedhur në përputhje me nenin 247, pika 1, shkronja "d", të këtij ligji, si anëtarë të Këshillit Drejtues, dhe dy kandidatë për magjistratë të zgjedhur me votë të fshehtë nga asambleja e kandidatëve për magjistratë.

3. Në rastin e procedimit disiplinor ndaj nëpunësve civilë, Komisioni Disiplinor përbëhet nga Drejtori i Shkollës së Magjistraturës si kryetar, një gjyqtar dhe një prokuror të zgjedhur në përputhje me nenin 247, pika 1, shkronja "d", të këtij ligji, si anëtarë të Këshillit Drejtues, dhe dy përfaqësues të nëpunësve civilë të përzgjedhur me short, me përjashtim të personit në fjalë.

4. Në rastin e procedimit disiplinor ndaj pedagogëve të brendshëm dhe ndaj Drejtorit të Shkollës së Magjistraturës, Komisioni Disiplinor është Këshilli Drejtues, përveç drejtorit, dhe i njëjti rregull, për aq sa mund të zbatohet, pedagogu i brendshëm.

### Neni 258

### **Hetimi dhe procedimi disiplinor**

1. Organi kompetent për hetimin disiplinor dhe procedimin disiplinor zbaton, për aq sa është e mundur dhe me ndryshimet e nevojshme, dispozitat e kreut V për përgjegjësinë disiplinore të ligjit "Për statusin e gjyqtarëve dhe prokurorëve në Republikën e Shqipërisë".

2. Vendimi i organit kompetent për hetimin, në lidhje me arkivimin e ankesës ose mbylljen e hetimit mund të ankimohet në gjykatën administrative të shkallës së parë.

3. Vendimet e Komisionit Disiplinor dhe të Këshillit Drejtues mund të ankimohen në gjykatën administrative të shkallës së parë.

4. Këshilli Drejtues miraton rregulla më të detajuara për zbatimin e dispozitave për hetimin dhe procedimin disiplinor të ligjit "Për statusin e gjyqtarëve dhe prokurorëve në Republikën e Shqipërisë".

5. Vendimet në lidhje me përgjegjësinë disiplinore bëhen pjesë e dosjes personale të tyre.

## Neni 259

## **Shkeljet disiplinore**

1. Drejtori i Shkollës dhe pedagogët e brendshëm kryejnë shkelje disiplinore nëse:

a) veprojnë me neglizhencë në kryerjen e detyrës profesionale, siç përcaktohet në pikën 2 të këtij neni;

b) nuk marrin parasysh ligjin ose faktet, si rezultat i një neglizhence të rëndë të pajustifikueshme, veprimi të qëllimshëm ose paaftësie të dukshme;

c) çdo rast tjetër të pajustifikueshëm të sjelljeve ose veprimeve gjatë ushtrimit të detyrës ose detyrave të jashtme, që e diskrediton institucionin, ose dëmton rëndë besimin e publikut tek institucioni.

2. Një neglizhencë në kryerjen e detyrës profesionale duhet të konsiderohet si shkelje disiplinore vetëm nëse gabimet në ofrimin e shërbimit janë qartësisht përtej asaj që mund të pritet normalisht nga një pedagog i zakonshëm. Për përcaktimin e kufirit ndërmjet çështjeve të performancës, nga njëra anë, dhe shkeljeve disiplinore, nga ana tjetër, do të merren veçanërisht në konsideratë faktorët e mëposhtëm:

a) shkalla e neglizhencës;

b) shpeshtësia e ndodhjes së disavantazheve/të metave;

c) pozicioni brenda sistemit;

ç) probabiliteti dhe intensiteti i dëmit që vjen nga sjellja;

d) situatat që janë jashtë kontrollit të pedagogut dhe që mund të shpjegohen në mënyrë të arsyeshme nga keqfunksionimi i sistemit në tërësi.

3. Në këtë nen, referenca ndaj veprimit përfshin edhe referencën ndaj mosveprimit.

## Neni 260

### **Masat disiplinore ndaj drejtorit ose pedagogëve të brendshëm**

1. Masat disiplinore që Komisioni Disiplinor mund t'i propozojë Këshillit Drejtues për drejtorin ose pedagogët e brendshëm janë:

a) vërejtje me paralajmërim;

b) vërejtje publike;

c) ulje në pagë deri në një maksimum prej 40 për qind, për një periudhë që nuk e kalon një vit;

ç) pezullim nga detyra me pagesën e një page minimale, siç përcaktohet në aktet nënligjore, për një periudhë specifike nga tre muaj deri në një vit;

d) largimin nga detyra.

2. Rregullimet e parashikuara në ligjin "Për statusin e gjyqtarëve dhe prokurorëve në Republikën e Shqipërisë" aplikohen për aq sa gjejnë zbatim.

3. Ndaj vendimit të Këshillit Drejtues bëhet ankim në Gjykatën Administrative të Shkallës së Parë në Tiranë.

#### Neni 261

#### **Masat disiplinore ndaj kandidatëve për magjistratë**

1. Shkeljet disiplinore, që mund të kryhen nga kandidatët për magjistratë, përcaktohen hollësisht në rregulloren e shkollës. Masat disiplinore, që jepen për këto shkelje ndaj kandidatëve për magjistratë, janë:

a) vërejtje;

b) vërejtje me paralajmërim;

c) transferim nga vendi i praktikës profesionale;

ç) ulje të "bursës së shkollimit" deri në masën 30 për qind të shumës totale, për një periudhë nga 3 deri në 6 muaj;

d) përjashtim nga shkolla.

2. Masat disiplinore, të parashikuara në shkronjat "a", "b" dhe "c" jepen nga Drejtori i Shkollës, kurse ato të parashikuara në shkronjat "ç", dhe "d", të pikës 1, këtij neni, jepen nga Komisioni Disiplinor, me propozimin e Drejtorit të Shkollës, ose të jo më pak se 3 prej anëtarëve të Komisionit Disiplinor.

3. Asnjë masë disiplinore nuk mund të jepet pa u dëgjuar më parë personi që procedohet.

4. Masat disiplinore, të dhëna nga Drejtori i Shkollës, mund të ankimohen në Komisionin Disiplinor, kurse ato të dhëna nga ky i fundit mund të ankimohen në Gjykatën e Administrative të Shkallës së Parë të Tiranës brenda 10 ditëve nga data e komunikimit. Ankimi i bërë nuk e pezullon zbatimin e masës disiplinore për vitin e parë dhe të dytë.

5. Masa disiplinore nuk mund të jepet kur ka kaluar 1 vit nga kryerja e shkeljes.

6. Masat disiplinore, të dhëna sipas shkronjave "a" dhe "b", të pikës 1, të këtij neni, shlyhen pas një viti nga data e dhënies së tyre. Masat disiplinore, të dhëna sipas shkronjave "c" dhe "ç" shlyhen pas dy vjetëve nga data e dhënies së tyre.

7. Rregullat e hollësishme për procedimin disiplinor të kandidatëve për magjistratë caktohen nga rregullorja e shkollës, e cila publikohet në faqen zyrtare të Shkollës së Magjistraturës.

8. Procedimi disiplinor për kandidatët për magjistratë gjatë periudhës së praktikës profesionale të vitit të tretë bëhet sipas rregullave të parashikuara në ligjin "Për statusin e gjyqtarëve dhe të prokurorëve në Republikën e Shqipërisë".

9. Procedurat dhe vendimet e marra për procedimin disiplinor të kandidatëve për magjistratë pasqyrohen në dosjen e tyre personale.

## KREU IV

# FUNKSIONIMI I SHKOLLËS SË MAGJISTRATURËS

### Neni 262

#### **Regjistrimi i konkurrentëve**

1. Thirrja për aplikime, procesi i regjistrimit për konkurrim në Shkollën e Magjistraturës dhe vlerësimi paraprak për plotësimin e kritereve kryhen sipas rregullave të parashikuara në ligjin "Për statusin e gjyqtarëve dhe të prokurorëve në Republikën e Shqipërisë".

2. Kandidati duhet të dorëzojë, së bashku me dokumentacionin e kërkuar për regjistrim, një deklarim nëse zgjedh profilin e gjyqtarit ose të prokurorit. Në rast se aplikanti ka zgjedhur më shumë se një profil, atëherë dosja me dokumentacionin e aplikimit do të përcillet në Këshillin e Lartë Gjyqësor ose në Këshillin e Lartë të Prokurorisë.

3. Procedurat e konkursit zhvillohen sipas parashikimeve të këtij ligji.

4. Testimi ka për qëllim vlerësimin e figurës së kandidatit për magjistrat dhe zhvillohet sipas parashikimeve të ligjit "Për statusin e gjyqtarëve dhe të prokurorëve në Republikën e Shqipërisë"," dhe të nenit 266 të këtij ligji. Procesi i vlerësimit të integritetit zhvillohet në bazë të ligjit "Për statusin e gjyqtarëve dhe prokurorëve në Republikën e Shqipërisë".

5. Viti akademik hapet të hënën e parë të muajit tetor dhe mbaron jo më vonë se fundi i korrikut të vitit pasardhës.

## Neni 263

## **Programi i formimit fillestar të kandidatëve për magjistratë**

1. Formimi fillestar i kandidatëve për magjistratë përfshin një periudhë trevjeçare që përbëhet nga:

a) një vit program teorik që synon të rrisë njohuritë në lëndë të ndryshme të së drejtës;

b) një vit program praktik paraprofesional, që synon të rrisë aftësitë praktike të kandidatëve si gjyqtarë dhe prokurorë nën kujdesin e shkollës dhe nën drejtimin e një gjyqtari ose prokurori me kualifikim të lartë;

c) një vit praktikë profesionale që do të organizohet sipas mënyrës dhe afateve të parashikuara në ligjin "Për statusin e gjyqtarëve dhe të prokurorëve në Republikën e Shqipërisë".

2. Programi i trajnimit, i parashikuar sipas shkronjës "a", të pikës 1, të këtij neni, është i përbashkët për të gjithë kandidatët dhe organizohet, ndiqet e drejtohet nga Shkolla e Magjistraturës. Viti i praktikës paraprofesionale zhvillohet sipas profileve që ka zgjedhur kandidati si gjyqtar ose prokuror.

## Neni 264

# **Zgjedhja dhe emërimi i pedagogëve, përgjegjësve për programet e trajnimit dhe kancelarit**

1. Pedagogët e brendshëm dhe të jashtëm emërohen nga Këshilli Drejtues me propozim të drejtorit ose të anëtarëve të Këshillit Drejtues, pas një procesi transparent e gjithëpërfshirës të bazuar në meritë dhe në një proces konkurrues.

2. Pedagogët e brendshëm zgjidhen nga radhët e juristëve më të shquar me eksperiencë mbi 15-vjeçare si juristë, gjyqtarë, prokurorë, avokatë dhe me eksperiencë mësimdhënëse si pedagogë të brendshëm në sistemin universitar ose si pedagogë të jashtëm e të brendshëm në Shkollën e Magjistraturës, me eksperiencë mbi 10 vjet.

3. Pedagogët e brendshëm gëzojnë të gjitha të drejtat dhe privilegjet e gjyqtarit të gjykatës së apelit.

4. Për lëndët kryesore mund të aktivizohen edhe pedagogë të jashtëm, të cilët plotësojnë kriteret e përcaktuara në pikën 2, të këtij neni, për pedagogët e brendshëm. Nëse kandidati për pedagog i jashtëm vjen nga radhët e gjyqtarëve ose prokurorëve në detyrë, të cilët kanë përfunduar Shkollën e Magjistraturës, duhet të plotësojë kriteret e të qenit 10 vjet gjyqtar ose prokuror dhe me eksperiencë mësimdhënie universitare në lëndët kryesore ose në Shkollën e Magjistraturës mbi 5 vjet. Në raste përjashtimore për lëndët specifike me karakter teknik mund aktivizohen specialistë të atyre fushave.

5. Pedagogët, për lëndët që zhvillojnë vetë, duhet të ndjekin edhe kurset dhe seminaret për trajnimin e trajnerëve që zhvillohen periodikisht nga shkolla apo institucione të tjera kombëtare dhe ndërkombëtare.

6. Përgjegjësit e trajnimit fillestar dhe vazhdues zgjidhen nga Këshilli Drejtues nga radhët e pedagogëve të brendshëm të shkollës.

7. Kancelari i Shkollës së Magjistraturës emërohet nga Këshilli Drejtues dhe gëzon të drejtat dhe privilegjet e kancelarit të gjykatës së apelit.

## Neni 265

## **Pedagogët gjyqtarë ose prokurorë**

1. Këshilli Drejtues i Shkollës së Magjistraturës mund t'i kërkojë Këshillit të Lartë Gjyqësor dhe Këshillit të Lartë të Prokurorisë që gjyqtarë ose prokurorë në detyrë të komandohen si pedagogë të brendshëm në Shkollën e Magjistraturës, bazuar në procedurën e përcaktuar në ligjin "Për statusin e gjyqtarëve dhe të prokurorëve në Republikën e Shqipërisë".

2. Gjyqtari ose prokurori që shërbejnë në funksionin e pedagogut të brendshëm të Shkollës së Magjistraturës, me kërkesë të tij, qëndron në detyrë si pedagog i brendshëm, për një periudhë deri në 5 vjet, përveç rasteve kur jep dorëheqjen ose largohet nga detyra.

3. Periudha e ushtrimit të funksioneve si pedagog i brendshëm njihet si periudhë vjetërsie në punë, si gjyqtar a prokuror, për efekt të kërkesave të karrierës profesionale, të parashikuara në dispozitat ligjore.

4. Me mbarimin e komandimit, gjyqtarët ose prokurorët, që punojnë si pedagogë të brendshëm në Shkollën e Magjistraturës, duhet të kenë të drejtë të kthehen në pozicionin e tyre të mëparshëm, në përputhje me ligjin "Për statusin e gjyqtarëve dhe prokurorëve në Republikën e Shqipërisë".

## Neni 266

### **Konkurrimi dhe pranimi i kandidatëve për magjistratë**

1. Aplikantët i nënshtrohen konkursit, i cili zhvillohet nën monitorim. Testimi i dijeve gjatë konkursit të pranimit bëhet së paku me shkrim.

2. Këshilli Drejtues i Shkollës së Magjistraturës, pasi merr mendimin e Këshillit të Lartë Gjyqësor, të Këshillit të Lartë të Prokurorisë dhe të Ministrit të Drejtësisë, miraton rregulla të hollësishme, të qarta, transparente dhe objektive për kriteret dhe procedurat që do të ndiqen në vlerësimin e njohurive dhe aftësive të konkurrentëve, sipas profileve të kërkuara prej tyre dhe për mënyrën e korrigjimit të provimeve.

3. Konkursi organizohet me dy faza, që pasohen nga një vlerësim psikologjik dhe i shëndetit mendor. Faza e parë është me natyrë kualifikuese dhe kryhet nëpërmjet një vlerësimi elektronik.

4. Pas kalimit të vlerësimit elektronik, kandidatët futen në fazën e dytë të konkurrimit, që zhvillohet së paku me shkrim para një komisioni të përbërë, sipas rastit, nga 5 deri në 7 anëtarë, të caktuar nga Këshilli Drejtues, nga të cilët 2 deri në 3 janë pedagogë të brendshëm dhe 3 deri në 4 janë pedagogë të jashtëm, me eksperiencë mësimdhënieje në Shkollën e Magjistraturës mbi 5 vjet. Pedagogët e jashtëm nuk mund të jenë dy herë në mënyrë të njëpasnjëshme anëtarë të komisionit.

5. Kandidatët që kualifikohen në fazën e dytë kalojnë në një vlerësim psikologjik dhe të shëndetit mendor që kryhet nga një komision i ngritur nga Këshilli Drejtues i Shkollës së Magjistraturës në bashkëpunim me Ministrinë e Shëndetësisë. Ky komision përbëhet nga dy psikologë dhe dy mjekë psikiatër. Një pedagog i brendshëm i Shkollës së Magjistraturës merr pjesë si vëzhgues në mbledhjet e këtij komisioni gjatë gjithë vlerësimit.

6. Në përfundim të dy fazave të konkurrimit dhe pas kryerjes së vlerësimit psikologjik dhe të shëndetit mendor, Shkolla e Magjistraturës përgatit listën e kandidatëve të renditur sipas rezultatit të testimit, në përputhje me rregullat e përcaktuara në këtë ligj, si dhe në ligjin "Për statusin e gjyqtarëve dhe të prokurorëve në Republikën e Shqipërisë".

7. Mënyra e organizimit të konkurrimit në të dy fazat, rregullat e hollësishme që ndiqen për kryerjen e vlerësimit psikologjik dhe të shëndetit mendor, që zbatohet edhe gjatë viteve të shkollimit, procedurat që ndjekin dhe vlerësimi që kryejnë komisionet përkatëse, si dhe aspektet teknike të veprimtarisë së tyre përcaktohen në rregulloren e shkollës.

8. Konkurrentët kanë të drejtën e ankimit me shkrim pranë Këshillit Drejtues të Shkollës së Magjistraturës për rezultatet e testimit, vetëm për shkelje të karakterit procedural.

9. Lista e konkurrentëve i dërgohet respektivisht Këshillit të Lartë Gjyqësor, për konkurruesit që kanë zgjedhur profilin e gjyqtarit në fazën e aplikimeve dhe Këshillit të Lartë të Prokurorisë, për konkurruesit që kanë zgjedhur profilin e prokurorit.

10. Këshilli i Lartë Gjyqësor dhe Këshilli i Lartë i Prokurorisë kryejnë verifikimin e pasurisë dhe të figurës së konkurrentëve, në përputhje me ligjin "Për statusin e gjyqtarëve dhe prokurorëve në Republikën e Shqipërisë" dhe i dërgojnë Shkollës së Magjistraturës listën përfundimtare të kandidatëve të pranuar.

11. Këshilli Drejtues i Shkollës së Magjistraturës publikon për secilin profil një listë konkurrentësh. Me nënshkrimin e marrëveshjes së regjistrimit, e cila parashikon të drejtat dhe përgjegjësitë për frekuentimin e programit të formimit fillestar, kandidati për magjistrat konsiderohet i regjistruar në Shkollën e Magjistraturës.

12. Kandidatët e pranuar janë të detyruar të frekuentojnë rregullisht programin dhe të respektojnë rregulloren e shkollës.

## Neni 267

#### **Bursa e shkollimit të kandidatëve për magjistratë**

Kandidatët, gjatë periudhës së ndjekjes së programit të formimit fillestar, marrin një bursë shkollimi. Skema e përllogaritjes së kësaj burse, si dhe të drejtat dhe detyrimet që lidhen me marrjen e tij parashikohen në ligjin "Për statusin e gjyqtarëve dhe prokurorëve në Republikën e Shqipërisë".

#### Neni 268

#### **Vlerësimi i formimit fillestar për kandidatët për magjistratë**

1. Vlerësimi i të gjithë komponentëve të vitit të parë dhe të vitit të dytë, mbi pikët e grumbulluara për çdo lëndë, ose element të programit të formimit fillestar dhe në tërësi, si dhe vlerësimi i provimit përfundimtar që organizohet pas vitit të dytë, bëhen nga komisionet përkatëse dhe Këshilli Pedagogjik, sipas një renditjeje të pikëzuar me 5 shkallë:

- a) "shkëlqyeshëm";
- b) "shumë mirë";
- c) "mirë";
- ç) "mjaftueshëm";
- d) "pamjaftueshëm".

2. Provimi përfundimtar bëhet me shkrim dhe organizohet me katër raste praktike nga fushat e mëposhtme:

a) pjesa e parë - E drejta private (civile, familjare e punës, tregtare) dhe e drejta procedurale civile;

b) pjesa e dytë - E drejta penale dhe procedurale penale;

c) pjesa e tretë - E drejta administrative materiale dhe e drejta procedurale administrative;

ç) pjesa e katërt - E drejta publike (kushtetuese, të drejtat e njeriut, ndërkombëtare, legjislacioni i BE-së etj.).

3. Provimi përfundimtar vlerësohet nga një komision i përbërë nga gjashtë anëtarë, nga të cilët katër anëtarë nga radhët e pedagogëve të brendshëm dhe të jashtëm të Shkollës së Magjistraturës dhe nga një anëtar nga Këshilli i Lartë Gjyqësor dhe Këshilli i Lartë i Prokurorisë.

4. Rregulla më të detajuara që lidhen me provimin përfundimtar përcaktohen në rregulloren e shkollës.

5. Nuk lejohet ridhënia e provimeve të vitit të parë dhe të dytë, si dhe e provimit përfundimtar, me qëllim përmirësimin e rezultateve.

6. Frekuentimi i çdo provimi në datën e caktuar nga Shkolla e Magjistraturës për kandidatët e vitit akademik, është i detyrueshëm, përveçse në rastet kur paraqiten arsye të përligjura dhe objektive. Dhënia e provimit në këto raste, për efekt të ruajtjes së sekretimit, kryhet me kandidatët e vitit pasardhës.

7. Vlerësimi "pamjaftueshëm" i marrë dy herë radhazi, të paktën në dy lëndë ose në provimin përfundimtar, passjell, sipas rastit, humbjen e së drejtës për vijimin e studimeve në Shkollën e Magjistraturës. Rregulla më të detajuara të ridhënies së provimit për këtë rast përcaktohen me rregulloren e Shkollës së Magjistraturës.

8. Rregullat, skema e renditjes dhe procedurat më të detajuara të vlerësimit të komponentëve të vitit të parë dhe të dytë të programit të formimit fillestar, si dhe të provimit përfundimtar përcaktohen në rregulloren e Shkollës së Magjistraturës.

## Neni 269

# **Vlerësimi i praktikës profesionale për kandidatët për magjistratë**

1. Vlerësimi i veprimtarisë gjatë praktikës profesionale të vitit të tretë të programit të formimit fillestar kryhet sipas parashikimit të ligjit "Për statusin e gjyqtarëve dhe prokurorëve në Republikën e Shqipërisë".

2. Vlerësimi përfundimtar i kandidatëve pas vitit të tretë të programit të trajnimit fillestar bëhet nga Këshilli Pedagogjik, në bazë të rezultateve të provimeve të vitit të parë, të stazhit paraprofesional dhe të provimit përfundimtar, sipas sistemit me 5 shkallë, mbi bazën e një renditjeje përfundimtare të tyre me pikë.

3. Këshilli Drejtues i Shkollës harton një propozim për vlerësimin e cilësisë së veprimtarisë dhe programin e udhëheqësve, vlerësimin e performancës së stazhit profesional, si dhe një raport për rezultatet e vlerësimit të vitit të parë, të vitit të dytë dhe të provimit përfundimtar.

4. Drejtori i Shkollës përcjell vendimin e Këshillit Pedagogjik, ku janë bashkuar sipas një renditjeje me pikë vlerësimet me 5 shkallë të dy viteve të para, të provimit përfundimtar dhe të praktikës profesionale të vitit të tretë, Këshillit Drejtues të Shkollës, Këshillit të Lartë të Gjyqësorit për kandidatët për gjyqtarë, si dhe Këshillit të Lartë të Prokurorëve, për kandidatët për prokurorë.

### Neni 270

## **Kategoritë e vlerësimit të kandidatëve për magjistratë**

1. Vlerësimi i kandidatëve për magjistratë bëhet sipas kategorive që vijojnë:

a) "shkëlqyeshëm", në rast të një performance etike dhe profesionale jashtëzakonisht të mirë;

b) "shumë mirë", në rast të një performance etike dhe profesionale mbi mesataren;

c) "mirë", në rast të një performance etike dhe profesionale mesatare;

ç) "pranueshëm", në rast të një performance etike dhe profesionale nën mesataren;

d) "i paaftë", në rast të një performance etike dhe profesionale jashtëzakonisht të dobët.

2. Vlerësimi i përgjithshëm "shkëlqyeshëm" jepet vetëm nëse detyra e magjistratëve është "e shkëlqyer" për të katër kriteret, sipas parashikimeve të nenit 71, të ligjit nr. 96/2016 "Për statusin e gjyqtarëve dhe prokurorëve në Republikën e Shqipërisë".

3. Vlerësimi i përgjithshëm "shumë mirë" jepet vetëm nëse detyra e magjistratëve është të paktën "shumë e mirë" për tre kritere dhe "e mirë" për kriterin e ngelur. Në çdo rast, kriteret "aftësi profesionale të gjyqtarit dhe prokurorit" dhe "etika dhe angazhimi ndaj vlerave profesionale të gjyqtarit dhe prokurorit" duhen vlerësuar të paktën "shumë mirë".

4. Në rast se aftësitë e magjistratëve vlerësohen "mirë" në dy kritere, dhe "pranueshëm" në kriteret e ngelura, magjistrati vlerësohet përgjithësisht "mirë". I njëjti rregull zbatohet edhe për barazimin e vlerësimit të kritereve midis kategorive "pranueshëm' dhe "i paaftë", përveç rastit kur pika 3 e këtij neni parashikon ndryshe. Në çdo rast, kriteret "aftësi profesionale të gjyqtarit dhe prokurorit" dhe "etika dhe angazhimi ndaj vlerave profesionale të gjyqtarit dhe prokurorit" duhen vlerësuar të paktën "shumë mirë".

5. Vlerësimi i përgjithshëm "i paaftë" jepet në rastet që vijojnë:

a) nëse detyra e magjistratëve vlerësohet si "e paaftë" në tre kriteret e parashikuara në shkronjat "b", "c" dhe "ç", të nenit 71, të ligjit nr. 96/2016 "Për statusin e gjyqtarëve dhe prokurorëve në Republikën e Shqipërisë";

b) nëse detyra e magjistratëve vlerësohet si "e paaftë" në kriteret "aftësi profesionale të gjyqtarit dhe prokurorit" dhe "etika dhe angazhimi ndaj vlerave profesionale të gjyqtarit dhe prokurorit", dhe jo më tepër se "mirë" në dy kriteret e tjera.

#### Neni 271

## **Emërimi i magjistratëve**

Emërimi i magjistratëve të diplomuar në Shkollën e Magjistraturës pas përfundimit me sukses të programit të formimit fillestar bëhet në përputhje me parashikimet e bëra në ligjin "Për statusin e gjyqtarëve dhe prokurorëve në Republikën e Shqipërisë".

#### Neni 272

## **Formimi vazhdues**

1. Gjyqtarët dhe prokurorët i nënshtrohen formimit vazhdues sipas rregullave të parashikuara në ligjin "Për statusin e gjyqtarëve dhe prokurorëve në Republikën e Shqipërisë".

2. Shkolla e Magjistraturës, në bashkëpunim me Këshillin e Lartë Gjyqësor dhe Këshillin e Lartë të Prokurorisë, harton dhe organizon programin e formimit të vazhdueshëm.

3. Këshilli i Lartë Gjyqësor dhe Këshilli i Lartë i Prokurorisë, miratojnë pjesëmarrjen e gjyqtarëve dhe prokurorëve në trajnimin vazhdues, sipas programit të përcaktuar të formimit vazhdues dhe ia dërgojnë Shkollës së Magjistraturës në fillim të vitit akademik.

4. Shkolla e Magjistraturës, për raste të veçanta dhe përjashtimore, për të mos penguar procesin e trajnimit, nisur nga nevojat e gjyqtarëve dhe prokurorëve për trajnim, të ndryshimeve të legjislacionit dhe problemeve të praktikës, me kërkesë të tyre, ose me iniciativën e vet, mund të përditësojë programin tematik dhe listat e pjesëmarrësve në trajnimin vazhdues. Shkolla e Magjistraturës, në këtë rast, vë në dijeni Këshillin e Lartë Gjyqësore dhe Këshillin e Lartë të Prokurorisë për miratimin e listave, përjashtimisht nga rregulli i pikës 2 të këtij neni.

5. Gjyqtarët dhe prokurorët, që marrin pjesë në formimin vazhdues, pajisen me certifikatë, të lëshuar nga Drejtori i Shkollës.

### Neni 273

#### **Konkurrimi, formimi fillestar dhe vazhdues i avokatëve të shtetit**

1. Aplikantët për avokatë shteti i nënshtrohen të njëjtit konkurrim si kandidatët për gjyqtarë dhe prokurorë.

2. Programi i trajnimit fillestar të avokatëve të shtetit është dyvjeçar, nga të cilët viti i parë dhe viti i dytë është i njëjtë me programin e formimit fillestar të kandidatëve për gjyqtarë dhe prokurorë.

3. Praktika paraprofesionale organizohet në bazë të rregullave të parashikuara në një rregullore të posaçme të miratuar nga Këshilli Drejtues i Shkollës së Magjistraturës.

4. Kandidatët për avokatë shteti i nënshtrohen provimit përfundimtar të studimeve në Shkollën e Magjistraturës.

5. Avokatët e shtetit në detyrë ndjekin aktivitetet e programit të formimit vazhdues, sipas temave, afateve dhe listës së miratuar nga Avokati i Shtetit në marrëveshjen e përbashkët me Shkollën e Magjistraturës.

#### Neni 274

**Konkurrimi, formimi fillestar dhe vazhdues i këshilltarëve ligjorë të gjykatave dhe prokurorive**

Konkurruesit për kandidatë për këshilltarë ligjorë të gjykatave dhe prokurorive, që parashikojnë kushtet e parashikuara në ligj, i nënshtrohen të njëjtit konkurrim si konkurruesit për gjyqtarë dhe prokurorë.

## Neni 275

#### **Administrata e Shkollës së Magjistraturës**

1. Pranë Shkollës së Magjistraturës vepron administrata, e cila ndihmon në realizimin e misionit dhe funksioneve të shkollës.

2. Administrata e Shkollës së Magjistraturës drejtohet nga kancelari, i cili përgjigjet para Drejtorit të Shkollës.

3. Personeli administrativ i Shkollës së Magjistraturës ka statusin e nëpunësit civil, në bazë të dispozitave të ligjit "Për nëpunësin civil".

4. Shkolla e Magjistraturës punëson punonjës administrativë, sipas rregullave të Kodit të Punës.

# PJESAVII

# DISPOZITA TË FUNDIT DHE KALIMTARE

## KREU I

## KËSHILLI I LARTË GJYQËSOR

## Neni 276

#### **Zgjedhja e anëtarëve të Këshillit të Lartë Gjyqësor**

1. Jo më vonë se 1 muaj nga hyrja në fuqi e këtij ligji, gjyqtarët e interesuar për pozicionin e anëtarit të Këshillit të Lartë Gjyqësor paraqesin pranë Komisionit të Pavarur të Kualifikimit një kërkesë ku shprehin interesin për të kandiduar dhe dokumentacionin që kërkohet për rivlerësimin, sipas ligjit "Për rivlerësimin kalimtar të gjyqtarëve dhe prokurorëve në Republikën e Shqipërisë". Në rast se Komisioni i Pavarur i Kualifikimit nuk është krijuar ende, kërkesa depozitohet pranë Sekretarit të Përgjithshëm të Kuvendit.

2. Brenda të njëjtit afat të parashikuar në pikën 1 të këtij neni, gjyqtarët e interesuar për pozicionin e anëtarit të Këshillit të Lartë Gjyqësor i paraqesin Kryetarit të Gjykatës së Lartë dokumentacionin përkatës, sipas nenit 10 të këtij ligji. Kryetari i Gjykatës së Lartë vë në dispozicion të gjyqtarëve të interesuar për pozicionin e anëtarit të Këshillit formularët tip të parashikuar nga shkronjat "b", "c" dhe "e", të nenit 10, të këtij ligji.

3. Brenda 7 ditëve nga paraqitja e dokumentacionit, sipas nenit 10, të këtij ligji, Kryetari i Gjykatës së Lartë verifikon përmbushjen e kritereve ligjore, sipas procedurave të parashikuara në nenin 11 të këtij ligji. Në rast se kandidati nuk i plotëson kriteret, Kryetari i Gjykatës së Lartë njofton kandidatin dhe Komisionin e Pavarur të Kualifikimit.

4. Brenda 3 muajve nga data e dorëzimit të shprehjes së interesit dhe dokumentacionit, sipas pikës 1, të këtij neni, Komisioni i Pavarur i Kualifikimit bën rivlerësimin e gjyqtarëve që kandidojnë. Gjyqtari, i cili, me vendim të Komisionit të Pavarur të Kualifikimit, nuk e kalon procedurën e rivlerësimit përjashtohet nga procesi i kandidimit, edhe kur ndaj vendimit të komisionit është ushtruar ankim. Zgjedhja e kandidatëve vazhdon pa pjesëmarrjen e këtij kandidati.

5. Jo më vonë se 3 ditë pas përfundimit të procedurës së rivlerësimit, Komisioni i Pavarur i Rivlerësimit i përcjell Kryetarit të Gjykatës së Lartë listën me emrat e kandidatëve gjyqtarë që e kaluan me sukses procedurën e rivlerësimit.

6. Brenda 3 ditëve nga data e mbërritjes së listës nga Komisioni i Pavarur i Kualifikimit, Kryetari i Gjykatës së Lartë thërret mbledhjen e përgjithshme të gjyqtarëve. Procedura e zgjedhjes së anëtarëve gjyqtarë të Këshillit përfundon brenda 20 ditëve nga data e thirrjes.

7. Anëtari i zgjedhur nga radhët e gjyqtarëve të Gjykatës së Lartë, një nga anëtarët që vjen nga gjykatat e apelit, i zgjedhur me short, si dhe një nga anëtarët që vjen nga gjykatat e shkallës së parë, i zgjedhur me short, shërbejnë vetëm për një mandat 3-vjeçar.

8. Brenda 30 ditëve nga hyrja në fuqi e këtij ligji, strukturat përgjegjëse për përzgjedhjen e kandidatëve për anëtarë jomagjistratë të Këshillit të Lartë Gjyqësor fillojnë veprimet dhe procedurat e parashikuara nga ky ligj për përzgjedhjen e kandidatëve. Procedurat për përzgjedhjen e kandidatëve përfundojnë brenda 4 muajve.

9. Nëse Kryetari i Gjykatës së Lartë nuk e thërret Mbledhjen e Përgjithshme të gjyqtarëve për zgjedhjen e anëtarëve gjyqtarë të Këshillit të Lartë Gjyqësor brenda 3 ditëve pas përfundimit të procedurës së rivlerësimit të kandidatëve, mbledhjen e thërret një e dhjeta e numrit të përgjithshëm të gjyqtarëve. Në këtë rast mbledhjen e drejton gjyqtari më i vjetër në moshë i Gjykatës së Lartë.

10. Mosthirrja e Mbledhjes së Përgjithshme të gjyqtarëve për zgjedhjen e anëtarëve gjyqtarë të Këshillit të Lartë Gjyqësor ose tejkalimi i afatit për thirrjen e saj, si dhe mosfillimi i procedurave për përzgjedhjen e kandidatëve për anëtarët jogjyqtarë të Këshillit të Lartë Gjyqësor përbëjnë shkelje disiplinore për subjektet e parashikuara në pikat 8 dhe 9 të këtij neni.

11. Deri në krijimin e Këshillit të Emërimeve në Drejtësi, detyrat e Kryetarit të Këshillit të Emërimeve në Drejtësi, sipas neneve 23 deri në 31 dhe neneve 33 dhe 34, të këtij ligji, ushtrohen nga një prej kryetarëve të Kolegjeve të Gjykatës së Lartë të zgjedhur me short.

## Neni 277

## **Krijimi i Këshillit të Lartë Gjyqësor**

1. Anëtarët e Këshillit të Lartë të Drejtësisë qëndrojnë në detyrë deri në krijimin e Këshillit të Lartë Gjyqësor. Mandati i anëtarëve përfundon në ditën kur zgjidhet anëtari i fundit i Këshillit të Lartë Gjyqësor, por në çdo rast jo më vonë se 8 muaj pas hyrjes në fuqi të ndryshimeve Kushtetuese.

2. Këshilli i Lartë Gjyqësor krijohet në ditën kur anëtari i fundit i tij zgjidhet nga autoritetet kompetente. Anëtari jomagjistrat më i vjetër në moshë, i zgjedhur nga Kuvendi, përgatit dhe thërret mbledhjen e parë të Këshillit të Lartë Gjyqësor jo më vonë se 3 ditë pas datës së zgjedhjes së të gjithë anëtarëve.

3. Kryetari dhe Zëvendëskryetari i Këshillit të Lartë Gjyqësor zgjidhen në mbledhjen e parë. Pas zgjedhjes së tyre, kryetari kryeson mbledhjen. Në mbledhjen e parë Këshilli i Lartë Gjyqësor miraton një vendim deklarues, i cili përmban datën e krijimit të Këshillit.

4. Në ditën e krijimit të Këshillit të Lartë Gjyqësor të gjitha dosjet dhe dokumentacioni në administrim të Këshillit të Lartë të Drejtësisë i kalon Këshillit të Lartë Gjyqësor nën përgjegjësinë e Sekretarit të Përgjithshëm të Këshillit të Lartë të Drejtësisë dhe të Kryeinspektorit.

5. Jo më vonë se 1 muaj nga krijimi i Këshillit të Lartë Gjyqësor, sistemet aktuale të teknologjisë së informacionit, përfshirë edhe kontratat në fuqi për mirëmbajtjen dhe zhvillimin e këtyre sistemeve, si dhe çdo dokument tjetër teknik ose juridik kalojnë në dorëzim dhe përgjegjësi të Këshillit nga drejtoria përgjegjëse e Ministrisë së Drejtësisë. Këshilli i Lartë Gjyqësor bëhet palë në kontratat ekzistuese *ex lege*.

### Neni 278

## **Ngritja e strukturave administrative dhe organizative të Këshillit të Lartë Gjyqësor**

1. Nëpunësit civilë dhe punonjësit e Këshillit të Lartë Drejtësisë do të qëndrojnë në detyrë për një periudhë kalimtare deri 6 muaj pas krijimit të Këshillit të Lartë Gjyqësor.

2. Brenda afatit 6-mujor nga krijimi i Këshillit të Lartë Gjyqësor, Këshilli vlerëson plotësimin e kritereve formale të punonjësve në detyrë për pozicionin që kryejnë, sipas këtij ligji. Nëse punonjësi në detyrë nuk plotëson kriteret formale të pozicionit përkatës, Këshilli i Lartë Gjyqësor vlerëson mundësitë ekzistuese për sistemimin në një pozicion tjetër brenda administratës së Këshillit, të përshtatshëm dhe në përputhje me kriteret ligjore dhe profesionale, nëse nuk ka arsye për përfundimin e marrëdhënieve të punës.

3. Punonjësit e Zyrës së Administrimit të Buxhetit Gjyqësor qëndrojnë në detyrë për një periudhë kalimtare deri 6 muaj pas krijimit të Këshillit të Lartë Gjyqësor. Rregullimet e parashikuara në pikën 2, të këtij neni, zbatohen edhe për këtë kategori punonjësish.

4. Punonjësi në detyrë ka të drejtë të dëgjohet, të paraqesë deklarata dhe prova të tjera, të përfaqësohet dhe të drejtën e ankimit.

5. Derisa sistemi elektronik i menaxhimit të çështjeve të jetë plotësisht funksional, Këshilli i Lartë Gjyqësor mundëson menaxhimin e çështjeve gjyqësore me mjete të tjera.

6. Këshilli i Lartë Gjyqësor miraton rregulla më të detajuara për kritere të tjera që lidhen me specifikat e pozicionit të nëpunësve civilë, si dhe për procedurat, me qëllim zbatimin e unifikuar të standardeve, në përputhje me legjislacionin në fuqi.

## KREU II

# KËSHILLI I LARTË I PROKURORISË
#### Neni 279

#### **Zgjedhja e anëtarëve të Këshillit të Lartë të Prokurorisë**

1. Jo më vonë se 1 muaj nga hyrja në fuqi e këtij ligji, prokurorët e interesuar për pozicionin e anëtarit të Këshillit të Lartë Prokurorisë paraqesin pranë Komisionit të Pavarur të Kualifikimit një kërkesë ku shprehin interesin për të kandiduar dhe dokumentacionin që kërkohet për rivlerësimin, sipas ligjit "Për rivlerësimin kalimtar të gjyqtarëve dhe prokurorëve në Republikën e Shqipërisë". Në rast se Komisioni i Pavarur i Kualifikimit nuk është krijuar ende, kërkesa depozitohet pranë Sekretarit të Përgjithshëm të Kuvendit.

2. Brenda të njëjtit afat të parashikuar në pikën 1, të këtij neni, prokurorët e interesuar për pozicionin e anëtarit të Këshillit të Lartë të Prokurorisë i paraqesin Prokurorit të Përgjithshëm dokumentacionin përkatës, sipas nenit 108 të këtij ligji. Prokurori i Përgjithshëm vë në dispozicion të prokurorëve të interesuar për pozicionin e anëtarit të Këshillit formularët tip, të parashikuar nga shkronjat "b", "c" dhe "e", pika 3, të nenit 108, të këtij ligji.

3. Brenda 7 ditëve nga paraqitja e dokumentacionit, sipas nenit 108, të këtij ligji, Prokurori i Përgjithshëm verifikon përmbushjen e kritereve ligjore, sipas procedurave të parashikuara në nenin 109 të këtij ligji. Në rast se kandidati nuk i plotëson kriteret, Prokurori i Përgjithshëm njofton kandidatin dhe Komisionin e Pavarur të Kualifikimit.

4. Brenda 3 muajve nga data e dorëzimit të shprehjes së interesit dhe dokumentacionit, sipas pikës 1, të këtij neni, Komisioni i Pavarur i Kualifikimit bën rivlerësimin e prokurorëve që kandidojnë. Prokurori, i cili, me vendim të Komisionit të Pavarur të Kualifikimit, nuk e kalon procedurën e rivlerësimit, përjashtohet nga procesi i kandidimit, edhe kur ndaj vendimit të komisionit është ushtruar ankim. Zgjedhja e kandidatëve vazhdon pa pjesëmarrjen e këtij kandidati.

5. Jo më vonë se 3 ditë pas përfundimit të procedurës së rivlerësimit, Komisioni i Pavarur i Kualifikimit i përcjell Prokurorit të Përgjithshëm listën me emrat e kandidatëve prokurorë që e kaluan me sukses procedurën e rivlerësimit.

6. Brenda 3 ditëve nga data e mbërritjes së listës nga Komisioni i Pavarur i Kualifikimit, Prokurori i Përgjithshëm thërret Mbledhjen e Përgjithshme të prokurorëve. Procedura e zgjedhjes së anëtarëve prokurorë të Këshillit përfundon brenda 20 ditëve nga data e thirrjes.

7. Anëtari i zgjedhur nga radhët e prokurorëve të Prokurorisë së Përgjithshme, një nga anëtarët që vjen nga prokuroritë e apelit, i zgjedhur me short, si dhe një nga anëtarët që vjen nga prokuroritë e shkallës së parë i zgjedhur me short, shërbejnë vetëm për një mandat 3-vjeçar.

8. Brenda 30 ditëve nga hyrja në fuqi e këtij ligji, strukturat përgjegjëse për përzgjedhjen e kandidatëve për anëtarë jomagjistratë të Këshillit të Lartë të Prokurorisë fillojnë veprimet dhe procedurat e parashikuara nga ky ligj për përzgjedhjen e kandidatëve. Procedurat për përzgjedhjen e kandidatëve përfundojnë brenda 4 muajve.

9. Nëse Prokurori i Përgjithshëm nuk e thërret Mbledhjen e Përgjithshme të prokurorëve për zgjedhjen e anëtarëve prokurorë të Këshillit të Lartë të Prokurorisë brenda 3 ditëve pas përfundimit të procedurës së rivlerësimit të kandidatëve, mbledhjen e thërret menjëherë një e dhjeta e anëtarëve.

10. Mosthirrja e Mbledhjes së Përgjithshme të prokurorëve për zgjedhjen e anëtarëve prokurorë të Këshillit të Lartë të Prokurorisë ose tejkalimi i afatit për thirrjen e saj, si dhe mosfillimi i procedurave për përzgjedhjen e kandidatëve për anëtarët joprokurorë të Këshillit të Lartë të Prokurorisë përbëjnë shkelje disiplinore për subjektet e parashikuara në pikat 8 dhe 9 të këtij neni.

11. Deri në krijimin e Këshillit të Emërimeve në Drejtësi, detyrat e Kryetarit të Këshillit të Emërimeve në Drejtësi, sipas neneve 121 deri në 129 dhe neneve 131 dhe 132, të këtij ligji, ushtrohen nga një prej kryetarëve të Kolegjeve të Gjykatës së Lartë të zgjedhur me short.

## Neni 280

#### **Krijimi i Këshillit të Lartë të Prokurorisë**

1. Këshilli i Lartë i Prokurorisë krijohet në ditën kur anëtari i fundit i tij zgjidhet nga autoritetet kompetente. Anëtari jomagjistrat më i vjetër në moshë, i zgjedhur nga Kuvendi, përgatit dhe thërret mbledhjen e parë të Këshillit të Lartë të Prokurorisë jo më vonë se 3 ditë pas datës së zgjedhjes së të gjithë anëtarëve.

2. Kryetari dhe Zëvendëskryetari i Këshillit të Lartë të Prokurorisë zgjidhen në mbledhjen e parë. Pas zgjedhjes së tyre, Kryetari kryeson mbledhjen. Në mbledhjen e parë Këshilli i Lartë i Prokurorisë miraton një vendim deklarues, i cili përmban datën e krijimit të Këshillit.

#### Neni 281

# **Ngritja e strukturave administrative dhe organizative të Këshillit të Lartë të Prokurorisë**

1. Marrëdhëniet e punës të nëpunësve civilë dhe punonjësve të tjerë të Prokurorisë së Përgjithshme dhe prokurorive të tjera rregullohen sipas parashikimeve kalimtare të ligjit "Për organizimin dhe funksionimin e Prokurorisë në Republikën e Shqipërisë".

2. Këshilli i Lartë i Prokurorisë miraton rregulla më të detajuara për kritere të tjera që lidhen me specifikat e pozicionit të nëpunësve civilë, si dhe për procedurat, me qëllim zbatimin e unifikuar të standardeve, në përputhje me legjislacionin në fuqi.

3. Derisa sistemi elektronik i menaxhimit të çështjeve të jetë plotësisht funksional, Këshilli i Lartë i Prokurorisë mundëson menaxhimin e çështjeve gjyqësore me mjete të tjera.

# KREU III

# INSPEKTORI I LARTË I DREJTËSISË

Neni 282

#### **Zgjedhja e Inspektorit të Lartë të Drejtësisë**

1. Gjyqtari ose prokurori ose subjektet e tjera, të cilët i nënshtrohen procedurës së rivlerësimit dhe që janë të interesuar për pozicionin e Inspektorit të Lartë të Drejtësisë, brenda një muaji nga krijimi i Komisionit të Pavarur të Kualifikimit, i paraqesin komisionit një shkresë ku shprehin interesin për pozicionin e Inspektorit të Lartë të Drejtësisë, si dhe dokumentacionin për rivlerësimin, sipas ligjit "Për rivlerësimin kalimtar të gjyqtarëve dhe prokurorëve në Republikën e Shqipërisë". Në rast se Komisioni i Pavarur i Kualifikimit nuk është krijuar ende, kërkesa

depozitohet te Sekretari i Përgjithshëm i Kuvendit. Rivlerësimi i tyre bëhet me përparësi menjëherë me krijimin e Komisionit të Pavarur të Kualifikimit.

2. Çdo jurist tjetër i interesuar për pozicionin e Inspektorit të Lartë të Drejtësisë, brenda 2 muajve nga hyrja në fuqi e këtij ligji, i dorëzon aplikimin për pozicionin e Inspektorit të Lartë të Drejtësisë Këshillit të Emërimeve në Drejtësi, i cili kryen vlerësimin e kandidatëve, mbështetur edhe nga Komisioni i Pavarur i Kualifikimit, për aq sa është e mundur, për zbatimin e parashikimeve dhe procedurave të ligjit "Për vlerësimin kalimtar të gjyqtarëve dhe prokurorëve në Republikën e Shqipërisë".

3. Në rast se kandidatët e parashikuar në pikën 1, të këtij neni, nuk lejohen të kandidojnë me vendim të shkallës së parë të Komisionit të Pavarur të Kualifikimit, ata konsiderohen të papërshtatshëm për t'u zgjedhur, edhe kur ndaj vendimit është paraqitur ankim. Vlerësimi dhe renditja e kandidatëve nga Këshilli i Emërimeve në Drejtësi bëhet pa pjesëmarrjen e këtij kandidati. Në rast se Komisioni i Pavarur i Kualifikimit është krijuar, edhe kandidatët, procesi i rivlerësimit të të cilëve nuk ka përfunduar në datën 1 shkurt 2017, përjashtohen nga procesi i zgjedhjes.

4. Pasi të gjithë kandidatët e përshtatshëm kanë kaluar procesin e rivlerësimit me vendim të Komisionit të Pavarur të Kualifikimit, Komisioni i Pavarur i Kualifikimit njofton Këshillin e Emërimeve në Drejtësi dhe i përcjell dosjen, me qëllim kryerjen e vlerësimit dhe renditjes së kandidatëve.

5. Këshilli i Emërimeve në Drejtësi nis pa vonesë, por jo më vonë se data 1 shkurt 2017, procedurën për vlerësimin për përmbushjen e kritereve dhe renditjen e të gjithë kandidatëve për Inspektorin e Lartë të Drejtësisë dhe e përfundon këtë procedurë brenda 10 ditëve. Këshilli i Emërimeve në Drejtësi i përcjell Kuvendit pa vonesa raportin.

#### Neni 283

# **Krijimi i Zyrës së Inspektorit të Lartë të Drejtësisë**

1. Brenda 1 muaji nga krijimi i Komisionit të Pavarur të Kualifikimit, magjistratët e interesuar për pozicionin e inspektorit në Zyrën e Inspektorit të Lartë të Drejtësisë, i dorëzojnë Komisionit të Pavarur të Kualifikimit një kërkesë, me anë të së cilës shprehin interesin për kandidim, si dhe dokumentacionin për rivlerësimin, sipas ligjit për rivlerësimin. Rivlerësimi i tyre bëhet me përparësi.

2. Çdo jurist tjetër i interesuar për pozicionin e inspektorit në Zyrën e Inspektorit të Lartë të Drejtësisë, brenda 1 muaji nga krijimi i Zyrës së Inspektorit të Lartë, dorëzon aplikimin pranë Inspektorit të Lartë të Drejtësisë.

3. Inspektori i Lartë i Drejtësisë verifikon plotësimin e kushteve dhe kritereve ligjore, sipas parashikimeve të këtij ligji, si dhe bën verifikimin e figurës dhe të pasurisë së kandidatëve jomagjistratë.

4. Inspektori i Lartë i Drejtësisë paraqet kërkesë për informacion për verifikimin e figurës, sipas përcaktimeve të nenit 38, të ligjit "Për rivlerësimin kalimtar të gjyqtarëve dhe prokurorëve në Republikën e Shqipërisë", dhe çdo shkaku tjetër përjashtues, pranë Inspektoratit të Lartë të Deklarimit dhe Kontrollit të Pasurive dhe Konfliktit të Interesave, prokurorisë, organeve publike financiare, Byrosë Kombëtare të Hetimit, shërbimeve shtetërore informative, si dhe çdo organi disiplinor që ka mbikëqyrur disiplinën në marrëdhëniet e mëparshme të punës të kandidatit. Nëse vlerësohet e nevojshme, Inspektori i Lartë i Drejtësisë mund të kërkojë informacione shtesë nga institucione të tjera.

5. Inspektori i Lartë i Drejtësisë për kandidatin jomagjistrat bën vlerësimin e aftësive profesionale dhe morale, sipas kritereve të parashikuara për pozicionin e inspektorit.

6. Inspektori i Lartë i Drejtësisë miraton një raport të arsyetuar me shkrim, bazuar në rezultatet e deklaratave të pasurisë, të vlerësimit të figurës, si dhe në përmbushjen e kushteve dhe kritereve ligjore të parashikuara në këtë ligj për kandidatin.

7. Pas emërimit të tij, Inspektori i Lartë i Drejtësisë, në bashkëpunim me Departamentin e Administratës Publike, përcakton një strukturë të zyrës me numrin minimal të anëtarëve të stafit dhe fillon marrjen në punë të nëpunësve civilë dhe punonjësve të tjerë të nevojshëm për fazën fillestare, si dhe kërkon, nëse është e nevojshme, komandimin e magjistratëve, me qëllim sigurimin e të paktën 16 inspektorëve për fazën fillestare të 6 muajve pas krijimit të Zyrës së Inspektorit të Lartë të Drejtësisë. Struktura përfundimtare përcaktohet brenda 6 muajve pas krijimit të zyrës, në përputhje me dispozitat e këtij ligji.

8. Zyra e Inspektorit të Lartë të Drejtësisë do të konsiderohet e krijuar ditën e parë të muajit që vjen pas emërimit të Inspektorit të Lartë të Drejtësisë nga Kuvendi. Nëse kjo ditë është më pak se një javë pas emërimit, dita e parë e muajit pasardhës do të konsiderohet dita e krijimit të Zyrës së Inspektorit të Lartë të Drejtësisë.

9. Në ditën e krijimit të Zyrës së Inspektorit të Lartë të Drejtësisë pushon së zhvilluari veprimtaria e inspektimit pranë Këshillit të Lartë të Drejtësisë, Ministrisë së Drejtësisë dhe Prokurorisë së Përgjithshme, si dhe përfundon mandati i Kryeinspektorit.

10. Në ditën e krijimit të Zyrës së Inspektorit të Lartë të Drejtësisë, Kryeinspektori dhe inspektorët e Këshillit të Lartë të Drejtësisë, të cilët janë magjistratë, si dhe prokurorët që ushtrojnë veprimtarinë e tyre për përgjegjësinë disiplinore të prokurorëve pranë Zyrës së Prokurorisë së Përgjithshme do të konsiderohen si inspektorë të Zyrës së Inpektorit të Lartë të Drejtësisë për një periudhë 6-mujore nga data e krijimit të Zyrës së Inspektorit të Lartë. Në përfundim të kësaj periudhe ata do të vazhdojnë të qëndrojnë në detyrë nëse plotësojnë kërkesat dhe kriteret për inspektor sipas parashikimeve të këtij ligji. Në këtë rast, mandati i tyre si inspektorë fillon me emërimin si inspektor në Këshillin e Lartë të Drejtësisë ose Prokurorinë e Përgjithshme. Në rast se ata nuk i përmbushin kërkesat dhe kriteret, ata kanë të drejtën e rikthimit në pozicionin e mëparshëm 6 muaj pas krijimit të Zyrës së Inspektorit të Lartë të Drejtësisë ose të marrin pjesë në procedurat e transferimit dhe lëvizjes paralele, sipas rregullave të parashikuara në ligjin për statusin e gjyqtarëve dhe prokurorëve.

11. Në ditën e krijimit të Zyrës së Inspektorit të Lartë të Drejtësisë, të gjitha dosjet disiplinore në proces hetimi nga Ministria e Drejtësisë, Këshilli i Lartë të Drejtësisë dhe Prokuroria e Përgjithshme kalojnë nga Kryeinspektori, drejtoritë përgjegjëse pranë Ministrisë së Drejtësisë dhe Prokurorisë së Përgjithshme në përgjegjësinë e Inspektorit të Lartë të Drejtësisë. Çdo ankesë, në kuptim të këtij ligji, për statusin e gjyqtarëve dhe prokurorëve i drejtohet Inspektorit të Lartë të Drejtësisë.

# KREU IV

# KËSHILLI I EMËRIMEVE NË DREJTËSI

### Neni 284

#### **Krijimi i Këshillit të Përkohshëm të Emërimeve në Sistemin e Drejtësisë**

1. Prokurori i Përgjithshëm harton një listë me emrat e të gjithë prokurorëve të Prokurorisë së Përgjithshme dhe të prokurorive në nivel apeli, të cilët plotësojnë kushtet e parashikuara në këtë ligj për të qenë anëtarë të Këshillit të Emërimeve në Drejtësi, dhe ia dërgon atë menjëherë Presidentit të Republikës.

2. Sekretari i Përgjithshëm i Këshillit të Lartë të Drejtësisë harton një listë me emrat e të gjithë gjyqtarëve të gjykatave të apelit dhe të gjyqtarëve të gjykatës administrative të shkallës së parë, të cilët plotësojnë kushtet e parashikuara në këtë ligj për të qenë anëtarë të Këshillit të Emërimeve në Drejtësi, dhe ia dërgon atë menjëherë Presidentit të Republikës.

3. Kryetari i Gjykatës së Lartë harton një listë me emrat e të gjithë gjyqtarëve të Gjykatës së Lartë, të cilët plotësojnë kushtet e parashikuara në këtë ligj për të qenë anëtarë të Këshillit të Emërimeve në Drejtësi, dhe ia dërgon atë menjëherë Presidentit të Republikës.

4. Kryetari i Gjykatës Kushtetuese harton një listë me emrat e të gjithë gjyqtarëve të Gjykatës Kushtetuese, të cilët plotësojnë kushtet e parashikuara në këtë ligj për të qenë anëtarë të Këshillit të Emërimeve në Drejtësi, dhe ia dërgon atë menjëherë Presidentit të Republikës.

5. Në rast se një ose disa nga institucionet e përmendura në pikat 1 - 4, të këtij neni, nuk e paraqesin listën, Presidenti i Republikës e harton listën vetë në bashkëpunim me Zyrën e Administrimit të Buxhetit Gjyqësor. Mosparaqitja e listës përbën shkelje disiplinore për subjektet e përmendura në pikat 1 - 4 të këtij neni.

6. Presidenti i Republikës organizon shortin për zgjedhjen e anëtarëve të këshillit të përkohshëm të emërimeve në drejtësi pa vonesë. Procedurat e shortit dokumentohen nga Presidenti i Republikës. Procedurat e shortit zhvillohen në prani të Avokatit të Popullit, i cili harton dhe bën publik një raport monitorimi mbi procedurën e shortit.

7. Anëtarët e Këshillit të Emërimeve në Drejtësi zgjidhen në përputhje me nenin 179, pika 11, të Kushtetutës.

8. Presidenti i Republikës boton një relacion për procesin e zgjedhjes në faqen zyrtare të Presidencës. Avokati i Popullit publikon raportin monitorues në faqen zyrtare të tij.

9. Anëtarët e Këshillit të Përkohshëm të Emërimeve në Drejtësi i nënshtrohen rivlerësimit me përparësi.

# SHKOLLA E MAGJISTRATURËS

## Neni 285

## **Shkolla e Magjistraturës**

1. Brenda 30 ditëve nga konstituimi i Këshillit të Lartë Gjyqësor dhe Këshillit të Lartë të Prokurorisë zgjidhen anëtarët e rinj të Këshillit Drejtues, të cilët do të plotësojnë vendet që krijohen për efekt të këtij ligji. Me zgjedhjen e Kryetarit të Këshillit të Lartë Gjyqësor dhe Kryetarit të Këshillit të Lartë të Prokurorisë, këta janë edhe anëtarë të Këshillit Drejtues.

2. Drejtori dhe pedagogët e brendshëm të Shkollës së Magjistraturës qëndrojnë në detyrë, përveç rasteve kur nuk kalojnë me sukses procesin e rivlerësimit ose largohen nga detyra bazuar në shkaqe të tjera të ligjshme.

3. Në përputhje me ligjin "Për rivlerësimin kalimtar të gjyqtarëve dhe prokurorëve në Republikën e Shqipërisë", Shkolla e Magjistraturës ngarkohet me organizimin e një konkursi jashtë radhe për pranimin e 25 kandidatëve për magjistratë, respektivisht për vitin akademik 2016-2017 dhe 2017-2018. Ndarja e profilit si gjyqtar dhe prokuror për kandidatët fitues për secilin vitin akademik do të jetë 15 gjyqtarë dhe 10 prokurorë, në rast të mungesës se një marrëveshjeje ndërmjet Këshillit të Lartë të Drejtësisë dhe Prokurorit të Përgjithshëm ose ndërmjet institucioneve kompetente të tjera, që duhet të arrihet jo më vonë se 4 javë nga hyrja në fuqi e këtij ligji.

4. Viti akademik 2016-2017 në Shkollën e Magjistraturës fillon pas përfundimit të konkursit, por, në çdo rast, jo më vonë se 4 javë nga hyrja në fuqi e këtij ligji.

5. Konkursi i pranimit për vitin akademik 2017-2018 do të zhvillohet në muajin prill 2017, sipas parashikimeve të ligjit "Për statusin e gjyqtarëve dhe prokurorëve në Republikën e Shqipërisë".

#### Neni 286

#### **Verifikimi i kandidatëve për anëtarët jogjyqtarë të Këshillit të Lartë Gjyqësor**

1. Për emërimet e para për anëtarët jogjyqtarë të Këshillit të Lartë Gjyqësor, pas hyrjes në fuqi të këtij ligji, verifikimi i kandidatëve do të kryhet nga Sekretari i Përgjithshëm i Kuvendit dhe nga Operacioni Ndërkombëtar i Monitorimit.

2. Sekretari i Përgjithshëm i Kuvendit, në përfundim të procedurës së përcaktuar në pikën 5, të nenit 35, dhe në nenet 53 dhe 58, të këtij ligji, i përcjell menjëherë Operacionit Ndërkombëtar të Monitorimit një kopje të dokumentacionit të depozituar dhe administruar për çdo kandidat në Kuvendin e Shqipërisë.

3. Operacioni Ndërkombëtar i Monitorimit vlerëson kandidatët brenda 7 ditëve nga dita e regjistrimit të listës së kandidatëve, dhe i përcjell Sekretarit të Përgjithshëm të Kuvendit listën e kandidatëve që:

a) plotësojnë kushtet e parashikuara në Kushtetutë dhe në këtë ligj, si dhe kriteret morale dhe profesionale; si dhe

b) listën e kandidatëve që nuk i plotësojnë ato.

4. Sekretari i Përgjithshëm i Kuvendit, në listat e kandidatëve që i përcjell komisionit të përhershëm përgjegjës për çështjet ligjore në Kuvend, sipas shkronjave "a" dhe 'b", të pikës 7, pikës 8, të nenit 35, si dhe neneve 53 dhe 58, të këtij ligji, reflekton vlerësimin e përcjellë nga Operacioni Ndërkombëtar i Monitorimit, sipas pikës 3 të këtij neni. Një kopje e listave të Operacionit Ndërkombëtar të Monitorimit, sipas pikës 3, të këtij neni, i vihet në dispozicion edhe komisionit të përhershëm përgjegjës për çështjet ligjore në Kuvend.

5. Procedurat dhe rregullat e parashikuara në nenet 35, 53 dhe 58, të këtij ligji, për dokumentacionin, vlerësimin, zgjedhjen dhe votimin e anëtarëve jogjyqtarë, zbatohen edhe për emërimin për herë të parë të anëtarëve jogjyqtarë të Këshillit të Lartë Gjyqësor.

## Neni 287

# **Verifikimi i kandidatëve për anëtarët joprokurorë të Këshillit të Lartë të Prokurorisë**

1. Për emërimet e para për anëtarët joprokurorë të Këshillit të Lartë të Prokurorisë, pas hyrjes në fuqi të këtij ligji, verifikimi i kandidatëve do të kryhet nga Sekretari i Përgjithshëm i Kuvendit dhe nga Operacioni Ndërkombëtar i Monitorimit.

2. Sekretari i Përgjithshëm i Kuvendit, në përfundim të procedurës së përcaktuar në pikën 5, të nenit 133, dhe në nenet 151 dhe 156, të këtij ligji, i përcjell menjëherë Operacionit Ndërkombëtar të Monitorimit një kopje të dokumentacionit të depozituar dhe administruar për çdo kandidat në Kuvendin e Shqipërisë.

3. Operacioni Ndërkombëtar i Monitorimit vlerëson kandidatët brenda 7 ditëve nga dita e regjistrimit të listës së kandidatëve dhe i përcjell Sekretarit të Përgjithshëm të Kuvendit listën e kandidatëve që:

a) plotësojnë kushtet e parashikuara në Kushtetutë dhe në këtë ligj, si dhe kriteret morale dhe profesionale, si dhe

b) listën e kandidatëve që nuk i plotësojnë ato.

4. Sekretari i Përgjithshëm i Kuvendit, në listat e kandidatëve që i përcjell komisionit të përhershëm përgjegjës për çështjet ligjore në Kuvend, sipas shkronjave "a" dhe 'b", të pikës 7, pikës 8, të nenit 133, si dhe neneve 151 dhe 156, të këtij ligji, reflekton vlerësimin e përcjellë nga Operacioni Ndërkombëtar i Monitorimit, sipas pikës 3 të këtij neni. Një kopje e listave të Operacionit Ndërkombëtar të Monitorimit, sipas pikës 3, të këtij neni, i vihet në dispozicion edhe komisionit të përhershëm përgjegjës për çështjet ligjore në Kuvend.

5. Procedurat dhe rregullat e parashikuara në nenet 133, 151, 156, të këtij ligji, për dokumentacionin, vlerësimin, zgjedhjen dhe votimin e anëtarëve joprokurorë, zbatohen edhe për emërimin për herë të parë të anëtarëve joprokurorë të Këshillit të Lartë të Prokurorisë.

#### KREU VI

## DISPOZITAT E FUNDIT

## Neni 288

# **Ngritja e Komisionit të pavarur për koordinimin, monitorimin dhe ndjekjen e zbatimit të ligjit**

1. Jo më vonë se 15 ditë nga hyrja në fuqi e këtij ligji, Kuvendi krijon një komision të pavarur për monitorimin e proceseve të përzgjedhjes së kandidatëve dhe të zgjedhjes së emërimit të anëtarëve të organeve të qeverisjes të sistemit të drejtësisë.

2. Komisioni i pavarur miraton rregullat e veprimtarisë së tij. Komisioni ndihmohet në ushtrimin e funksioneve të tij nga administrata e Kuvendit.

3. Komisioni i pavarur bën koordinimin midis institucioneve dhe organeve që zbatojnë parashikimet ligjore të këtij ligji, si dhe ndjek ecurinë e zbatimit të parashikimeve ligjore nga institucionet respektive, të parashikuara në ligj, brenda afateve ligjore të parashikuara.

4. Komisioni raporton pranë komisionit të përhershëm përgjegjës për çështjet ligjore në Kuvend dhe para Kuvendit për ecurinë e zbatimit të ligjit sa herë është e nevojshme.

5. Veprimtaria e komisionit të pavarur zhvillohet në ambientet e Kryesisë së Kuvendit.

## Neni 289

#### **Aktet nënligjore**

1. Ngarkohet Këshilli i Ministrave që, brenda 6 muajve nga hyrja në fuqi e këtij ligji, të të nxjerrë akte nënligjore që mundësojnë përmbushjen e detyrimeve të parashikuara nga pikat 3 dhe 4 të neni 278 të këtij ligji.

2. Ngarkohet Këshilli i Ministrave që, brenda 6 muajve nga hyrja në fuqi i këtij ligji, të nxjerrë aktet nënligjore që mundësojnë përmbushjen e detyrimeve të parashikuara nga pikat 2 dhe 3 të nenit 281 të këtij ligji.

3. Ngarkohet Këshilli i Ministrave që, brenda 4 muajve nga hyrja në fuqi i këtij ligji, të nxjerrë aktet nënligjore që mundësojnë përmbushjen e detyrimeve të parashikuara nga pika 3 e nenit 283 të këtij ligji.

4. Ngarkohet Këshilli i Ministrave që, brenda 5 muajve nga hyrja në fuqi i këtij ligji, të nxjerrë aktet nënligjore që mundësojnë përmbushjen e detyrimeve të parashikuara nga pika 4 e nenit 283 të këtij ligji.

5. Ngarkohet Këshilli i Ministrave që, brenda 6 muajve nga hyrja në fuqi e këtij ligji, të miratojë rregulla për politikat e përgjithshme shtetërore për sistemin e teknologjisë së informacionit për sistemin e drejtësisë, të parashikuara në nenin 92 të ligjit.

### Neni 290

## **Shfuqizime**

1. Ligji nr. 8811, datë 17.5.2001, "Për organizimin dhe funksionimin e Këshillit të Lartë të Drejtësisë" i ndryshuar, shfuqizohet me hyrjen në fuqi të këtij ligji, me përjashtim të rregullave që lidhen me organizimin dhe funksionimin e Këshillit të Lartë të Drejtësisë, që i referohet ushtrimit të kompetencave sipas nenit 160 të ligjit "Për statusin e gjyqtarëve dhe prokurorëve në Republikën e Shqipërisë".

2. Ligji nr. 8811, datë 17.5.2001, "Për organizimin dhe funksionimit e Këshillit të Lartë të Drejtësisë", i ndryshuar, shfuqizohet në tërësi menjëherë pas krijimit të Këshillit të Lartë Gjyqësor dhe Këshillit të Lartë të Prokurorisë.

3. Ligji nr. 77/2012, "Për organizimin dhe funksionimin e Konferencës Gjyqësore Kombëtare" shfuqizohet.

4. Ligji nr. 8363, datë 1.7.1998, "Për krijimin e Zyrës së Administrimit të Buxhetit Gjyqësor", shfuqizohet me krijimin e Këshillit të Lartë Gjyqësor.

5. Ligji nr. 8136, datë 31.7.1996, "Për Shkollën e Magjistraturës së Republikës së Shqipërisë", i ndryshuar, shfuqizohet.

## Neni 291

Ky ligj hyn në fuqi 15 ditë pas botimit në Fletoren Zyrtare.

K R Y E T A R I

 **Ilir META**

Miratuar në datën 3.11.2016